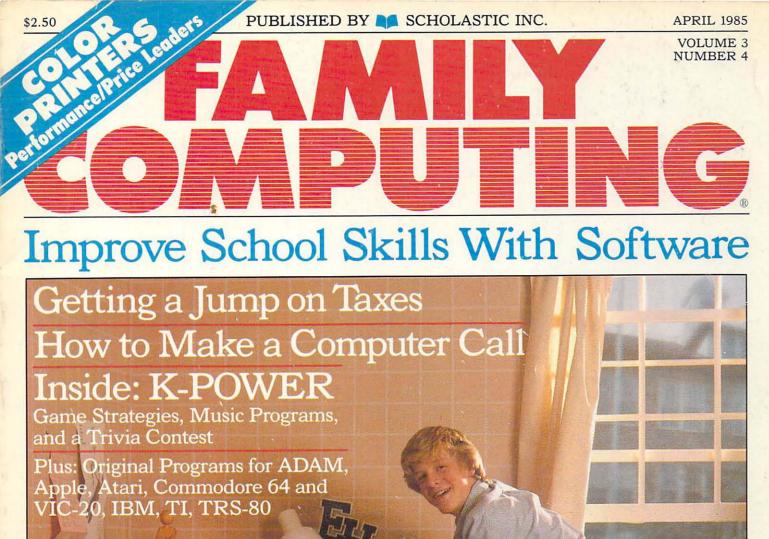

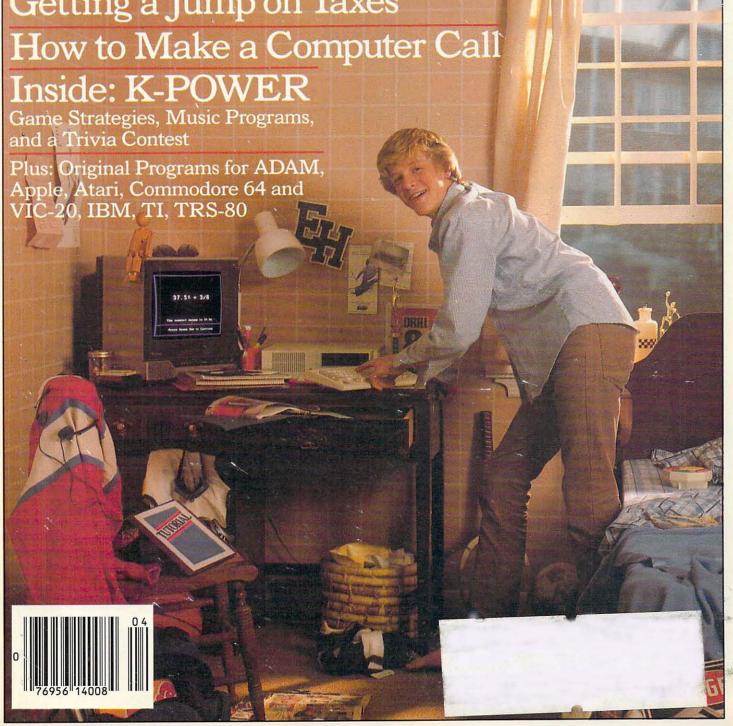

# CBS Software delivers fun programs with a bit of bite.

Way back at the dawn of the computer revolution—around 1979 or so—video games were enough to satisfy most members of the family.

But times have changed. Now there's a new family that wants more imaginative, challenging, stimulating ways to look at subjects that are either important parts of their school curriculums or just new ways of learning about interesting areas.

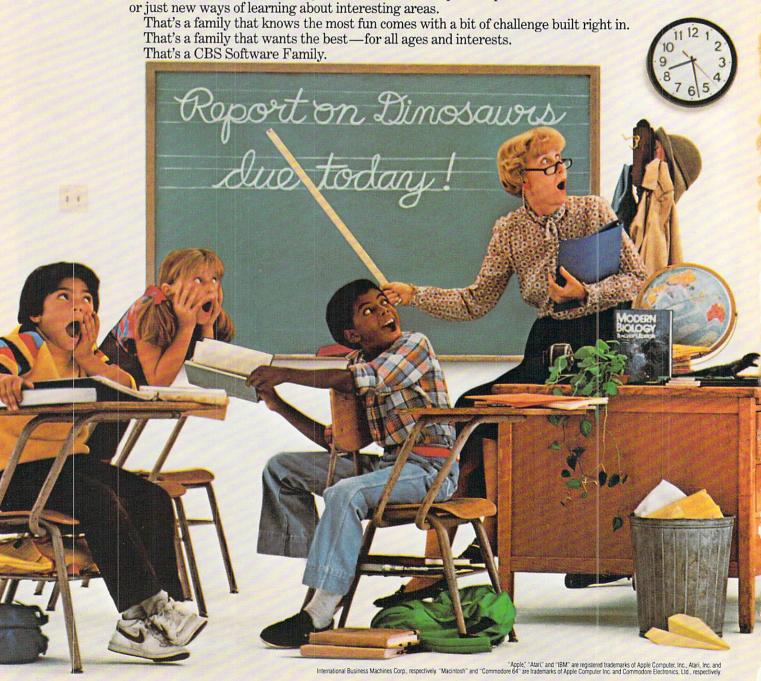

Many CBS Software Families have dinosaurs in their living rooms.

Or rec rooms. Even their bedrooms.

They're the dinosaurs in Dinosaur Dig™ and T. rex™†, two challenging programs that bring these long-dead creatures back to life.

Dinosaur Dig lets your family discover the world of these fascinating animals: where they lived, what they looked like, and why they

became extinct. T. rex can put any of you in the shoes (or rather, footprints) of the most ferocious of all dinosaurs—the Tyrannosaurus rex. Against all odds, one or all of you must struggle for survival.

your family's bag, pack up for a trip with America Coast-to-Coast,™ Sea Voyagers™ or Timebound.™\* All 50 states are a playground in

America Coast-to-Coast, a cross-

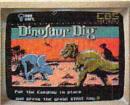

country challenge that puts everyone in a constant state of fun. With Sea Voyagers you can travel with the explorers, reliving the heroic adven-

tures of Magellan, Pizzaro-and even Columbus himself! Timebound lets you travel through time and capture great historical moments as they happen.

**CBS Software Family members** 

won't have to travel any further than their keyboard to predict a trickle or tame a tornado. Weather Tamers™\* lets you adjust conditions around the U.S. at your whim, while Forecast!™ allows you to input the information you need to make real-life weather predictions.

Finally, if numbers are driving younger family members crazy, it's time for Math Mileage.™ This challenging program combines computer game techniques with real math learning. With absolutely no speed limits on your way to success.

> These are just a few of the programs developed for the CBS Software Family by top educators and experts in computer-enhanced learning. But kids don't care about that.

As long as each one is 100% fun - with a bit of bite. Right, Dino?

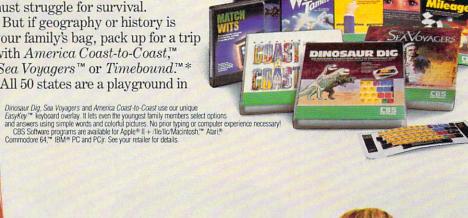

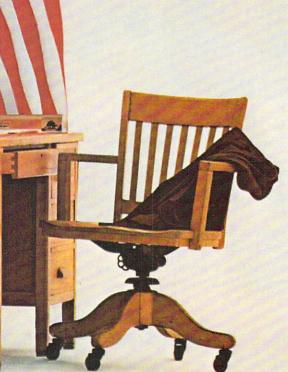

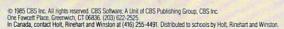

†T. REX is a trademark of Keron Productions, Inc. \*TIMEBOUND and WEATHER TAMERS are trademarks of Children's Television Workshop, Inc.

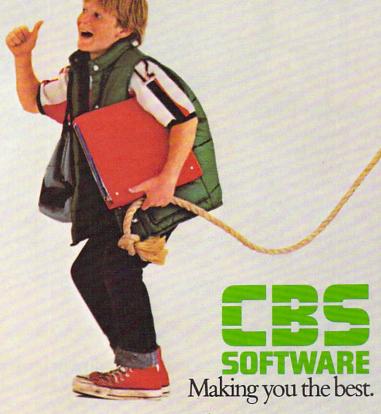

# Student Aid. Plus Adult Education.

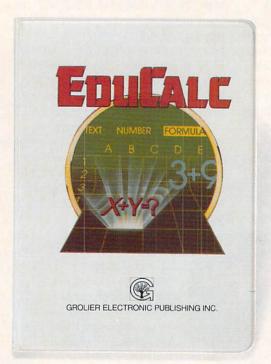

Students aren't the only ones who want to make the grade when it comes to computers. That's why Grolier creates programs for everyone. Solid computer programs that are a result of Grolier's many years of book and encyclopedia publishing. Programs for youngsters eight years old and up. For computer novice adults. For anyone searching for simple solutions to complex problems. Here are three such programs. Each available for the Apple® II family of computers. Each complete with a comprehensive activity book. Each an education in itself!

#### NEW! EduCalc™

- ... the first program designed to teach beginning users and students how to understand and use a spreadsheet!
- Self-paced, menu-driven tutorial lets you determine the amount of help you need at any one time, and then return later for additional instruction.
- Practice template, for creating a personal budget, enables you to become familiar with a standard spreadsheet before developing your own.
- No need to memorize commands; directions appear on each screen.
- Makes it easy to create, edit, save and print a spreadsheet up to 26 columns wide by 99 rows deep.
- Enter text, numbers or formulas, define constants, and sort information alphanumerically.

...there's never been a more simple solution for creating budgets, charts, schedules and tables for school and home use!

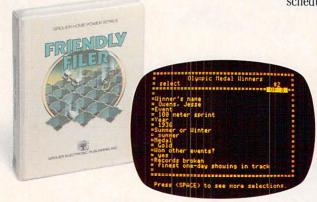

#### Friendly Filer™

...a great database management learning experience that's also great fun!

- Teaches database management through the use of an entertaining tutorial and stimulating questions.
- Researches the answers by searching out and sorting a built-in "animals" database.
- Uses simple, self-explanatory menus, to lead the user step-by-step into creating files by entering, selecting, sorting and printing data.

...a marvelous learning experience that stresses imagination, creativity and fun. And it's productive, too!

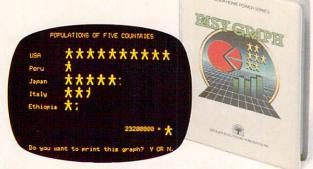

#### Easy Graph™

...as easy to use as Bank Street Writer,™ which means there's nothing easier!

- Provides an entertaining tutorial and practice section.
- Easy fill-in-the blank design makes graphing incredibly easy for all ages.
- Creates and prints exciting bar graphs, pie charts and pictographs, using a choice of 20 vivid symbols.

...brings a new dimension to reports and homework papers, with application for many home uses too!

See your computer software dealer today. Or call Grolier Electronic Publishing Toll-Free. 800-858-8858.

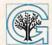

#### Grolier Electronic Publishing, Inc.

SHERMAN TURNPIKE, DANBURY, CONNECTICUT, 06816 • (800) 858-8858

APRIL 1985

VOLUME 3 NUMBER 4

#### **FEATURES**

#### SKILL-BUILDING **SOFTWARE AT HOME: BACK TO BASICS**

by Mindy Pantiel and Becky Petersen

The first in a four-part series on software to help your child master the three Rs.

PLUS: STEPS TO FOLLOW AND WHAT TO LOOK FOR

#### **BUYER'S GUIDE TO COLOR PRINTERS**

by Joe Gelman

Looking for a color printer? Inside you'll find a roundup of the price/ performance leaders, and a few panoramic printouts.

#### A TALE OF TWO FARMS

by Andrew Sacks

How two Nebraska farm families use computers to fatten their pigs-and their profits.

#### HELPFUL HINTS

Short programs for shortcuts. For ADAM, Apple, Atari, Commodore, IBM, Kaypro (or other CP/M computers), and TRS-80.

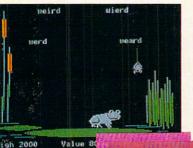

Page 39

Page 43

#### PROGRAMMING

#### THE PROGRAMMER

#### 54 PUZZLE

Optical Illusion: Is your evesight sharp enough to pick out the writing on the wall before it's too late? Use our program to unscramble the words, and keep it as a tool for unscrambling jumbles and anagrams of all kinds.

#### SPRING PROGRAMS

Let yourself soar with Kite, and announce the coming of spring on a hi-tech Banner, with your ADAM, Apple, Atari, Commodore, IBM, Kaypro, TI, or TRS-80.

#### **PRODUCTS**

#### WHAT'S IN STORE

#### **NEW HARDWARE**

The latest in the field: Atari's 65XE, 130XE, 130ST, and 520ST computers, plus the new Commodore 128; Sony Trinitron monitors; and WICO's SmartBoard keyboard.

#### SOFTWARE GUIDE

Quick takes on two dozen new and noteworthy programs.

#### **SOFTWARE REVIEWS**

#### DEPARTMENTS

#### **EDITOR'S NOTE**

#### LETTERS

#### BEHIND THE SCREENS

Renting a ROM, the new computer generation, and the controversy of man vs. machine.

#### HOME/MONEY MANAGEMENT

by Charles Gajeway

Get a jump on next year's taxes: Plan a powerful electronic tax system to serve you year round.

#### TELECOMPUTING

by Joe Gelman

Tips on making a computer call. PLUS: CALL-MAKING CHECKLIST

COVER PHOTOGRAPH BY JOEL WHITE

#### 28 GAMES

by James Delson

Make the most of computer games. Supplement your game-playing by doing a little homework.

#### COMPUTING CLINIC

73

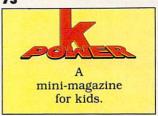

#### CLASSIFIED

#### ADVERTISERS' INDEX

FAMILY COMPUTING (ISSN 0738-6079) is pub-FAMILY COMPUTING (ISSN 0738-6079) is published monthly by Scholastic Inc., 730 Broadway, New York, NY 10003. Subscriptions: in the U.S. and possessions, 12 issues for \$19.97; outside the U.S. add 86 (surface mall) or \$25.97 (airmail), Office of publication: 351 Garver Rd., P.O. Box 2700. Monroe, OH 45050-2700. Second-class postage paid at Monroe, OH 45050-9998 and additional offices. POSTMASTER: Send address changes and notice of undelivered copies to FAMILY COMPUTING, P.O. Box 2511, Boulder, CO 80302. Printed in U.S.A. Copyright № 1985 CO 80302. Printed in U.S.A. Copyright © 1985 by Scholastic Inc. All rights reserved.

Page 53

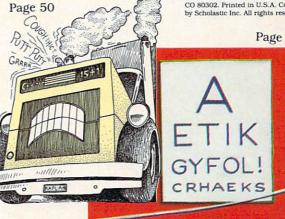

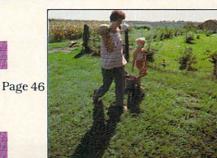

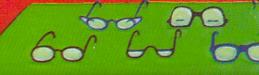

# Buy Designware Products at These Quality Software Retailers

#### Alaska

Computer Express Micro Methods

#### Arizona

Pasco Computer Services Software City

#### California

American Indian Systems Barton Software and More Computer Age Computerland Computer Tutorial Center Computer Village E.I.S.I. Learning Lab Mariposa Micro Software Central Softwaire Centres International Software Galeria Software Store Software Supermarket Tools That Teach

#### Colorado

Learning Ladder

#### Connecticut

Computerworks North Eastern Software

#### Delaware

Bamberger's Apple Orchard and Computer Center

#### Florida

Creative Computers New Age Personal Computers Sound Trader The Program Store

#### Idaho

Soft Serve

#### Illinois

Compu-Pac Systems

Computer Center
Computer Outpost
Computer Patch
Computer Wise, Inc.
Education Station
Laymeyer T.V.
and Appliance
Mark Drugs
Micro Age
Pasco Computer Services
Prescription Learning
Programs Unlimited
Shutterbug
Softwaire Centres
International

#### Indiana

Computerland Filmcraft Audio Visual Kelso, Inc. Micro Age Micro Center

#### lowa

Cedar Custom Computer Newton Computer Center

#### Kansas

Garlinghouse

#### Kentucky

Software Source

#### Louisiana

Computer Shoppe H & S Educational Supplies

#### Maryland

Bamberger's Apple Orchard and Computer Center Towson Computer

#### Massachusetts

J.L. Hammett On Line Computers Plus Meri Mac

#### Michigan

Computer Corner

Creative Computer Haney's Electronics

#### Minnesota

Softwaire Centres International

#### Nebraska

Casey Educational Aid

#### New Hampshire

Computer Town

#### **New Jersey**

Bamberger's Apple
Orchard and
Computer Center
Computer Encounter
Golden Hedge
Software City
Softwaire Centres
International

#### **New Mexico**

Computer Circle

#### New York

Barnes and Noble
Compu-Tech
Educational Services
Computer Era
Computerworld
Custom Computer
Specialist
Forest Systems
Great American Software
Great Escapes
J & R Electronics
Softwaire Centres
International
Software Control
International

#### North Carolina

Computer and Software Outlet Ship's Computer

#### Ohio

Cinsoft Computerland Maumee Valley
Computer Center
Micro Center
Softwaire Centres
International
Strictly Software
The Program Store

#### Pennsylvania

A & T Software
Company
Abacus Computer Shop
Bamberger's Apple
Orchard and
Computer Center
Kurtz Brothers
Softwaire Centres
International
Solutions Computer
Center

#### South Carolina

Software Haus

#### Tennessee

Grace Micro Visual Home and School Software

#### Texas

Babbages East Texas Educational Supplies F.T. I. Videoland

#### Virginia

Micro Source 2000

#### Washington

Softwaire Centres International

#### Wisconsin

American T.V.
Dick's Place
Romeyn Software
Softwaire Centres
International
Software Outlet
Strasburg Enterprise
Total Eclipse

# HELP YOUR CHILD GRASP DIFFICULT SUBJECTS

Parents who help with homework know how tough it is to be in school these days. Even kids at the head of the class need all the help they can get, and sometimes parents do too! DesignWare family learning games provide motivating and interactive ways to enrich your child's education at home.

#### **LEARNING THAT'S FUN**

DesignWare programs blend teaching and fun to keep the fun in learning. They're quick and responsive, providing immediate feedback and reinforcement. Built-in demonstrations and liberal use of graphics, sound and on-screen help make them fast, easy and fun—even the first time you use them.

#### **DESIGNWARE GROWS WITH YOUR CHILD**

All DesignWare programs provide multiple skill levels. Nine of the eleven are easily customized to supplement current school assignments. And because they're designed as a family, getting familiar with one makes you familiar with them all.

#### ALGEBRA, GEOMETRY, GEOGRAPHY, GRAMMAR, SPELLING... DESIGNWARE TEACHES WHAT HAS TO BE TAUGHT

DesignWare programs cover "core" subjects and basic skills—and are tested by full-time teachers, parents and hundreds of children like your own. Some are award winners: MATH MAZE, "SPELLAGRAPH," CRYPTO CUBE" and TRAP-A-ZOID. Or try our latest bestsellers—SPELLICOPTER, STATES & TRAITS and THE GRAMMAR EXAMINER.

STATES & TRAITS (ages 9 to adult) covers U.S. geography, land forms, related trivia, and where history took place. It can be expanded to cover current studies, family history and other topics.

history took place. It can be expanded to cove studies, family history and other topics.

As a reporter on "THE GRAMMAR EXAMINER" (ages 10 to adult), you learn grammar skills by editing hundreds of humorous news stories, writing your own grammar problems into stories,

playing on four different game boards, or creating new game

boards of your own.

MISSION: ALGEBRA™ (ages 13 to 18) generates thousands of equations. Solving each group of equations helps rescue a stricken space ship. The computer instantly checks each step in your solution, no matter what approach you use, and can coach you when you run into trouble.

THE NOTABLE PHANTOM™ (ages 5 to 10) transforms your computer keyboard into a musical keyboard to teach reading music, ear training, songs and simple composition. Includes a plastic keyboard overlay.

#### **HELP IS AT HAND**

DesignWare family learning games are available at all major software retailers, and run on Apple II family, IBM PC, PCjr, Commodore 64, Atari and other popular microcomputers with disk drives. We provide a 90-day warranty against defects and free telephone support.

Our latest releases come in easy-to-preview, easy-to-read hardcover books, which also provide permanent disk storage. Visit your local software retailer or write for our free catalog. DesignWare, Inc., Department MC, 185 Berry Street, San Francisco, CA. 94107.

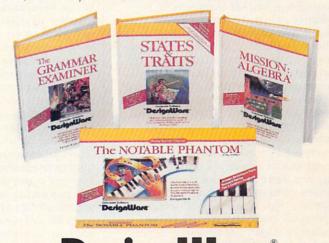

isesignware

Commodore 64 is a trademark of Commodore Electronics Ltd. IBM
PC and IBM PCjr are registered trademarks of International
Business Machines, Inc. Apple is a registered trademark of
Apple Computer, Inc. Atari is a trademark of Atari, Inc.
Some titles may not be available for Atari computers.
© DesignWare, inc. 1985

### EDITOR'S NOTE

#### WHERE ARE WE GOING?

Twice a year the computer industry meets as part of the Consumer Electronics Show (CES). It's one of the things that FAMILY COMPUTING devotes minimal space to, primarily because so many of the products unveiled at the show turn out to be merely test balloons that never reach the production line. We try, instead, to concentrate on your real options and to report on such shows only in terms of major trends or big news.

Well, the 1985 Winter CES is now behind us, and there are several things worth noting that could affect the future nature of computing. New computers announced by both Atari and Commodore, and promised for spring, are described in New Hardware, page 81. In peripherals, lowcost color printers got lots of attention and are the subject of this month's Buyer's Guide (page 43).

We got the Japanese view of the computer market from several industry giants, including Sony. They hold that in today's technology-laden household, filled with a VCR, laserdiscs, complete sound system, and an extensive playing library, the computer is the final, ultimate component-the controller of a totally hitech environment. That's the way the Japanese see a dramatic increase in computer ownership.

Several genres of software were in evidence at a number of booths. In games there were a lot more adventures combining text and graphics. We also saw a number of new productivity packages for the home, some of which are reviewed in this issue. In educational software, there's an even greater emphasis on developing and reinforcing basic skills-the focus of this month's cover story, "Skill-Building Software at Home," page 39.

A panel I chaired on new directions in software for the home emphasized the recent proliferation of how-to packages. It's been interesting to note the evolution of computer use and software. When personal computers first came out, the backers, including the inventors of the machines, understood that the computer was a tool that could be used for just about anything. And they programmed their own computers to extend into all aspects of their lives. The hobbyists who followed also understood what computers could do and chased after obscure programs to assist them—the plastic-bagged, home-grown software created in basements and garages.

Now there's us, just regular, not especially technical-minded folks by the thousands who are beginning to discover the power of the machines we often use on a very limited basis. Innovative new programs are appearing that promise to put the computer to work in ever-expanding aspects of our lives, ranging from diet and exercise to child-rearing. Judgment is not yet in on the value and quality of these programs. And we still don't know if we creatures of habit will welcome technology as a helpmate in our efforts to accomplish major personal goals. We'll be reviewing these new programs and evaluating their ability to deliver on their promises.

Overall, there's movement. More powerful computers. Variety. Higher quality products at lower cost. A growing number of companies are at last producing software designed specifically for the home consumerprograms of great practical use that are easy to understand. We'll do our best to keep you moving, too.

Clausia Cope

CLAUDIA COHL EDITOR-IN-CHIEF

#### SCHOLASTIC INC. CORPORATE:

Maurice R. Robinson, founder, 1895-1982 PRESIDENT, CHIEF EXECUTIVE OFFICER, AND CHAIRMAN OF THE BOARD: Richard Robinson VICE-CHAIRMAN OF THE BOARD EMERITUS: Jack K. Lippert

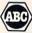

NATIONAL ADVISORY COUNCIL: Dr. Sidney P. Marland, Jr., chairman, former superintendent of schools and U.S. Commissioner of Education ● Dr. Gregory Anrig. president, Educational Testing Service ● Elaine Banks, past president, National Association of Elementary School Principals ● Michael J. Guerra, executive director, secondary schools, National Catholic Educational Association ● Dr. Lola Jane May, mathematics consultant, Winnetka, Illinois, public schools • Dr. Wilson Riles, former superintendent of public instruction, State Department of Education, California • Dr. Richard Ruopp, president, Bank Street College of Education, New York, New York • Patsy R. Scales, library and media specialist, Greenville (South Carolina) Middle School • Elaine Steinkemeyer, president, The National PTA

730 Broadway, New York, NY 10003 (212) 505-3580

> EDITOR-IN-CHIEF: Claudia Cohl DESIGN DIRECTOR: Vincent Ceci

#### EDITORIAL

SENIOR EDITOR: Laura Bernstein FEATURES EDITOR: Nick Sullivan MANAGING EDITOR: June Rogoznica REVIEWS EDITOR: John D. Wallace Jr. COPY AND RESEARCH CHIEF: Roxane Farmanfarmaian COPY AND RESEARCH ASSISTANT: Linda Williams PHOTO/SOFTWARE COORDINATOR: Suzette Harvey ADMINISTRATIVE COORDINATOR: Barbara Schultz ADMINISTRATIVE ASSISTANT: Minerva Diaz CONTRIBUTING EDITORS: Jeffrey Bairstow, Betsy Byrne, James Delson, Peter Favaro Ph.D., Charles H. Gajeway, Sarah Kortum, Tony Morris, Mindy

> K-POWER ASSISTANTS: David Langendoen, Damon Osgood, Alex Shakar

#### **NEW VENTURES**

Pantiel, Becky Petersen, Robin Raskin

EDITOR: Anne Krueger

#### ART

DESIGN ASSOCIATE: James C. Montalbano DESIGN ASSISTANTS: Debbie Kriger, Doreen Maddox, Bill Powers, Susan Taylor

#### TECHNICAL

TECHNICAL DIRECTOR: Lance Paavola TECHNICAL EDITOR: John Jainschigg ASSOCIATE TECHNICAL EDITOR: Joey Latimer CONTRIBUTING TECHNICAL EDITORS: Steven C.M. Chen, Joe Gelman

TECHNICAL ASSISTANTS: Maureen Bruno, Donald Chin, Shaun Codner, Susan Easum, Gary Lee. Kwong Lee, Ken Meyer, Roland Thomas

#### PUBLISHING

PUBLISHER: Shirrel Rhoades BUSINESS MANAGER: Steven Abromowitz PRODUCTION MANAGER: David J. Lange BUSINESS/PRODUCTION COORDINATOR: Virginia Ferrara CIRCULATION DIRECTOR: Deede Dickson CIRCULATION MANAGER: John Squires CIRCULATION STAFF: Robin Andrews, Maria Giresi, Patricia Neal ASSISTANT TO THE PUBLISHER: Liz Monaghan

#### **ADVERTISING SALES OFFICES**

ASSOCIATE PUBLISHER/ADVERTISING Glenn Gray (212) 505-3585 MARKETING CONSULTANT Michael H. Tchong (212) 505-3586 ASSOCIATE ADVERTISING DIRECTOR AND NORTHEAST MANAGER: Steve Rosenfield (212) 505-3587 MIDWEST MANAGER

Bruce Gardner (212) 505-3588 SOUTHEAST AND NEW ENGLAND REPRESENTATIVE: Louis Cona (212) 505-3628

VESTERN MANAGER: Deborah Currier 12011 San Vicente Blvd., Suite 302 Los Angeles, CA 90049 (213) 471-3455

SOUTHWEST REPRESENTATIVE Brenda Faucheux (213) 471-3455

ADMINISTRATIVE ASSISTANT Catherine Barrese (212) 505-3585

NATIONAL SALES ASSISTANT: Anne Eagle (212) 505-3630

TELEMARKETING DIRECTOR Susan M. Belair (212) 505-3620

TELEMARKETING REPRESENTATIVES: Marianne Ettisch (212) 505-3615 Carol Graziano (212) 505-3629

TELEMARKETING SALES ASSISTANT Megan Van Peebles (212) 505-3636

#### NEED SUBSCRIPTION ASSISTANCE?

Please send change of address to FAMILY COMPUTING, P.O. Box 2511, Boulder, CO 80302. For other problems, call (800) 525-0643 and please have a copy of your canceled check and mailing label handy.

# BEFORE YOU BUY A PRINTER, TAKE THIS SIMPLE EYE TEST.

This is from a leading computer Printer.

This is from the new GE TXP-1000.

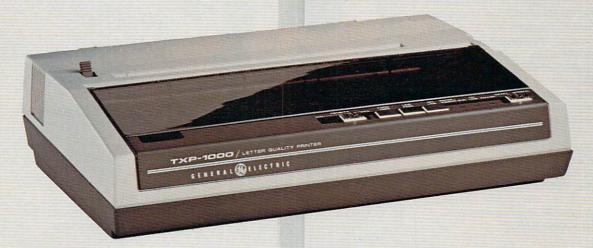

#### LETTER-QUALITY PRINTING. GREAT-LOOKING GRAPHICS.

As you can see, the General Electric Printer is easy on the eyes. In fact, you'll have to look high and low to find a printer that gives you better quality printing and clearer graphics for the money. It has two speeds acters. It prints U.S., scientific and international characters in three widths, too. And it'll give you some of

the sharpest and most-detailed graphics you've ever seen.

Watch. It's fast, flexible and quiet.

It's easy to see the versatility in the GE Printer. You'll get high-quality printouts at two speeds on virtually any and uppercase and lowercase charpaper. And it's quiet, too. So it's a silent partner for any computer.

See, it's compatible with Commodore, Apple, IBM, Atari:

The GE Printer is fully compatible with most home computer systems. So it's easy to live with.

A full line of peripherals worth more than a glance.

Whether it's a GE Modem with direct or acoustic operation, a GE Computer Monitor/TV with resolution that offers superior text and graphics or even the GE Program Recorder, it'll be one of the best connections

your home computer ever made. Look, a full two-year warranty and toll-free number.

GE gives you a two-year warranty on its printer, and should you have any questions, you can always call the GE Answer Center,™ 1-800-626-2000 toll-free and get help right away. And all our peripherals are backed by General Electric's reliability and service. The GE Computer Printer. A beautiful sight.

We bring good things to life.

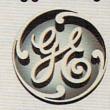

\*Atari, IBM, Commodore, and Apple are registered trademarks of Atari, Inc., International Business Machines Corporation, Commodore Electronics, Ltd., and Apple Computer, Inc.

### LETTERS

#### WHICH APPLE?

I would like to compliment you on the quality of your magazine. I own a Macintosh computer and depend on your software reviews to keep up with any new programs. I have a question and a request, though. What do you mean by Apple when you list the computers a particular program runs on? Does it run on the Mac? The IIe? the II? Would you consider including a Microsoft BA-SIC version in your program section? After all, MS-BASIC is the most commonly used version of the language. GABE SCHAFTLEIN West Chester, Pennsylvania

EDITOR'S NOTE: The programs we publish under the Apple heading are written in Applesoft BASIC, and will run on the Apple II (with Applesoft BASIC in RAM or on a language card), II plus, IIe, and IIc. They will not run on the Macintosh without some modification.

We will not be including a Microsoft BASIC version in our programming section because although many machines have Microsoft BA-SIC in common, differences still exist between them. However, you will be happy to know that with a little ingenuity, you can modify most of the text-only programs we publish for TRS-80 Models III and 4 (and in some cases, the IBM PC) to run on your Mac under its version of Microsoft BASIC.

#### A BIT OF PLEASURE

I just picked up a copy of FAMILY COM-PUTING on the newsstand and was delighted to find the little programs in BASIC that I can use with my TRS-80 Model III. Hopefully, you will continue with this feature, and if I find that you are, I am a potential subscriber. D.A. CROSSLEY

Brownsville, Texas

EDITOR'S NOTE: We plan to continue publishing programs for the TRS-80 Model III.

#### A PRACTICAL SUGGESTION

As a subscriber to your magazine, I would like to make some suggestions. Please make sure that you offer sufficient reviews on software, in particular, nongame software and software that the small businessman or individual can use. I am referring to low-priced packages of easy-tomanage programs in accounting, tax preparation, etc., and word process-

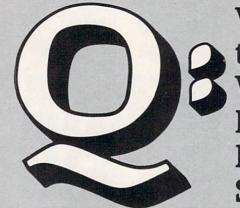

Where to Buy Weekly Reader **Family** Software?

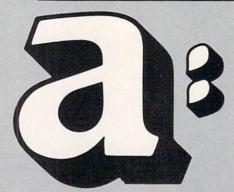

Citation Software, Inc. 1901 Logan Ave. Winnipeg, Manitoba Canada R2R 0H6 Phone: (204) 632-0559

Computerland 30985 Santana St. Hayward, CA 94544 Phone: (415) 487-5000

P.O. Box 431 Brantford, Ontario Canada N3T 210 Phone: (519) 756-7191

Eastern Software Dist., Inc. 3904 Hickory Ave. Baltimore, MD 21211 Phone: (800) 638-7563

First Software 1721 Ballard Way Lawrence, MA 01843 Phone: (617) 689-0077

Frantek Software Dist., Inc. 1685 Russell Rd., Unit 7 Ottawa, Ontario Canada, K1G 0N1 Phone: (613) 523-7272

Contact these major distributors for the computer store nearest you.

Ingram Book Company 347 Reedwood Dr. Nashville, TN 37217 Phone: (615) 361-5000

Micro D 2801 So. Yale St. Santa Ana, CA 92704 Phone: (714) 641-0205

Softkat 16130 Stagg St. Van Nuys, CA 91406 Phone: (818) 781-5280

Softsel 546 North Oak St. Inglewood, CA 90302 Phone: (213) 412-1700

Software Dist. Services 2128 Elmwood Ave. Buffalo, NY 14207 Phone: (716) 874-1874

Warehouse I 90 Shawmut Rd. Canton, MA 02021 Phone: (617) 821-1280

OL/MS10

# Q. How do you spell learning fun? A. S-T-I-C-K-Y-B-E-A-R!

## Discover spelling and typing fun for everyone!

#### Stickybear Typing

Typing fun for all ages

The freshest, friendliest typing instruction program on the market. Big, bold graphics make it easy for the whole family to learn or improve typing skills.

Use the 3 super activity games to sharpen skills so necessary for typewriter and computer keyboard mastery. Program provides multiple levels of difficulty, allows you to

track progress and store results on disk Stickybear Typing comes with Stickybear poster, stickers, binder and user's guide. Only \$39.95.

Look for our software in finer computer stores everywhere. Or call toll-free 800-852-5000, Dept. AM-31.

#### Stickybear Spellgrabber

Spelling and word fun for ages 6 to 9

Keep Stickybear\* hopping and jumping in 3 delightful spelling activities. Use the more than 3,500 words specially selected by *Weekly Reader*. Or use your own word lists for even more fun!

The more words spelled right, the more points scored. And game levels can be adjusted to match each player's skill.

Spellgrabber comes with these extras:
Stickybear poster, stickers, binder and user's quide. Only \$39.95

Weekly Reader Family Software

A division of Xerox Education Publications Middletown, CT 06457

Stickybear is a registered trademark of Optimum Resource, Inc by Richard Hefter and Steve Worthington. Sticky bear Typing cre ated by Richard Hefter and Susan Dubicki, Apple and Commodore 64 are registered trademarks of Inc., and Commodore Electronics.

Ltd., respectively

Stickybear walked over to the window and looked out. The gate was swinging back

Stickybear walked over to the window and looked out. The window and looked out. The window and looked

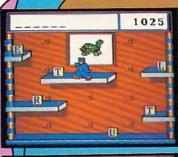

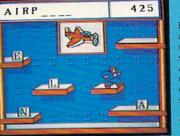

Both programs available for use with Apple® personal computers. Available soon for use with Commodore 64™ personal computers.

A/M07AM31

#### LETTERS

ing. Useful applications are more important to the majority of your readers.

FRED L. JANSSEN Columbus, Georgia

#### A NEW LIFE

Your August 1984 issue changed my life. I, like Jane Unger (Home Business, page 20) have multiple sclerosis. I was reading your magazine at 9:30 p.m. and wasn't able to call anyone.

By the afternoon the next day, I was on the phone with the New Jersey Division of Vocational Rehabilitation. My counselor, Ed Green, bent over backwards to move things along since it was already the end of August and the class started the first week of October. Jeanne Connell of the rehab center set up my testing and interviews quickly. I wanted this program so badly and everyone involved knew that and worked harder to make it happen.

It's now the eighth week of school, and BASIC programming and *Lotus* are coming to an end. Next week, we start COBOL. Thanks to your wonderful article, I found out about the center in Philadelphia and am now a part of it. I can't thank you enough for writing articles of this caliber. I look forward to seeing a follow-up article on the Handicapped Training Center.

CAROL ROSOWSKI Deptford, New Jersey

EDITOR'S NOTE: Congratulations! It sounds like your hard work and enthusiasm have paid off. We're glad you found the article so beneficial. We hope that others did too. We are planning another more extensive feature on how the disabled can benefit from computers. Watch for it this summer.

#### CORRECTIONS

In December's Games column, Gulf Strike, the strategy game, was erroneously attributed to Strategic Simulations. Avalon Hill is the manufacturer of the game. Apple and Commodore 64 versions are under development.

The software chart accompanying January's cover story, "Putting Your Finances In Order," failed to mention that Scarborough System's Your Personal Net Worth has checkbook and budgeting features as well as financial planning capabilities. The correct price for the Apple version is \$79.95, not \$99.95.

# Scarborough software — at your computer software dealer or these leading retailers.

- Sears
- Target Stores
- · Software City
- · Toys "R" Us
- Montgomery Ward
- Caldor
- Warehouse Entertainment
- Fedco
- Federated Department Stores
- Team Electronics
- Stokes Brothers

# The Scarborough System.

© 1985 Scarborough Systems, Inc., 55 South Broadway, Tarrytown, New York 10591 1-800-882-8222 (In NY: 1-914-332-4545)

# Build a Book About You Build a Book About You.

Parents,
There's nothing else
like Build a Book About
You! You and your child
can create two personalized storybooks, all
about your child, neighborhood, friends, family,

pets. And it's a great gift, too.

**Build a Book About** You includes everything you need to print out two stories on fullcolor pages and bind them in durable covers iust like real illustrated children's books. But there are four stories on every disk. So with additional supplies, now available at your store, you can use your disk to build more books. Reuse the disk over and over!

This software works on all popular printers and the program is so simple even kids can use it to build their own books! Books about themselves; sure to strengthen reading skills because kids will want to read them again and again.

Build a Book About You is a project you and your child can work on together, one your whole family will enjoy.

Kids, Here's how easy and fun it is:

1. Take out the disk and put it in your computer.

2. The computer asks you some easy questions. How old are you? Where do you live? What's your best friend's name? You can answer those, right? Mom and Dad might want to help you type the answers.

3. Then take the pages of the storybook — have you got them? Ask Mom or Dad to help you load them in the printer.

4. Press the button and watch your book print out. Wow! There's your name! This book is about you!

Available for: Apple II + /IIe/IIc IBM PC/XT/PCjr Commodore 64/128 and all popular printers.

The Scarhorough Systems
55 South Broadway, Tarrytown, N.Y. 10591

# ILLUSTRATIONS BY HOLLY KOWI

## BEHIND THE SCREENS

PEOPLE, NEWS, AND TRENDS

EDITED BY JUNE ROGOZNICA

## The New Computer Generation

Quincy Hall of Nashville, Tennessee, is a computer whiz kid, of sorts. He uses his Commodore 64 and TI-99/4A to brush up on his algebra, to devise financial programs for his church, and to word-process letters. But, he isn't as young as most of the new-age hackers; Hall is 71 years old.

Hall belongs to a growing group of computer users—the over-65 set. This often-overlooked market includes approximately 250,000 personal-computer owners, according to a recent study by Future Computing, a market-research firm. Many retirees have turned to computers as a new leisure-time activity or a way to "relate" to younger family members, but most have found computing an all-consuming lifestyle.

In Nashville, Hall has found dozens of retirees who share his new passion—many of them are his students. Hall teaches a computer-literacy class through the community's Senior Neighbor Outreach program. At \$6 an hour, the classes fill quickly with students anywhere from age 45 to 91. Hall's enthusiasm for the new medium spreads to his students. In fact, several class members joined Hall in starting a club named Comp-U-Virus, for people who "crave" hands-on computer experience.

Clubs such as Comp-U-Virus are no rarity. In Boynton Beach, Florida, owners of the I Like Computers store hold meetings for senior citizens interested in computers. Store owners Charlotte and Peter Dirk, realizing that some 70 percent of their customers were retirees, organized a club (named ROBOTS) so people could meet twice monthly to listen to guest speakers, ask questions, and show off their new-found skills.

The meetings usually attract 10 to 30 people, from age 59 to mid-80. Although members own a variety of computer models for a wide range of uses, they share common ground in the "feeling of 'I'm going to keep up with the modern thing,' " explains Charlotte Dirk. "The main thing they have in common is they like to use computers, and show others how they use them."

—LINDA WILLIAMS

#### Man vs. Machine

If you were given funds to increase your office's productivity, would you purchase a personal computer or add a staff member? Well, if you took the humanitarian approach, you'd probably be in the minority.

According to a recent national survey of 701 professional office workers, if given \$10,000, 65 percent said they would purchase a computer, software, or a word processor; only 13 percent said they would use the money to add staff. The survey was sponsored by Honeywell Technalysis for the company's Office Management Systems Division. It was conducted by Public Attitudes in New York.

Those surveyed included managers and professionals in categories such as design and analysis, finance, legal, marketing, personnel, purchasing, and operations management. All of the office workers held jobs involving the compilation and evaluation of information or data, and most of them already had word processors and computers available for their use.

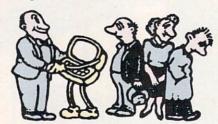

Why is office automation becoming increasingly popular with office workers? The proof, it seems, is in the productivity. "They say they can do more work of higher quality in a shorter amount of time than they could without these tools," according to Eugene Manno, group vice president of Honeywell's Small Computer and Office Systems Group.

#### Rent a ROM

You're visiting the Windy City next week for the annual Moose Head's Convention. As secretary for the Lincoln, Nebraska, chapter you need to produce a report the morning you return home. Since the convention's in Chicago, it's no problem. You can rent a microcomputer workspace and get the job done before you

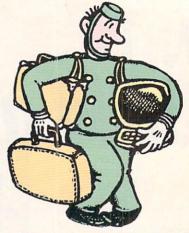

board your return flight home.

The workspaces, called EasyKeys, are located in four strategic Chicago locations, including the downtown Hyatt Regency Hotel. For a mere \$8 an hour-probably cheaper than the leasing fee for an IBM Selectric-you can use a 3-foot × 4-foot semiprivate cubicle, and an IBM PC computer. Up to two dozen pieces of software are provided, ranging from word-processing programs to spreadsheets, and yes, even a few computer games. If you'd like to send business reports back to the office, or communicate with your family, rent a modem for a \$1-an-hour surcharge.

While businesspeople represent the largest number of EasyKeys customers (70 percent), quite a few others also are making use of the work spaces. Thirty percent of the customers use the computers for personal or home tasks, and 10 percent are students from nearby colleges. "We felt that there should be somewhere someone could go without salespeople hovering over them, or a place for people who don't have access to a computer when they need it," explains Howard J. Weiner, 29, president of the company.

Judging by the numbers, the general public seems to like the concept. EasyKeys has been attracting about 250 customers a month since its first workspace opened in April 1984, and 70 percent of those users

are repeat customers.

Weiner has big plans for EasyKeys. He's working on a franchise arrangement, and hopes to have at least a half dozen more centers in other cities by the middle of this year. Easy-Keys soon may be the next-best thing to McDonalds, or quite literally, the best thing next door to McDonalds.

# YOU'LL AGREE.

For Business or Home, the Advanced Technology Tandy 1000 is Clearly Superior."

Whatever your needs, the new Tandy 1000 is the personal computer for you. Unlike others, Tandy 1000 comes with multi-function DeskMate™ software when you buy it. But that's just the beginning.

#### Choose from Popular Business Packages

Use your Tandy 1000 personal computer with top-name programs like Lotus 1-2-3, the number one seller on every software list! Or choose Finance Manager to gain a better understanding of your

finances. Many other packages are available to help you stay ahead of the game.

#### The One Computer for the Whole Family

Tandy 1000 is a great learning tool for kids, too. Inexpensive educational programs like Facemaker help children become comfortable with computers by playing fun, games.

Plus, you and your kids both will enjoy action games like One-On-One basketball, strategy games like King's Quest and many others.

### Tandy 1000 . . . Clearly Superior.

Software selection, easy user expansion and superb graphics make Tandy 1000 the best \$2000 computer you can buy—for only \$1199\*.

Available at over 1200 Radio Shack Computer Centers and at participating Radio Shack stores and dealers

# Radio Shack COMPUTER CENTERS

A DIVISION OF TANDY CORPORATION

\*Monitor and second drive sold separately. Prices apply at Radio Shack Computer Centers and participating stores and dealers. Lotus 1-2-3/TM Lotus Development Corp. Facemaker/ TM Spinnaker. One-On-One/TM Electronic Arts. King's Quest/TM Sierra On-Line, Inc.

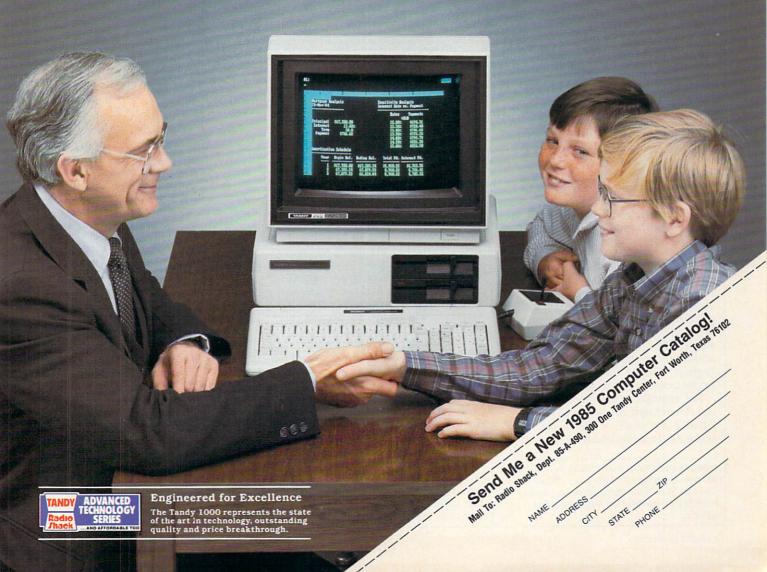

## HOME/MONEY MANAGEME

GETTING A JUMP ON NEXT YEAR'S TAXES Plan a Powerful Electronic Tax System

BY CHARLES GAJEWAY

The neighbors are in a cold sweat. H&R Block is working triple shifts, and so is Duracell, turning out batteries for millions of overheated calculators. But if you've kept up with FAMILY COMPUTING over the past couple of months, April 15 is no big deal. Your home computer and trusty spreadsheet (or calc program, as it's also known) have helped you prepare a neat and accurate return this year.

The Schedule A worksheet in the February issue and last month's 1040 worksheet will handle much of the tax preparation for many people. Those with more sophisticated needs can use the techniques from those examples to create electronic versions of all the tax forms they need, combining them into a powerful personal tax-preparation system.

But just because you've finished your tax return early doesn't mean it's time to put your disk away until next year. Take a hint from the big corporations, which keep their tax departments busy all year: Use your tax system to keep your finances up to date and to make daily or monthly financial decisions.

#### A NEW TAX TOOL

Your spreadsheet is the perfect tool for decision-making. It won't make decisions for you, but it will provide you with options that you hope will lead to more informed decisions. With its number-crunching abilities, the spreadsheet allows you to play "What-if" games, testing the impact of a decision on your tax bill.

For example, consider the Individual Retirement Account option. Should you start an IRA or put your money into a certificate of deposit

CHARLES GAJEWAY is a contributing editor for FAMILY COMPUTING. He wrote "Fine-Tuning Your Tax Preparations," last month's Home/Money Management article.

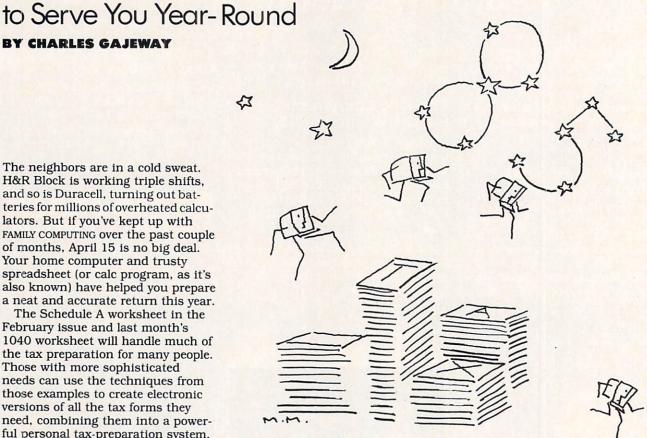

with higher rates but no tax breaks? Or how about tax-exempt bonds with lower interest rates vs. a certificate of deposit? Of course, your decisions will not be based on numbers alone. There will be other variables to consider. For instance, are you looking for liquidity in your investments? Are you planning any major purchases within the next few years? Unfortunately, your spreadsheet can't answer these questions. Nor can it predict whether the inflation rate will go up, or interest rates will drop. But with your personal tax system in place, it will be easy to assess how any one of these situations will affect your taxes.

Using your year-to-date information or last year's tax return, estimate your income and deductions for the current year. Then add relevant information (usually interest expense) about the decision you are making, and look at the impact it will have on your tax bill. If you decide to take out a loan, for example, the tax-sheltering effect of your interest payments may make it possi-

ble for you to afford something that might otherwise be outside your reach on a straight cash-payment basis. Conversely, added income from an investment or business opportunity might create additional taxes that make the deal unattrac-

All of us make major personal finance decisions every year that affect our bottom line on April 15. Whether you're buying a house or a car, taking out a home improvement or education loan, making investments, or starting or expanding a business, it's crucial to weigh the effect of your decisions before you implement them. Your computer, as we've already discovered, can help. But before you can put your computer to work for you, you've got to get organized.

#### GET ORGANIZED

The first step, if you haven't done it already, is to complete your tax system by setting up electronic versions of all the forms you normally use in tax preparation. You can use

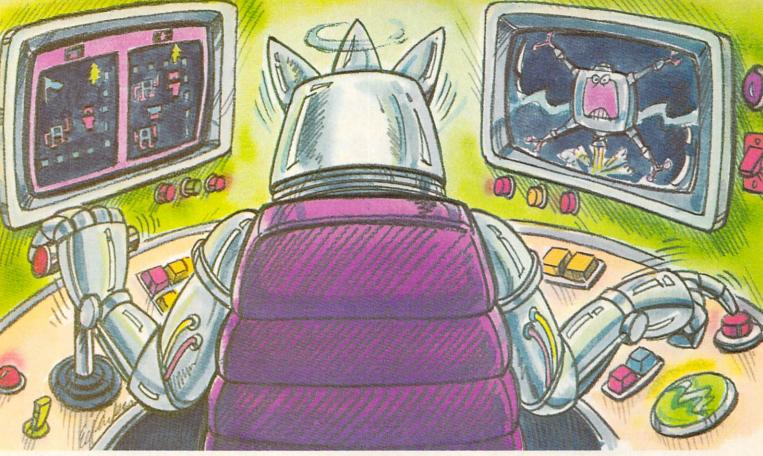

# Show us the face of Max the Master Robot. And you may win your own talking robot.

Team up with a friend to defeat Max and his robot raiders in Bannercatch.

Only a handful of people have ever seen the face of the robot leader Max. Defeat Max and his demon

robots and you'll join this elite group. And you and your teammate can win two walking, talking robots you can program yourself.

You'll battle Max and his robot marauders in a field bigger than any you've ever seen. Your team must invade robot territory and grab their flag before they take yours. But be careful; Max has devised a fiendish strategy against you. And, of course, you can't expect mercy from robots.

To make things even tougher, Max has taken a vow not to reveal his face until you conquer all his robots. Including Zweli the Invisible.

You'll need to learn binary numbers, map reading and, above all, how to work with your teammate if you want to

win. But even if you go down to defeat, you may win two tickets to your favorite local sports event. See the package for contest details.

You can pick up Bannercatch where you buy software. Or write to Scholastic Inc., Dept. EW, 730 Broadway, New York, NY 10003. BANNERCATCH

But please remember, only a handful of people have

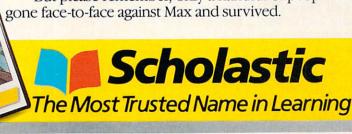

HUMANS:

#### HOME/MONEY MANAGEMENT

the sample spreadsheets set up in the February and March issues as guides. As a rule, you should set up your worksheet so that data appears in groups on the screen. Each form should consist of a number of groups running horizontally across the spreadsheet, with the final computations placed in the column at the far right. This will ensure that all summaries are computed correctly with the most recent information. Each form starts below the previous one to conserve memory and ease modifications. When you've finished setting up your personal tax system, be sure to test it. And once you're satisfied with its accuracy, SAVE it and make a backup copy.

Next, make a list of financial tasks that would be helpful to automate. It's not necessary, or even desirable, to create a spreadsheet for every calculation. For example, if you have no problem keeping your checkbook up to date and balanced, then there is no point computerizing it. Doing so would take more time and effort than using a pencil and calculator. However, if you frequently use several bank accounts, it may save you time to keep track of the movement of your funds and the prevailing interest rates with a set of electronic banking spreadsheets.

The key in using your computer to keep track of your finances is to use it consistently all year long. For example, update your log of taxdeductible expenses once or twice a month. It should take an hour or less to complete this task, and it will go a long way toward eliminating that confusing shoe-boxful of receipts and cryptic notes. If you are self-employed or incur a lot of business-related expenses, you might even want to consider using a simple data-base program to help manage your records of income and expenses more flexibly than with a straight spreadsheet.

Using a personal computer and spreadsheet, you tend to look more often and more critically at your finances. You tend to weigh your decisions more carefully, to be more aware of your financial standing on a daily basis, and to have a better handle on your monetary limits. Making one good deal, or avoiding a bad one, can easily pay back the cost of your computer system. So, take a tip from the big companies: Once you get organized, stay organized. Work on your finances as you go, and leave the shoe boxes for shoes.

# Timeworks Offers Software Customers More Than Software

Getting the most from any productivity software often takes more than disks and manuals. With Timeworks you get immediate answers! At the other end of the toll-free hotline, you'll find Timeworks' full-time Customer Technical Support Team. Free of charge to all registered users this team of experts can help you use each Timeworks program to its fullest potential.

For the name and location of the Timeworks dealer nearest you, call this toll-free number: 1-800-323-9755.

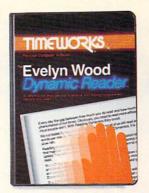

# The Evelyn Wood Dynamic Reader.™ Now, the world's most renowned master brings the techniques of Dynamic Reading to your computer.

Learning to read faster isn't good enough. With the Evelyn Wood Dynamic Reader, you'll learn to read three to ten times faster—but with better comprehension and retention.

Only Timeworks brings this highly successful reading program into your

computer. It will guide you like a gifted teacher through the drills and exercises at your own comfortable pace, automatically record your progress, and let you graphically review your results

on colorful bar charts.

# If it takes you more than 30 seconds to read this ad, you need Evelyn Wood.

Reading Dynamics, is not a skimming or "key word" association technique. It is a totally different reading concept that registers every word, every idea, every shade

of meaning in the written material. You will use more of your mental capacity and learn to concentrate. Your mind won't wander while you read.

Reading dynamically is more enjoyable than reading the old way. Complete thought patterns and ideas emerge from the written

material in a smoothly moving picture. Instead of perceiving individual bits and pieces of information and putting them together as best you can, you will see total concepts. Reading dynamically is like living in the material.

The Evelyn Wood Dynamic Reader provides you with the exercises and tools you need to help you increase your reading

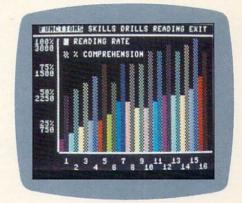

comprehension and speed. Your own personal computer helps you develop your skills at your own pace.

You learn the essential techniques of Dynamic Reading in your own home—at any time convenient for you. You can repeat exercises as often as you wish to assure that you maintain optimal reading efficiency. Each program contains 50 Skill-Builder exercises, 20 reading exercises and 40 quizzes.

Only Timeworks offers the *Evelyn Wood Dynamic Reader*. Now at your favorite dealer. Or contact Timeworks, Inc., 405 Lake Cook Road, Deerfield, IL 60015. Phone: 312-948-9200.

Available for Commodore 64, IBM, Apple, Atari.

Timeworks Programs:

■ Data Manager 2 ■ Word Writer ■ Swiftax
■ Money Manager ■ Electronic Checkbook
■ Business System Series ■ Dungeons of
Algebra Dragons ■ Spellbound ■ Cave of the
Word Wizard ■ Computer Education Kits

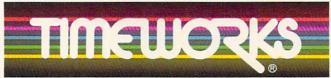

# **HomePak**<sup>™</sup>

Available From:

Toys R Us GEMCO

Service Merchandise

Crazy Eddie

The Federated Group

Babbages, Inc.

Software City

Electronics Boutique

30 Mural St. Richmond Hill, Ontario L4B 1B5 Canada

416-881-9816

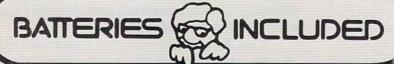

"The Energized Software Company!"

A WORD PROCESSING PROGRAM! AN INFORMATION MANAGEMENT PROGRAM! A TELECOMMUNICATIONS PROGRAM! ALL THREE PROGRAMS, ON ONE DISKETTE!, FOR ONLY \$49.95 \*!

"Quite simply the best! The highest rating possible...the package should be part of every (computer) library."— ANALOG COMPUTING

"Russ Wetmore has done an EXCELLENT job! The program is flexible, powerful and very easy to use. \$49.95 buys a heck of a lot of program."—REVIEW BY ARTHUR LEYENBERGER

"Performance:  $\star \star \star \star (Excellent)$  Value:  $\star \star \star \star (Excellent)$ This three-in-one package is a bargain . . . one of the finest values on the market."

- FAMILY COMPUTING

#### HOMETEXT WORD PROCESSOR. HOMEFIND INFORMATION MANAGER. HOMETERM TELECOMMUNICATIONS

Together they are HomePak: the three most important and most useful home computer applications in one integrated system — on one diskette!

The reviewers are unanimous: any one of these programs alone is well worth the price. So you're getting three times the computing power, with this exceptionally easy to use package:

- o all commands in simple English; no complex computer jargon, no obscure instructions
- all key commands are immediately available on the screen menu; additional commands can be called up for the more experienced user
- oto help you, system status is displayed right on the screen

And it's easy to use the three programs together. For example, in the "Merge" mode, you can take data stored in HOMEFIND and print letters and labels using HOMETEXT. Or, use HOMETEXT to write reports based on information you've called up via HOMETERM.

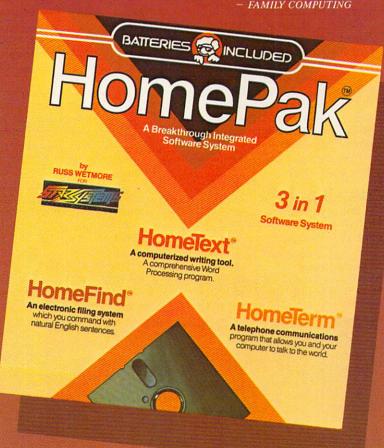

30 Mural Street Richmond Hill, Ontario L4B 1B5 Canada (416) 596-1405 Telex: 06-21-8290

"The Energized Software Company!"

WRITE FOR A FULL COLOR BROCHURE

17875 Sky Park North Suite P, Irvine, California USA 92714 Telex: 509-139

EACH COMPUTER SYSTEM MAY REQUIRE ACCESSORY DEVICES SUCH AS MODEMS. PRINTERS OR CARDS TO UTILIZE SPECIFIC FEATURES OF HOMEPAK. SEE YOUR DEALER FOR DETAILS \* 1984 BATTERIES INCLUDED ATARI, APPLE, COMMODORE AND IBM ARE REGISTERED TRADEMARKS OF ATARI CORP., APPLE INC., COMMODORE BUSINESS MACHINES AND IBM BUSINESS MACHINES INC., RESPECTIVELY

## **TELECOMPUTING**

#### TIPS ON MAKING A COMPUTER CALL

#### BY JOE GELMAN

Imagine a robot that can do everything—except hear and speak. Attaching a modem to your computer is much like adding a pair of eyes and ears to a robot. By allowing you to connect your computer to the phone lines and make calls to other computers, a modem turns your computer into a much more sensitive and sociable machine.

Last month's cover story, "The Great Computer-Phone Link," outlined the necessary ingredients for successful telecomputing. In short, you need a modem and communications software—and don't forget the phone! Here's a quick guide to putting these elements together, with a few tips on how to make the system setup work better for you.

Before you use a modem, the FCC (Federal Communications Commission) requires you to supply your local phone company with the FCC registration number and ringer equivalence number—information that is usually found on the underside of the modem. Also, FCC rules forbid using a modem on a party line or pay phone.

Now, let's get going and make that first phone call.

#### THE HOOKUP

The style of modem you use (external or internal) affects the type of hookup. The easiest modem to in-

JOE GELMAN is a contributing technical editor for FAMILY COMPUTING. He wrote "The Great Computer-Phone Link" in the March issue, and the Buyer's Guide in this issue.

stall is the self-contained, plug-in type. These modems are available for computers with internal card slots (ADAM, Apple, IBM) or those with special built-in ports (Atari, Commodore, Timex, TRS-80 Color Computer). The beauty of these modems is that you can just plug them in.

External modems connect to a computer through a serial interface of some kind. The modem connects to the interface via a connecting cable. The right cable is key! Your best bet is to obtain the proper cable at the same time you purchase the modem, making sure it's wired specifically for your computer. Anchor Automation sells cables that connect its modems to every popular computer; Apple sells "accessory kits" to connect its modems to computers. Most modems don't come with a cable, but the store where you buy one should be able to provide you with a cable that works.

If you have an external modem and your computer doesn't already have a serial interface, you may have to buy a serial card. Make sure you plug it into the proper slot inside your computer. The manual should mention which slot to use.

There are usually small DIP switches on serial cards. These can be set ON or OFF (up or down) to control certain functions of the card, such as "printing" or "communications." Read through the manual before installing the card, to determine what settings you'll be using. The DIP switches are easier to get at before the card's plugged in.

#### THE PHONE LINK

Once you've connected the modem to the computer, you're ready to hook into the phone system. If you live in a household with an old-fashioned "hard-wired" telephone connector, it's better to switch than fight. All direct-connect modems—and almost all modems today are direct-connect—require the newer "modular," or plug-in style connectors. Unless you've purchased an acoustic-coupled modem, the kind with cups that the phone handset fits into, you'll need to upgrade.

Fortunately, you can buy an inexpensive adapter box at Radio Shack (the Modular Jack/Wiring Block, for \$4), or any store that carries phone supplies. Alternatively, inquire about your local phone company's upgrade policy. They may convert a hardwired line to a modular line for a nominal charge.

Another handy item is a "duplex jack," which virtually turns one phone jack into two, or, alternatively, can "add" an extra jack to your modem. This is useful if you want to keep both your phone and your modem connected to outside phone lines at the same time. With only one line available, you'd have to unplug the line from your phone and plug it into your modem to make a "computer" call, then reverse the process to make a "voice" call. The duplex jack is available at Radio Shack and other phone-supply stores.

Note: If you're installing a separate telephone line for the modem, and

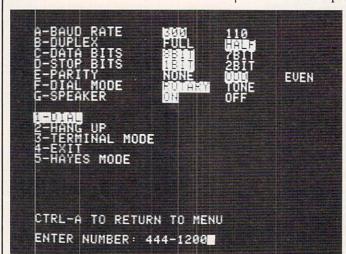

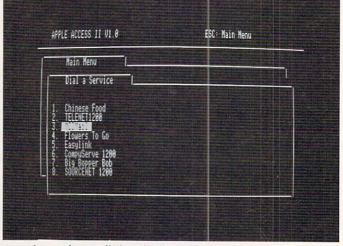

Left: Software built into the Zoom Modem/Ile (Zoom Telephonics) lets you choose modem settings easily by selecting a letter or number. Right: Apple Access II software (for Apple Ile and IIc) lets you store often-dialed phone numbers. Make your choice (Chinese food?), hit RETURN, and the modem automatically will dial the number.

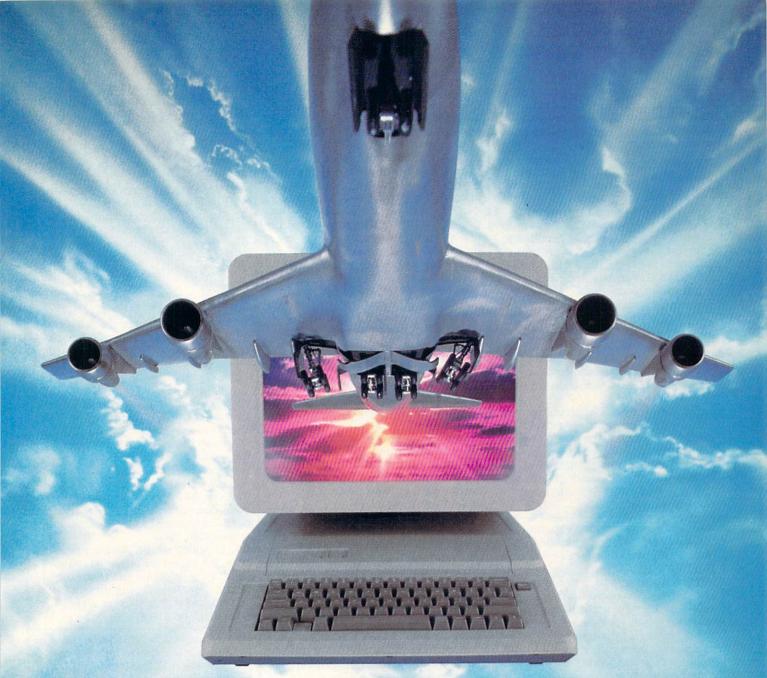

## ALL AIRLINES DEPART FROM THIS TERMINAL.

Presenting Travelshopper ... new from CompuServe and TWA.

Now you can save time and money by getting information and reservations on virtually any flight on any airline worldwide—from one source. It's TWA's new Travelshopper, available now through CompuServe's Information Service.

With Travelshopper, you can scan flight availabilities, discover airfare bargains and order tickets...on your own personal computer...at home or in the office

You also receive automatic membership in TWA's Frequent Flight Bonus<sup>SM</sup> program. And you can build bonus points by staying at Marriott and Hilton hotels and by using Hertz Rent-A-Car.

Besides Travelshopper, CompuServe offers an ever-growing list of other travel-oriented on-line services.

The Official Airline Guide Electronic Edition lists direct and connecting flight schedules for over 700 airlines worldwide plus over 500,000 North American fares.

Firstworld Travel offers worldwide travel advice and service.

**Discover Orlando** provides complete prices, hours and features on all of Central Florida's attractions and accommodations.

West Coast Travel offers travel information for the western states.

Pan Am's Travel Guide contains up-to-date information on immigration

and health requirements for most foreign countries.

And TravelVision® provides complete automotive information, including road maps and an expert, personalized routing service.

Let your travel plans really take off. Use Travelshopper and lots, lots more from CompuServe.

To buy a CompuServe Starter Kit, see your nearest computer dealer. To receive our informative brochure, or to order direct, call or write:

## CompuServe

P.O. Box 20212, 5000 Arlington Centre Blvd., Columbus Ohio 43220

1-800-848-8199 In Ohio, Call 1-614-457-0802

#### TELECOMPUTING

#### PICK OF THE MONTH

The Netweaver's Sourcebook-A Guide to Micro Networking and Communications

By Dean Genale Addison-Wesley, \$14.95

Computers, telecommunications, networks, the Information Agekeeping up with all these new developments and the jargon surrounding them is practically a full-time job. Dean Gengle has done a lot of the work for you.

Gengle addresses the reader as a potential "netweaver"-or creator of a network—and presents all kinds of information that such a person might want. The book's a combination of philosophy, sociology, psychology, and plain talk about mo-

dems and micros.

This soup-to-nuts approach covers many topics: goal-setting, privacy, telephone systems, the home-to-office connection. They're all clearly labeled, so the reader can pick and choose. If you use a modem with any frequency, you'll learn something from this book.

the modem has autodial capability (meaning the phone number can be dialed from the computer keyboard), you won't need a duplex jack.

If you subscribe to the "call waiting" service, be aware that incoming calls will interfere with the modem and may break your connection with the computer at the other end. This can be very annoying if you're in the middle of an "electronic" chat, or have finally gotten through to that BBS that's always busy. Solutions? Have "call waiting" disconnected; get a separate phone line for your computer; or buy one of the new and very expensive modems, which override the "call waiting" signals.

#### MAKING A CALL

Once the hardware is in place, it's time to boot your communications software. We'll assume you've read the manual that came with the software (always a good idea!) and understand the basic operating procedure. Make sure you know how to adjust the baud rate, duplex, and parity settings—you may want to change them in the middle of a call. If these values are set incorrectly, you'll have trouble communicating. It pays to find out what settings the computer you're calling expects before placing the call.

Preliminary testing of your modem is easier if it's "intelligent" (Hayes Smartmodem and compatibles), because it can talk back to you. Typing AT (the "attention" command) will cause the modem to respond ok. If you can get that much to happen, there's a good chance your hookup is correct. Testing "plain vanilla" modems that can't talk back requires calling another system. And, of course, the true acid test for any modem is to call up another system with a modem attached—and actually communicate.

If you have a friend to call, great. If not, check magazine listings or ask a users' group for local BBS (bulletin board system) phone numbers to call.

Even if you have 1200-baud capability, it's a good idea to test the modem at 300-baud. The lower speed is more reliable (it's less sensitive to noise on the phone line), and most BBSs still run at only 300 baud.

Calling a friend: Set your communications program to half-duplex (so you can see your own typing). If the program allows you to adjust parity, set it to NONE. Your friend should use these same settings on the other end. If you make the call, you're the "originator" and your friend is the "answerer." Many modems automatically select the proper mode (ORIGINATE or ANSWER). If yours doesn't, you manually select the appropriate setting. Actually, all that matters is that each modem be set differently, regardless of who originates the call.

Calling a commercial system:

The main difference between calling a friend and calling a commercial network such as CompuServe or The Source is the duplex setting. Because commercial systems will "echo" the characters you type back to you, you'll see a doubling of the characters on the screen (e.g. HHEELLPP) if you're set to half-duplex. Set your program to full-duplex before calling a commercial system. When calling some BBSs you'll need to set your computer to full-duplex, as well. Others operate on half-duplex.

When making a call from your computer—either dialing on the keyboard or on the phone—you can tell you've reached another computer when you hear a high-pitched tone. Autodial modems automatically will connect when they hear this tone; on manual modems, you'll have to flick the switch from "voice" to "data," or to "originate."

#### CALL-MAKING CHECKLIST

- 1. Connect the modem to the computer.
- 2. Plug in the modem's power supply or battery (if needed).
- 3. Autodial modems: Connect the phone line to the modem. Manualdial: Connect modem and phone to outside-line.
- 4. Set the modem to "originate" (if needed).
- 5. Boot your communications soft-
- 6. Check the settings. To call a bulletin board or commercial network, try: 300 baud, full-duplex, no parity. To call a friend, try: 300 baud, halfduplex, no parity.
- 7. Dial the number you wish to reach, either from the computer keyboard (for autodial modems) or from the phone.
- 8. If you have a manual-dial modem, wait for the high-pitched tone, then switch from "voice" to "data," or to "originate."
- 9. Complete the connection. In most cases, pressing ENTER once or twice, or pushing CONTROL-C, will accomplish this.
- 10. If calling a BBS, follow instructions for log-on (entering ID, password, etc.). If connected to an individual, just start typing (HELLO, CAN YOU READ ME?) and wait for a response. Good luck!

Once you've connected to a distant computer a few times, it's easy as pie. But the first few times you might encounter problems. If one thing's out of place, the modem will not work correctly. Just slow down, follow our "Call-Making Checklist," and start over. In an upcoming issue, we'll run a guide to troubleshooting, giving solutions to common problems. FC

#### **ELECTRONIC EDITION**

FAMILY COMPUTING has started an "electronic edition" on CompuServe." Here, you may read fast-breaking news and reviews, post messages for the editors and other users, attend live conferences, and generally participate in the creation of a new electronic magazine. Type GO FAM at any CompuServe prompt to check it out!

You can also leave messages (e-mail) for FAMILY COMPUTING on The Source (account No. TI5483).

To operate these electronic services, FAMILY COMPUTING uses modems supplied by Hayes Microcomputer Products, Inc.

# Compose music, even if you can't read a note.

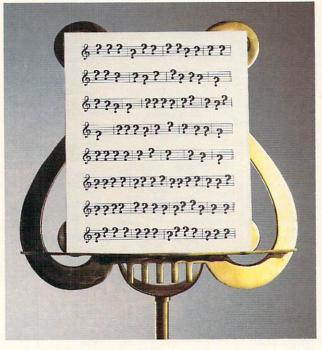

With the Bank Street MusicWriter by Glen Clancy, you compose by computer.

It's so simple, people who don't know a pianissimo from a pizza can start composing in less than an hour.

All you do is match the sound that you hear in your head. And the MusicWriter writes it down.

But don't be fooled by the

simplicity. It's not a toy. It's a tool.

In fact, MusicWriter has everything you need to compose a serious symphony. It has repeats, endings and triplets. It has articulation and transposition. It can shape tones, store 75 staffs, and play up to 4 voices.

But even if you don't know what all that means, it won't stand in your way. Because if you can hum a tune, you can write a tune.

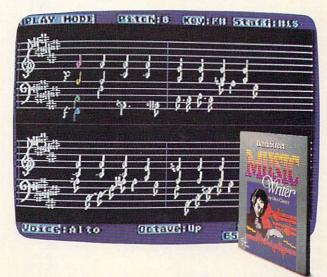

Bank Street MusicWriter from Mindscape April 19 June 19 June 1

For more information, call 1-800-221-9884. In Illinois, 1-800-942-7315.

#### You can find Crossword Magic and other Mindscape products at these fine stores:

Hytek Corporation 2312 Memorial Parkway Huntsville, AL 35801 (205) 534-9835

Arkansoft 224 South Spruce Harrison, AR 72601 (501) 741-7759

#### California

Home Computing Center Tanforan Park Shopping Ctr. #115 San Bruno, CA 94066 (415) 588-1201 Home Computing Center 296 Bay Fair Mall San Leandro, CA 94578 (415) 278-8881 Software First 926 Andersen Drive San Rafael, CA 94901 (415) 459-1475 Software First 1211-A N. Dutton Ave. Santa Rosa, CA 95401 Computer Products Center 321 D Street Marysville, CA 95901 (916) 743-6905 The Software Mart 2900 Standiford Avenue, Ste. 3 Modesto, CA 95350 (209) 522-0800

105 Oakridge Mall-San Jose, CA (408) 224-2175 Software Emporium 1800 So. Basoom Ave. Campbell, CA 95008 (408) 377-9311 Software Emporium 4500 El Camino Real Los Altos, CA 94022

Software Emporium

The Right Byte 596 Fremont Street Monterey, CA 93940 (408) 373-6850 Start With Software

468 Manzanila Ave. #6 Chico, CA 95926 (916) 894-2698

Delaware Software Kingdom 512 N. Dupont Hwy. Dover, DE 19901 (302) 736-6613

Florida
Games 'N' Gadgets
Countryside Mall
2601 U.S. 19 N #202

Clearwater, FL 33575 (813) 796-9852 Games 'N' Gadgets Regency Square 9501 Arlington Exp. Jacksonville, FL 32211 (904) 725-9813 Games 'N' Gadgets

Governors Square 1500 Apalache Pkwy. Tallahassee, FL 32301 (904) 656-9998

Mr. Software 101 Hollywood Fashion Hollywood, FL 33023 (305) 961-3922

Software City 2646 U.W. 19 North Clearwater, FL 33575 (813) 799-4115

Games 'N' Gadoets Orange Park Mall 1910 Wells Road Orange Park, FL 32073 (904) 269-9820

Electronics Boutique Lenox and Peachtree Roads Atlanta, GA 30326 (404) 261-9890

Georgia (cont) Electronics Boutique Cumberland Mall Atlanta, GA 30339 (404) 433-9160 Games 'N' Gadgets Perimeter Mall 4400 Ashford-Dunwoody Rd. Atlanta, GA 30346 (404) 394-9813 Games 'N' Gadgets North Lake Mall 4800 Briarcliff Rd. Atlanta, GA 30345

(404) 493-9591 Illinois Susie Software 874 A E NW Highway Mt. Prospect, IL 60056 (312) 577-5154 Union Hall Inc. 3720 E. State St Rockford, IL 61108 Union Hall Inc. 6321 N. 2nd St. Loves Park, IL 61111 7325 N. Alpine Road Loves Park, IL 61111 (815) 282-1111 Family Software Inc. 2103-C Bloomingdale

(312) 351-3730 Softwaire Centre 1163 E. Ogden/Iroquois Naperville, IL 60540 (312) 355-7515 Software Emporium 1139 W. Webster Chicago, IL 606 (312) 525-7830

Computer Outpost 520 Wise Rd. Schaumburg, IL 60193 (312) 980-0411 Krochs & Brentanos 29 S. Wabash Chicago, IL 60603 (312) 332-7500 Krochs & Brentanos

80 Oakbrook Center Oak Brook, IL 60521 (312) 111-1111 Software Tree 910 Green Bay Road Winnetka, IL 60093

(312) 446-1660 Parkway Computers Highway 1 North Paris, IL 61944 (217) 465-4753

Software or Systems 2503 Lebanon Road Belleville, IL 62221 (618) 235-9710 Computer Revolution 1622 4th Street Peru, IL 61354

(815) 223-1052

Gronet Computers Ltd. 4505 Forest Avenue Des Moines, IA 50311 (515) 255-0618

Indiana Computer Statement 2655 S. Main Street Elkart, IN 46517 (219) 295-0197

Kansas Software Centre International 3732 W. 95th St. Leawood, Kansas 66206 (913) 341-6711

Kentucky Lexington Computer Store 2909 Richmond Rd. Lexington, Kentucky 40509 (606) 268-1431 Lexington Computer Store Nicholasville Rd. Lexington, Kentucky (606) 276-4851 Video Visions Hurstbourn Lane Louisville, Kentucky (502) 425-2022 Software Source 3034 Bardstown Rd. Louisville, Kentucky 40205 (502) 456-4486

Kentucky (cont)

Software Solutions 7167 Florida Blvd Baton Rouge, LA 70806

Maryland Games 'N' Gadgets White Marsh Mall 8200 Perry Hall Blvd. Baltimore, MD 21236 (301) 256-9796 Games 'N' Gadgets Eastpoint Mall Eastpoint Mail Eastern Ave & N. Point Bldg Baltimore, MD 21224 (301) 288-9880 Games 'N' Gadgets Security Square Mall 6901 Security Blvd. Baltimore, MD 21207 (301) 944-0800 Electronics Boutique Golden Ring Mall 6400 Roosville Blvd. Baltimore, MD 21237 (301) 574-9839

Software & Things 5010 Branchville Rd. College Park, MD 20740 (301) 645-0568 Games 'N' Gadgets Columbia Mall 10300 Little Patuxent Pkwy Columbia, MD 21044 (301) 992-5545

Massachusetts Computer Marketplace, Inc. 1777 Main Street Tewksbury, MA 01876 (617) 851-5317 LCA Video 679 Washington Street Norwood, MA 02062 (617) 769-8444

Electronics Boutique Holyoke Mall at Ingleside Whiting Farms Road Holyoke, MA 01040 (413) 533-8281

Michigan

Software House 650 Maple Hill Drive Kalamazoo, MI 49005 Commodore Connection 1013 N. Johnson Bay City, MI 48706 (517) 892-8115 Haney's Computer Center 15270 Gratiot Detroit, MI 48205

Missouri Software To Go 7601 Forsythe Clayton, MO 63105

(313) 839-1850

**Brandsmart Computers** 211 W. Gregory Kansas City, MO 64114 Computer Wise 1339 Caulkskill Road Harvester, MO 63303 (314) 441-3655

The Software Place 12345 Olive Blvd. Creve Coeur, MO 63141 (314) 878-7114

8801 Forest Avenue

St. Louis, MO 63132

Missouri (cont) Software City 13928 Noland Court Independence, MO 64055 (816) 461-1260

**New Jersey** 

Video Dynamics 16 W. Ridgewood Ridgewood, NJ 07450 Games 'N' Gadgets Willowbrook Mall Wayne, NJ 07470 (201) 785-8710 Electronics Boutique Woodbridge Center Woodbridge, NJ 07095 (201) 636-9566 Electronics Boutique Rockaway Town Square

Route 80 & Mt. Hope Ave. Rockaway, NJ 07866 (201) 366-1636 Games 'N' Gadgets **Burlington Center** 2501 Burlington Mt. Holly Rd. (Route 54) Burlington, NJ 08016 (609) 387-9818 Games 'N' Gadgets Livingston Mall

112 Eisenhower Pkwy Livingston, NJ 07039 (201) 533-9561 Games 'N' Gadgets Echelon Mall Sommerdale Rd. Voohrhees, NJ 08043 (609) 772-5657

MicroAge E-66 Route 4 Paramus, NJ 07652 (201) 843-5678

New York Computer Emporium 37 North Street

Middletown, NY 10940 (914) 343-4880 Computer Emporium 453 Route 211 East Middletown, NY 10940 (914) 343-4880 Computer Emporium 356 Windson Hwy.

Vailsgate, NY 12584 (914) 562-3131 A P Computer Product 214 A E. Main St. Patchoque, NY 11772

(516) 654-8811 Leigh's Computers 212 E. 85th St. New York, NY 10028 (212) 879-6257

The Computer Center 31 E. 31st St. New York, NY 10016 (212) 889-8130

The Computer Center 33 W. 57th St. New York, NY 10016 (212) 307-1900

The Computer Center 480 Lexington Ave. New York, NY 10016 (212) 697-0200 Games 'N' Gadgets Roosevelt Field Mall

Garden City, NY 11530 (516) 746-9771 Games 'N' Gadgets Walt Whitman Mall

(516) 351-9752 Games 'N' Gadgets Nanuet Mall Route 59 & 287 Nanuet, NY 10954 (914) 623-1723

North Carolina Games 'N' Gadgets Crabtree Valley Mall 4325 Glenwood Ave. Raleigh, NC 27612 (919) 781-9902

Ohio RPM Computer Center 60 East Main Alliance, Ohio 44601 (216) 821-1297 All Swallens Dept. Stores Cincinnati, Ohio Call (513) 527-6771 Micro Wave Magic Fair Oaks Plaza Rt.4 Fairfield, Ohio (513) 874-6560 Micro Center Lane Avenue Mall Columbus, Ohio 43221 (216) 481-8041 Strictly Software Granville, Ohio (614) 587-2936 Today's Computers Dublin Rd. Columbus, Ohio 43221 Cincinnati Computer Store 11711 Princeton Road

Cincinnati, Ohio 45246 (513) 671-6440 Fairborn Home Computer 101 N. Broad Fairborn, Ohio 45324 (513) 879-7402 Electronic Connexion 424 E. Stroop Rd. Kettering, Ohio 45429 (513) 294-0222

Games 'N' Gadgets Randall Park Mall North Randall, OH 44128 (216) 475-9140 Games 'N' Gadgets

Woodville Mall 3725 Williston Rd. Northwood, Ohio 43619 (419) 698-9513

Pennsylvania Television Parts 518 Fifth Avenue New Brighton, PA (412) 846-3000

Electronics Boutique #525 The Plaza at King of Prussia King of Prussia, PA 19406 (215) 337-2898

**Electronics Boutique** Oxford Valley Mail Route 1 Langhorne, PA 19047 (215) 757-7997

Electronics Boutique Lehigh Valley Mall MacArthur Rd. Whitehall, PA 18052 (215) 264-3122 Electronics Boutique

Exton Square Mail Rtes 100 & 30 Exton, PA 19341 (215) 363-9797 Games 'N' Gadgets Granite Run Mall 1067 W. Baltimore Pike Media, PA 19063 (215) 566-9817 Games 'N' Gadgets

Park City Huntington Station, NY 11746 203 Park City Center Lancaster, PA 17601 (717) 299-9137 C.P. 3

109 Big Spring Avenue Newville, PA 17241 (717) 263-7176

Pennsylvania (cont) Games 'N' Gadgets Century III 3075 Clairton Road West Mifflin, PA 15123 (412) 655-9888 Games 'N' Gadgets The Gallery at Market East 8th & Market Streets Phila, PA 19107

(215) 922-9038 Games 'N' Gadgets Court at King of Prussia 341 Goddard Blvd. King of Prussia, PA 19406 (215) 768-9914

Tennessee Software First 3763 Nolensville Rd. Nashville, TN 37211 Stewart Software 4646 Poplar Avenue Memphis, TN 38117 (901) 767-8914 Games 'N' Gadgets 4471 Mall of Memphis Memphis, TN 38118 (901) 363-9987

Texas The Computer Experience 127 S. Bridge San Antonio, Texas 78216 City Software 409 B. North Robinson Drive Waco, Texas 76706 Colonel Video 1430 FM 1960 West Houston, TX 77090 (713) 444-1694 The Floppy Wizard 217 Memorial Mall Houston, TX 77024 (713) 461-8660

Stokes Brothers All locations

Virginia Games 'N' Gadgets Coliseum Mall 1800 W. Mercury Blvd. Hampton, VA 23666 (804) 827-9872

Games 'N' Gadgets Pembroke Mall 4584 Virginia Beach Blvd. Virginia Beach, VA 23462 (804) 497-9966

Games 'N' Gadgets Lynnhaven Mall 701 Lynnhaven Pkwy Virginia Beach, VA 23452 (804) 463-5755

Washington Computer Mart 2700 NE Andersen Rd. A-2 Vancouver, WA 98661 Nybbles & Bytes 4020 S. Steele St. Suite 105 Tacoma, WA 98409

West Virginia Computers Plus 2077 Charleston Town Center Charleston, West Virginia 25389

Wisconsin Crimson Computers 8524 W. Libson Avenue Milwaukee, WI 53222 (414) 464-8690

Software Center International 2229 S. 108th St. West Allis, WI 53227 (414) 545-5727

All formats not necessarily available at all locations.

# Only one program lets you create your own crossword, instead of filling in someone elses.

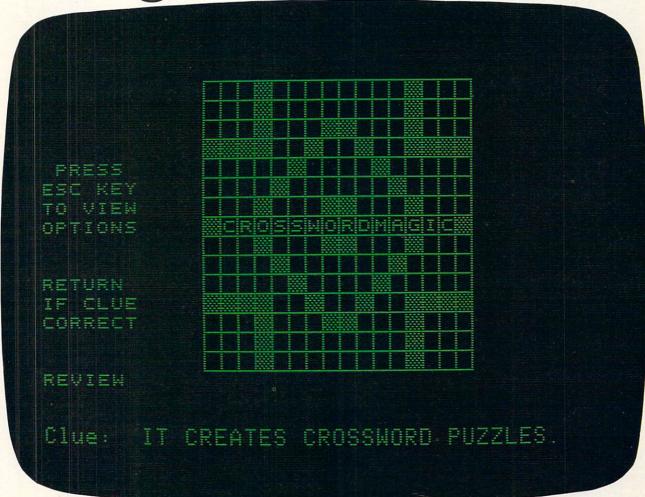

Compatible with Apple," Commodore," IBM" and Atari,"

Crossword Magic is just like the crossword puzzles you see in the newspaper. It has the same crossword format. And the same crossword clues.

Yet, it's totally unique. (After all, does it make sense to spend \$49.99 for something you get in your newspaper for a few cents?)

Here's the twist.

Crossword Magic lets you create your own puzzles from scratch. Not only is this fun, but it's also educational. You can use it to test

yourself and others on any subject. For example, will they remember that a "protozoan with pseudopodia" is an amoeba?

Now that's worth \$49.99.

Crossword Magic from Mindscape

#### You can find The Perfect Score and other Mindscape products at these fine stores:

Nationwide Sears -Most larger stores Montgomery Wards Most larger stores

Arkansas Arkansoft 224 South Spruce Harrison, AR 72601 (501) 741-7759

The Federated Group All locations Fedco All locations Home Computing Center Tanforan Park Shopping Ctr. #115 San Bruno, CA 94066 (415) 588-1201 Home Computing Center 296 Bay Fair Mall San Leandro, CA 94578 (415) 278-8881 Software First 926 Andersen Drive San Rafael, CA 94901 (415) 459-1475 Software First 1211-A N. Dutton Ave. Santa Rosa, CA 95401 Computer Products Center 321 D Street Marysville, CA 95901 (916) 743-6905 The Software Mart 2900 Standiford Avenue, Ste. 3 Modesto, CA 95350 (209) 522-0800 Software Emporium 105 Oakridge Mall San Jose, CA (408) 224-2175 Software Emporium 1800 So. Basoom Ave. Campbell, CA 95008 (408) 377-9311

The Right Byte 596 Fremont Street Monterey, CA 93940 (448) 373-6850 Start With Software 468 Manzanila Ave. #6 Chico, CA 95926 (916) 894-2698 Software Emporium 4500 El Camino Real Los Altos, CA 94022 (415) 941-8758

Delaware Software Kingdom 512 N. Dupont Hwy. Dover, DE 19901 (302) 736-6613

Florida Games 'N' Gadgets Countryside Mall 2601 U.S. 19 N #202 Clearwater, FL 33575 (813) 796-9852 Games 'N' Gadgets Regency Square 9501 Arlington Exp. Jacksonville, FL 32211 (904) 725-9813 Games 'N' Gadgets Governors Square

1500 Apalache Pkwy, Tallahassee, FL 32301 (904) 656-998 Games 'N' Gadgets Orange Park Mall 1910 Wells Road Orange Park, FL 32073 (904) 269-9820 Georgia Electronics Boutique Lenox and Peachtree Roads Atlanta, 6A 30326 (404) 261-9890 Electronics Boutique

Cumberland Mall
Atlanta, GA 30339
(404) 433-9160
Games 'N' Gadgets
Perimeter Mall
4400 Ashford-Dunwoody Rd.
Atlanta, GA 30346
(404) 394-9813
Games 'N' Gadgets
North Lake Mall
4800 Briarcliff Rd.
Atlanta, GA 30345

Illinois Susie Software 874 A E NW Highway Mt. Prospect, IL 60056 (312) 577-5154 Union Hall Inc. 3720 E. State St. Rockford, IL 61108

(404) 493-9591

Hockford, IL 61108 Union Hall Inc. 6321 N. 2nd St. Loves Park, IL 61111 Learn A Bit 7325 N. Alpine Road Loves Park, IL 61111 (815) 282-1111 Family Software Inc.

Family Software Inc. 2103-C Bloomingdale Glendale Hts., IL 60139 (312) 351-3730 Programs Unlimited

100-40 E. Roosevelt Villa Park, IL 60181 (312) 941-3899 Software City 2304 E. Rand Rd. Arlington Hts., IL 60004 (312) 259-4260 Softwaire Centre

Softwaire Centre 1163 E. Ogden/lroquois Naperville, IL 60540 (312) 355-7515 Software or Systems 2503 Lebanon Road Belleville, IL 62221 (618) 235-9710

Computer Revolution 1622 4th Street Peru, IL 61354 (815) 223-1052

Kappels Computer Store 125 E. Main Belleville, IL 62220 (618) 277-2354 Software Tree

910 Green Bay Rd. Winnetka, IL 60093 (312) 446-1660

Iowa Gronet Computers Ltd. 4505 Forest Avenue Des Moines, IA 50311 (515) 255-0618

Indiana Computer Statement 2655 S. Main Street Elkart, IN 46517 (219) 295-0197

Kansas Software Centre International 3732 W. 95th St. Leawood, Kansas 66206 (913) 341-6711

Kentucky Lexington Computer Store 2909 Richmond Rd. Lexington, Kentucky 40509 (606) 268-1431 Kentucky (cont) Lexington Computer Store Nicholasville Rd. Lexington, Kentucky (606) 276-4851 Video Visions Hurstbourn Lane Louisville, Kentucky (502) 425-2022

3034 Bardstown Rd. Louisville, Kentucky 40205 (502) 456-4486 Louisiana Software Solutions 7167 Florida Blvd.

Software Source

Baton Rouge, LA 70806

Maryland
Games 'N' Gadgets
White Marsh Mall
8200 Perry Hall Blvd.
Baltimore, MD 21236
(301) 256-9796
Games 'N' Gadgets
Eastpoint Mall
Eastern Ave & N. Point Bldg
Baltimore, MD 21224

(301) 288-9880
Games 'N' Gadgets
Security Square Mall
6901 Security Blvd.
Baltimore, MD 21207
(301) 944-0800
Electronics Boutique

Golden Ring Mall 6400 Rossville Blvd. Baltimore, MD 21237 (301) 574-9839 Games 'N' Gadgets Columbia Mall 10300 Little Patuxent Pkwy. Columbia, MD 21044 (301) 992-5545

Massachusetts LCA Video 679 Washington Street Norwood, MA 02062 (617) 769-8444 Electronics Boutique Holyoke Mall at Ingleside Whiting Farms Road Holyoke, MA 01040 (413) 533-8281

Computer Marketplace, Inc. 1777 Main Street Tewksbury, MA 01876 (617) 851-5317

Michigan
Software House
650 Maple Hill Drive
Kalamazoo, MI 49005
Commodore Connection
1013 N. Johnson
Bay City, MI 48706
(517) 892-8115
Haney's Computer Center
15270 Gratiot
Detroit, MI 48205
(313) 839-1850
Homkraft Inc.
4070 Sunset Shores
Rt. 1
Maple City, MI 49664
(616) 334-3849

(616) 334-3849
Software Carousel
4270 Plainfield NE
Grand Rapids, MI 49505
(616) 361-1381
Marshalls Computer
5411 Marsh Road
Haslett, MI 48840
(517) 349-4671

Missouri Software To Go 7601 Forsythe Clayton, MO 63105 Missouri (cont)
Brandsmart Computers
211 W. Gregory
Kansas City, MO 64114
Data-Byte
8801 Forest Avenue
St. Louis, MO 63132
Computer Wise
1339 Caulkskill Road
Harvester, MO 63303
(314) 441-3655
The Software Place
12345 Olive Blvd.
Creve Coeur, MO 63141
(314) 878-7114

New Jersey
Video Dynamics
16 W. Ridgewood
Ridgewood, NJ 07450
Games 'N' Gadgets
Willowbrook Mall
Wayne, NJ 07470
(201) 785-8710
Electronics Boutique
Woodbridge Center
Woodbridge, NJ 07095
(201) 636-9566
Electronics Boutique
Rockaway Town Square
Route 80 & Mt. Hope Ave.
Rockaway, NJ 07866
(201) 366-1636
MicroAge
E-66 Route 4
Paramus, NJ 07652

Paramus, NJ 07652 (201) 843-5678 Games 'N' Gadgets Burlington Center 2501 Burlington Mt Holly Rd (Route 54) Burlington, NJ 08016 (609) 387-9818 Games 'N' Gadgets

Livingston Mall
112 Eisenhower Pkwy
Livingston, NJ 07039
(201) 533-9561
Games 'N' Gadgets
Echelon Mall
Sommerdale Rd.

Voohrhees, NJ 08043 (609) 772-5657 New York Computer Emporium 37 North Street

Middletown, NY 10940 (914) 343-4880 Computer Emporium 453 Route 211 East Middletown, NY 10940 (914) 343-4880 Computer Emporium

Middletown, NY 10940 (914) 343-4880 Computer Emporium 356 Windson Hwy, Vailsgate, NY 12584 (914) 562-3131 Leigh's Computers 212 E, 85th St. New York, NY 10028 (212) 879-6257 Crazy Eddie All 15 locations New York The Computer Center 31 E, 31st St. New York, NY 10016 (212) 889-8130 The Computer Center 33 W, 57th St. New York, NY 10016 (212) 307-1900 The Computer Center 480 Lexington Ave. New York, NY 10016 (212) 697-0200 Games N' Gadgets Roosevelt Field Mall Garden City, NY 11530 (516) 746-9771

New York (cont)
Games 'N' Gadgets
Walt Whitman Mall
Huntington Station, NY 11746
Res 100 & 30
(516) 351-9752
Games 'N' Gadgets
Nanuet Mall
Route 59 & 287
Ranuet, NY 10954
Route 59 & 287
Ranuet, NY 10954
Route 59 & 287
Ranuet, NY 10954
Route 59 & 287
Ranuet, NY 10954
Route 59 & 287
Ranuet, NY 10954
Route 59 & 287
Ranuet, NY 10954
Route 59 & 287
Ranuet, NY 10954
Route 59 & 287
Ranuet, NY 10954
Route 59 & 287
Ranuet, NY 10954
Route 59 & 287
Ranuet File State State St

(914) 623-1723 North Carolina Games 'N' Gadgets Crabtree Valley Mall 4325 Glenwood Ave. Raleigh, NC 27612 (919) 781-9902

Ohio
Micro Center
Lane Avenue Mall
Columbus, Ohio 43221
(216) 481-8041
Strictly Software
Granville, Ohio
(614) 587-2936

Today's Computers Dublin Rd. Columbus, Ohio 43221 Cincinnati Computer Store 11711 Princeton Road Cincinnati, Ohio 45246 (513) 671-6440 Fairborn Home Computer 101 N. Broad

Fairborn, Ohio 45324 (513) 879-7402 Electronic Connexion 424 E. Stroop Rd. Kettering, Ohio 45429

424 E. Stroop Rd. Kettering, Ohio 45429 (513) 294-0222 All Swallens Dept. Stores Cincinnati, Ohio Call (513) 527-6771 Micro Wave Magic Fair Oaks Plaza Rt.4 Fairfield, Ohio (513) 874-6560 Games 'N' Gadgets Randall Park Mall

Handail Park Wall
North Randall, OH 44128
(216) 475-9140
Games 'N' Gadgets
Woodville Mall
3725 Williston Rd.
Northwood, Ohio 43619
(419) 698-9513
RPM Computer Center
60 East Main
Alliance, Ohio 44601
(216) 821-1297

Pennsylvania
Television Parts
518 Fifth Avenue
New Brighton, PA
(412) 846-3000
Games 'N' Gadgets
The Gallery at Market East
8th & Market Streets
Phila, PA 19107
(215) 922-9038
Games 'N' Gadgets
Court at King of Prussia
341 Goddard Blvd.
King of Prussia, PA 19406
(215) 768-9914

The Plaza at King of Prussia King of Prussia, PA 19406 (215) 337-2898 Electronics Boutique Oxford Valley Mall Route 1 Langhorne, PA 19047 (215) 757-7997

Electronics Boutique #525

Electronics Boutique Lehigh Valley Mall MacArthur Rd. Whitehall, PA 18052 (215) 264-3122 Pennsylvania (cont)
Electronics Boutique
Exton Square Mail
Rtes 100 & 30
Exton, PA 19341
(215) 363-9797
Games 'N' Gadgets
Granite Run Mail
1067 W. Baltimore Pike
Media, PA 19063
(215) 566-9817
Games 'N' Gadgets
Park City
203 Park City Center
Lancaster, PA 17601
(717) 299-9137
C.P. 3
109 Big Spring Avenue
Newville, PA 17241
(717) 263-7176
Games 'N' Gadgets
Century Ill
3075 Clairton Road
West Mifflin, PA 15123
(412) 655-9888

Tennessee Stewart Software 4646 Poplar Avenue Memphis, TN 38117 (901) 767-8914 Games 'N' Gadgets 4471 Mall of Memphis Memphis, TN 38118 (901) 363-9987 Software First 3763 Nolensville Rd. Nashville, TN 37211

Texas The Computer Experience 127 S. Bridge San Antonio, Texas 78216

City Software
409 B. North Robinson Dr.
Waco, Texas 76706
Colonel Video
1430 FM 1960 West
Houston, TX 77090
(713) 444-1694
The Floppy Wizard
217 Memorial Mall
Houston, TX 77024
(713) 461-8660

Virginia
Games 'N' Gadgets
Coliseum Mall
1800 W. Mercury Blvd.
Hampton, VA 23666
(804) 827-9872
Games 'N' Gadgets
Pembroke Mall
4584 Virginia Beach Blvd.
Virginia Beach VA 23462
(804) 497-9966
Games 'N' Gadgets
Lynnhaven Mall
701 Lynnhaven Pkwy.
Virginia Beach, VA 23452
(804) 463-5755

Washington Computer Mart 2700 NE Andersen Rd. A-2 Vancouver, WA 98661 Nybbles & Bytes 4020 S. Steele St. Suite 105 Tacoma, WA 98409

West Virginia Computers Plus 2077 Charleston Town Ctr Charleston, West VA 25389

Wisconsin Crimson Computers 8524 W. Libson Avenue Milwaukee, WI 53222 (414) 464-8690

All formats not necessarily available at all locations.

# Choose the SAT ram with less nual labor nanual

The idea behind choosing a computerized SAT program over a manual is to save you from piles of paperwork. But surprisingly, two of the best-known programs come with big, fat manuals

and only 2 or 3 double-sided disks.

When that much information is put into the manual, what's left to put into the computer?

Why not buy a computer program that's really a computer program? Buy The Perfect Score from Mindscape for just \$69.95.\*

It has 6 double-sided disks and a real skinny manual. It even has print-out capability and a continuous on-screen clock. All this makes The Perfect Score more computerized

than those others.

Now, if this cold logic fails to convince you, perhaps an emotional appeal to your sense of patriotism and social consciousness will. Your choice is this. Either you buy their SAT, which kills innocent trees to make all that paper. Or you

buy our SAT with 6 disks and Save America's Trees.

The Perfect Score, \$69.95, from Mindscape

The Perfect Score

## GAMES

# MAKING THE MOST OF COMPUTER GAMES Supplement Your Game-Playing by Doing a Little

"Homework"

#### BY JAMES DELSON

An astounding range of computer games can transport you into historic scenarios, battle sequences, and political campaigns. Playing and testing these games is an around-the-clock affair at my house. Lately, our testing's taken on a new dimension. My gametesters and I have started doing background research for the historical games we play. Learning more about the period and the subject gives us a better understanding of the game and adds immeasurably to the fun.

#### BEYOND THE CALL OF DUTY?

Certainly not all games rate "extracurricular" work. But an afternoon's related reading can make a world of difference with many games, particularly war games. For some people, it may seem to be going beyond the call of duty to study 15th- and 16thcentury maps in a historical atlas as preparation for playing The Seven Cities of Gold (the Electronic Arts game that makes you master of a party of Spanish explorers). But, gaining insight into the location, nature, and cultural habits of the tribes you'll encounter can help you get the most out of the game's historical scenario. Looking through maps and a good text on the exploration and conquest of the Americas can be very illuminating.

Why bother? Well, for one thing, it satisfies our curiosity. We want to know what else was going on during the historical era of the game—what facts and events are being glossed over, which ones are being faithfully reproduced. The basic strategies employed by programmers when writing games are based on reality. When trying to knock the Luftwaffe out of the skies over London in Fighter Command by Strategic Simulations (reviewed in the March FAMILY COMPUTING), a grasp of German military doctrine, as employed dur-

JAMES DELSON, FAMILY COMPUTING'S games critic, is an authority on war games, both computerized and B.C. (before computers).

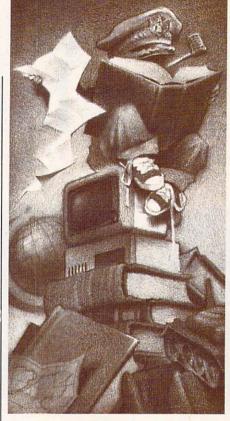

ing the real battle of Britain, may come in handy, and give you a strategic edge.

#### THE LONDON BLITZ REVISITED

When we play-tested Fighter Command, my living room resembled the headquarters of the British Air Command in World War II London. Maps and charts of actual German and English airfields, showing the units involved in the Battle of Britain, were strewn everywhere.

We borrowed texts and commentaries from friends' libraries, scoured them for descriptions of what really happened, and found out how German might was crushed by British pluck, daring, and radar. The added research heightened the experience of playing the game to a degree we never imagined.

Remember all those World War II movies, where uniformed men and women pushed little blocks of wood (representing enemy and friendly units) across huge map tables to keep track of their positions? Well, computer war-gaming is generally

like that. In Fighter Command, however, you can also use a map to follow the progress of the enemy and note where your squadrons are, what fighting condition they're in, whether they've been refueled or not, and how prepared they are for battle. We drew a separate, enlarged map for this purpose, and the results were astounding. The game really came alive. We found ourselves shouting at the computer to hurry and refuel our planes before the Nazis got to London again!

#### GETTYSBURG AND D DAY

The idea of researching games while playing them first occurred to us while testing Strategic Simulations' Civil War strategy game, Road to Gettysburg, last year. In that game, many of the historical commanders had a full personality programmed into the game. We decided that a short study of each officer might help us make wiser moves more consistent with the character. A little reading revealed strengths and weaknesses of both Northern and Southern officers, and we applied this knowledge of their idiosyncracies to the game with varying degrees of success.

On June 6, 1984, we celebrated the 40th anniversary of D day by playing Battle for Normandy (Strategic Simulations), a simulation of the "Longest Day" and the campaign that followed it. By analyzing the units that participated, the mistakes they made, and the terrain on which they fought, we formulated a strategy which proved far more successful than the original invasion plans. To top the afternoon off, we ran the W.W.II movies The Longest Day and A Bridge Too Far on a videotape in the background.

"Outside study" doesn't have to be limited to historical research. Many of Infocom's text adventures, for instance, are modeled after classic detective fiction. *Deadline* fans may find the great detective novels of Raymond Chandler or Dashiell Hammett worth a read.

#### GAMES

Spinnaker's new line of text/graphics adventures, the Telarium series, is authored by an impressive lineup of writers who've left their mark in the field of science fiction. Michael Crichton's graphics/text adventure, Amazon (reviewed in the March issue), is only the most recent effort of a prolific and talented author whose works include The Andromeda Strain and The Terminal Man. Going to these authors' books won't necessarily help you solve any puz-

zles. But they will add to your understanding of the forces behind a game's creation.

#### OUR OWN WORLD-CHESS CHAMP

We were trying Datamost's Mychess II for review when one of the playtesters mentioned that he recently had been puzzled by a game that ended in a draw in the World Chess Championship between Karpov and Kasparov. He felt that the

game could have been played out to victory and proved his point using the chess program.

Using Mychess's built-in game setup option, the playtester was able to reproduce the game board at the time the match was called a draw. He then continued to play the game out to the conclusion he'd imagined, beating the computer. This is a perfect example of how the computer is at once a superb recreational and educational tool.

#### **HOW TO TAKE AN ACTIVE ROLE**

In many games, you won't get very far unless you use your smarts. That's a given with ones such as Monty Plays Scrabble (Epyx, Ritam) and Diplomacy (Avalon Hill). But some games lend themselves to a little extra effort. Try to take a more active role in a game next time you sit down for an afternoon's play. With some outside work, you'll find the experience can be enriched and elevated to another plane altogether. Here are a few suggestions for some extra snooping to supplement your game-playing:

1. When playing the historical scenario of Electronic Arts' Seven Cities of Gold, instead of playing for treasure, use the game as a discovery machine. Explore the continents of North and South America and keep a "journal" and maps of your expedition. Then, compare it to a map of the known world at the turn of the 16th century (use a historical atlas from the library and a good text on the subject) to compare the game's adventures with those of the real explorers and conquerors of the era.

**2.** In Avalon Hill's *Diplomacy*, set the computer to all-manual play and re-enact World War I according to a book from your library. By using the maps from a W.W.I atlas, you can show how the Germans almost won, and explain why so many mistakes led to such high casualties.

When playing the game, use a brief history of W.W.I to help guide your tactics and strategy and see how the computer players react. If they begin to change their historical tactics, you can adjust yours as well.

3. The Shattered Alliance (Strategic Simulations, see review this issue), features a selection of historical and fantasy armies. One player can take on the computer, or two players can face off using their hordes as they see fit. But, if you take the time to

read about the tactics of one or more of the armies included (the forces of Alexander the Great, Imperial Rome, the Mongols, etc. . . .), you can utilize your troops far better than if you just boot up the game and play. The armies are historically accurate, so use your local library to make the game more worthwhile.

**4.** Many of the best games around re-create or simulate historical scenarios and/or works of literature. Almost any simulation or tactical/ strategy game benefits from a few hours' worth of boning up. Here's a list of some games and the books you might track down to enhance your playing. Some may be out of print, although a large library probably will carry them.

For Rails West!, Strategic Simulations' re-creation of the race to lay down this country's rail system, refer to Stewart Holbrook's The Story of American Railroads (Crown, 1981) or The Robber Barons, by Matthew Josephson (Harcourt, Brace, and Jovanovich, 1962).

For Broadsides (Strategic Simulations) or Old Ironsides (Weekly Reader Family Software), try these: Alexander Kent's series about the adventures of sea captain Richard Bolitho in the Napoleonic Wars (Sloop of War [Jove, 1979], A Tradition of Victory [Putnam, 1983], etc.) and the Horatio Hornblower series (Mister Horatio Hornblower, and Captain Horatio Hornblower [Little Brown, 1939]) among others. They'll help re-create a sense of the period's mood, what it was like to live on and steer those immense ships.

Naval Gun, by Ian Hogg and John Batchelor (Blandford Press, 1978) is an outstanding reference that includes color plates and descriptions of warships through the ages. Use this to build authentic ships in Broadsides, Old Ironsides, or RAM,

(Avalon Hill) the last a simulation of classical Roman naval campaigns.

For The Road to Gettysburg, Strategic Simulations' game based on the pivotal Civil War encounter, we used The Killer Angels, Michael Shaara's Pulitzer-Prize winning fictionalized account of the commanders, tactics, and strategies involved in the confrontation at Gettysburg (McKay, 1974); and the Military History & Atlas of the Civil War (Praeger Publishers), which features a map-by-map account of 40 battles in the Civil War. Bruce Catton's acclaimed histories are also recommended for an overall feel for the period: his Pulitzer-Prize-winning A Stillness at Appomattox (Doubleday, 1953), Gettysburg: The Final Fury (Doubleday, 1974), and Reflections on the Civil War (Doubleday, 1981).

Strategic Simulations' President Elect allows you to create your own candidates with their own sets of characteristics. Almost any general American history book would provide you with information to supplement a campaign between say, Abraham Lincoln and Thomas Jefferson. Theodore White's America in Search of Itself: The Making of the President, 1956-1980 (Harper and Row, 1982) furnishes some interesting insights into recent races. Or, try any one of the many biographies that have been written on the presidents-Gore Vidal's Lincoln (Random House, 1984), for instance.

Or, refer to your newspaper's editorial pages and accounts of various political campaigns or personalities. Often these sources feature material for you to use in the game.

A general reference that will come in handy in conjunction with almost any map-based strategy game is *The Times Atlas of World History*, edited by Geoffrey Barraclough (Hammond Inc., 1979).

TAR'S NEW PRINTERS WORK 20% FASTER. COST 20% LESS. ARE 100% CERTAIN TO CHANGE YOUR MIND ABOUT PRINTERS.

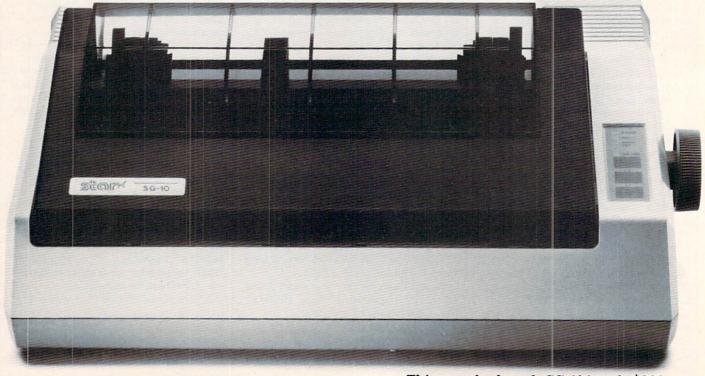

o printer could be more appealing than one you design yourself.

And, in effect, that's what you've done.

The new "S" series printers from Star Micronics have been designed not to our specifications, but to yours. With values that confound our accountants but will make great sense to you.

These printers are faster than ever. More compatible and reliable. With more added in

and fewer add-ons.

And yet they cost less.

Don't try to figure it out. Just enjoy.

NLQ IS 1 OF 2

Because we've increased our printing throughput by 20%, you can now

Dear Mr. Cowles.

finish 6 pages in the time it

used to take to print 5. And even though we've upped our speed, we've kept up our quality.

In fact, on three of our new models, both draft and near-letter-quality are standard (no extra charge). A fourth model, the SB-10, prints draft and letter-quality standard (again, not extra).

So now, with just one printer, you're ready for data processing and word processing. That's like owning two printers for the price of just one.

#### **GET ON LINE BY** JUST PLUGGING IN

The new Star "S" series printers are fully compatible with even the most fickle of personal computers.

And they're especially friendly with IBM PC, Apple Commodore, and all compatibles. In most cases, hooking up is no more complicated than putting a square peg in a square hole. But it's a lot more rewarding.

#### **READY FOR ANY SOFTWARE**

The new "S" series printers make printing as easy as 1-2-3.™ Which is just one example of the many spreadsheet programs they're ready for.

The new Stars can work with word processing programs like WordStar.® Educational software like Dr. Logo.™ And even the new integrated formats like Framework™ and Symphony.™

So Star printers match hardware to software without disk-driving you crazy.

They handle many functions faster. They're more compatible. Less expensive. More reliable. And have a full year warranty. "S" series printers have been designed with so many of your needs in mind, it's as if you'd done it vourself.

And what a great job you did.

For a free demonstration, visit your local

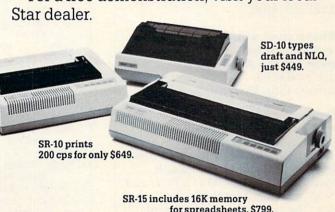

for spreadsheets, \$799.

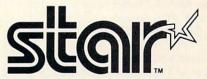

THE POWER BEHIND THE PRINTED WORD®

200 Park Avenue, New York, NY 10166 Chicago, IL (312) 773-3717 • Boston, MA (617) 329-8560 Irvine, CA (714) 586-8850

Prices shown are manufacturer's suggested retail prices.

#### COMPUTING CLINIC

BY JEFFREY BAIRSTOW

#### Can you recommend a source of information about VIC-20 multicolor custom characters?

YEE CHANG LEE Yonkers, New York

Yes. The VIC-20 User Guide, written by John Heilborn and Ran Talbott (Osborne/McGraw Hill, \$15.95), has a whole section on custom characters. It's part of the chapter on graphics. Another book on graphics for the VIC-20 is Animation, Games & Sound for the VIC-20, by Toni Fabbri (Prentice-Hall; \$14.95 in paperback, \$29.95 with a disk containing the programs mentioned in the book).

#### Do you know of a club for Commodore 64 users?

LANCE BERRY Arab, Alabama

The biggest Commodore users' group, or at least the one everyone calls the biggest, is the Toronto PET Users Group. The group publishes the TPUG Magazine for its members. The membership fee is \$35 U.S. Write or call: 1912A Avenue Road, Suite 1, Toronto, Ontario M5M 4A1; (416) 782-1861.

To find a group in your area, contact Pete Baczor, a users' group coordinator at Commodore: 1200 Wilson Drive, West Chester, PA 19380; (213) 431-9100.

#### Where can I obtain software on real estate financial-management for the Apple IIc?

CARL KENEPASKE Kansas City, Missouri

There are many real estate programs on the market. I suggest you investigate the Real Estate Analyzer, from Howardsoft, which includes income, property and tax calculations. It costs \$295 for the IBM PC, PCjr, and PCXT, and \$250 for the Apple II series. The package should be available either by mail order or at a local Apple dealer. Howardsoft's address is: 8008 Girard Ave., La Jolla, CA 92037.

If you have VisiCalc, take a look at The Power of VisiCalc Real Estate, by Patricia Hughes and Kaz Ochi (Prentice-Hall, \$14.95). It contains VisiCalc templates for a wide range of real estate financial analyses. =

#### Davidson Products are available at the following dealers:

Alabama

Decatur, Computers Plus

Alaska

Fairbanks, Computer Express

Arizona

Flagstaff, The Computer Room Phoenix, Resources for the Gifted Sierra Vista, Eclectic Computers Yuma, Data IV Computer Store

California

El Cerrito, Software Solutions Goleta, Personal Electronics Huntington Beach, Egghead Software Lawndale, Egghead Software

Los Altos, EISI

Los Angeles, I-M.E.D. Modesto, ComputerWare, Inc. Northridge, The Learning Lab

Pleasanton, Keys for Learning

San Diego, Computerland, Egghead Software Seal Beach, Tools That Teach

Sun Valley, Comsoft

Torrance, Children's Books and Software

Vallejo, The Cat

Westminster, Computer Wave

Colorado

Denver, Colborns School Supplies

Connecticut

Avon, Computer Ease East Hartford, Computer Ease

Delaware

Wilmington, Micro Products Computer Center Florida

Boca Raton, Software Software

West Palm Beach, Discount Software of America

Georgia

Atlanta, Software Atlanta Columbus, Friendly Solutions, Inc. Roswell, Academic Software

Idaho

Lewiston, B and I Computer Store Illinois

Naperville, Softwaire Centre Intl. Niles, Softwaire Centre Intl. Winnetka, The Software Tree

Indiana

Greenwood, The Computer Experience Indianapolis, Film Craft Audio Visuals

Iowa

Cedar Rapids, Cedar Custom Computing

Kansas

Garden City, Team Electronics Wichita, Learning Arts, Wichita Software

Kentucky

Hopkinsville, Randolph-Hall Paducah, Computer Source, Inc.

Louisiana

Baton Rouge, The Computer Place Metarie, Computer Shoppe

Maryland

Baltimore, The Educational Software Co. Waldorf, Waldorf Computers

Massachusetts

Burlington, Softwaire Centre Intl. Cambridge, Softwaire Centre Intl. Norwell, Personal Comp. Resources Peabody, Computers Etc.

Michigan

Ann Arbor, Software City Clausen, Software Trends Southfield, Micro Station, Software City

Minnesota

Bloomington, Softwaire Centre Intl.

New Hampshire Salem, Computer Town

New Jersey

East Brunswick, Software Center Mahweh, A A Educational Software

New York

Buffalo, Modern Tech Computer Ctr. Fairport, Software City

Garden City, Comput Tech Educ. Services Lindenhurst, Casey Educational Aids

New City, Computer Outlet New York City, Barnes and Noble

J & R Electronics, Software City

Olean, Blumenthal's

**New Mexico** 

Alamagordo, Computer World Albuquerque, Computer Circle Ruidoso, Computerworld

North Carolina

Pineville, Computer-South Rocky Mountain, Computer Displays

Ohio

Akron, Basic Computer Columbus, The Book Source

Oklahoma

Oklahoma City, Myriad Computer Muskogee, The Computer Place

Oregon

Beaverton, Egghead Software Bend, The Learning Store

Grants Pass, Discovery Software Sales

Pennsylvania

Bloomsburg, Computer Clinic Eighty Four, Nobel Software Elizabethtown, Continental Press Greensburg, The Program Store Merion, A+ Software Company Morrisville, Nationwide

Tennessee

Bristol, Grace Microvisuals Chattanooga, Strictly Software

Texas

Dallas, Babbage's, Software Towne Fort Worth, Babbage's Houston, The Software Place Lubbock, Computer Training & Software Ctrs.

Mesquite, Babbage's

Utah

Salt Lake City, Data Magic

Vermont

Barre, Ormsby's Computer Store Montpelier, Future World, Inc.

Virginia

Danville, Micro/Source 2000 Norfolk, Softwaire Centre International Springfield, Software Mart Virginia Beach, Memory Bank

Wisconsin

Madison, The Computer Center Wauwatosa, Mayfair Computer West Allis, Softwaire Centre International

Canada

Alberta

Edmonton, Edupro Software Ltd. British Columbia

Vancouver, Trinity Ventures Corp.

Nova Scotia

Berwick, Annapolis Software Sales Ontario

Richmond Hill, Schoolhouse Computing Ltd.

or, in Canada, call Frantek Software Dist., Inc. 613/523-7272 Beamscope Canada Ltd. 1-800/268-5535.

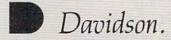

Educational Software That Works:

# Spell.

#### Spell It!

Spell expertly 1000 of the most misspelled words. Learn the spelling rules. Improve with 4 exciting activities, including a captivating arcade game! Add your own spelling words.

ages 10 - adult / 2 disks: \$49.95

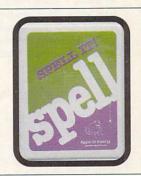

# Math.

#### Math Blaster!

Master addition, subtraction, multiplication, division, fractions, decimals and percentages — by solving over 600 problems. Learn your math facts with 4 motivating activities, including a fast-action arcade game! Add your own problems.

ages 6 - 12 / 2 disks: \$49.95

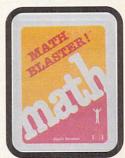

# Word.

#### Word Attack!

Add 675 <u>new</u> words to your vocabulary — with precise definitions and sentences demonstrating usage. Build your skills with 4 fun-filled activities, including an arcade game! Add your own words.

ages 8 - adult / 2 disks: \$49.95

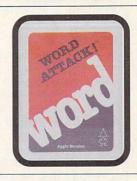

# Read.

#### Speed Reader II

Increase your reading speed <u>and</u> improve comprehension! Six exercises designed by reading specialists vastly improve your reading skills. Chart your own progress with 35 reading selections and comprehension quizzes. Add your own reading materials.

high school, college & adult / 2 disks: \$69.95

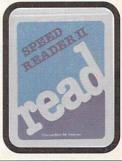

#### The Davidson Best Seller Tradition.

For your Apple, IBM or Commodore 64. Ask your dealer today.

For more information call: (800) 556-6141 In California call: (213) 373-9473

Davidson & Associates 6069 Groveoak Place #12 Rancho Palos Verdes, CA 90274

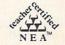

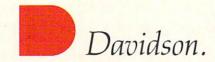

# **COMPUTING CLINIC**

When I bought my Commodore Plus/4, I was told that I could use any Commodore 64 software and peripherals. Now your Plus/4 preview (November 1984) claims I can't do so. Who is right?

JOSEPH W. NOLAN Oregon City, Oregon

Sorry to say so, but we are. The Commodore Plus/4 will not run C 64 software, except for very simple BASIC programs that don't use sound or graphics. Commodore seems to have admitted this oversight was a mistake, as it recently introduced the Commodore 128, which can run C 64 software (see New Hardware Announcements, in this issue). Right now, there is very little software for the Plus/4 except for the four built-in programs.

However, most of the C 64 peripherals will work with the Plus/4. This means you can use the Commodore disk drive (1541), monitor (1702), joysticks, and printers.

#### READER INPUT

In the Computing Clinic of the November 1984 issue, Sarah Jones asked a question about the use of I, J, K, . . . in FOR statements. Mr. Bairstow's answer was correct and explicit, but perhaps Sarah wanted to know not how a variable name could be chosen—but why I, J, and K were so commonly used.

Historically, variable names in FORTRAN (one of the oldest highlevel computer languages) beginning with I, J, K, . . . N were, by default, integers. Those beginning with the rest of the alphabet were not restricted to integers. This convention has affected many programmers' styles, by influencing them to use I . . . N as variables when an integer is required, such as for counters in FOR statements.

The designers of FORTRAN established this convention in an attempt to suit the language to the needs of the computer users of the day, when most programming was used to solve mathematical equations. Mathematics has long-established conventions regarding the meaning of various symbols, including the use of i, j, k, l, m, and n to represent integer values.

I hope you print this letter so that Sarah Jones can stop wondering what is so special about I, J, and K. DAVID J. CAMP

St. Louis, Missouri

# Find Narnia and DawnTreader Word Lifeware "interface" computer games at the following locations:

- · Waldenbooks nationwide
- Select B. Dalton Bookseller stores in:
  Los Angeles, California
  Minneapolis, Minnesota
  San Diego, California
  Chicago, Illinois
  Washington, D.C.
- Zondervan Family Bookstores
- Book Stop locations in Texas
- Fine bookstores in your area

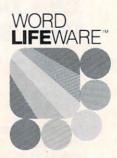

"The Best Place I've Ever Been!"

Some nice words about Adventures in Narnia games from a satisfied player.

"I've played my

share of computer games. But

most are just 'me and my joystick,'

and that can get boring. I mean, how

long can you just zap and pow?

These games are different. They really

take you to the land of Narnia. I've read

the books by C.S. Lewis (you get one free with each game), but these games make it really come alive! • In DawnTreader,

for example, I get to captain a ship through uncharted waters,

navigating around cyclones and sea serpents. Then I land on

magical islands and chase dufflepuds! • Sure, this voyage

is loaded with action. But it's an interface™ game, so I use cards

and dice in subadventures. I even let my sister play with me.

Sometimes. • I've got nothing but nice things to say about

Narnia and DawnTreader. So I recommend you take your own trip to Narnia—soon. It's the best place I've ever been!"

Narnia and DawnTreader are available at computer specialty stores and all fine bookstores, and they're compatible with Apple II Series® and Commodore 64™ home computers.

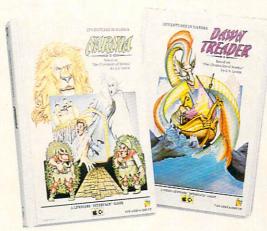

Tom Nice

11 year-old son of Bill and Janet Nice, happy purchasers of Adventures in Narnia interface games.

catching

dufflepuds."

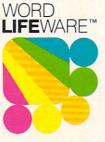

from Word Publishing One of the ABC Publishing @ Companies

Apple II Series is a registered trademark of Apple Computer, Inc. Commodore 64 is a trademark of Commodore Electronics, Ltd. Word LifeWare is a trademark of Word, Inc.

# You can find Screenplay Software at the following fine stores:

### ARIZONA

All Systems Go 3116 E. Shea Blvd. Phoenix, AZ 85028 602/482-9729

Micro Computer Brokers 2515 No Scottsdale Road Scottsdale, AZ 85257 602/990-3366

Softwareland Corp. 4010 East Broadway #201 Phoenix, AZ 85040 602/834-8080

Thumb Butte Computers 1201 Iron Springs Road Prescott, AZ 86301 602/778-7473

# CALIFORNIA

Candid Computers 4390 Cuchran Simi Valley, CA 93063 805/522-3824

Coast Computer Center 462 East 17th Street Costa Mesa, CA 92627 714/646-0537

Computers & Accessories 2360 S. Bascom Campbell, CA 95008 408/377-8382

Computer Center of Chico 1351 Mangrove Ave. Chico, CA 95926 916/891-1630

Computerland 9855 Topanga Canyon Blvd. Chatsworth, CA 91311 818/700-2966

Computerland 3881 Walnut St. Fremont, CA 94538 415/974-9311

Computerland 14818 Beach Blvd. La Mirada, CA 90638 714/739-0941

Computerland 366 Grand Ave. Oakland, CA 94610 415/839-5230

Computerland 8434 Quadway Whittier, CA 90605 213/945-8321

Cosmic Computer Unlimited 727 Brea Canyon Rd. Ste 16 Walnut, CA 91789

Entre Computer Center 4738-1 Telephone Rd. Ventura, CA 93003 805/658-0355

FMS Computers 3686 Ming Drive Bakersfield, CA 93309 805/397-5864

HT Electronics 346 West Maude Ave. Sunnyvale, CA 94086 408/737-0900

MicroAge Computer Store 3686 Ming Drive Bakersfield, CA 93309 805/397-5864

Personal Support Computer 10431 Santa Monica Blvd. West Los Angeles, CA 90025 213/474-1633

Sharper Image 650 Davis San Francisco, CA 94111 415/445-6000

Softwaire Center 1975 Diamond Blvd. Concord, CA 94520 415/674-0222

Softwaire Center 23532 El Toro Road El Toro, CA 92630 714/770-0755

Softwaire Center 477 University Ave. Palo Alto, CA 94301 415/327-0520 Software City 1500 Monument Blvd.—F15 Concord, CA 94520 415/676-6662

Software Service Center Tustin, CA 92680 714/544-0299

Software World 214 Chester Ave. Bakersfield, CA 93301 209/322-3500

The Computer Store 16811 Hawthorne Blvd. Lawndale, CA 90260 213/214-1501

The Computer Terminal 935 Riverside Ave. #10 Paso Robles, CA 93446 805/239-3136

The Floppi Disk 9081 E. Stonewood Downey, CA 90241 213/862-1888

The Software Supermarket 16200 Hawthorne Blvd. Lawndale, CA 90260 213/542-3801

The Software Supermarket 11960 Wilshire Blvd. Los Angeles, CA 90025 213/207-1494

The Software Supermarket 15113 Ventura Blvd. Sherman Oaks, CA 91403 818/783-3233

### COLORADO

Auraria Book Center 955 Lawrence Street Denver, CO 80204 303/629-3230

Computer Concepts 2839 S. College Ave. #6 Ft. Collins, CO 80525

Dan Jay Music 10625 E. 47th Ave. Denver, CO 80239

Software Center 6862 S. University Littleton, CO

# DELAWARE

Software Kingdom 512 N. DuPont Highway Dover, DE 19901 302/736-6613

## FLORIDA

Computer Phone Home 9819 Glades Boca Raton, FL 33434

Computer Software Center 2150 Collier Ave. Fort Myers, FL 33901 813/939-2121

Computerland 2777-6 University Blvd. Jacksonville, FL 32217 904/731-2471

Koby's Korner 110 Palafax Place Pensacola, FL 32501 904/424-7606

Software Centrum 2305 Ponce de Leon Miami, FL 33134 305/441-2983

University of Florida Bookstore 1614 W. University Ave. Gainesville, FL 32604 904/376-6066

## ILLINOIS

Complete Computing 890 E. Roosevelt Rd. Lombard, IL 60148 312/620-0808

Computer Outpost 520 Wise Road Schaumberg, IL 60193 312/980-0411

Computer Plus 5050 North Cumberland Chicago, IL 60656 312/452-0066 Computer Tree 122 Simonds Avenue DeKalb, IL 60115 815/758-8666

Computerland 1001 W. Diversey Chicago, IL 60614

Computerland 136 W. Ogden Ave. Downers Grove, IL 60515 312/964-7762

Computerland 176 N. York Road Elmhurst, IL 60126 312/832-0075

Computerland 500 Peterson Rd. Libertyville, IL 60048 312/680-9111

Computerland 9511 N. Milwaukee Niles, IL 60648 312/967-1714

Computerland 1311 S. Sixth Street Springfield, IL 62703 217/522-3791

Ideal Computer Systems 101 S. Schuuler Ave. Kankakee, IL 60901 815/935-8505

Lake Shore Computers 1000 N. Western Lake Forest, IL 60045 312/234-1002

MicroAge Computer Store 875 W. 159th Street Orland Park, IL 60462 312/349-8080

MicroAge 131 West Madison Chicago, IL 60602 312/726-7879

Pace Micro Software Centers 345 East Irving Park Rd. Wooddale, IL 60191 312/595-3860

Protecto Computer Showroom 22292 N. Pepper Rd. Barrington, IL 60010 312/382-5244

Saver Computer Systems 2080 Broadway Quincy, IL 62301 217/228-1135

Software and Beyond 1211 E. Golf Road Schaumberg, IL 60195 312/882-3733

Software City 2304 E. Rand Road Arlington Hts., IL 60004 312/259-4260

Software Emporium 175 North Franklin Chicago, IL 60606 312/332-0487

Software Plus 731 Dundee Road Wheeling, IL 60090 312/520-1717

Susie Software 874 E. Northwest Hwy Mt. Prospect, IL 60056 312/577-5154

Video Etc. 465 Lake Cook Road Dearfield, IL 60015

Wallace Micro-Mart Inc. 3010 North Sterling Peoria, IL 61604

# KANSAS

Data Bank Corporation 4800 West Maple Ste. 100 Wichita, KS 67209 316/942-0225

Pawnee Computer 23822 West Pawnee St. Goddard, KS 67052 913/794-8026

Warehouse One 619 E. 8th Street Lawrence, KS 66044 816/741-6646

# LOUISIANA

Soundtrek 4420 I-10 Service Road Metairie, LA 70001 504/888-4776

Video World 9135 W. Judge Perez Dr. Shalnette, LA 70043

### MARYLAND

Software Unlimited 6435 Dobbin Road Columbia, MD 21045 301/964-3237

The Answer Store 10176 Baltimore National Ellicott City, MD

### MASSACHUSETTS

Computerland North Hampton, MA 01060 413/586-7290

Disk And Data 1 Watson Place Farmingham, MA 01701 617/879-5232

# MINNESOTA

Jacob's Software Center 7949 Southtown Center Bloomington, MN 55431 612/881-2696

# MICHIGAN

Computer Shack 1691 Eason Pontiac, MI 48054 313/666-8408

Inacomp Computer Center 23400 Michigan Ave Ste 150 Dearborn, MI 48124 313/274-0090

Matrix Computer Center 1330 North Telegraph Dearborn, MI 48128 313/274-0600

The Alternate Source 704 Pennsylvania Ave, Lansing, MI 48906 517/482-8270

# NEVADA

JBA Computers 3111 S. Valley View Las Vegas, NV 89102 702/871-2999

# NEW JERSEY

Computer Encounter 1225 State Highway 206 Princeton, NJ 08540 609/924-8757

Computer Systems International 15 Grand Ave, Englewood, NJ 07631 201/894-0654

Computerland 2076 E. Route 70 Cherry Hill, NJ 08003 609/424-8100

Entre Computer Center 280-Highway 18 East Brunswick, NJ 08816 201/390-9010

Micro Merchant 200 Murry Hill Parkway East Rutherford, NJ 07073 201/953-9300

Micro Merchant 175 Route 4 West Paramus, NJ 07652 201/845-8608

Micro Merchant Saddlebrook Mall Saddlebrook, NJ 07662 201/845-9148

Software Asylum 626 Roosevelt Avenue Carteret, NJ 07008 201/969-1900 Software City 45 South Street Morristown, NJ 07960 201/267-3353

Software City 1415 Queen Ann Road Teaneck, NJ 07666 201/833-8510

Software Station 6 Littell Road East Hanover, NJ 07936 201/428-9711

Software Station Headquarters Plaza Mall Center Court Morristown, NJ 07960 201/455-7858

Software Station Roackaway Townsquare Mall Upper Level, Center Court Roackaway, NJ 07960 201/328-8338

All Toys R Us Stores

Village Computer & Softwr Morris County Mall Cedar Knolls, NJ 07927 201/540-0505

# NEW YORK

Computer Center, Inc. 253 West 35th Street New York, NY 10001 212/563-7280

Computer House 596 Lake Ave. Rochester, NY 14609 716/458-1790

Computer Emporium 2537 North Street Middletown, NY 10940

Compleat Strategist 11 East 33rd Street New York, NY 10016 212/685-3880

Compleat Strategists 320 W. 57th St. NY, NY 10019 212/582-1272

Computerland 182-03 Horace Harding Exp Fresh Meadows, NY 11365 718/357-6644

Computerland 153 Main St. Mount Kisco, NY 10549 914/666-0100

Creative Systems Electronics 519 Cayuga Dr. Niagra Falls, NY 14304 716/236-0041

CTI Business Products Center 1211 6th Avenue (Ave of the Americas) New York, NY 10036 212/921-0110

Entre Computer Center 167 Route 110 Huntington Station, NY 11746 516/421-9111

Great American Software 195-19 Northern Blvd. Flushing, NY 11355 212/357-5522

Input Computer 176 Madison Ave. New York, NY 10016 212/725-9561

Micro Merchant 53 Trinity Place New York, NY 10006 212/269-9540

Software City 1330 Niagara Falls Blvd. Tonawanda, NY 14150 716/838-4950

Software Emporium 151 Mineda Avenue Roslyn Heights, NY 11577 516/625-0550

Video Computer Sales 50-17 Queens Blvd. Flushing, NY 11377 212/335-7770

All Toys R Us Stores

# All Crazy Eddie Stores OKLAHOMA

Second Hand Software 2306 N. McArthur Oklahoma City, OK 73127 405/946-2888

### OHIO

Mid Ohio Electronics 472 N. Main St. Marion, OH 43302 614/383-1101

North Coast Programming 35101 Euclid Ave. Willoughby, OH 44094 216/953-1535

# **OREGON**

Video Games and Computers 1210 Jantzen Beach Cir. Portland, OR 97217

## PENNSYLVANIA

Electronic Boutique 705 Gen. Washington Ste 601 Norris Town, PA 19403 215/666-9292

Shade Tree Software 138 W. 4th Street Williamsport, PA 17701 717/322-3861

Software and Stuff 1111 Eastern Road Washington, PA 18976

# SOUTH CAROLINA

T.H.S. Computer Heaven 1255 Dorchester Road Sumnerville, SC 29483 803/873-9498

THS Software Solutions 1812 Highway 7 Charleston, SC 29407

# TEXAS

Agriplex Computer 2103 34th Street Lubbock, TX 79411 806/763-6795

Software & Things 2141 W. Anderson Lane Austin, TX 78757 512/451-4347

The Computer Center 3736 Bee Cave Road Austin, TX 78746 512/327-5864

The Computer Shop 4120 Buffalo Gap Road Abilene, TX 915/673-6708

The Computer Store 3725 Call Field Road Wichita Falls, TX 76308 817/691-4552

# VIRGINIA

Computer Mania 29 Southern Shopping Cnt. Norfolk, VA 23505 804/583-2983

Entre Computer Center 1951 Kidwell Drive Vienna, VA 22180

# WISCONSIN

Colortron Computer 211 Lathrop Racine, WI 53405 414/637-2003

North Shore Computers N. Port Washington Milwaukee, WI 53217 414/963-9700

Soft Spot 1736 22nd Street Kenosha, WI 53140 414/551-0660

Or call Screenplay at (800) 334-5470 (in Nevada call (702) 782-9731).

# Software for the secret reason you own a personal computer. Fun.

Sure you bought your computer for business or educational purposes. But all work and no play...

At Screenplay we design our programs to be as sophisticated as the spread-sheet you've been using. Superior graphics, game play and sound effects combine to make this serious business. Don't expect galaxian shoot 'em ups from Screenplay. Our programs are written to keep you stimulated for a long time to come.

# How smart are you? Match wits with The Trivia Arcade™

You'll find over 3,000 challenging questions from five separate subject categories. Play by yourself or compete with up to three more players. Pick your answer from a multiple choice display or input a complete response. If you choose, the computer will display the correct answers. The optional arcade feature adds greater challenge as you attempt to snare a whizzing category symbol before the timer runs out.

Available on diskette for Apple II<sup>TM</sup> series and Macintosh,<sup>TM</sup> Atari,<sup>TM</sup> Commodore 64,<sup>TM</sup> IBM PCTM and PCjr<sup>TM</sup>

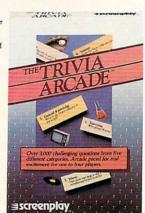

# Learn to play Blackjack from the experts. (And get a \$125 certificate to test your skills at Caesars!)

Caesars Guide to Gaming™ is the first software series that just might increase your winnings. World famous Caesars casinos in Las Vegas, Tahoe, and Atlantic City tip their hands to help you become a smarter player. Hone your skills through Caesars strategy lessons and personalized drills. Sparkling graphics depict the Caesars casino of your choice. Play one-on-one or at a table with up to six friends or six assorted players "selected" by the computer.

Coming soon: Craps, Baccarat, even Slots! Collect them all! Included with each Caesars Guide is a discount certificate worth up to \$125 toward one night's lodging at any Caesars casino resort!

Available on diskette for Apple II series and Macintosh, Commodore 64 and IBM PC.

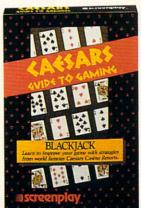

# Last year over 20,000 Americans were committed to Asylum.

And you will be too once you enter our Asylum™ The scrolling three dimensional graphics make this adventure scenario a lot more involving than a text-only format. (It's like the difference between television and radio!) Escape Asylum by making full sentence commands. Direct your course through miles of corridors, hundreds of rooms. Converse with Asylum's denizens. You'll find some helpful, some harmful, and others only confounding. So involved is this Asylum, that you'll be committed from weeks to months. See for yourself why PC World last year named Asylum one of the top ten games for the IBM PC.

Available on diskette for Atari, Commodore 64, Macintosh and IBM PC.

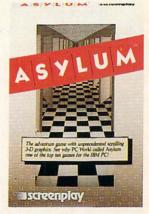

See your local software dealer or call (800) 334-5470. In Canada call Beamscope—Canada (800) 268-5535.

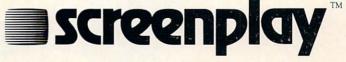

1095 Airport Road, Minden, NV 89423

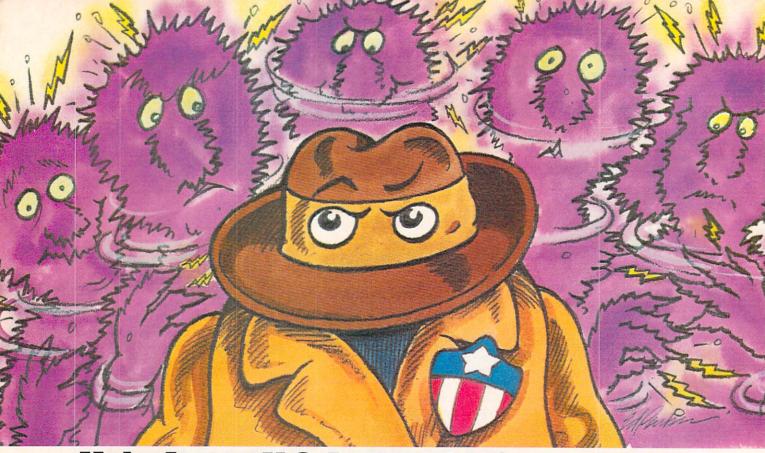

# Help Agent U.S.A. stop the fuzz plague. And you can win a trip to Washington, D.C.

The FuzzBomb is turning millions of men, women and children into mindless fuzzbodies. And Agent U.S.A. can't stop the devious plague spreader without your help.

But don't accept the assignment unless you're really prepared to stretch your mind. Because sharp eyes and quick reflexes aren't enough to stop the fuzz plague. You'll have to outthink and outplan the FuzzBomb as you pursue him around the country in super-fast rocket trains. And you'll have to remember state capitals, learn the time zones and figure out the quickest routes across the nation. If you don't, the fuzzbodies will turn you into one of them.

Become one of the few super-agents to defeat the FuzzBomb and you may win a trip to intelligence head-quarters in Washington, D.C. What's more, even if you

never catch the evil one, tell us what you like about the game and you can become an instant winner of an Agent U.S.A. knapsack (see package for contest details).

Agent U.S.A. needs you now. So sign up where you usually buy your software. Or write to Scholastic Inc., Dept. EW, 730 Broadway, New York, NY 10003.

Do it before the fuzz plague comes to your neighborhood!

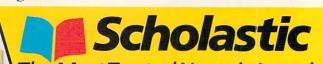

The Most Trusted Name in Learning

Available for Apple, Atari, Commodore and IBM.

# Skill-Building Software at Home: Getting Back to the Basics

FAMILY

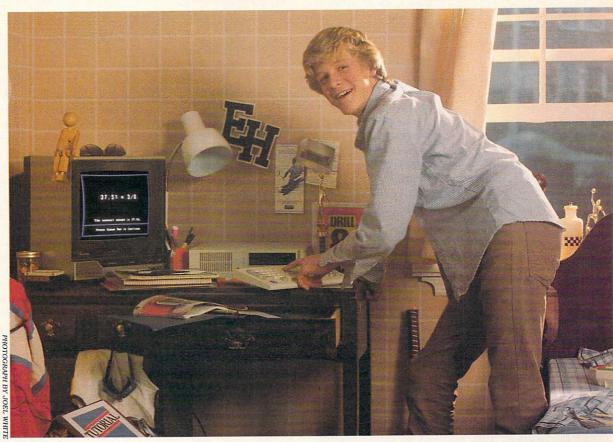

# FIRST IN A FOUR-PART SERIES ON SOFTWARE TO HELP YOUR CHILD MASTER THE THREE Rs

BY MINDY PANTIEL AND BECKY PETERSEN

any families purchase a computer with their child's education in mind. But when it actually comes to putting the computer to use, they're often stymied. First, they must define what is effective educational computing. Finding the "right" software is the key to the process. Some programs take a "fun-learning" approach toward the teaching of skills and concepts. Others are more formal, rigorous programs dedicated to the acquisition and reinforcement of basic skills. It is this category of software, devoted to formal basic skill-building, to which this and the next three Home-School Connection articles are devoted.

Here, FAMILY COMPUTING contributing editors Becky Petersen and

SKILL-BUILDING SOFTWARE REIN FORCES NEWLY-LEARNED MATERIAL. Mindy Pantiel present ways to use software to work on the three "Rs." In addition to establishing some guidelines for a home-study program, they tapped classroom teachers and computer-curriculum specialists to uncover several software packages found to be most effective in reading-, writing-, and arithmetic-skill development. Finally, they provide a "report card" for you to use in tracking down software.

Greg Vigil, age 9, likes to learn. He's an inquisitive, motivated fourth-grader whose Dad, Lyle, takes an active part in making sure he stays interested. Lyle tries to foster a positive learning environment at home, and he's always on hand to help out with homework when the going gets rough.

A year and a half ago, looking for ways to further enhance his son's learning at home, Lyle enlisted one of the family's two computers—an IBM PCjr. He met with Greg's teachers to establish the goals and objectives for his son's grade level, and then set out on a search for software.

With the help of some of Greg's teachers, Lyle tracked down a number of programs to augment his son's schoolwork. "I was surprised and pleased to find several educational software packages that Greg could use with little or no assistance," he reports. His educational-software library is primarily composed of simulations and skill-building programs.

# **EDUCATIONAL SOFTWARE SIFTING**

The search took some sifting: Educational software is a vast category that encompasses a variety of programs with a host of learning objectives, and an even broader range of methods for reaching those goals.

Simulations encourage exploration by authentically re-creating situations such as flying an airplane (see Home-School Connection in the March Family Computing). There are arcadestyle games that call upon math or reading skills to help players voyage through caverns or shoot down oncoming aliens. Other challenges focus on strengthening abilities such as logical thinking and problem-solving. Activities such as painting, music, and designing invite kids to experiment and introduce wholly new applications of the computer.

And then there's skill-building software: drill-and-practice programs and tutorials that stress the basics. These rely not on flashy graphics or an elaborate story line, but on a serious approach towards teaching and reinforcing skills essential for success in school and in the world at large.

For students like Greg, skill-building software offers a perfect way to reinforce newly learned material. For those in need of remedial help, "using computers for basic skill work may be the only way left for some children to learn a concept they've been unable to learn before," reports Ann Dana, microcomputer consultant in Hinsdale, Illinois.

# WHAT'S DRILL-AND-PRACTICE?

The spelling lists and worksheets, a part of all of our school days, have a computerized counterpart in drill-and-practice programs. Based on the premise that "practice makes perfect," drill-and-practice programs strengthen students' math, spelling, reading, and language skills through repetition.

The computer presents questions or problems—sentences with words missing, or equations that must be solved—and children type in correct answers from a multitude of possible choices.

Usually, correct answers result in a reward an upbeat tune, a hopping frog, progress toward a tougher level. If the question is answered incorrectly, the child sometimes gets another try, or alternatively, is presented with the proper answer, which in the best of circumstances does not make the user feel ashamed.

Take Math Blaster (Davidson & Associates), a program that Greg Vigil found useful and enjoyable. Available for Apple, Commodore, and IBM computers, the package builds math skills by helping the child memorize essential math facts, and improve accuracy and speed.

Children or parents first select a subject and one of five difficulty levels. At each of these levels, kids may perform one of four activities, including an arcade-type game. Within each level, the child progresses as he or she masters skills introduced earlier.

Math Blaster is a good value for a number of reasons: Like all good drill-and-practice programs, it randomizes the problems presented to the child. No chance of your young user remembering the answers by the sequence in which they're presented—problems appear in a different order each time.

Once you've exhausted the prepared sets of

takes a variety of different approaches to teaching the basics: from left to right-Davidson & Associates' Spell It includes an arcadetype game to drill newly learned words. CBS' Success with Math series helps students learn to solve problems step by step. American Educational Computing's Spelling series uses visual memory to reinforce spelling skills.

Skill-building software

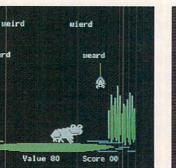

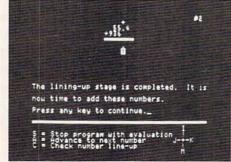

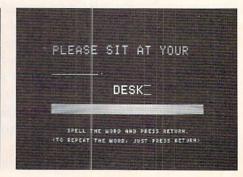

problems, you can add your own. The programs let parents (or teachers) tailor the problems specifically to areas that children may be stumbling through—a feature that improves the mileage of any drill-and-practice program.

# **TUTORIAL PROGRAMS**

Tutorials are another form of skill-building software. Use them to help your child learn a new subject or review a topic he or she is having trouble with at school. They start out by introducing basic concepts and information and follow up with questions, usually of a multiple-choice nature, on the material.

As the student advances through the tutorial, a good program will automatically add to the body of information presented. Take the *Analogies Tutorial* (Hartley Courseware), a package that introduces 10 types of comparisons. After each is introduced, it is followed by practice problems that use various examples of the different analogies. Practice sets prepare kids to use their knowledge of analogies with more difficult vocabularies.

More complex tutorials match your children's progress, or lack of it, by sending them back to previously learned sections of the tutorial if a problem arises at any stage. Once children master a problem area, the program returns them to their place in the tutorial, where they can continue the lesson.

A good tutorial is tough to find. They must be tremendously powerful to deal with the various problems that a user might encounter with the material. In future issues we'll cover some that you might consider.

# INVOLVED PARENTS

Lyle Vigil typifies the parents who refuse to take a back seat in their child's education. Ever since the U.S. Department of Education-sponsored National Commission on Excellence in Education presented its 1983 findings published in a now famous report, A Nation at Risk: The Imperative for Educational Reform, parents have voiced increasing concern over whether their children are being adequately prepared in reading, writing, and arithmetic essentials.

Here are just a few of the report's findings:

- 13 percent of all 17-year-olds are functionally illiterate.
- Between 1962 and 1980, average verbal Scholastic Aptitude Test scores declined more than 50 points. Math scores went down 36 points.
- Almost 40 percent of today's 17-year-olds can't draw inferences from written material.
- Only a third can solve a math problem involving several steps.

To reverse this decline, educational specialists and policy-makers recommend that more time be spent on the basics. This is where parents like Lyle, allied with home computers, really can make a difference.

# STEPS TO FOLLOW

Here are a few steps to follow when enlisting the aid of the family computer and software to build basic skills at home.

- 1. Talk to your child's teachers. Find out:
- Which subject areas your child needs to work on. For children in higher grades, speak to the instructors for each subject.
- Which skills need to be worked on within each subject area.
- Whether or not the at-home work will be remedial or reinforcing.
- If any specific skill-building software packages are being used at school, and whether or not they'd be appropriate for home use.
- **2.** Talk to your child. Make sure he or she is eager, or at least willing, to use the computer to help reinforce or catch up in the necessary skills.
- **3.** Select a package or packages using the guidelines in the accompanying box. If possible, "test-drive" the package with your child before you purchase.
- **4.** Go through the package yourself before you introduce it to your child. Think about how to apply the program. Do you want to take it skill level by skill level? Or should you set a time limit? Getting to know the program before you give it to your child will give you a better idea of what frustrations and accomplishments you can expect.
- **5.** Although you shouldn't have to hover over your child when she or he uses the program, it's a good idea to be on hand to help through tough parts, should a problem arise.
- **6.** Don't push it. You don't want your child viewing the computer the way piano lessons made so many of us view the piano. And be sure to have other types of software available for relaxation and pleasure.
- **7.** Get involved. No matter how good the software is, it's not a substitute or a surrogate for parent or teacher attention. Try to gauge how big a role you should play. Don't hover, but remember children who fall behind need reinforcement. Children who prosper through school are probably doing so because, somewhere along the line, they got a lot of positive, *human* feedback.

—JOHN WALLACE

# NEW IMPERATIVES, NEW CHALLENGES

There's nothing new about moms and dads lending a helping hand with homework. But the arrival of the computer on the home front presents some new challenges for concerned parents. To use the computer effectively, parents must join forces with teachers to determine the best course of home study.

DRILL-AND-PRACTICE PRO-GRAMS AND TU-TORIALS STRESS THE BASICS.

Contributing Editors
BECKY PETERSEN and
MINDY PANTIEL, of
Boulder, Colorado have
written extensively
about computers, kids,
and learning. Their last
series in FAMILY
COMPUTING was a sixpart introduction to
Logo.

# WHAT TO LOOK FOR

When selecting skill-building software, keep the following points in mind.

- **1.** The more help furnished in the documentation, the better. Look for suggestions for applications and use. Word or problem lists help you see the kinds of tasks your child will be encountering in the program.
- **2.** Just as every teacher has his or her own teaching method, various programs use different approaches to learning. In upcoming articles we'll be alerting you to different approaches to teaching math, spelling, grammar, etc. Be aware of these differences when selecting software to best complement your child's schoolwork.
- **3.** Look for programs that can be used for short stretches at a time. The more flexibility a program allows, the greater the chances of your fitting it into your child's busy schedule.
- **4.** Too much waiting time between questions or lessons can distract the user. For a child who may need some encouragement to sit down and use a program to begin with, excessive waiting may just hurt the cause.
- **5.** Beware of programs that employ excessive "bells and whistles" in response to questions answered incorrectly. Kids like to "see what happens" if they give wrong answers. Such distractions will cut into the effectiveness of time spent with skill-building software.
- **6.** Programs that randomize questions, so that problems occur in a different order each time you use them, tend to be more useful and of longer lasting value than those that don't. Beware, however, of programs that present alternate choices as possible correct answers in randomized fashion since they can inhibit the user from distinguishing between close, but incorrect alternatives.
- **7.** Some programs tally up your score and report it at the end of a lesson or quiz. This helpful feature lets you see your progress. Occasionally, programs provide some direction as to areas you need to work on, based on your performance.
- **8.** The option to add your own problems and lists greatly increases the value of a program. You can actually tailor the program to fit your child's homework lessons. —J.W.

For skill-building software to be effective, parents must get involved. Tutorials and drill-and-practice programs don't substitute for homework. They're not surrogate teachers. Many parents will find it takes a bit of coaxing to get their children out of the entertaining

dungeons of Wizardry and onto the math tables.

The Vigil software library provides Greg with a number of distracting alternatives. Lyle finds that he must gently encourage use of drill-andpractice programs. But he's careful not to impose too much.

Don't expect your children to spend any more time practicing a skill with a computer than you would want to spend drilling them yourself. "Children should never practice more than 30 minutes, and up to third grade, 20 minutes is plenty," suggests Ann Dana. "We don't want children to be bored or to think of computer work as drudgery."

# THE BENEFITS OF USING THE COMPUTER

By its very nature, basic skill work can be drudgery. As anyone knows who has ever tried to help a frustrated child learn the multiplication tables, it's not an easy task. The computer can diminish the tedium. When kids work with drill-and-practice and tutorial software, they can see the results immediately. No more waiting around until the teacher grades the work.

Skill-building software also is judgementfree. As Dana reports, "A [good] prepared piece of software gives instant gratification and has absolutely no tone of voice."

Moreover, good software will help give parents some direction and structure for helping kids with their school performance. It's a vehicle that parent and child can use together to either supplement what is being taught or provide remedial help.

Good tutorials and drill-and-practice programs provide plenty of documentation or instructions to give you an idea of how best to apply a program. Davidson & Associates, for instance, includes word lists and clear examples of the problems presented with its documentation, so you can be sure you know which areas each program covers.

# WHAT ABOUT GRADES?

Does skill-building software improve your children's grades? The jury's still out on that one. Skill-building software is not a panacea. Certainly, it takes commitment and time on your part as a parent and use does not insure effortless entry into the Ivy League.

What we do know is that time spent practicing in a subject plays a big part in learning. We also know that you can't separate children's performances in school from their level of self-esteem, confidence, and preparedness in other subject areas—factors that many educators are convinced the computer augments.

"If children have trouble in school, they take pride in having practiced on the computer at home," notes Dianne Hyer, computer curriculum coordinator in Los Alamos, New Mexico. "They're anxious to show the teacher the results [of their extra efforts]. And, if the attitude improves, so does the child."

# JUDGMENT-FREE.

SKILL-BUILDING

**SOFTWARE IS** 

# In the Next Three Issues:

Look for our coverage of skill-building software in the Home-School Connection;

Software for Reading Skills JUNE:

Software for Writing Skills JULY:

JULY: Software for Math Skills

# ARE YOU IN THE MARKET FOR A PRINTER? LOOK AT THIS PANORAMA AND THINK IT OVER!

# BY JOE GELMAN

It's time to put some color into your printouts! Now you can take those amazing color-graphic images from your computer's screen and transfer them to a sheet of paper. And, you can dress up your letters and reports with the colors of the rainbow. Quality color printers finally are available at an affordable price for many personal computer owners. A year ago, you had to pay more than \$2,000 to get a color printer with any versatility. Now, you can find color printers priced from about \$200 on up. We'll look at the price/performance leaders, and outline the pros and cons of the different technologies they use.

A printer's price, speed, print quality, and graphics capability were once the main criteria used to make a buying decision. Does the new wrinkle of color capability confuse the picture? In the case of Epson's JX-80 and C. Itoh's 8510SCP, color simply is an added feature that makes those dot-matrix printers more powerful. When you're not using color, they perform just like their "monochrome" cousins, the popular Epson FX-80 and C. Itoh 8510 (aka Prowriter). In evaluating some other color printers, however, you should realize that you may be trading speed and quality of text output for color.

Also, the proper software is an important component of color printing. You shouldn't automatically assume that a color printer will print out in color anything you see or produce on the computer screen. Normal "graphics-dump" software will not handle the special requirements of the color printer. While some printers listed in the chart come with free software for printing graphics (such as the Okimate), others do not (such as the Epson). As color printers become popular, more software supporting them will appear. Already, the Apple Scribe is supported by a number of packages, including Broderbund's Dazzle Draw (see review in this issue), Koala's KoalaPainter and Graphics Exhibitor, and Scholastic's Story Maker. C. Itoh Digital Products has a program for the IBM PC and PCjr, PC Itoh Utilities (\$55), that lets its 8510SCP print graphic screens from many programs (including Lotus 1-2-3 and IBM Graphing Assistant). Legend Products markets a similar program that works with Lotus 1-2-3 and Symphony. Before deciding on a particular color printer, make sure the software you'll want and need is available for it.

There are a variety of color-printing technologies in use. Impact dot-matrix, thermal transfer, ink jet, and pen plotters are the more popular methods. Pen plotters, which are designed primarily for printing business charts and

graphs, will be considered in a future Buyer's Guide. For general home use, we think dot-matrix and thermal transfer color printers offer the best price/performance ratio.

# IMPACT DOT-MATRIX

Impact dot-matrix printers work by striking small pins against a ribbon, transferring ink to the paper. In our survey, this type is represented by the Epson, C. Itoh, Legend, Transtar, and Axiom printers. (The Transtar and Axiom use an unusual "four-hammer" system, not pins, to strike the ribbon.) Printing in black, all these models perform as standard dot-matrix printers. But, unleash the color capability, and they really shine.

Color ribbons contain stripes of the three primary colors: yellow, magenta (red), and cyan (blue). On impact dot-matrix printers, the colors on the ribbon alternate, as on suspenders, one alongside the other. Operating on the same principle as typewriters with two-color ribbons, the ribbon cartridge is lifted up and down, so that the correct color is positioned over the printhead. Printing in one of the three primary colors is easy: the printer simply moves the selected color into position and prints. Obtaining the other colors is a little trickier. To produce violet, orange, green, or black, the printer automatically mixes the colors by overstriking.

Using printer-control codes, you can command the printer to produce the seven basic colors. For additional

# CONSUMERS ARE UPGRADING THEIR COMPUTERS

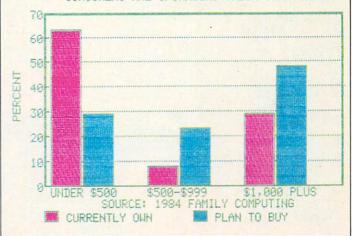

The chart above was created with IBM Graphing Assistant software, on the IBM PCjr. It was printed on the C. Itoh 8510SCP, using the PC Itoh Utilities package.

JOE GELMAN is a contributing technical editor for FAMILY COMPUTING. He wrote a custom program to design the "Color" headline above; it was printed out on the Epson JX-80.

CHART BY JOE GELMAN

colors and special "textured" effects, additional programming or special software is needed. The number of possible colors is virtually limitless, and depends mostly on the programmer's imagination. For instance, you could strike the red ribbon 10 times and the yellow ribbon five times, or use any such combination to create new colors.

The Epson and C. Itoh color printers are alike in most respects. They're both fast, have graphics capability (that is, they can print images as well as text), and produce high-quality output. Because the Epson color ribbon has three colors plus a black strip, the JX-80 can do fast printing of text with color highlighting. Unfortunately, the C. Itoh ribbon is designed without a black strip. Black is produced by overstriking three times, once with each color. If you're printing graphic images or business charts, this isn't a major drawback. But, if you want to print text in black and add color just for highlights, it's a slow process. Of course, text with no color is produced briskly (180 characters per second) by using a black ribbon.

# THERMAL TRANSFER

Okidata's Okimate series and Apple's Scribe printer use a print method called thermal transfer (see Dr. Kursor's Klinic, in the January 1985 issue, page 103). Not to be confused with standard thermal printers, thermal-transfer printers actually "melt" a waxy ink onto the paper. They are less expensive (less than \$300) and quieter during operation than the impact dot-matrix types. Best results are usually obtained by using a smooth-surfaced paper, such as Hammermill Thermal Transfer, but regular paper works fine. The coarser the paper (such as heavy bond), the less impressive the results.

There are, of course, drawbacks to these affordable thermal-transfer printers. They are slow (it takes about 20 minutes to print a full-page graphic image), and the ribbons can be used only once. The black ribbons produce between 40 and 50 pages of text, and the three-color ribbons are good for about seven to 12 pages of color.

Unlike the Epson and C. Itoh ribbons, these thermal-transfer ribbons are single-band, with 8-inch segments of the three primary colors. Thus, for each line of color print-out, 24 inches of ribbon are used, no matter what's printed on the line. Printing a document or picture in color will cost you about 60 cents a page. So, you should balance the initial cost savings of a thermal printer against the future costs of buying new ribbons (about \$7).

The Okimate 10 is available for Atari and Commodore 64 computers (and prints all 16 colors those computers can produce), and the Okimate 20 is designed for the IBM PC and PCjr. The Plug 'N' Print package sold with the printer includes the interface to the computer and graphics software that allows you to dump screen images. You can, for instance, print a Koala drawing with this software. (See "The Crack" drawing on this page.) Apple's Scribe is sold with a cable for the Apple II series computers (a serial interface card is needed for all but the IIc). While it doesn't come with software, a number of commercial software packages are designed to work with the Scribe. In addition, the Print-it! interface card for the Apple IIe will print anything on the screen at any time. (Print-it! costs \$149 to \$199, depending on options, and is available from Texprint: [617] 449-5808.) It will work with the Scribe, the Epson, and a host of other printers, color and monochrome.

Text output from the Scribe is of a slightly higher quality than the Okimate 10, and is very close to letter-quality. Both printers are slow, however, and should not be considered if your primary intent is to print straight text in

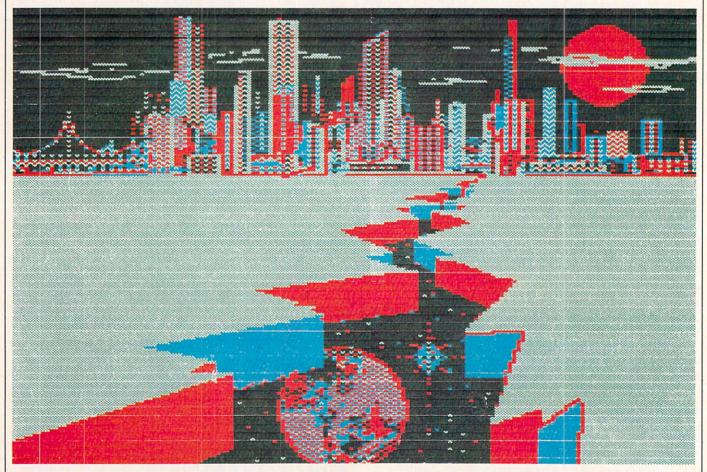

"The Crack," by William Kokoni, was drawn with Koala's Micro Illustrator software on the Atari 800, and printed on Okidata's Okimate 10.

# GUIDE TO COLOR PRINTERS

| PRINTER:       | JX-80                     | 8510 SCP                  | LEGEND CP VII                 |
|----------------|---------------------------|---------------------------|-------------------------------|
| MANUFACTURER:  | EPSON INC.                | C.ITOH INC.               | LEGEND PERIPHERAL PRODUCTS    |
| PHONE NUMBER:  | (800) 421-5426            | (213) 306-6700            | (800) 321-4484                |
| TYPE:          | IMPACT DOT-MATRIX         | IMPACT DOT-MATRIX         | IMPACT DOT-MATRIX             |
| LIST PRICE:    | \$799                     | \$895                     | \$1,195                       |
| SPEED (TEXT):  | 160 CPS                   | 180 CPS                   | 188 CPS                       |
| RIBBON COST:   | COLOR \$16                | COLOR \$10/BLACK \$7      | \$8.95 for each color ink pad |
| COMPATABILITY: | PARALLEL/SERIAL(optional) | PARALLEL/SERIAL(optional) | PARALLEL/SERIAL(optional)     |
| NOTE CODE:     |                           | 7                         | 1                             |
|                |                           |                           |                               |

| PRINTER:       | TRANSTAR 315              | OKIMATE-10                   | OKIMATE-20                   |
|----------------|---------------------------|------------------------------|------------------------------|
| MANUFACTURER:  | VIVITAR                   | OKIDATA INC.                 | OKIDATA INC.                 |
| PHONE NUMBER:  | (206) 454-9250            | (609) 235-2600               | (609) 235-2600               |
| TYPE:          | IMPACT DOT-MATRIX         | THERMAL TRANSFER             | THERMAL TRANSFER             |
| LIST PRICE:    | \$499                     | \$169+\$59 PLUG 'N PRINT KIT | \$169+\$99 PLUG 'N PRINT KIT |
| SPEED (TEXT):  | 50 CPS                    | 60 CPS                       | 80 CPS                       |
| RIBBON COST:   | COLOR \$19.95             | COLOR \$6.69/BLACK \$5.95    | COLOR \$6.69/BLACK \$5.95    |
| COMPATABILITY: | PARALLEL/SERIAL(optional) | ATARI, VIC-20, C 64, SX 64   | IBM PC/PCjr                  |
| NOTE CODE:     | 4,6                       | 1,2,3,6                      | 1,2,3,6                      |

| PRINTER:       | SCRIBE                    | 6P-780AT          | C6P-220                    |
|----------------|---------------------------|-------------------|----------------------------|
| MANUFACTURER:  | APPLE INC.                | AXIOM CORP.       | RADIO SHACK                |
| PHONE NUMBER:  | (206) 454-9250            | (609) 235-2600    | (609) 235-2600             |
| TYPE:          | THERMAL TRANSFER          | IMPACT DOT-MATRIX | INK JET                    |
| LIST PRICE:    | \$299                     | \$599             | \$399                      |
| SPEED (TEXT):  | 80 CPS                    | 50 CPS            | 37 CPS                     |
| RIBBON COST:   | COLOR \$5.99/BLACK \$4.99 | - COLOR \$19.95   | COLOR \$14.95/BLACK \$9.95 |
| COMPATABILITY: | APPLE II SERIES W/SERIAL  | ATARI             | PARALLEL/COCO SERIAL       |
| NOTE CODE:     | 3.6                       | 1.2.3.5.6         |                            |

NOTE CODE KEY: 1-Includes color graphics software.

2-Includes computer-to-printer interface.

3-Includes printer cable.

4-Apple "PICS" card option (\$119.95), will print any screen image.

5-Apple II series and IBM compatible versions marketed by Hattori Corp. [(213) 603-9550]

6-Actual printing speed will be lower (Unidirectional operation).

7-PC ITOH UTILITY package (\$55 for IBM PC/PCjr) from C.ITOH DIGITAL [(800) 348-1984]

# The chart above was created with Synapse's SynCalc spreadsheet on an Atari 800XL, and printed on the Epson JX-80.

any kind of volume. They print in only one direction, unlike the typical bidirectional dot-matrix printers. In fact, in our tests both printers performed at less than half the speed indicated by the manufacturers' specifications.

# **PLOTTING A COURSE**

Ink jet is a print method of "spraying" ink in a controlled pattern onto paper. The Radio Shack CGP-220 color graphics printer (the price of which has just been cut from \$699 to \$399), uses this method. It's an interesting alternative to the impact and thermal methods. Ink-jet technology combines the quality of dot-matrix output with the quiet operation of thermal transfer.

A plotter draws with a pen, or pens, directly on the paper. Best suited to producing graphs and charts, plotter output is generally sharper than impact or thermal transfer. The new Axiom Penman (\$399) is an unusual combination of plotter and robot. It actually walks around on the surface of the paper, drawing as it travels. It operates much like a physical Logo turtle, and will respond to

similar Logo-like commands. The Silver-Reed Colour Pen-Graph (\$299), part of the fast-growing typewriter/printer category, can produce graphs on its own, or be connected via parallel interface to a computer. The main drawback to this and other plotters for home use is that the only software configured to work with them is of the business/utility variety.

If you're in the market for your first printer, then a color model definitely is worth your consideration. They're as big an improvement over monochrome printers as color TV was over black-and-white. And now the price is right.

If you now own a printer, should you add one of these beauties? It depends on your application needs. Printing simple letters and reports doesn't *require* color capability. But it sure enhances them. Imagine the impact of sending that past-due bill to a customer with the amount owed highlighted in bright red! And, if you'd like to create a "hard copy" of that masterpiece you've drawn, or give your next resume some extra punch, a color printer may be the answer.

# Tale of Two COMPUTERS HELP FARMERS FATTEN THIN PROFIT MARGINS

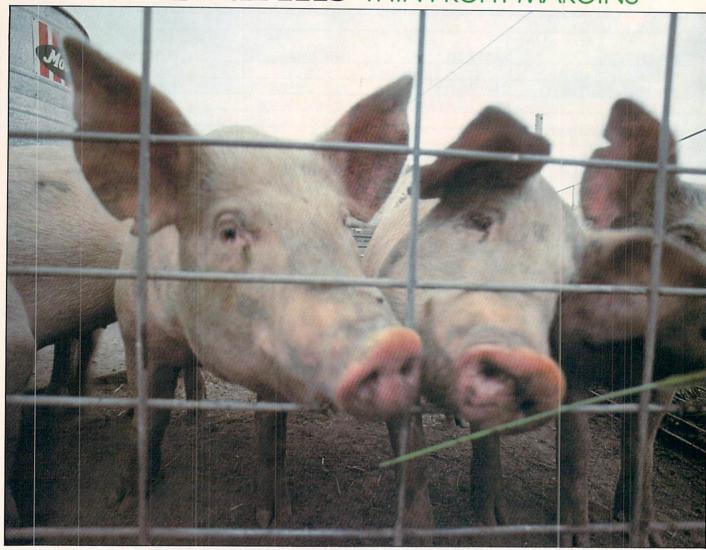

# STORY AND PHOTOGRAPHS BY ANDREW SACKS

The
First
Tale
VisiCalc
and
the Pigs

his spring, as the frost melts from the ground and the songbirds once again wake the world, Loren and Gloria Wallwey will start to plant their crops. On an unnamed gravel road that runs for 18 miles straight east and west, where there is only one home for every 300 acres of land, the Wallweys raise pigs—and the crops to feed them. Here, in Emerson, Nebraska, not far from the Iowa state line, Loren's dad, and his father before him, have farmed the silt-clay-loam ground since the 1890s.

The seasonal cycle of sowing and reaping hasn't changed much since Loren's grandfather worked the place, but the market economy

has. While Loren's dad may have produced enough for his family and then some, today the American farmer feeds himself and 77 other people. He is not likely to get rich from his livelihood, though. The prices farmers get for their products have not gone up as fast as the cost of the processed and packaged food in the grocery, or the cost for the raw materials necessary to farm: seed, feed, fuel, chemicals, equipment, and borrowed money.

To survive, the modern farmer has had to learn to produce more food more cheaply. But profit margins are so thin (when they even exist) that anyone who plans to stay in farming had better keep very close tabs on the operation. Like Loren Wallwey.

"I was always writing stuff down, the amount of feed I fed the breeding herd, the number of days until the finished fat hogs were ready for market, the interval between weaning and breeding back my sows. But I wasn't ever getting anything back." On the busy farm, Wallwey and his wife found that running the place, raising two boys, and keeping accurate accounts left little time for thoughtful analysis of all the records.

# TAX REFUND BUYS COMPUTER

In 1983, Loren and Gloria Wallwey took their income tax refund check and went to visit Lyle George. A 27-year-old "farm boy," George runs a company called The Computer Farm, headquartered in nearby Wayne, a Nebraska town of 5,000. Over the last two years he has sold computer systems to about 45 farmers using a straightforward, honest sales pitch. "It can't do anything you couldn't do yourself, if you had enough time," George tells the farmers. "You can hand-spade a quarter section of land (160 acres), or you can go out and disc it with a tractor and implements. Just like that tractor, a computer plows through your information."

Loren, like about 100,000 other farmers in the United States who own computers, was convinced, and popped for an Apple III with a pair of disk drives and a printer. To help Gloria prepare her Sunday School lessons and write letters, he got a word-processing program; for their two sons, Jon and Greg, he bought a couple of games; and for farm accounting he purchased *VisiCalc*, an electronic spreadsheet. No new implement for his tractor would have been as cheap as that \$5,052 package.

Using VisiCalc, Loren constructed a system for keeping track of the breeding herd—14 sows and a boar, Sammy—he counts as his moneymakers. (Sows average litters of 10; the market value of each pig averages \$35.) He tracks most statistics of the breeding herd, litter by litter:

DATE OF BIRTH

NUMBER OF PIGS BORN ALIVE

NUMBER OF PIGS BORN DEAD (in a healthy herd
this runs about 10 percent)

AVERAGE WEIGHT OF EACH PIG AT BIRTH

TOTAL WEIGHT OF THE LITTER

NUMBER OF PIGS SURVIVING UNTIL WEANING DATE

AGE (in days) AT WEANING DATE

SIRE (sow's mate)

DAYS ELAPSED UNTIL THE SOW WAS BRED AND CONCEIVED, OR "SETTLED"

Having all this information in one place, on one set of tables, gives Loren the comfort, the opportunity to make informed decisions about future breeding and marketing. He can spot trends in the operation. For instance, one sow may always have small litters when farrowing in the cold months, while another may always have trouble becoming pregnant and

require three or four heat cycles to finally be settled.

"My dad thinks I'm crazy for doing all this detailed record-keeping. Weighing the feed and all. 'What difference does it make?' he asks. 'You're going to keep feeding the hogs regardless.' But I tell him I'm not here to raise hogs just to make them look pretty. I'm here to make a living!"

# SAMMY THE BOAR: BEYOND COMPUTERS

Since the initial purchase, Loren has added to his computer system. He's bought a database program (which gets used for grocery lists, among other things), a typing program for the boys, and a modem, which he uses to access information networks, such as Instant Update, from the Professional Farmers of America.

Ultimately, Loren would like to have his entire farming operation—the corn, soybean, and oat crops, everything else he grows on the 400-acre place, plus the feeder-pig (baby pig) ration program—all run with computer help.

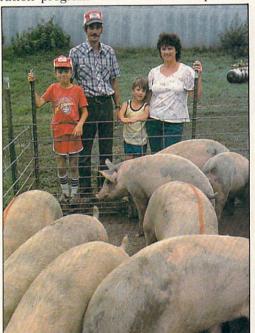

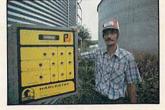

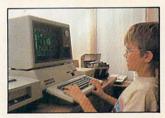

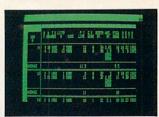

He wants to find out just what it costs to produce everything on the farm—from a bushel of corn to a litter of 10 little pigs. The way he sees it working, Loren would spend a few minutes every evening on the computer, which he keeps next to the piano in the family room, entering words and numbers: what seed and fertilizer he put into the fields; what oil, parts, and fuel he put into equipment; and what food and medicine he gave the pigs. His own labor, counted in hours, would also be added up in the different categories.

Many evenings, while all these ideas and numbers are rumbling around in his head, Loren goes out and spends a few minutes with Sammy, the boar, whose job can never be taken over by a computer.

Left: The Wallwey family portrait. Top right:
Loren and one of his
"dedicated" computers;
the Harvestat controls
the climate inside the
silos. Middle: Jon and
Greg playing Pac-Man.
Bottom: A VisiCalc
screen showing how
each sow's litters are
tracked.

# The Second Tale How to Impress

ne hundred and fifty miles south of Wallwey's place, still in Nebraska but close to the borders of Missouri and Kansas, another Apple computer (a IIe) sits next to another piano.

It belongs to Fritz Farms, Inc., an operation run by Ken and Grace Burgert, and Grace's brother John Fritz and his wife, Ruth. Here, in Crab Orchard, Nebraska, the computer seems to be a natural for these financially adventurous, college-educated farmers.

With more than \$1 million in land, livestock, and equipment shared between the two families, bookkeeping figures were previously sent out to a large computerized accounting operation set up especially to keep records for farmers. The system was reliable and accurate, but it was slow, with figures and spreadsheets often tied up in the mail. Ken felt he wasn't getting timely access to his records. His decisions were sometimes made by having to remember facts, rather than by actual checking.

# "WILL YOU SPEAK ENGLISH?"

Before they bought their own computer, Ken and Grace, who both hold master's degrees from the University of Nebraska, attended a few seminars in Lincoln and at the local community college in Beatrice. Grace, who had handled the bookkeeping, found herself confounded by the language the instructors used. "I wanted to say to them once, 'I'm a novice, would you just speak English to me?' "

Ken and Grace consulted with David McFarling and Diane Walkowiak, a husband-and-wife team that designed an accounting program, called *Agri-Ledger*, especially for farmers. With this program, the Burgerts divided their farming into different "enterprises," each of which they analyze for profit or loss.

The Agri-Ledger program could theoretically provide enough space to maintain records on 2,500 different enterprises, but on the Fritz farm, they only keep tabs on nine: fat hogs (those to be sold for meat), farrowing hogs (the baby pig operation), fat cattle (those being fed for meat), the milo crop, and five fields of corn.

# LIKE A CAB ON A TRACTOR

After living with the computer for a year and handling all the bookkeeping chores inhouse, Ken now says: "A computer will become as common on a farm as a cab on a tractor." And Grace, who has overcome her terror of the "nit-picking" green screen, realizes that it gives them an advantage at the bank.

"Our lenders are impressed if you come in with a good set of records. The computer is just another tool to insure we have those good records. And when you go to see a man once a year for a \$200,000 or \$300,000 loan, you like to make him happy."

When a visitor asks Ken if he always sleeps well, carrying so much debt, he laughs. "If people in town took the kind of risks that we take, it'd probably drive them up the wall. Today we

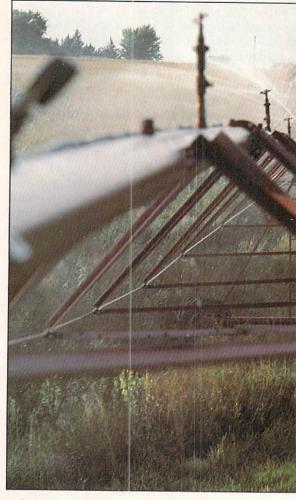

risk so much more capital than farmers used to. Maybe we work harder, maybe we don't. But we don't live any better when you get down to the bottom line. We have to have that size investment [\$1 million] just to make a living."

# ON-LINE FARM

Besides helping with money management, the computer puts the Fritz farm operation in touch with marketing and technical help. The Burgerts subscribe to AGNET, a data base for farm information offered by the University of Nebraska, but available to anyone with a computer, a modem, and a phone. Through AGNET, market reports from Washington, management model programs, and a wide selection of farm production aid programs, such as feedmixing, cattle-pasturing, and irrigation are available. Fees are \$30 an hour during business hours, less at other times.

Ken has listed his five corn fields, which are irrigated with gigantic sprinkler systems called pivots, with the AGNET data base. Here's how the computer helps him plan his summer irrigation schedule:

At the beginning of the season, Ken informed the IBM 370 mainframe computer in Lincoln of the pertinent details about each field of corn he planted—the type of corn seed (days to maturity), the type of soil in the field, the number of seeds planted per acre (24,000), and the pivot system's capacity to spread water on

ANDREW SACKS is a
freelance writer and
photographer living in
Chelsea, Michigan. He
and his wife raise pigs
and chickens, and are
in the process of
computerizing their
photography business.

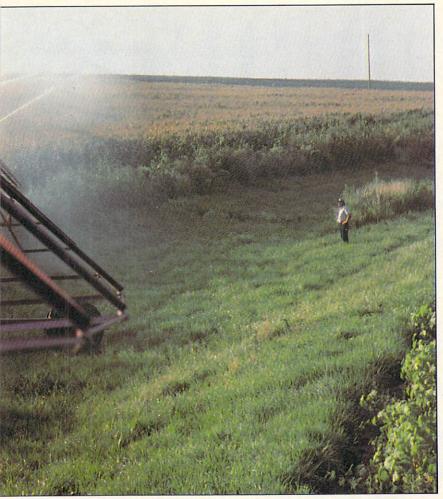

Above: The computer tells Ken Burgert (in background) when to water his corn fields, and for how long. Top left: A healthy ear of corn. Top middle: Grace Burgert and her daughter, Amy. Top right: Ken Burgert and John Fritz. Bottom left: Grace Burgert keeps the books on an Apple IIe. Bottom right: Ruth Fritz feeds the pigs.

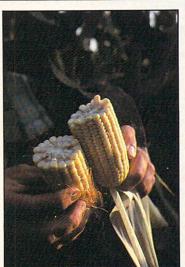

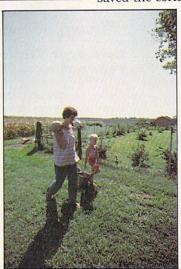

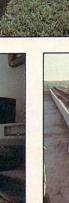

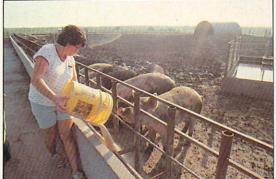

the field (800 gallons/minute). Then, as the growing season progresses, he takes moisture readings from sensors buried from 6 to 30 inches deep in his fields.

Ken dials the computer in Lincoln, gives it his ID number, then the moisture readings and the amount of recent rainfall he's recorded at the farm. The big computer automatically factors in the temperature and the wind velocity for the past few days and calculates how much water has been lost through "evapo-transpiration." (The term refers both to water lost through evaporation from moist ground, and water lost when it passes from plant leaves back into the atmosphere.)

Based on these computerized calculations, Ken knows when to run his pivots, and for how long. The importance of the calculations becomes more evident as he explains that in summer, when a 100-degree Fahrenheit reading is fairly common, his fields can lose water at the rate of 1.5 inches of rainfall per day—and sometimes the sprinkler system can replace it at the rate of only .5 inches per day.

During the drought of '83, no machine could furnish the priceless rain farmers awaited. Through Ken's tabletop Apple, the IBM 370 at AGNET headquarters could only remind him of how badly rain was needed.

"We knew what the computer would tell us," Grace explained. "'Keep watering!!!'"

They ran the diesel pumps on their irrigation pivots 24 hours a day, for six weeks—and saved the corn crop. ◀

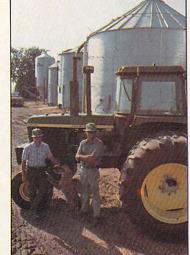

# JEPFULLUS

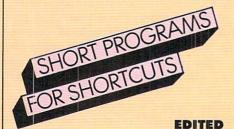

BY ROXANE

FARMANFARMAIAN

A well-placed little program or a simple programming trick can make all the difference in the way you feel about your computer. Here's a mix of hackers' hints to make your computer deliver more pleasure and add more excitement to the time you spend with it. Most important, they can help you extend its usefulness in a variety of ways.

# Print out Your Disk Directory and Find Out How Much Free Space Is Left on Your Disk.

Want a printout of your disk directory for your files? How about a quick check to see how much room you've still got on your disk, just in case you're getting close to capacity? These programs will do both, for ADAM, Apple, Atari, Commodore, IBM, TRS-80 CoCo, or Model III computers.

## ADAM (Boot SmartBASIC)

10 PR#1 20 CATALOG

3Ø PR#Ø

# Apple

To check free disk space, RUN the FILEM program on the DOS master or ProDOS user disk. To get a printout of the disk directory, type in the same program as for the ADAM.

## Atari

10 DIM LINES(128)
20 OPEN #1,6,0,"D:\*.\*"
30 TRAP 70
40 INPUT #1;LINES
50 LPRINT LINES
60 GOTO 40
70 CLOSE #1

# Commodore 64 & VIC-20

LOAD "\$",8 OPEN 4,4 CMD 4:LIST PRINT#4 CLOSE 4

## IBM

Type DIR>PTR at the DOS prompt.

# TRS-80 CoCo

POKE 111,254:DIR

# TRS-80 Model III (Boot DOS)

Type the following at the TRSDOS READY prompt. If you have only one drive, type: DIR: O(PRT)

If you have two drives and you wish to have a printout for the disk in your second drive, type DIR: 1(PRT)

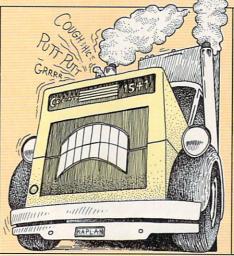

# Stop Your 1541 Disk Drive from Sounding Like a Mack Truck.

Commodore 64 and VIC owners: To stop your disk drive's read/write head from "grinding" or "bumping," try the following program. RUN it before loading any software; it will stay in effect until the drive or computer is turned off.

10 OPEN 15,8,15 20 PRINT#15,"M-W"; CHR\$(106); CHR\$(0); CHR\$(1); CHR\$(133) 30 CLOSE 15

40 END

GILBERT D. HELLAND Scott Air Force Base, Illinois

# Rule Your Stationery with Your IBM or TRS-80 Model III/4.

Ever wish you could put lines on your writing paper or stationery? Well, here's the program to do it for you. Just type it in, place an  $8\frac{1}{2} \times 11$ -inch piece of paper in your printer (fanfold paper works, too), and type RUN. If you want to shorten or lengthen the lines, change the number 79 in line 10. To change the number of lines on your paper, change the 60 in line 100.

10 CLS:FOR X=1 TO 79:AS=AS+CHR\$(95):NEXT X 20 PRINT "DO YOU WANT THE LINES ON YOUR PAPER" 30 PRINT "SINGLE, DOUBLE, OR TRIPLE SPACED?"

40 PRINT: INPUT "ENTER 1, 2, OR 3"; SP

50 IF SP<1 OR SP>3 THEN 40

60 CLS: PRINT "WHEN YOUR PRINTER IS READY, PLEASE"

70 PRINT "PRESS ANY KEY."

80 K\$=INKEY\$:IF K\$="" THEN 80

90 FOR I=1 TO 6:LPRINT: NEXT I

100 FOR I=1 TO 60 STEP SP+1:LPRINT A\$

110 FOR J=1 TO SP:LPRINT:NEXT J

120 NEXT I

THOMAS GASPER Mascoutah, Illinois

# Save or Load Using Your 1541 Disk Drive Even When You Get a ?DEVICE NOT PRESENT Error on Your Screen!

Commodore users, does this scenario ring a bell? You boot your disk, type in a new program, RUN it and print it out—everything's dandy. You then make all the right moves to save it to disk and . . . the computer pulls a fast one on you by throwing

a ?DEVICE NOT PRESENT error onto the screen. Nothing you do seems to reestablish communication between the computer and the disk drive. You've no choice but to let the program die on the screen.

Wait! Press RUN-STOP/RESTORE and type in these two BASIC statements:

CLOSE 15

OPEN 15,8,15,"I"

This re-establishes communication.

# Translate BASIC Programs for Your Kaypro or Other CP/M Machine.

Do you have a Kaypro or other CP/M computer? Want to translate textonly BASIC game and application programs? Kaypro's Microsoft BASIC-80 (5.0) is similar to other BASICs, especially TRS-80 Model III BASIC (which is also built into all Model 4s), though text programs for the Commodore 64, IBM, and Apple can also be translated relatively easily. Most statements in a Model III BASIC program will work exactly the same on a Kaypro. We list here the ones that can cause problems and suggest ways to solve some of those problems. (Further references to the Kaypro apply to most CP/M comput-

First, omit any statements that contain these commands: PEEK, POKE, SET, RESET, POINT, TIMES, MEM, VARPTR, USR, PRINT USING, PRINT #-1, and INPUT #-1. Differences between the two machines make translating these commands all but impossible. Whether the program will still work without them depends on how important a role they play in the program. When you've become a truly canny translator, you may be able to figure out some good Kaypro equivalents.

Second, commands that involve reading or writing on a disk—OPEN, GET, CLOSE, INPUT#, PRINT#, FIELD, LOC, EOF, LSET, and PUT—may not translate directly from Model III to Kaypro, though very similar commands exist in BASIC-80 (5.0). If you study the section of the Kaypro Microsoft BASIC manual on disk I/O (Chapter 4), you may be able to figure out how to translate these statements conveniently.

Finally, here are some handy equivalents for translating statements we haven't mentioned so far, that aren't the same for Kaypro and the Model III. Change CLS to PRINT CHRS(26); and change RND(0) to RND(1) wherever they appear. For the Model III's RND(X) statement, where X is an integer greater than zero, substitute INT(RND(1)\*X)+1 on the Kaypro.

Omit the Model III's CLEAR statement entirely from your Kaypro translation. And substitute RANDOMIZE in your Kaypro version where RANDOM appears in the Model III program. This statement prints a message on the screen. If that's not desirable, read up on the RANDOMIZE(X) command in the Kaypro BASIC-80 (5.0) manual.

Designating where on the screen something is to be printed is impor-

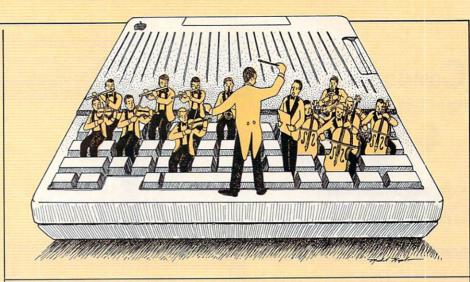

Let Your Apple Sing.

Apples have only one voice, but they can sing with verve. The following program will get your Apple warbling in no time. Type it in, RUN it, then POKE a pitch value (between 2 and 255) into location 8 (e.g., POKE 8,255) and a duration value (between 1 and 255) into location 6. Finally, CALL the routine by entering CALL 768.

10 FOR I=0 TO 28:READ A:POKE 768+I,A:NEXT I
1000 DATA 165,8,74,133,10,164,8,173,48,192,136,234
1010 DATA 234,208,251,165,7,56,229,10,133,7,176,237
1020 DATA 198,6,208,233,96

This can be incorporated into programs that would otherwise leave your Apple silent, or it can be used on its own. Add the above routine into the following tuneful example.

20 FOR I=1 TO 7
30 READ TN,DR:POKE 8,TN:POKE 6,DR:CALL 768
40 NEXT I
2000 DATA 121,75,162,40,162,40,153,75,162,120,128,75,121,75

tant to the functioning of some programs. Since the Model III's screen is smaller than the Kaypro's, translating the PRINT@ statement involves a rather long equation. For every PRINT@W .... in a Model III program, where w is a constant (e.g., 5), a variable (e.g., SUM), or an expression (e.g., 2\*A+BK), substitute PRINT CHRS(30); STRINGS(W-INT(W/64)\*64), 12); STRINGS(INT(W/64),10):... to ensure your program operates more or less correctly on the screen. Similarly, for PRINT TAB(W);... on the Model III, substitute PRINT TAB(W+1);... which should work in most cases. If that doesn't work, try PRINT STRINGS(-(W MOD 128> 64),10);TAB((W MOD 128) MOD 64+1);... on the Kaypro.

If you plan to do a lot of translating, it would be wise to obtain a Model III BASIC manual for reference.

A Kaypro version of Banner is included in this month's programming section. Compare it to the TRS-80 Model III version. Note changes in lines 20, 30, 170, 180, 260, 320, 370, and 620, which all contain either CLS or TAB. Note the similarities. Now it's your turn!

JOAN LECLERE

Jacksonville, Florida

# Add Great Sound to Your Programs with Your Atari Tape Recorder.

Want to add background music or narration to your Atari programs? Using a simple POKE, you can play any tape in your recorder through your TV monitor's speaker. Another POKE will shut it off. All you have to do is LOAD your program. Then take a narration you've previously recorded, or choose your favorite Duran Duran or Bach tape, place it in your recorder, and press the ON button. Type POKE 54018.52 to start the tape, and then RUN to start the program. When you want to stop the tape, type POKE 54018.60.

Better yet—add the two POKES right into your program wherever you want the music or narration to begin and end.

# HAVE A HINT?

We will pay \$25 for every hint (we've never heard of) that we publish. Please keep them short (not more than 300 words) and enclose diagrams or photos, if applicable. Send to: Helpful Hints, FAMILY COMPUTING, 730 Broadway, New York, NY 10003. FAMILY COMPUTING cannot assume responsibility for the loss or return-of any material.

# COMMODORE 64

(with \$12.95 Bonus Pack Purchase)

13900\*

- 170K Disk Drive \$195.00 \*
- Tractor Friction Printer \$169.00 \*
- 13" Hi-Res Color Monitor \$195.00 \*

\*less coupon discount

# COMMODORE 64 COMPUTER \$139.00

You pay only \$139.00 when you order the powerful 84K COMMODORE 64 COMPUTER! LESS the value of the SPECIAL SOFTWARE COUPON we pack with your computer that allows you to SAVE OVER \$500 off software sale prices!! With only \$100 of savings applied, your net computer-cost is \$39.00!!

# \* 170K DISK DRIVE \$195.00

You pay only \$195.00 when you order the 170K Disk Drive! LESS the value of the SPECIAL SOFTWARE COUPON we pack with your disk drive that allows you to SAVE OVER \$500 off software sale prices!! With only \$100 of savings applied, your net disk drive cost

### \* 80 COLUMN 80 CPS TRACTION/FRICTION PRINTER \$169.00

You pay only \$169.00 when you order the Comstar T/F deluxe line printer that prints 81/2 x11 full size, single sheet, roll or fan fold paper, labels, etc. Impact dot matrix, bidirectional. LESS the value of the SPECIAL SOFTWARE COUPON we pack with your printer that allows you to SAVE OVER \$500 off software sale prices!! With only \$100 of savings applied your net printer cost is only \$69.00

# \* 13" HI-RES COLOR MONITOR \$195.00

You pay only \$195.00 when you order this 13" COLOR MONITOR with sharper and clearer resolution than any other color monitors we have tested! LESS value of the SPECIAL DISCOUNT COUPON we pack with your monitor that allows you to save over \$500 off software sale prices!! With only \$100 of savings applied, your net color monitor cost is only \$95.00. (16 Colors).

# **80 COLUMN BOARD \$89.00**

Now you program 80 COLUMNS on the screen at one time! Converts your Commodore 64 to 80 COLUMNS when you plug in the 80 COLUMN EXPANSION BOARD!! PLUS 4 slot expander! Can use with most existing software

# 80 COLUMNS IN COLOR **EXECUTIVE WORD PROCESSOR \$39.00**

This EXECUTIVE WORD PROCESSOR is the finest available for the COMMODORE 64 computer! The ULTIMATE FOR PROFESSIONAL Word Processing, DISPLAYS 40 or 80 COLUMNS IN COLOR or black and white! Simple to operate, powerful text editing with 250 WORD DICTIONARY, complete cursor and 250 WORD DICTIONARY, complete cursor and insert/delete key controls line and paragraph insertion, automatic deletion, centering, margin settings and output to all printers! Includes a powerful mail merge.
List \$99.00 SALE \$39.00 Coupon \$29.95

# COMPUTER AND SOFTWARE SALF

WE HAVE THE BEST SERVICE

WE HAVE THE LOWEST **PRICES** 

# SPECIAL SOFTWARE COUPON

We pack a SPECIAL SOFTWARE DISCOUNT COUPON with every COMMODORE 64 COMPUTER DISK DRIVE-PRINTER-MONITOR we sell! This coupon allows you to SAVE OVER \$500 OFF SALE PRICES!!

### (Examples) PROFESSIONAL SOFTWARE COMMODORE 64

| Name                           | List    | Sale     | Coupon   |
|--------------------------------|---------|----------|----------|
| Executive Word Processor       | \$99.00 | \$39.00  | \$29.95  |
| Executive Data Base            | \$69.00 | \$29.00  | \$19.95  |
| 20,000 Word Dictionary         | \$24.95 | \$14.95  | \$10.00  |
| Electronic Spread Sheet        | \$59.95 | \$49.00  | \$39.00  |
| Accounting Pack                | \$49.00 | \$39.00  | \$29.00  |
| Practicalc                     | \$59.95 | \$34.95  | \$29.95  |
| Programmers Reference<br>Guide | \$20.95 | \$16.95  | \$12.50  |
| Programmers Helper<br>(Disk)   | \$59.95 | \$39.95  | \$29.95  |
| 80 Column Screen (Disk)        | \$59.95 | \$39.95  | \$29.95  |
| Disk Filer (by Flip-N-File)    | \$39.95 | \$14.95  | \$12.95  |
| Deluxe Tape Cassette           | \$89.00 | \$39.00  | \$29.95  |
| Pro Joy Stick                  | \$24.95 | \$15.95  | \$12.00  |
| Light Pen                      | \$39.95 | \$14.95  | \$ 9.95  |
| Dust Cover                     | \$ 8.95 | \$ 6.95  | 5 4.60   |
| Pogo Joe                       | \$29.95 | \$19.95  | \$16.95  |
| Pitstop II Epyx                | \$39.95 | \$24.95  | \$19.95  |
|                                |         | · Plus C | One FREE |
| Music Calc 1                   | \$59.95 | \$39.95  | \$34.95  |
| Filewriter                     | \$59.95 | \$39.95  | \$34.95  |
|                                |         |          |          |

(See over 100 coupon items in our catalog) Write or call for

Sample SPECIAL SOFTWARE COUPON!

### EXECUTIVE QUALITY PROFESSIONAL BUSINESS SOFTWARE

The Cadillac of Business Programs for Commodore 64 Computers

| Item                 | List    | * Sale  | Coupon  |
|----------------------|---------|---------|---------|
| Inventory Management | \$99.00 | \$34.95 | \$29.95 |
| Accounts Receivable  | \$99.00 | \$34.95 | \$29.95 |
| Accounts Payable     | \$99.00 | \$34.95 | \$29.95 |
| Payroll              | \$99.00 | \$34.95 | \$29.95 |
| General Ledger       | \$99.00 | \$34.95 | \$29.95 |

# **SUPER AUTO** DIAL MODEM

(Best communications package in USA)

- Computer Learning Pad \$39.95
- New Voice Synthesizer \$59.00
- 12" Green or Amber Monitor \$79.95
- 13" Daisy Wheel Printer \$249.00

### \* SUPER AUTO DIAL MODEM \$59.00

Easy to use. Just plug into your Commodore 64 computer and you're ready to transmit and receive messages. Easier to use than dialing your telephone, just push one key on your computer! Includes exclusive easy to use program for up and down loading to printer and disk drives. List \$129.00 SALE

# **NEW COMPUTER LEARNING PAD \$39.95**

Makes other graphics tablets obsolete. This new TECH SKETCH LEARNING PAD allows you to draw on your T.V. or Monitor and then you can print whatever you draw on the screen on your printers. FANTASTIC!!! List \$79.95 SALE \$39.95.

# **NEW VOICE SYNTHESIZER \$59.00**

For Com-64 or VIC-20 computers. Just plug it in and you can program words and sentences, adjust volume and pitch, make talking adventure games, sound action games and customized talkies!! FOR ONLY action games and customized talkies: For ONET \$19.95 you can add TEXT TO SPEECH, just type a word and hear your computer talk — ADD SOUND TO "Zork", SCOTT ADAMS AND AARDVARK ADVENTURE GAMES!! (Disk or tape.)

# 12" GREEN OR AMBER MONITOR \$79.95

Your choice of green or amber screen monitor, top quality, 80 columns x 24 lines, easy to read, anti-glare! PLUS \$9.95 for connecting cable. Com-64 or

# 13" DAISY WHEEL PRINTER \$249.00

"JUKI" Superb letter quality daisy wheel printer, 13" extra large carriage, up to 12 CPS bi-directional printing, drop in cassette ribbon, centronics parallel or RS232 serial port built in! (Specify) List \$399.00 SALE \$249.00

# COM-64 4 SLOT EXPANSION BOARD \$29.95

Easy to use, switch selectable, reset button and LED saves your computer and cartridges. List \$79.00 Sale \$29.95

# FLOPPY DISK SALE 98°

Lowest prices in the U.S.A.!! Single sided single density, with hub rings, quality guaranteed! (100 bulkpack 98° ea.) (Box of 10 \$12.00)

# PHONE ORDERS

8 a.m. - 8 p.m. Weekdays 9 a.m. - 12 noon Saturdays

 LOWEST PRICES
 15 DAY FREE TRIAL
 90 DAY FREE REPLACEMENT WARRANTY • BEST SERVICE IN U.S.A. • ONE DAY EXPRESS MAIL • OVER 500 PROGRAMS • FREE CATALOGS

Add \$10.00 for shipping, handling and insurance. Illinois residents please add 6% tax. Add \$20.00 for CANADA, PUERTO RICO, HAWAII, ALASKA, APO-FPO orders. Canadian orders must be in U.S. dollars. WE DO NOT EXPORT TO OTHER COUNTRIES.

Enclose Cashiers Check, Money Order or Personal Check, Allow 14 days for delivery. 2 to 7 days for phone orders, 1 day express mail!

VISA - MASTER CARD - C.O.D

# PROTECTO

ENTERPRIZES (WE LOVE OUR CUSTOMERS)

BOX 550, BARRINGTON, ILLINOIS 60010 Phone 312/382-5244 to order

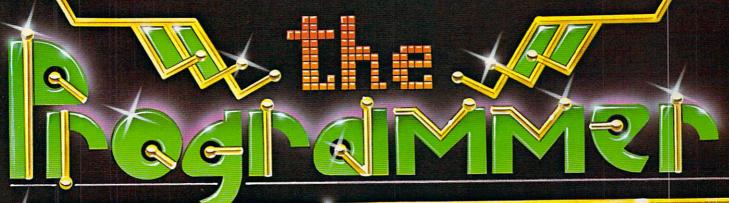

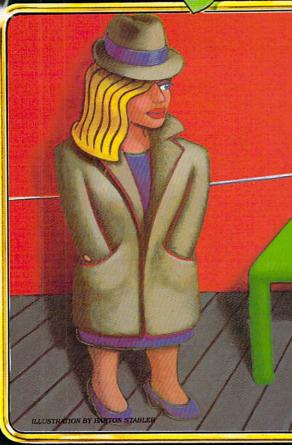

A ETIK GYFOL! CRHAEKS

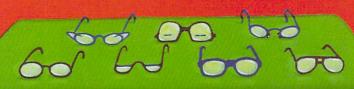

# APRIL

# PUZZLE

Page 54

The facts of the case
are as clear as that chart
on the wall—
but is your eyesight sharp enough
to pick them out
before it's too late?

# SPRING PROGRAMS

Page 59

Let yourself soar with *Kite*, and announce the coming of Spring with a high-tech *Banner*.

PROGRAMMING P.S. Page 71 Notes to previous month's programs.

ILLUSTRATION BY JIM CHERRY III

PUZZLE BY PETER FAVARO AND SARAH KORTUM PROGRAM BY LANCE PAAVOLA AND STEVEN C. M. CHEN

While sitting in the waiting room of noted optometrist Dr. Seymour Shades, Private Eye Lynette Leighton noticed that the man next to her was buried in a jumbled-word puzzle. At least he has something to pass the time with, she thought, glancing at her watch. Preoccupied and already late for her next appointment, she hardly thought twice about it when the word-puzzle man left and his seat was taken by someone else. But suddenly, a voice broke into her reverie.

"Hey, Doll, fancy meetin' vouse here!"

Lynette's senses were awakened by the gravelly voice and the distinctive smell of the \$3 aftershave that were the calling cards of none other than . . .

"Fingers! What are you doing out of jail?" Lynette asked, amazed at seeing the notorious jewel thief, Frank ("Fingers") Larsen, who was convicted in *The Case of the Missing Lapis Lazuli* (November 1984 FAMILY COMPUTING).

"The warden is a very close friend of my uncle, the bank president, so I got time off for good behavior."

As they spoke, Lynette noticed that Fingers was working on the same kind of jumbled-word puzzle as had the man before him. She glanced around the waiting room and noticed several seedy-looking types furiously scribbling away in a similar vein. Some came in, jotted something down, then got up and left without even visiting the doctor. Then Lynette noticed something else. A newspaper, lying on the

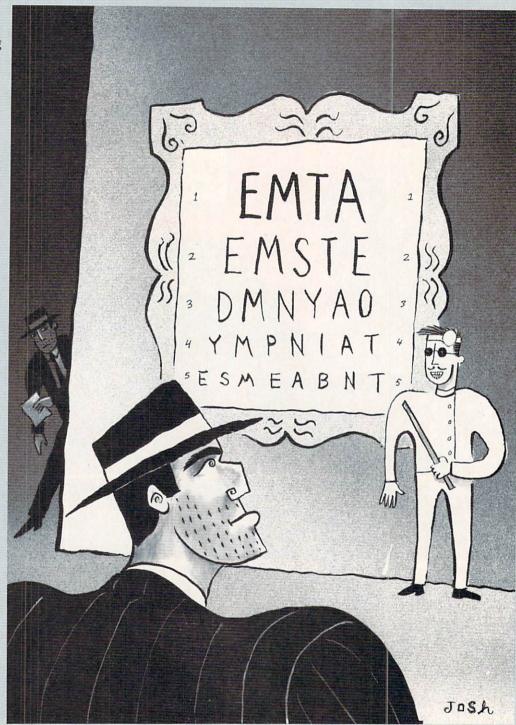

seat to her right, was opened to display a fullpage advertisement, announcing a week-long raregem exhibition and auction at Timpany's Jewelry Store.

Lynette sensed that there was more than one puzzle to be solved in the room,

and glanced around for more clues. The room was decorated with antique eye charts in ornate frames. She studied them carefully,

# Lowest Price In The USA!

# ATARI® Computer System Sale Students • Word Processing • Home • Business

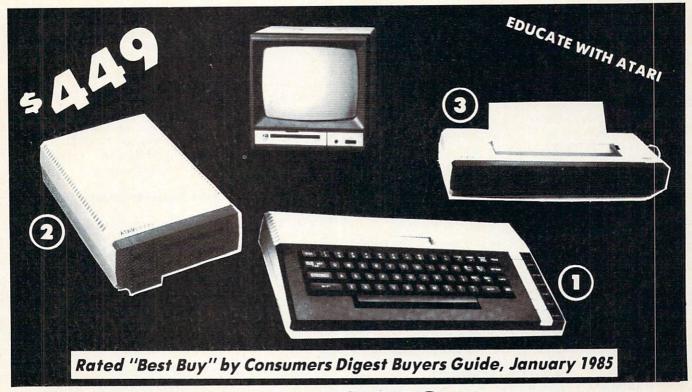

LOOK AT ALL YOU GET FOR ONLY \$449

(1) Atari 800XL 64K Computer

② Atari 1050 127K Disk Drive

3 Atari 1027 Letter Quality 20 CPS Printer Atari Writer Word Processer

All connecting cables and interfaces included

TOTAL LIST PRICE \$1,176.95

LIST PRICE \$299.00 399.00 399.00 79.95

# MONITOR OPTIONS:

12" Hi Resolution Green or Amber Screen

☆ 13" Hi Resolution Color

Add \$9.95 for Connection Cables and \$10 for UPS

Sale List

99.00 \$199.00

\$399.00 195.00

15 DAY FREE TRIAL. We give you 15 days to try out this ATARI COMPUTER SYSTEM!! If it doesn't meet your expectations, just send it back to us prepaid and we will refund your purchase price!!

90 DAY IMMEDIATE REPLACEMENT WARRANTY. If any of the ATARI COMPUTER SYSTEM equipment or programs fail due to faulty workmanship or material we will replace it IMMEDIATELY with no service charge!!

Best Prices • Over 1000 Programs and 500 Accessories Available • Best Service One Day Express Mail
 Programming Knowledge
 Technical Support

# Add \$25.00 for shipping and handling!!

Enclose Cashiers Check, Money Order or Personal Check. Allow 14 days for delivery. 2 to 7 days for phone orders. 1 day express mail! We accept Visa and MasterCard. We ship C.O.D. to continental U.S. addresses only.

We Love Our Customers Box 1001, Barrington, III. 60010

312/382-5050 TO ORDER

and noticed that one chart seemed to be peeling away from the frame, revealing part of another eye chart underneath. She read this chart carefully in spite of Fingers' continual interruptions: "Hey Toots! How do youse spell 'of'? Is it O-V or O-V-E?"

The longer Lynette studied the eye chart, the more certain she became that it contained a jumbled word message, and that her optometrist was engaged in something a little more shady than fitting prescription sunglasses. She jotted down each line of the eye chart, then got up and left the waiting room.

At her office, Lynette tried using her computer to generate every possible word, large or small, that each line of the chart contained. But she discovered pretty quickly that this wasn't the best way to go about it, as the letters in the longer jumbles formed an astronomical number of word combinations. She figured she had to decide which letter or letters from each jumble were most likely to begin the correctly unscrambled word, and tell her computer to show only combinations that began with these letters. Using this method, she was able to select one word out of the possible combinations for each line, which when read together with the words from the other lines, told the day and place of a planned robbery.

But one crucial piece of information was missing: the time. In order to catch the robbers in the act and put Fingers and his optometrist pal in the slammer, Lynette had to find the clue in the eye chart that would point her to the time of the robbery.

# **HOW TO PLAY**

This month's program, Optical Illusion, is a handy tool for unscrambling word jumbles and anagrams of all kinds. It's based on a routine that generates all the possible combinations of the letters in any given

word. Use the program (and your wits!) to unscramble the mystery message in Dr. Shades' eye

Type each line of the program into your computer exactly as shown, carefully making the appropriate modifications (if needed). Before RUNning the program, SAVE it to disk or cassette.

Please be a careful typist—each letter, number, space, and punctuation mark makes a difference in whether or not the program runs correctly. If you have trouble later on, chances are that a simple typing error is at fault. Try proofreading what you've typed in against the listing in the magazine—it's likely you'll soon discover your mistake.

Before RUNning the program, you must set your computer to all uppercase letters. When you first type RUN, the program will prompt you to ENTER JUM-BLED WORD OR "Q" TO QUIT. This is your cue to type in one of the scrambled lines of Dr. Shades' chart, then press RETURN or ENTER. The program will count the letters and tell you how many combinations of those letters exist. It will then prompt you to press the space bar or the RE-TURN (or ENTER) key, depending on whether you wish to view all of the possible combinations, or provide one or more letters from the word and view only those combinations that begin with the letter or letters you supplied.

This is an important decision. As words grow longer, the number of ways to scramble their letters increases rapidly. For example, a three-letter word can be jumbled no more than six different ways, but a six-letter word has up to 720 possible combinations!

To view all the combinations, press the space bar. The combinations will be displayed by screenfuls. When the program pauses at the end of a screen, press the space bar to continue the process, or any other key to return to the initial prompt, where you may enter another jumbled word.

To view fewer combinations, press the RETURN or ENTER key. At the next prompt, enter one or more letters you've chosen from the jumble. Press RETURN or ENTER, and the computer will tell you how many combinations begin with the letter(s) you've selected. If you still feel there are too many, press RE-TURN or ENTER once again, and the computer will permit you to enter another (larger) group of let-

ters, reducing further the number of possible combinations. If you're satisfied, press the space bar, and the computer will begin displaying the combinations.

To make this month's puzzle program useful for solving any jumbled-word puzzle, not just the one on the eye chart, we omitted the section that tests your answer and tells you whether you're right or wrong. Once you think you've solved this month's puzzle, you can check your answer against the solution on page 62. No peeking!

# Base Version (TRS-80 Model III)/Optical Illusion

- 10 CLEAR 1000
- 20 DIM C\$(20),LINK(20),PS(20),R(20):Q\$=CHR\$(34)
  30 SH=12:SW=64:TRU=-1:TX=0:E\$=" <ENTER> "
- 40 AS="PRESS <SPACE BAR> TO DISPLAY ALL OF THEM,"+E\$
- 50 B\$=", OR ANY OTHER KEY TO ENTER ANOTHER WORD."
- 60 CLS:P\$="ENTER JUMBLED WORD OR "+Q\$+"Q"+Q\$
- 70 P\$=P\$+" TO QUIT.":GOSUB 1000:PRINT
- 80 T\$="":GOSUB 3000:IF T\$="Q" THEN END
- 90 LT=LEN(T\$): IF LT<2 OR LT>20 THEN 60
- 100 BOT=1:LW=0:WD\$=""
- 110 FOR X=1 TO LT: VS=MID\$(T\$,X,1)
- 120 IF V\$<"A" OR V\$>"Z" THEN 150
- 130 WD\$=WD\$+V\$:LW=LW+1
- 140 C\$(LW)=V\$:PS(LW)=1:LINK(LW)=LW
- 150 NEXT X: IF LW<2 THEN 60
- 160 CLS:H\$="":LH=0:GOSUB 4000:V=LW:GOSUB 5000
- 170 PS=WDS+" HAS"+MS+"LETTERS, FORMING"+FACS
- 180 P\$=P\$+"COMBINATION(S).":GOSUB 1000:PRINT
- 190 PS=AS+"TO CHOOSE THE FIRST LETTER(S)"+B\$
- 200 GOSUB 1000:GOSUB 6000:IF K=32 THEN 420
- 21Ø IF K<>13 THEN 6Ø
- 220 CLS:P\$="SELECT A LETTER OR LETTERS FROM "+WD\$
- 230 P\$=P\$+", AND I WILL DISPLAY ALL COMBINATIONS" 240 P\$=P\$+" BEGINNING WITH THAT LETTER OR GROUP"
- 25Ø P\$=P\$+" OF LETTERS.":GOSUB 1000
- 260 T\$="":GOSUB 3000:H\$=T\$:LH=LEN(H\$):F=0
- 270 FOR Y=1 TO LH:T\$=MID\$(H\$,Y,1)
- 28Ø FOR X=BOT TO LW:IF C\$(LINK(X))<>T\$ THEN 31Ø
- 290 T=LINK(X):LINK(X)=LINK(BOT):LINK(BOT)=T
- 300 BOT=BOT+1:F=F+1:X=LW
- 310 NEXT X:NEXT Y:IF F=LH THEN 360
- 320 CLS:P\$="SORRY, "+WD\$+" DOES NOT CONTAIN ONE"
- 330 P\$=P\$+" OR MORE OF THE LETTERS YOU ENTERED."
- 340 GOSUB 1000: FOR X=1 TO SH: PRINT: NEXT X
- 350 GOSUB 7000:CLS:BOT=1:LH=0:GOTO 170
- 360 CLS:GOSUB 4000
- 370 PS="THERE ARE"+FACS+"COMBINATIONS BEGINNING"
- 380 P\$=P\$+" WITH "+H\$+".":GOSUB 1000:PRINT
- 390 P\$=A\$+"TO CHANGE INITIAL LETTERS"+B\$:GOSUB 1000
- 400 GOSUB 6000: IF K=13 THEN BOT=1:GOTO 220
- 410 IF K<>32 THEN 60
- 420 CLS: IF LW-BOT>0 THEN 450
- 430 NS=HS: IF BOT<=LW THEN NS=NS+C\$(LINK(BOT))
- 440 GOSUB 2000:GOTO 650
- 450 LVL=2:WC=0:Q=0:MAX=INT(SW/(LW+1))
- 460 FOR X=1 TO LW:PRINT C\$(LINK(X));:NEXT X
- 470 WC=WC+1: IF WC<MAX THEN PRINT " ";:GOTO 530
- 48Ø PRINT:WC=Ø:Q=Q+1:IF Q<SH THEN 53Ø
- 490 Q=0:PRINT:P\$="PRESS <SPACE BAR> TO CONTINUE"
  500 P\$=P\$+" DISPLAYING COMBINATIONS OR ANY OTHER"

510 PS=PS+" KEY TO EXIT.":GOSUB 1000:GOSUB 6000 520 CLS: IF K<>32 THEN 60 530 T=LINK(LW):FOR X=LW TO LW-LVL+2 STEP -1 540 LINK(X)=LINK(X-1):NEXT X 550 LINK(LW-LVL+1)=T:PS(LVL)=PS(LVL)+1 560 IF PS(LVL)>LVL THEN 640 570 FLAG=0:FOR X=BOT TO LW-1:FOR Y=X+1 TO LW 58Ø IF C\$(LINK(X))<>C\$(LINK(Y)) THEN 6ØØ 59Ø IF R(LINK(X))>R(LINK(Y)) THEN FLAG=TRU:Y=LW 600 NEXT Y: NEXT X 61Ø IF LVL>2 THEN LVL=2 620 IF FLAG THEN 530 63Ø GOTO 46Ø 640 PS(LVL)=1:IF LVL<>LW-LH THEN LVL=LVL+1:GOTO 530 650 PRINT: NS="NO MORE!": GOSUB 2000 66Ø GOSUB 7ØØØ:GOTO 6Ø 1000 IF LEN(P\$) <= SW THEN N\$=P\$:GOSUB 2000:RETURN 1010 Y=SW+1:Z=1:FOR X=Y TO 2 STEP -1 1020 IF MID\$(P\$,X,1)=" " THEN Z=0:Y=X:X=2 1030 NEXT X:N\$=LEFT\$(P\$,Y-1):GOSUB 2000 1040 PS=RIGHT\$(P\$,LEN(P\$)-Y+Z):GOTO 1000 2000 IF LEN(N\$)=SW THEN PRINT N\$;:RETURN 2010 PRINT TAB((SW-LEN(N\$))/2+TX); NS: RETURN 3000 INPUT T\$:0N TRU\*(T\$="") GOTO 3000:RETURN 4000 FAC=1:IF BOT>=LW THEN 4070 4010 R(LINK(BOT))=1:FOR X=BOT+1 TO LW:R(LINK(X))=1 4020 FAC=FAC\*(X-BOT+1):T\$=C\$(LINK(X)) 4030 FOR Y=X-1 TO BOT STEP -1 4040 IF T\$<>C\$(LINK(Y)) THEN 4060 4050 R(LINK(X))=R(LINK(Y))+1:FAC=FAC/R(LINK(X)):Y=BOT 4060 NEXT Y:NEXT X 4070 V=FAC:GGSUB 5000:FAC\$=M\$:RETURN 5000 M\$=STR\$(V)+" ":RETURN 6000 K\$=INKEY\$: IF K\$="" THEN 6000 6010 K=ASC(K\$): RETURN 7000 PS="PRESS ANY KEY TO CONTINUE.":GOSUB 1000 7010 GOSUB 6000: RETURN

Atari/Optical Illusion 10 DIM A\$(54),B\$(41),C\$(20),CL\$(1),H\$(20),N\$(40) 20 DIM P\$(140),Q\$(3),T\$(40),V\$(1),WD\$(20) 30 DIM LINK(20), PS(20), R(20) 40 OPEN #1,4,0,"K": POKE 82,0:POKE 752,1:CL\$=CHR\$(125) 50 AS="PRESS <SPACE BAR> TO DISPLAY ALL OF THEM, <RETU RN> TO " 60 BS=", OR ANY OTHER KEY TO ENTER ANOTHER WORD." 7Ø Q\$=CHR\$(34):Q\$(3)=Q\$:Q\$(2,2)="Q":PRINT CL\$; 80 PRINT " ENTER JUMBLED WORD OR ";Q\$;" TO QUIT."
90 GOSUB 3000:IF T\$="Q" THEN POKE 752,0:END 100 L=LEN(T\$): IF L<2 OR L>20 THEN PRINT CL\$;: GOTO 80 110 BOT=1:LW=0:WD\$="":FOR X=1 TO L 120 V\$=T\$(X,X):IF V\$<"A" OR V\$>"Z" THEN 140 130 LW=LW+1:WD\$(LW,LW)=V\$:PS(LW)=1:LINK(LW)=LW 140 NEXT X:PRINT CLS;:IF LW<2 THEN 80 150 C\$=WD\$:H\$="":LH=0:GOSUB 4000

160 P\$=WD\$:P\$(LW+1)=" HAS ":P\$(LW+6)=STR\$(LW) 170 P\$(LEN(P\$)+1)=" LETTERS, FORMING " 18Ø P\$(LEN(P\$)+1)=STR\$(FAC)

190 P\$(LEN(P\$)+1)=" COMBINATION(S).":GOSUB 1000

200 PRINT :PS=AS

210 P\$(55)="CHOOSE THE FIRST LETTER(S)":P\$(81)=B\$

22Ø GOSUB 1ØØØ:GOSUB 5ØØØ:IF K=32 THEN 43Ø

23Ø IF K<>155 THEN 8Ø

240 PS="SELECT A LETTER OR LETTERS FROM "

25Ø P\$(LEN(P\$)+1)=WD\$

260 P\$(LEN(P\$)+1)=", AND I WILL DISPLAY ALL COMBINATIO

NS BEGINNING WITH THAT LETTER OR GROUP OF LETTERS."

27Ø GOSUB 1ØØØ:GOSUB 3ØØØ:H\$=T\$:LH=LEN(H\$):F=Ø

28Ø FOR Y=1 TO LH: V\$=H\$(Y)

290 FOR X=BOT TO LW:T=LINK(X):IF C\$(T,T)<>V\$ THEN 320

300 LINK(X)=LINK(BOT):LINK(BOT)=T

31Ø BOT=BOT+1:F=F+1:X=LW

320 NEXT X:NEXT Y:PRINT CL\$;:IF F=LH THEN 360

330 PS="SORRY, ":PS(8)=WD\$
340 P\$(8+LW)=" DOES NOT CONTAIN ONE OR MORE OF THE LET

TERS YOU ENTERED." 35Ø GOSUB 1ØØØ:GOSUB 6ØØØ:BOT=1:LH=Ø:GOTO 16Ø 360 GOSUB 4000:P\$="THERE ARE ":P\$(11)=STR\$(FAC) 370 P\$(LEN(P\$)+1)=" COMBINATION(S) BEGINNING WITH " 38Ø P\$(LEN(P\$)+1)=H\$:P\$(LEN(P\$)+1)=".":GOSUB 1000 390 PRINT :P\$=A\$ 400 P\$(55)="CHANGE INITIAL LETTERS":P\$(77)=B\$ 410 GOSUB 1000:GOSUB 5000:IF K=155 THEN BOT=1:GOTO 240 42Ø IF K<>32 THEN 8Ø 43Ø IF LW-BOT>Ø THEN 47Ø

440 NS=HS: IF BOT>LW THEN 460

450 N\$(LW,LW)=C\$(LINK(BOT),LINK(BOT))

46Ø GOSUB 2ØØØ:GOTO 67Ø

470 LVL=2:WC=0:Q=0:MAX=INT(40/(LW+1))

480 FOR X=1 TO LW:T=LINK(X):PRINT C\$(T,T);:NEXT X 490 WC=WC+1:IF WC<MAX THEN PRINT " ";:GOTO 550

500 PRINT :WC=0:Q=Q+1:IF Q<20 THEN 550

51Ø Q=Ø:PRINT

520 PRINT "PRESS <SPACE BAR> TO CONTINUE DISPLAYING"; 530 PRINT " COMBINATIONS OR ANY OTHER KEY TO EXIT.";

540 GOSUB 5000:IF K<>32 THEN 80 550 T=LINK(LW):FOR X=LW TO LW-LVL+2 STEP -1

560 LINK(X)=LINK(X-1):NEXT X

570 LINK(LW-LVL+1)=T:PS(LVL)=PS(LVL)+1

58Ø IF PS(LVL)>LVL THEN 66Ø

59Ø FLAG=Ø:FOR X=BOT TO LW-1:T=LINK(X):FOR Y=X+1 TO LW

600 IF C\$(T,T)<>C\$(LINK(Y),LINK(Y)) THEN 620 61Ø IF R(LINK(X))>R(LINK(Y)) THEN FLAG=1:Y=LW

62Ø NEXT Y:NEXT X

63Ø IF LVL>2 THEN LVL=2

640 IF FLAG THEN 550

65Ø GOTO 48Ø

660 PS(LVL)=1:IF LVL<>LW-LH THEN LVL=LVL+1:GOTO 550

670 POSITION 16,21:PRINT "NO MORE!"

68Ø GOSUB 6ØØØ:GOTO 8Ø

1000 IF LEN(P\$) <= 40 THEN N\$=P\$: GOSUB 2000: RETURN

1010 Y=41:Z=1:FOR X=41 TO 2 STEP -1

1020 IF P\$(X,X)=" " THEN Z=0:Y=X:X=2

1030 NEXT X:NS=P\$(1,Y-1):GOSUB 2000

1040 PS=P\$(Y+1-Z,LEN(P\$)):GOTO 1000

2000 IF LEN(N\$)=40 THEN PRINT N\$;:RETURN

2010 POKE 85, INT((40-LEN(N\$))/2):PRINT N\$:RETURN

3000 POKE 752,0

3010 INPUT TS: IF TS="" THEN 3010

3020 POKE 752,1:RETURN

4000 FAC=1:IF BOT>=LW THEN RETURN

4010 R(LINK(BOT))=1:FOR X=BOT+1 TO LW:R(LINK(X))=1

4020 FAC=FAC\*(X-BOT+1):V\$=C\$(LINK(X),LINK(X))

4030 FOR Y=X-1 TO BOT STEP -1

4040 IF V\$<>C\$(LINK(Y),LINK(Y)) THEN 4060

4050 R(LINK(X))=R(LINK(Y))+1:FAC=FAC/R(LINK(X)):Y=BOT

4060 NEXT Y: NEXT X: RETURN

5000 GET #1,K:PRINT CLS;:RETURN

6000 POSITION 7,22:PRINT "PRESS ANY KEY TO CONTINUE.";

6010 GOSUB 5000: RETURN

# TI-99/4A/Optical Illusion

10 DIM C\$(20),LINK(20),PS(20),R(20)

20 AS="PRESS <SPACE BAR> TO DISPLAY ALL OF THEM, <ENTE

R> "

30 B\$=", OR ANY OTHER KEY TO ENTER ANOTHER WORD."

40 CALL CLEAR

50 PRINT "ENTER JUMBLED WORD OR "&CHR\$(34)&"Q"&CHR\$(34)

)&" TO"

60 PRINT TAB(12);"QUIT."

70 PRINT

80 INPUT T\$

90 IF T\$="" THEN 80

100 IF T\$<>"Q" THEN 120

110 END

120 LT=LEN(T\$)

130 IF (LT<2)+(LT>20)THEN 40

140 BOT=1

150 LW=0

160 WD\$=""

# PUZZLE

170 FOR X=1 TO LT 930 NEXT X 180 V\$=SEG\$(T\$,X,1) 940 WC=WC+1 190 IF (V\$<"A")+(V\$>"Z")THEN 250 950 IF WC>=MW THEN 980 200 WD\$=WD\$&V\$ 960 PRINT " "; 210 LW=LW+1 97Ø GOTO 1Ø9Ø 220 C\$(LW)=V\$ 980 PRINT 230 PS(LW)=1 990 WC=0 240 LINK(LW)=LW 1000 Q=Q+1 250 NEXT X 1010 IF Q<17 THEN 1090 260 IF LW<2 THEN 40 1020 Q=0 270 CALL CLEAR 1030 PRINT :TAB(5);"PRESS <SPACE BAR> TO" 28Ø H\$="" 1040 PRINT TAB(5); "CONTINUE DISPLAYING" 290 GOSUB 4000 1050 PRINT " COMBINATIONS OR ANY OTHER" 300 LH=0 1060 PRINT TAB(9); "KEY TO EXIT."; 310 P\$=WD\$&" HAS "&STR\$(LW)&" LETTERS, FORMING " 1070 GOSUB 5000 320 P\$=P\$&STR\$(FAC)&" COMBINATION(S). 1080 IF K<>32 THEN 40 330 GOSUB 2000 1090 T=LINK(LW) 340 PRINT " " 1100 FOR X=LW TO LW-LVL+2 STEP -1 350 P\$=A\$&"TO CHOOSE THE FIRST LETTER(S)"&B\$ 1110 LINK(X)=LINK(X-1) 360 GOSUB 2000 1120 NEXT X 370 GOSUB 5000 1130 LINK(LW-LVL+1)=T 38Ø IF K=32 THEN 81Ø 1140 PS(LVL)=PS(LVL)+1 390 IF K<>13 THEN 50 1150 IF PS(LVL)>LVL THEN 1290 400 PS="SELECT A LETTER OR LETTERS FROM "&WD\$&", AND" 1160 FLAG=0 410 P\$=P\$&" I WILL DISPLAY ALL COMBINATIONS BEGINNING" 1170 FOR X=BOT TO LW-1 420 P\$=P\$&" WITH THAT LETTER OR GROUP OF LETTERS." 1180 FOR Y=X+1 TO LW 430 GOSUB 2000 1190 IF C\$(LINK(X))<>C\$(LINK(Y))THEN 1230 440 INPUT HS 1200 IF R(LINK(X)) <= R(LINK(Y)) THEN 1230 450 IF H\$="" THEN 440 1210 FLAG=-1 460 LH=LEN(H\$) 1220 Y=LW 470 F=0 1230 NEXT Y 480 FOR Y=1 TO LH 1240 NEXT X 490 T\$=SEG\$(H\$,Y,1) 1250 IF LVL<=2 THEN 1270 500 FOR X=BOT TO LW 1260 LVL=2 510 IF C\$(LINK(X))<>T\$ THEN 580 1270 IF FLAG THEN 1090 520 T=LINK(X) 128Ø GOTO 91Ø 530 LINK(X)=LINK(BOT) 1290 PS(LVL)=1 540 LINK(BOT)=T 1300 IF LVL=LW-LH THEN 1330 550 BOT=BOT+1 1310 LVL=LVL+1 560 F=F+1 1320 GOTO 1090 570 X=LW 1330 PRINT : TAB(10); "NO MORE!" 580 NEXT X 1340 PRINT " PRESS ANY KEY TO CONTINUE." 590 NEXT Y 135Ø GOSUB 5ØØØ 600 CALL CLEAR 1360 GOTO 50 610 IF F=LH THEN 690 2000 IF LEN(P\$)>28 THEN 2040 620 P\$="SORRY, "&WD\$&" DOES NOT CONTAIN ONE" 2010 NS=PS 630 P\$=P\$&" OR MORE OF THE LETTERS YOU ENTERED." 2020 GOSUB 3000 640 GOSUB 2000 2030 RETURN 650 PRINT :" PRESS ANY KEY TO CONTINUE." 2040 Y=29 660 GOSUB 5000 2050 Z=1 67Ø BOT=1 2060 FOR X=29 TO 2 STEP -1 68Ø GOTO 3ØØ 2070 IF SEG\$(P\$, X, 1) <>" " THEN 2110 690 GOSUB 4000 2080 7=0 700 P\$="THERE ARE "&STR\$(FAC)&" COMBINATIONS" 2090 Y=X 710 P\$=P\$&" BEGINNING WITH "&H\$&"." 2100 X=2 720 GOSUB 2000 2110 NEXT X 730 PRINT 2120 NS=SEG\$(P\$,1,Y-1) 740 P\$=A\$&"TO CHANGE INITIAL LETTERS"&B\$ 2130 GOSUB 3000 750 GOSUB 2000 2140 P\$=SEG\$(P\$,Y-Z+1,LEN(P\$)-Y+Z) 760 GOSUB 5000 215Ø GOTO 2ØØØ 770 IF K<>13 THEN 800 3000 PRINT TAB((28-LEN(N\$))/2);N\$; 78Ø BOT=1 3010 IF LEN(N\$)=28 THEN 3030 790 GOTO 400 3020 PRINT 800 IF K<>32 THEN 50 3030 RETURN 810 IF LW-BOT>0 THEN 870 4000 R(LINK(BOT))=1 820 NS=HS 4010 FAC=1 83Ø IF BOT>LW THEN 85Ø 4020 FOR X=BOT+1 TO LW 840 NS=N\$&C\$(LINK(BOT)) 4030 R(LINK(X))=1 850 GOSUB 3000 4040 FAC=FAC\*(X-BOT+1) 86Ø GOTO 133Ø 4050 T\$=C\$(LINK(X)) 870 LVL=2 4060 FOR Y=X-1 TO BOT STEP -1 880 WC=0 4070 IF T\$<>C\$(LINK(Y))THEN 4110 89Ø Q=Ø 4080 R(LINK(X))=R(LINK(Y))+1 900 MW=INT(28/(LW+1)) 4090 FAC=FAC/R(LINK(X)) 910 FOR X=1 TO LW 4100 Y=BOT 920 PRINT C\$(LINK(X)); 4110 NEXT Y

40

4120 NEXT X 4130 RETURN 5000 CALL KEY(3,K,S) 5010 IF S=0 THEN 5000 5020 CALL CLEAR 5030 RETURN

# **MODIFICATIONS FOR OTHER COMPUTERS**

## ADAM/Optical Illusion

Use the base version, with the following alterations: Delete line 10. Change CLS to HOME in lines 60, 160, 220, 320, 350, 360, 420, and 520. Finally, change lines 30, 5000, and 6000 to read as follows:

30 sh = 19:sw = 31:tru = 1:tx = 1:e\$ = " <RETURN> "
5000 m\$ = " "+STR\$(v)+" ":RETURN
6000 GET k\$:IF k\$=CHR\$(3) THEN END

# Apple/Optical Illusion

Use the base version, with the following alterations: Delete line 10. Change CLS to HOME in lines 60, 160, 220, 320, 350, 360, 420, and 520. Finally, change lines 30, 5000, and 6000 to read as follows:

30 SH = 20:SW = 40:TRU = 1:TX = 1:E\$ = " <RETURN> " 5000 M\$ = " "+STR\$(V)+" ":RETURN

6000 GET KS: IF KS=CHR\$(3) THEN END

# Commodore 64/Optical Illusion

Use the base version, with the following alterations: Delete line 10. Change CLS to PRINT CLS; in lines 60, 160, 220, 320, 350, 360, 420, and 520. Finally, change lines 30, 2010, and 6000 to read as follows:

3Ø SH=21:SW=4Ø:TRU=-1:E\$=" <RETURN> ":CL\$=CHR\$(147)
2Ø1Ø PRINT SPC((SW-LEN(N\$))/2);N\$:RETURN
6ØØØ GET K\$:IF K\$="" THEN 6ØØØ

# IBM PC/Optical Illusion

Use the base version, except change lines 10, 30, and 2010 to read as follows:

10 KEY OFF:LOCATE ,,0
30 SH=21:SW=80:TRU=-1:ES=" <ENTER> ":WIDTH SW
2010 PRINT SPC(INT((SW-LEN(N\$))/2));N\$:RETURN

# IBM PCjr/Optical Illusion

Use the base version, except change lines 10, 30, and 2010 to read as follows:

10 KEY OFF:LOCATE ,,0
30 SH=20:SW=40:TRU=-1:E\$=" <ENTER> ":WIDTH SW
2010 PRINT SPC(INT((SW-LEN(N\$))/2));N\$:RETURN

# TRS-80 Color Computer/Optical Illusion

Use the base version, except change line 30 to read as follows:

30 SH=11:SW=32:TRU=-1:TX=0:E\$=" <ENTER> "

# TRS-80 Model 4/Optical Illusion

Use the base version, except change lines 10 and 30 to read as follows:

10 PRINT CHR\$(15); 30 SH=20:SW=80:TRU=-1:TX=0:E\$=" <ENTER> "

# VIC-20 w/8K or 16K RAM Cartridge/Optical Illusion

Use the base version, with the following alterations: Delete line 10. Change CLS to PRINT CLS; in lines 60, 160, 220, 320, 350, 360, 420, and 520. Finally, change lines 30, 2010, and 6000 to read as follows:

30 SH=17:SW=22:TRU=-1:E\$=" <RETURN> ":CL\$=CHR\$(147)
2010 PRINT SPC((SW-LEN(N\$))/2);N\$:RETURN
6000 GET K\$:IF K\$="" THEN 6000

# KITE BY JOEY LATIMER

There's a little of Charlie Brown in all of us on a spring day like today. And what does Charlie do when the wind blows warm and the air is clear? He flies a kite, of course—and so can you, regardless of the weather! Just type in our *Kite* program, grab that old ball of twine, and go soaring!

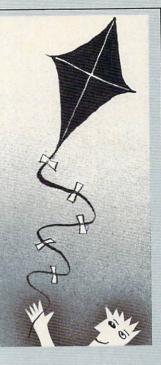

# ADAM/Kite

```
10 DIM a(18)
20 n = 1
3\emptyset fr = \emptyset
40 a(1) = 20
50 FOR i = 2 TO 18
60 \ a(i) = a(i-1) + INT(RND(1) * 3) - 1
70 NEXT i
80 HOME
9Ø GR
100 COLOR= 7
110 FOR i = 0 TO 39
120 VLIN 0,39 AT i
13Ø NEXT i
140 c1 = INT(RND(1)*11)+9
150 IF c1 > 15 THEN c1 = c1-15
160 c2 = INT(RND(1)*11)+9
170 IF c2 > 15 THEN c2 = c2-15
180 w = Ø
190 f1 = INT(RND(1)*2)
200 f2 = INT(RND(1)*2)
210 FOR i = 3 TO 19
22Ø FOR j = -w TO w
23Ø COLOR= c1
240 IF (f2 AND i/2 = INT(i/2)) OR (NOT f2 AND fr) THEN
 COLOR= c2
250 IF f1 THEN PLOT 20+j, i
260 IF NOT f1 THEN PLOT i+9,11+j
270 IF j < w THEN fr = NOT fr
28Ø NEXT j
290 \text{ w} = \text{w+(i < 11)-(i >= 11)}
300 NEXT i
310 \text{ FOR i} = 2 \text{ TO } 18
320 \times = a(i-1)+INT(RND(1)*2)-n
330 IF ABS(x-a(i)) > 1 THEN x = x-SGN(x-a(i))
340 COLOR= 7
350 PLOT a(i), i+18
360 a(i) = x
37Ø COLOR= INT(RND(1)*8)+8
380 PLOT x,i+18
390 NEXT i
400 IF RND(1) < 0.01 THEN n = NOT n
410 IF RND(1) > 0.95 THEN 140
420 GOTO 310
```

```
Apple/Kite
 10 DIM A(18)
20 N = 1
30 FR = Ø
40 \text{ A}(1) = 20
50 FOR I = 2 TO 18
60 \text{ A(I)} = \text{A(I-1)} + \text{INT(RND(1)} + 3) - 1
 7Ø NEXT I
8Ø HOME
9Ø GR
100 COLOR= 6
11Ø FOR I = Ø TO 39
120 VLIN 0,39 AT I
13Ø NEXT I
140 \text{ C1} = INT(RND(1)*11)+9
150 IF C1 > 15 THEN C1 = C1-15
160 C2 = INT(RND(1)*11)+9
170 IF C2 > 15 THEN C2 = C2-15
180 W = Ø
190 \text{ F1} = INT(RND(1)*2)
200 F2 = INT(RND(1)*2)
21Ø FOR I = 3 TO 19
220 FOR J = -W TO W
23Ø COLOR= C1
240 IF (F2 AND I/2 = INT(I/2)) OR (NOT F2 AND FR) THEN
 COLOR= C2
250 IF F1 THEN PLOT 20+J, I
260 IF NOT F1 THEN PLOT I+9,11+J
270 IF J < W THEN FR = NOT FR
28Ø NEXT J
290 W = W+(I < 11)-(I >= 11)
300 NEXT I
310 FOR I = 2 TO 18
320 X = A(I-1)+INT(RND(1)*2)-N
330 IF ABS(X-A(I)) > 1 THEN X = X-SGN(X-A(I))
34Ø COLOR= 6
350 PLOT A(I), I+18
360 A(I) = X
37Ø COLOR= INT(RND(1)*9)+7
38Ø PLOT X, I+18
390 NEXT I
400 IF RND(1) < 0.01 THEN N = NOT N
410 IF RND(1) < 0.05 THEN 140
42Ø GOTO 31Ø
Atari/Kite
10 DIM A(12)
2Ø N=1
```

```
3Ø FR=Ø
4Ø A(1)=2Ø
50 FOR I=2 TO 12
6Ø A(I)=A(I-1)+INT(RND(Ø)*3)-1
70 NEXT I
8Ø GRAPHICS 3+16
90 SETCOLOR 4,9,6
100 C1=INT(RND(0)*11)+9
110 IF C1>15 THEN C1=C1-15
12Ø C2=INT(RND(Ø)*11)+9
13Ø IF C2>15 THEN C2=C2-15
14Ø C3=INT(RND(Ø)*11)+9
15Ø IF C3>15 THEN C3=C3-15
160 SETCOLOR Ø,C1,5
170 SETCOLOR 1,C2,10
18Ø SETCOLOR 2,C3,1Ø
190 W=0
200 F1=INT(RND(0)*2)
21Ø F2=INT(RND(Ø)*2)
22Ø FOR I=Ø TO 12
23Ø FOR J=-W TO W
24Ø COLOR 1
250 IF (F2 AND I/2=INT(I/2)) OR ( NOT F2 AND FR) THEN
COLOR 2
```

```
260 IF F1 THEN PLOT 20+J,I
270 IF NOT F1 THEN PLOT I+14,6+J
28Ø IF J<W THEN FR= NOT FR
29Ø NEXT J
300 W=W+(I<6)-(I>=6)
310 NEXT I
32Ø FOR I=2 TO 12
330 X=A(I-1)+INT(RND(1)*2)-N
340 IF ABS(X-A(I))>1 THEN X=X-SGN(X-A(I))
35Ø COLOR 4
360 PLOT A(I), I+11
37Ø A(I)=X
38Ø COLOR 3
390 PLOT X, I+11
400 NEXT I
410 IF RND (0) < 0.01 THEN N= NOT N
420 IF RND (Ø) < Ø. Ø5 THEN 100
43Ø GOTO 32Ø
```

# Commodore 64/Kite 19 DIM A(12)

2Ø SB=1Ø24

6Ø A(1)=2Ø

7Ø FOR I=2 TO 12

40 N=-1

5Ø FR=Ø

3Ø CB=55296

```
8Ø A(I)=A(I-1)+INT(RND(1)+3)-1
90 NEXT I
100 PRINT CHR$ (147)
110 POKE 53280,14
12Ø POKE 53281,14
13Ø C1=INT(RND(1)*13)+1
14Ø C2=INT(RND(1)*13)+1
15Ø W=Ø
16Ø F1=INT(RND(1)+2)-1
17Ø F2=INT(RND(1)*2)-1
18Ø FOR I=Ø TO 12
19Ø FOR J=-W TO W
200 C=C1
210 IF (F2 AND I/2=INT(I/2)) OR (NOT F2 AND FR) THEN C
220 IF F1 THEN POKE SB+(20+J)+40*I,160:POKE CB+(20+J)+
40*I,C
230 IF NOT F1 THEN POKE SB+(I+14)+40*(6+J),160:POKE CB
+(I+14)+40*(6+J),C
240 IF J<W THEN FR=NOT FR
25Ø NEXT J
260 W=W-(I<6)+(I>=6)
27Ø NEXT I
28Ø FOR I=2 TO 12
29Ø X=A(I-1)+INT(RND(1)*2)+N
300 IF ABS(X-A(I))>1 THEN X=X-SGN(X-A(I))
31Ø POKE CB+A(I)+4Ø*(I+11),14
32Ø A(I)=X
330 POKE SB+X+40*(I+11),160
34Ø POKE CB+X+4Ø*(I+11), INT(RND(1)*8)+1
35Ø NEXT I
36Ø IF RND(1)<Ø.Ø1 THEN N=NOT N
37Ø IF RND(1)<0.1 THEN 13Ø
38Ø GOTO 28Ø
```

# IBM PC w/Color Graphics Adapter & IBM PCjr/Kite

```
10 DIM A(12)
20 KEY OFF
30 SCREEN 0,1
40 WIDTH 40
50 LOCATE ,,0
60 N=-1
70 FR=0
```

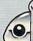

```
8Ø A(1)=2Ø
90 FOR I=2 TO 12
100 A(I)=A(I-1)+INT(RND*3)-1
11Ø NEXT I
120 COLOR ,3,3
13Ø CLS
14Ø C1=INT(RND*15)+4
15Ø IF C1>15 THEN C1=C1-16
16Ø C2=INT(RND*15)+4
17Ø IF C2>15 THEN C2=C2-16
180 W=0
19Ø F1=INT(RND*2)-1
200 F2=INT(RND*2)-1
21Ø FOR I=2 TO 13
22Ø FOR J=-W TO W
23Ø COLOR C1
240 IF (F2 AND I/2=INT(I/2)) OR (NOT F2 AND FR) THEN C
OLOR C2
250 IF F1 THEN LOCATE I,20+J
260 IF NOT F1 THEN LOCATE 7+J, I+13
27Ø PRINT CHR$(219)
28Ø IF J<W THEN FR=NOT FR
290 NEXT J
300 W=W-(I<7)+(I>=7)
31Ø NEXT I
32Ø FOR I=2 TO 12
330 X=A(I-1)+INT(RND+2)+N
340 IF ABS(X-A(I))>1 THEN X=X-SGN(X-A(I))
350 LOCATE I+11, A(I): PRINT CHR$(32)
360 COLOR INT(RND*8)+8
37Ø A(I)=X
380 LOCATE I+11,X:PRINT CHR$(219)
390 NEXT I
400 IF RND<.01 THEN N=NOT N
410 IF RND<.1 THEN 140
42Ø GOTO 32Ø
TI-99/4A/Kite
10 DIM A(12)
20 RANDOMIZE
30 AS="FFFFFFFFFFFFFF"
```

```
40 N=-1
50 FR=0
60 CALL CLEAR
70 FOR X=0 TO 7
80 CALL COLOR (X+9, X+6, X+6)
90 CALL CHAR (96+8*X,A$)
100 NEXT X
110 A(1)=16
120 FOR I=2 TO 12
130 A(I)=A(I-1)+INT(RND*3)-1
140 NEXT I
150 CALL SCREEN(6)
160 C1=INT(RND*7)*8+104
170 C2=INT(RND*7)*8+104
180 W=0
190 F1=-INT(RND*2)
200 F2=-INT(RND*2)
210 FOR I=1 TO 13
220 FOR J=-W TO W
23Ø C=C1
240 IF ((-F2-1)+(I/2<>INT(I/2)))*(F2-FR-1)THEN 260
250 C=C2
260 IF F1 THEN 290
270 CALL HCHAR(6+J,I+10,C)
28Ø GOTO 3ØØ
290 CALL HCHAR(I,J+16,C)
300 IF J=W THEN 320
310 FR=-FR-1
320 NEXT J
```

330 W=W-(I<6)+(I>=6)

340 NEXT I

```
350 FOR I=2 TO 12
360 X=A(I-1)+INT(RND*2)+N
370 IF ABS(X-A(I))<=1 THEN 390
380 X=X-(X<A(I))+(X>A(I))
390 CALL HCHAR(I+10,A(I),96)
400 A(I)=X
410 CALL HCHAR(I+10,A(I),INT(RND*7)*8+104)
420 NEXT I
430 IF RND>0.1 THEN 450
440 N=-N-1
450 IF RND<0.1 THEN 160
460 GOTO 350
```

# TRS-80 Color Computer/Kite

10 DIM A(6) 20 N=-1

```
3Ø A(1)=16
40 FOR I=2 TO 6
50 A(I)=A(I-1)+RND(2)-1
60 NEXT I
70 CLS(3)
8Ø C1=175+RND (7) *16
9Ø IF C1>255 THEN C1=C1-128
100 C2=175+RND (7)*16
11Ø IF C2>255 THEN C2=C2-128
120 W=0
13Ø F1=RND(2)-2
14Ø F2=RND(2)-2
15Ø FOR I=Ø TO 1Ø
160 FOR J =- W TO W
17Ø C=C1
180 IF (F2 AND I/2=INT(I/2)) OR (NOT F2 AND FR) THEN C
=02
190 Z=NOT Z
200 IF F1 THEN PLACE=16+J+32*(I) ELSE PLACE=I+11+32*(5
210 PRINTAPLACE, CHR$(C);
220 IF J<W THEN FR=NOT FR
23Ø NEXT J
24Ø Z=NOT Z
250 W=W-(I<5)+(I>=5)
260 NEXT I
270 FOR I=2 TO 6
28Ø X=A(I-1)+RND(2)-1+N
290 IF ABS(X-A(I))>1 THEN X=X-SGN(X-A(I))
300 PRINT@32*(I+9)+A(I),CHR$(175);
31Ø A(I)=X
320 PRINT@32*(I+9)+X,CHR$(175+RND(5)*16);
33Ø NEXT I
340 IF RND(10)<3 THEN N=NOT N
350 IF RND (20)=1 THEN 80
36Ø GOTO 27Ø
TRS-80 Model III/Kite
```

```
10 DIM A(5)
2Ø N=-1
3Ø FR=Ø
4Ø A(1)=29
50 FOR I=2 TO 5
6Ø A(I)=A(I-1)+RND(3)-2
70 NEXT I
8Ø CLS
90 C1=RND (62)+129
100 C2=RND (62)+129
110 W=0
12Ø F1=RND(2)-2
13Ø F2=RND(2)-2
140 FOR I=0 TO 10-10*(NOT F1) STEP 2+F1
150 FOR J=-W TO W
16Ø C=C1
```

0

```
17Ø IF (F2=Ø AND I/2=INT(I/2)) OR (F2 AND FR) THEN C=C
18Ø IF F1 THEN PLACE=29+J+64*I ELSE PLACE=(5+J)*64+19+
190 PRINTaPLACE, CHR$(C);
200 IF J<W THEN FR=NOT FR
21Ø NEXT J
22Ø IF F1 THEN W=W-2*((I<5)-(I>=5)) ELSE W=W-((I<1Ø)-(
I>=1Ø))
23Ø NEXT I
24Ø FOR I=2 TO 5
25Ø X=A(I-1)+RND(2)+N-1
26Ø IF ABS(X-A(I))>1 THEN X=X-SGN(X-A(I))
27Ø PRINT @A(I)+64*(I+9), CHR$(128);
28Ø A(I)=X
290 PRINT @A(I)+64*(I+9), CHR$(153);
300 NEXT I
310 IF RND (10) <3 THEN N=NOT N
320 IF RND (100)<4 THEN 90
33Ø GOTO 24Ø
```

```
VIC-20/Kite
10 DIM A(11)
2Ø SB=768Ø
3Ø CB=384ØØ
4Ø N=-1
5Ø FR=Ø
6Ø A(1)=11
7Ø FOR I=2 TO 11
8Ø A(I)=A(I-1)+INT(RND(1)*3)-1
90 NEXT I
100 PRINT CHR$(147)
11Ø POKE 36879,11Ø
12Ø C1=INT(RND(1)*6)
13Ø C2=INT(RND(1)*6)
140 W=0
15Ø F1=INT(RND(1)*2)-1
16Ø F2=INT(RND(1)+2)-1
17Ø FOR I=Ø TO 12
18Ø FOR J=-W TO W
19Ø C=C1
200 IF (F2 AND I/2=INT(I/2)) OR (NOT F2 AND FR) THEN C
=C2
210 IF F1 THEN POKE SB+(11+J)+22*I,160:POKE CB+(11+J)+
22*I,C
220 IF NOT F1 THEN POKE SB+(I+5)+22*(6+J),160:POKE CB+
(I+5)+22*(6+J),C
230 IF J<W THEN FR=NOT FR
24Ø NEXT J
250 W=W-(I<6)+(I>=6)
260 NEXT I
27Ø FOR I=2 TO 11
28Ø X=A(I-1)+INT(RND(1)+2)+N
290 IF ABS(X-A(I))>1 THEN X=X-SGN(X-A(I))
300 POKE CB+A(I)+22*(I+11),6
310 A(I)=X
320 POKE SB+X+22*(I+11),160
33Ø POKE CB+X+22*(I+11), INT(RND(1)*5)+1
34Ø NEXT I
350 IF RND(1)<0.01 THEN N=NOT N
36Ø IF RND(1)<Ø.Ø5 THEN 12Ø
```

# **SOLUTION TO OPTICAL ILLUSION**

read in order, they spell out the time of the robbery: TEN PM. "T"). When the letters taken from each line of the chart are ber to the left of that line (1) tells you to take the first letter: line of the chart unscrambles to the word term, and the numcorrectly unscrambled word for that line (for example, the first each line on the chart. Each number points to one letter in the of the robbery is contained in the line numbers to the left of eye chait. Properly arranged, the five lines read as follows: Team meets monday timpany basement. The hidden clue to the time you were probably able to unscramble lines I through 5 of the If you used your computer, and your wits, to best advantage,

# BANNER BY JOHN JAINSCHIGG

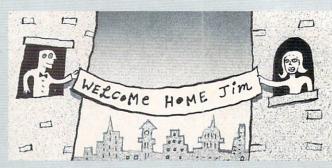

Want to send someone an unusual greeting? Design a grand welcome for a returning student or traveler? Or simply announce something in letters TOO BIG to be ignored? You can, with our Banner program, your computer, and your printer. Banner will print any brief message lengthwise on your printer in letters up to 8 inches high (or more, depending on carriage width).

Type in the program as shown for your computer. Then, add the DATA statements, lines 1000-1290, from the ADAM version. SAVE the program to disk or cassette.

When you're ready to print your banner, first make sure your printer is hooked up and turned on, then type RUN. The program will ask you how many characters your printer can print on a line (a standard printer prints 80 characters on a line, but 40 characters is also common). Check your printer manual if you're

not sure, and input the required information. Then press RETURN or ENTER.

Next, the program will prompt you to tell it how big you want the letters of your banner to be. Select from among the range of sizes the computer offers.

Then the computer will ask what character you want used in composing your banner. Input a single character (e.g., \*, \$, #). The computer will draw the big letters in your banner using the character you have selected.

Finally, the program will prompt you to input your message. Use uppercase letters, numbers, spaces, and normal punctuation only. Lowercase, special, and graphic characters will appear as blanks in the completed banner. Note that on some systems, putting a comma in your message will cause the part of the message following it to be ignored. To avoid wasting paper, it's best to experiment with short messages first. Have fun!

# ADAM/Banner

```
10 DIM a%(471),bin%(6)
2Ø HOME
30 PRINT "GETTING READY ... PLEASE WAIT."
40 FOR i = 0 TO 464 STEP 8
50 FOR j = 0 TO 7
60 IF j = 0 OR j = 7 THEN aX(i+j) = 0:GOTO 80
70 READ a%(i+j)
80 NEXT j
90 NEXT
100 ax(80) = 8
110 \ a\%(87) = 8
120 a% (367) = 63
130 ax (447) = 63
140 FOR i = 0 TO 6
15Ø bin%(i) = 2^i
160 NEXT i
17Ø HOME
180 PRINT TAB(12);"*BANNER*"
```

10

37Ø GOTO 27Ø

```
1210 DATA 2,3,1,1,63,62,63,63,12,30,51,33
1220 DATA 63,63,1,1,1,1,63,63,24,12,24,63
1230 DATA 63,63,28,14,63,63,30,63,33,33,63,30
1240 DATA 63,63,36,36,60,24,30,63,33,34,63,29
1250 DATA 63,63,36,38,63,25,16,57,41,47,6
19Ø PRINT
200 PRINT "HOW TALL DO YOU WANT THE"
210 PRINT "LETTERS IN YOUR BANNER"
220 PRINT
230 INPUT "(1=SHORTEST; 11=TALLEST)?";cc
240 IF cc < 1 OR cc > 11 THEN 220
                                                                        1260 DATA 32,32,63,63,32,32,63,63,1,1,63,63
1270 DATA 60,62,3,3,62,60,63,63,6,12,6,63
1280 DATA 51,63,12,12,63,51,48,56,15,15,56,48
25Ø HOME
260 PRINT "WHAT CHARACTER SHALL I USE TO"
270 PRINT "COMPOSE THE LETTERS OF YOUR"
                                                                         1290 DATA 35,39,45,57,49,33
280 PRINT "BANNER"
29Ø PRINT
300 INPUT "(E.G., *, $, #)?";ch$
310 IF ch$ = "" THEN 250
320 ch$ = LEFT$(ch$,1)
                                                                        Apple/Banner
33Ø HOME
                                                                        10 DIM A%(471),BIN%(6)
340 PRINT "PLEASE ENTER THE MESSAGE YOU"
                                                                         20 HOME
350 PRINT "WANT PRINTED ON YOUR BANNER."
                                                                         30 PRINT TAB(6); "GETTING READY ... PLEASE WAIT."
360 PRINT "DO NOT USE LOWERCASE LETTERS"
                                                                        40 FOR I = 0 TO 464 STEP 8
370 PRINT "OR COMMAS."
                                                                         50 FOR J = 0 TO 7
38Ø PRINT
                                                                         60 IF J = 0 OR J = 7 THEN A%(I+J) = 0:GOTO 80
39Ø INPUT message$
                                                                         70 READ A%(I+J)
400 PRINT
                                                                         80 NEXT J
410 PRINT "WHEN YOUR PRINTER IS READY,"
                                                                         90 NEXT I
420 PRINT "PLEASE PRESS ANY KEY."
                                                                         100 A%(80) = 8
43Ø GET k$
                                                                         110 A%(87) = 8
44Ø HOME
                                                                        120 \text{ A}\%(367) = 63
45Ø PR #1
                                                                        130 A% (447) = 63
460 FOR i = 1 TO LEN(message$)
                                                                         140 FOR I = 0 TO 6
470 pntr = (ASC(MID$(message$,i,1))-32)*8
                                                                        15Ø BIN%(I) = 2^I
480 IF pntr < 0 OR pntr > 464 THEN pntr = 0
                                                                        160 NEXT I
490 FOR j = pntr TO pntr+7
500 Ln$ = ""
                                                                         170 HOME
                                                                         180 PRINT TAB(17); "*BANNER*"
510 v = a%(j)
                                                                         190 PRINT
520 FOR k = 6 TO 0 STEP -1
                                                                         200 PRINT "HOW MANY LETTERS CAN YOUR PRINTER"
53Ø IF v \ge bin%(k) THEN v = v-bin%(k):c$ = ch$:GOTO 5
                                                                         210 INPUT "PRINT ON A SINGLE LINE?"; CL
50
                                                                         220 IF CL >= 7 AND CL <= 136 THEN 270
540 c$ = " "
                                                                         23Ø PRINT
550 FOR L = 1 TO cc
                                                                         240 PRINT "I DON'T THINK THAT'S RIGHT."
560 ln$ = c$+ln$
                                                                         250 PRINT "PLEASE CHECK YOUR MANUAL."
570 NEXT L
                                                                         260 GOTO 200
58Ø NEXT k
                                                                         270 HOME
                                                                         280 PRINT "HOW TALL DO YOU WANT THE LETTERS"
590 FOR k = 1 TO (cc+1)/2
600 PRINT Ln$
                                                                        290 PRINT "IN YOUR BANNER"
610 NEXT k
                                                                        310 PRINT "(1=SHORTEST; ";INT(CL/7);"=TALLEST)";
62Ø NEXT i
630 NEXT 1
                                                                         320 INPUT CC
                                                                         330 IF CC < 1 OR CC > INT(CL/7) THEN 300
64Ø PR #Ø
65Ø HOME
                                                                         340 HOME
                                                                        350 PRINT "WHAT CHARACTER SHALL I USE TO"
660 PRINT "YOUR BANNER IS FINISHED."
                                                                         360 PRINT "COMPOSE THE LETTERS OF YOUR BANNER"
67Ø PRINT
                                                                        370 INPUT "(E.G., *, $, #)?"; CH$
380 IF CH$ = "" THEN 340
68Ø PRINT "PRESS <P> TO PRINT ANOTHER"
690 PRINT "BANNER OR <E> TO END."
                                                                        390 CHS = LEFTS(CHS,1)
700 GET ks
710 IF k$ = "P" OR k$ = "p" THEN 170
                                                                        400 HOME
720 IF k$ <> "E" AND k$ <> "e" THEN 700
                                                                         410 PRINT "PLEASE ENTER THE MESSAGE YOU WANT"
                                                                        420 PRINT "PRINTED ON YOUR BANNER. DO NOT USE"
73Ø END
                                                                        430 PRINT "LOWERCASE LETTERS OR COMMAS."
1000 DATA 0,0,0,0,0,0,0,61,61,0,0
1010 DATA 0,56,0,0,56,0,18,63,18,18,63,18
                                                                        440 PRINT
1020 DATA 18,58,107,107,46,36,51,54,12,24,51,35
1030 DATA 6,47,121,93,118,39,0,0,52,56,0,0
1040 DATA 0,0,30,63,51,33,33,51,63,30,0,0
                                                                        450 INPUT MESSAGES
                                                                        460 PRINT
                                                                         470 PRINT "WHEN YOUR PRINTER IS READY,"
                                                                        480 PRINT "PLEASE PRESS ANY KEY.";
1050 DATA 42,62,28,28,62,42,8,8,62,62,8,8
1969 DATA 9,0,13,14,0,0,8,8,8,8,8,8

1979 DATA 9,0,3,3,0,0,3,6,12,24,48,32

1989 DATA 30,63,37,41,63,30,1,17,63,63,1,1

1999 DATA 17,51,39,45,57,17,34,35,41,61,55,34

1109 DATA 6,14,26,63,63,2,58,59,41,41,47,38

1119 DATA 30,63,41,41,47,6,32,55,39,44,56,48
                                                                         49Ø GET KS
                                                                         500 PR# 1
                                                                         510 FOR I = 1 TO LEN(MESSAGES)
                                                                         520 PNTR = (ASC(MID$(MESSAGE$, I, 1))-32)*8
                                                                         530 IF PNTR < 0 OR PNTR > 464 THEN PNTR = 0
                                                                         540 FOR J = PNTR TO PNTR+7
1120 DATA 22,63,41,41,63,22,16,57,41,43,62,28
1130 DATA 0,0,54,54,0,0,0,0,109,110,0,0
1140 DATA 0,8,28,54,99,65,18,18,18,18,18,18
1150 DATA 65,99,54,28,8,0,16,48,37,45,56,16
                                                                         550 LINES = ""
                                                                         560 V = A%(J)
                                                                         570 FOR K = 6 TO 0 STEP -1
                                                                         580 IF V >= BIN%(K) THEN V = V-BIN%(K):C$ = CH$:GOTO 6
                                                                         90
1160 DATA 30,63,33,45,61,29,15,31,50,50,31,15
                                                                         590 C$ = " "
1170 DATA 63,63,41,41,63,22,30,63,33,33,51,18
                                                                         600 FOR L = 1 TO CC
1180 DATA 63,63,33,51,30,12,63,63,41,41,41,33
1190 DATA 63,63,40,40,40,32,30,63,33,37,39,39
                                                                         610 LINES = CS+LINES
                                                                         62Ø NEXT L
1200 DATA 63,63,8,8,63,63,33,33,63,63,33,33
```

11Ø NEXT I 12Ø A(8Ø)=8

13Ø A(87)=8

18Ø NEXT I

210 PRINT

260 PRINT

33Ø PRINT

400 PRINT

490 PRINT

510 PRINT

540 GET #1,K

42Ø INPUT CH\$

440 CHS=CHS(1,1)

350 INPUT CC

24Ø INPUT CL

29Ø GOTO 22Ø

300 PRINT CHR\$(125);

37Ø PRINT CHR\$(125);

430 IF CH\$="" THEN 370

450 PRINT CHR\$(125);

500 INPUT MESSAGES

320 PRINT "IN YOUR BANNER"

410 PRINT "(E.G., \*, \$, #)";

14Ø A(367)=63

15Ø A(447)=63

160 FOR I=0 TO 6

190 PRINT CHR\$(125)

17Ø BIN(I)=INT(2^I+Ø.5)

200 POSITION 16,0:PRINT "\*BANNER\*"

230 PRINT "PRINT ON A SINGLE LINE";

270 PRINT "I DON'T THINK THAT'S RIGHT."

310 PRINT "HOW TALL DO YOU WANT THE LETTERS"

340 PRINT "(1=SHORTEST; "; INT(CL/7); "=TALLEST)";

280 PRINT "PLEASE CHECK YOUR MANUAL."

36Ø IF CC<1 OR CC>INT(CL/7) THEN 33Ø

380 PRINT "WHAT CHARACTER SHALL I USE TO"

390 PRINT "COMPOSE THE LETTERS OF YOUR BANNER"

460 PRINT "PLEASE ENTER THE MESSAGE YOU WANT"

480 PRINT "LOWERCASE LETTERS OR COMMAS."

520 PRINT "WHEN YOUR PRINTER IS READY,"

530 PRINT "PLEASE PRESS ANY KEY."

470 PRINT "PRINTED ON YOUR BANNER. DO NOT USE"

25Ø IF CL>=7 AND CL<=136 THEN 3ØØ

220 PRINT "HOW MANY LETTERS CAN YOUR PRINTER"

```
SPRING PROGRAMS
 630 NEXT K
 640 FOR K = 1 TO (CC+1)/2
 650 PRINT LINES
 66Ø NEXT K
 679 NEXT J
 68Ø NEXT I
 690 PR# Ø
 799 HOME
 710 PRINT "YOUR BANNER IS FINISHED."
 720 PRINT
 730 PRINT "PRESS <P> TO PRINT ANOTHER BANNER"
 740 PRINT "OR <E> TO END.";
 75Ø GET K$
 760 IF K$ = "P" THEN 270
 770 IF K$ <> "E" THEN 750
 789 END
 After you have typed in the above lines, add the DATA
 statements (lines 1000-1290) from the ADAM version.
 Atari/Banner
 10 DIM A(471),BIN(6),MESSAGE$(255),LINE$(255),C$(255),
 CH$(1)
 2Ø OPEN #1,4,0,"K:"
 3Ø PRINT CHR$(125)
 40 POSITION 5,0:PRINT "GETTING READY ... PLEASE WAIT."
 5Ø FOR I=Ø TO 464 STEP 8
 60 FOR J=0 TO 7
 7Ø IF J=Ø OR J=7 THEN A(I+J)=Ø:GOTO 1ØØ
 8Ø READ A
 9Ø A(I+J)=A
 100 NEXT J
```

```
59Ø FOR J=PNTR TO PNTR+7
600 LINES=""
61Ø V=A(J)
62Ø FOR K=6 TO Ø STEP -1
63Ø IF V>=BIN(K) THEN V=V-BIN(K):C$="*":GOTO 65Ø
64Ø C$=" "
65Ø FOR L=1 TO CC
660 CS(2)=LINES
67Ø LINE$=C$
680 NEXT L
69Ø NEXT K
700 FOR K=1 TO (CC+1)/2
710 PRINT #2; LINE$
720 NEXT K
730 NEXT J
74Ø NEXT I
75Ø CLOSE #2
76Ø PRINT CHR$(125):
770 PRINT "YOUR BANNER IS FINISHED."
78Ø PRINT
790 PRINT "PRESS <P> TO PRINT ANOTHER BANNER"
800 PRINT "OR <E> TO END."
81Ø GET #1,K
820 IF K=ASC("P") THEN 300
83Ø IF K<>ASC("E") THEN 81Ø
840 END
After you have typed in the above lines, add the DATA
statements (lines 1000-1290) from the ADAM version.
Commodore 64/Banner
10 DIM A%(471),BIN%(6)
20 PRINT CHR$(147);
30 PRINT TAB(5); "GETTING READY ... PLEASE WAIT."
4Ø FOR I=Ø TO 464 STEP 8
5Ø FOR J=Ø TO 7
60 IF J=0 OR J=7 THEN A%(I+J)=0:GOTO 80
7Ø READ A%(I+J)
8Ø NEXT J
90 NEXT I
100 A%(80)=8
11Ø A%(87)=8
120 A% (367)=63
13Ø A% (447)=63
14Ø FOR I=Ø TO 6
15Ø BIN%(I)=2^I
160 NEXT I
170 PRINT CHR$(147);
18Ø PRINT TAB(16); "*BANNER*"
190 PRINT
200 PRINT "HOW MANY LETTERS CAN YOUR PRINTER"
21Ø INPUT "PRINT ON A SINGLE LINE"; CL
22Ø IF CL>=7 AND CL<=136 THEN 27Ø
23Ø PRINT
240 PRINT "I DON'T THINK THAT'S RIGHT."
250 PRINT "PLEASE CHECK YOUR MANUAL."
26Ø GOTO 2ØØ
27Ø PRINT CHR$(147);
280 PRINT "HOW TALL DO YOU WANT THE LETTERS"
290 PRINT "IN YOUR BANNER"
300 PRINT
310 PRINT "(1=SHORTEST;";STR$(INT(CL/7));"=TALLEST)";
32Ø INPUT CC
33Ø IF CC<1 OR CC>INT(CL/7) THEN 300
340 PRINT CHR$(147);
350 PRINT "WHAT CHARACTER SHALL I USE TO"
360 PRINT "COMPOSE THE LETTERS OF YOUR BANNER"
37Ø PRINT
38Ø INPUT "(E.G., *, $, #)"; CH$
39Ø IF CH$="" THEN 34Ø
400 CH$=LEFT$(CH$,1)
410 PRINT CHR$(147);
420 PRINT "PLEASE ENTER THE MESSAGE YOU WANT"
```

55Ø OPEN #2,8,0,"P:"

560 FOR I=1 TO LEN(MESSAGES)

57Ø PNTR=(ASC(MESSAGE\$(I,I))-32)\*8

58Ø IF PNTR<Ø OR PNTR>464 THEN PNTR=Ø

# **SPRING PROGRAMS**

430 PRINT "PRINTED ON YOUR BANNER, DO NOT USE" 440 PRINT "LOWERCASE LETTERS OR COMMAS." 450 PRINT 460 MESSAGES="" 470 INPUT MESSAGES 48Ø PRINT 490 PRINT "WHEN YOUR PRINTER IS READY," 500 PRINT "PLEASE PRESS ANY KEY." 510 GET K\$ 520 IF KS="" THEN 510 53Ø OPEN 4,4 540 CMD4 550 FOR I=1 TO LEN(MESSAGES) 560 PNTR=(ASC(MID\$(MESSAGE\$,1,1))-32)\*8 570 IF PNTR<0 OR PNTR>464 THEN PNTR=0 58Ø FOR J=PNTR TO PNTR+7 590 LINES="" 600 V=A%(J) 610 FOR K=6 TO Ø STEP -1 620 IF V>=BIN%(K) THEN V=V-BIN%(K):C\$=CH\$:GOTO 640 630 CS=" " 64Ø FOR L=1 TO CC 650 LINES=CS+LINES 660 NEXT L 67Ø NEXT K 68Ø FOR K=1 TO (CC+1)/2 69Ø PRINT LINES 700 NEXT K 710 NEXT J 72Ø NEXT I 73Ø PRINT#4 74Ø CLOSE 4 75Ø PRINT CHR\$(147); 760 PRINT "YOUR BANNER IS FINISHED." 770 PRINT 780 PRINT "PRESS <P> TO PRINT ANOTHER" 790 PRINT "BANNER OR <E> TO END." 800 GET K\$ 810 IF K\$="P" THEN 270 820 IF K\$<>"E" THEN 800 83Ø END After you have typed in the above lines, add the DATA statements (lines 1000-1290) from the ADAM version.

## IBM PCs/Banner

10 DIM A%(471),BIN%(6) 20 WIDTH 40 30 SCREEN 1,0 40 CLS 50 PRINT TAB(6); "GETTING READY ... PLEASE WAIT." 60 FOR I=0 TO 464 STEP 8 70 FOR J=0 TO 7 80 IF J=0 OR J=7 THEN AX(I+J)=0:GOTO 100 9Ø READ A%(I+J) 100 NEXT J 110 NEXT I 12Ø A%(8Ø)=8 13Ø A%(87)=8 14Ø A% (367)=63 15Ø A% (447)=63 160 FOR I=0 TO 6 17Ø BIN%(I)=2^I 18Ø NEXT I 190 CLS 200 PRINT TAB(17); "\*BANNER\*" 21Ø PRINT 220 PRINT "HOW MANY LETTERS CAN YOUR PRINTER" 230 INPUT "PRINT ON A SINGLE LINE"; CL 240 IF CL>=7 AND CL<=136 THEN 290 25Ø PRINT 260 PRINT "I DON'T THINK THAT'S RIGHT." 270 PRINT "PLEASE CHECK YOUR MANUAL." 28Ø GOTO 22Ø 290 CLS 300 PRINT "HOW TALL DO YOU WANT THE LETTERS" 310 PRINT "IN YOUR BANNER"

320 PRINT 330 PRINT "(1=SHORTEST;"; STR\$(INT(CL/7));"=TALLEST)"; 340 INPUT CC 350 IF CC<1 OR CC>INT(CL/7) THEN 320 36Ø CLS 370 PRINT "WHAT CHARACTER SHALL I USE TO" 380 PRINT "COMPOSE THE LETTERS OF YOUR BANNER" 390 INPUT "(E.G., \*, \$, #)"; CH\$
400 IF CH\$="" THEN 360 410 CHS=LEFTS(CHS,1) 420 CLS 430 PRINT "PLEASE ENTER THE MESSAGE YOU WANT" 440 PRINT "PRINTED ON YOUR BANNER. DO NOT" 450 PRINT "USE LOWERCASE LETTERS." 460 PRINT 470 LINE INPUT MESSAGES 480 PRINT 490 PRINT "WHEN YOUR PRINTER IS READY," 500 PRINT "PLEASE PRESS ANY KEY." 510 KS=INKEYS 520 IF KS="" THEN 510 53Ø FOR I=1 TO LEN(MESSAGES) 540 PNTR=(ASC(MID\$(MESSAGE\$, 1,1))-32)\*8 550 IF PNTR<0 OR PNTR>464 THEN PNTR=0 560 FOR J=PNTR TO PNTR+7 570 LNS="" 58Ø V=A%(J) 590 FOR K=6 TO Ø STEP -1 600 IF V<BIN%(K) THEN LNS=STRING\$(CC,32)+LNS:GOTO 630 61Ø V=V-BIN%(K) 620 LNS=STRINGS(CC,CHS)+LNS 63Ø NEXT K 64Ø FOR K=1 TO (CC+1)/2 650 LPRINT LNS 660 NEXT K 67Ø NEXT J 68Ø NEXT I 69Ø CLS 700 PRINT "YOUR BANNER IS FINISHED." 710 PRINT 720 PRINT "PRESS <P> TO PRINT ANOTHER" 730 PRINT "BANNER OR <E> TO END." 740 KS=INKEYS 750 IF KS="P" THEN 290 760 IF K\$<>"E" THEN 740 77Ø END After you have typed in the above lines, add the DATA statements (lines 1000-1290) from the ADAM version. Kaypro w/BASIC-80 (5.0)/Banner 10 DIM A%(471),BIN%(6) 20 PRINT CHR\$(26); 30 PRINT TAB(26); "GETTING READY ... PLEASE WAIT." 4Ø FOR I=Ø TO 464 STEP 8 50 FOR J=0 TO 7 60 IF J=0 OR J=7 THEN A%(I+J)=0:GOTO 80 70 READ A%(I+J) 80 NEXT J 90 NEXT I 100 A%(80)=8 11Ø A%(87)=8 12Ø A% (367)=63 13Ø A% (447)=63 140 FOR I=0 TO 6 15Ø BIN%(I)=2^I 160 NEXT I 170 PRINT CHR\$(26); 180 PRINT TAB(37);"\*BANNER\*" 190 PRINT 200 INPUT "HOW MANY LETTERS CAN YOUR PRINTER PRINT ON A SINGLE LINE"; CL

210 IF CL>=7 AND CL<=136 THEN 260

230 PRINT "I DON'T THINK THAT'S RIGHT."

240 PRINT "PLEASE CHECK YOUR MANUAL."

22Ø PRINT

25Ø GOTO 2ØØ

260 PRINT CHR\$(26);

## **SPRING PROGRAMS**

```
270 PRINT "HOW TALL DO YOU WANT THE LETTERS IN YOUR BA
                                                            220 PRINT "HOW MANY LETTERS CAN YOUR"
NNER"
                                                            230 INPUT "PRINTER PRINT ON A LINE?":CL
280 PRINT
                                                            240 IF (CL>=7)*(CL<=136)THEN 290
290 PRINT "(1=SHORTEST;"; STR$(INT(CL/7));"=TALLEST)";
                                                            250 PRINT
300 INPUT CC
                                                            260 PRINT "I DON'T THINK THAT'S RIGHT."
                                                            270 PRINT "PLEASE CHECK YOUR MANUAL."
31Ø IF CC<1 OR CC>INT(CL/7) THEN 28Ø
32Ø PRINT CHR$(26);
                                                            28Ø GOTO 22Ø
330 PRINT "WHAT CHARACTER SHALL I USE TO COMPOSE THE L
                                                            290 CALL CLEAR
ETTERS"
                                                            300 PRINT "HOW TALL DO YOU WANT THE"
340 INPUT "OF YOUR BANNER (E.G., *, $, #)"; CHS
                                                            310 PRINT "LETTERS IN YOUR BANNER"
35Ø IF CH$="" THEN 32Ø
                                                            320 PRINT
                                                            330 PRINT "(1=SHORTEST; ";STR$(INT(CL/7));"=TALLEST)";
360 CH$=LEFT$(CH$,1)
370 PRINT CHR$(26);
                                                            340 INPUT CC
380 PRINT "PLEASE ENTER THE MESSAGE YOU WANT PRINTED"
                                                            350 IF (CC>=1)*(CC<=INT(CL/7))THEN 380
390 PRINT "ON YOUR BANNER. DO NOT USE LOWERCASE LETTER
                                                            360 PRINT
S-"
                                                            370 GOTO 330
400 PRINT
                                                            380 CALL CLEAR
410 LINE INPUT MESSAGES
                                                            390 PRINT "WHAT CHARACTER SHALL I USE"
420 PRINT
                                                            400 PRINT "TO COMPOSE THE LETTERS OF"
430 PRINT "WHEN YOUR PRINTER IS READY, PLEASE PRESS AN
                                                            410 PRINT "YOUR BANNER'
Y KEY."
                                                            420 PRINT
440 KS=INKEYS
                                                            430 INPUT "(E.G., *, $, #)?":CH$
450 IF KS="" THEN 440
                                                            440 IF CH$="" THEN 380
460 FOR I=1 TO LEN(MESSAGE$)
                                                           450 CH$=SEG$(CH$,1,1)
470 PNTR=(ASC(MID$(MESSAGE$,I,1))-32)*8
                                                           460 CALL CLEAR
480 IF PNTR<0 OR PNTR>464 THEN PNTR=0
                                                           470 PRINT "PLEASE ENTER THE MESSAGE YOU";
490 FOR J=PNTR TO PNTR+7
                                                           480 PRINT "WANT PRINTED ON YOUR BANNER.";
500 LNS=""
                                                           490 PRINT "DO NOT USE LOWERCASE"
510 V=A%(J)
                                                           500 PRINT "LETTERS OR COMMAS."
520 FOR K=6 TO Ø STEP -1
                                                           510 PRINT
530 IF V<BIN%(K) THEN LNS=STRINGS(CC, 32)+LNS:GOTO 560
                                                           520 INPUT MESSAGE$
540 V=V-BIN%(K)
                                                           530 PRINT
550 LNS=STRINGS(CC, CHS)+LNS
                                                           540 PRINT "WHEN YOUR PRINTER IS READY,"
560 NEXT K
                                                           550 PRINT "PLEASE PRESS ANY KEY."
570 FOR K=1 TO (CC+1)/2
                                                           560 CALL KEY (3,K,S)
580 LPRINT LNS
                                                           570 IF S=0 THEN 560
590 NEXT K
                                                           579 REM -- USE 580 OPEN #1: "RS232" FOR SERIAL PRINTER--
600 NEXT J
                                                           580 OPEN #1:"PIO"
610 NEXT I
                                                           590 FOR I=1 TO LEN(MESSAGE$)
620 PRINT CHR$(26);
                                                           600 PNTR=(ASC(SEG$(MESSAGE$,I,1))-32)*8
630 PRINT "YOUR BANNER IS FINISHED."
                                                           610 IF (PNTR>=0)*(PNTR<=464)THEN 630
64Ø PRINT
                                                           620 PNTR=0
650 PRINT "PRESS <P> TO PRINT ANOTHER BANNER OR <E> TO
                                                           630 FOR J=PNTR TO PNTR+7
 END."
                                                           640 LN$=""
660 KS=INKEYS
                                                           650 V=A(J)
679 IF KS="P" THEN 260
                                                           660 FOR K=6 TO 0 STEP -1
680 IF K$<>"E" THEN 660
                                                           670 IF V<BIN(K) THEN 710
699 END
                                                           680 V=V-BIN(K)
After you have typed in the above lines, add the DATA
                                                           690 C$=CH$
                                                           700 GOTO 720
statements (lines 1000-1290) from the ADAM version.
                                                           710 C$=" "
                                                           720 FOR L=1 TO CC
TI-99/4A/Banner
                                                           730 LN$=C$&LN$
10 DIM A(471), BIN(6)
                                                           740 NEXT L
20 CALL CLEAR
                                                           750 NEXT K
30 PRINT "GETTING READY. PLEASE WAIT."
                                                           760 FOR K=1 TO (CC+1)/2
40 FOR I=0 TO 464 STEP 8
                                                           770 PRINT #1:LN$
50 FOR J=0 TO 7
                                                           780 NEXT K
60 IF (J<>0)*(J<>7)THEN 90
                                                           790 NEXT J
70 A(I+J)=0
                                                           800 NEXT I
80 GOTO 100
                                                           810 CLOSE #1
90 READ A(I+J)
                                                           820 CALL CLEAR
100 NEXT J
                                                           830 PRINT "YOUR BANNER IS FINISHED."
110 NEXT I
                                                           840 PRINT
120 A(80)=8
                                                           850 PRINT "PRESS <P> TO PRINT ANOTHER"
```

After you have typed in the above lines, add the DATA statements (lines 1000–1290) from the ADAM version.

860 PRINT "BANNER OR <E> TO END."

870 CALL KEY (3,K,S)

900 END

880 IF K=ASC("P")THEN 290

890 IF K<>ASC("E")THEN 870

13Ø A(87)=8

180 NEXT I 190 CALL CLEAR

210 PRINT

140 A(367)=63

150 A(447)=63

160 FOR I=0 TO 6

200 PRINT TAB(11);"\*BANNER\*"

170 BIN(I)=2^I

```
TRS-80 Color Computer/Banner
10 DIM A(471), BIN(6)
20 CLS
30 PRINT " GETTING READY ... PLEASE WAIT."
40 FOR I=0 TO 464 STEP 8
50 FOR J=0 TO 7
60 IF J=0 OR J=7 THEN A(I+J)=0:GOTO 80
70 READ A(I+J)
80 NEXT J
90 NEXT I
100 A(80)=8
11Ø A(87)=8
120 A(367)=63
13Ø A(447)=63
140 FOR I=0 TO 6
15Ø BIN(I)=INT(2^I)
160 NEXT I
17Ø CLS
180 PRINT TAB(12); "*BANNER*"
190 PRINT
200 PRINT "HOW MANY LETTERS CAN YOUR"
210 INPUT "PRINTER PRINT ON A LINE"; CL
22Ø IF CL>=7 AND CL<=136 THEN 27Ø
23Ø PRINT
240 PRINT "I DON'T THINK THAT'S RIGHT."
250 PRINT "PLEASE CHECK YOUR MANUAL."
260 GOTO 200
27Ø CLS
280 PRINT "HOW TALL DO YOU WANT THE"
290 PRINT "LETTERS IN YOUR BANNER"
300 PRINT
310 PRINT "(1=SHORTEST;"; STR$(INT(CL/7));"=TALLEST)";
32Ø INPUT CC
33Ø IF CC<1 OR CC>INT(CL/7) THEN 3ØØ
340 CLS
350 PRINT "WHAT CHARACTER SHALL I USE TO"
360 PRINT "COMPOSE THE LETTERS OF YOUR"
370 PRINT "BANNER"
380 PRINT
390 INPUT "(E.G., *, $, #)";CH$
400 IF CH$="" THEN 340
410 CH$=LEFT$(CH$,1)
420 CLS
430 PRINT "PLEASE ENTER THE MESSAGE YOU"
440 PRINT "WANT PRINTED ON YOUR BANNER."
450 PRINT "DO NOT USE LOWERCASE LETTERS."
460 PRINT
470 LINE INPUT MESSAGES
48Ø PRINT
490 PRINT "WHEN YOUR PRINTER IS READY,"
500 PRINT "PLEASE PRESS ANY KEY."
510 KS=INKEYS
520 IF K$="" THEN 510
530 FOR I=1 TO LEN(MESSAGE$)
540 PNTR=(ASC(MID$(MESSAGE$, I, 1))-32)*8
550 IF PNTR<0 OR PNTR>464 THEN PNTR=0
560 FOR J=PNTR TO PNTR+7
570 LNS=""
58Ø V=A(J)
590 FOR K=6 TO Ø STEP -1
600 IF V<BIN(K) THEN LNS=STRINGS(CC,32)+LNS:GOTO 630
610 V=V-BIN(K)
620 LNS=STRINGS(CC,CHS)+LNS
63Ø NEXT K
640 FOR K=1 TO (CC+1)/2
650 PRINT#-2,LNS
660 NEXT K
67Ø NEXT J
68Ø NEXT I
```

69Ø CLS

700 PRINT "YOUR BANNER IS FINISHED."

C \_\_\_\_\_

```
730 PRINT "BANNER OR <E> TO END."
740 K$= INKEY$
750 IF KS="P" THEN 270
760 IF K$<>"E" THEN 740
770 END
After you have typed in the above lines, add the DATA
statements (lines 1000-1290) from the ADAM version.
TRS-80 Model III/Banner
10 DIM AX (471), BINX (6)
20 CLS
30 PRINT TAB(17); "GETTING READY ... PLEASE WAIT."
40 FOR I=0 TO 464 STEP 8
50 FOR J=0 TO 7
69 IF J=9 OR J=7 THEN AX(I+J)=0:GOTO 80
70 READ A% (I+J)
80 NEXT J
90 NEXT I
100 A%(80)=8
110 A% (87)=8
12Ø A% (367)=63
130 A% (447)=63
140 FOR I=0 TO 6
150 BIN%(I)=2[I
160 NEXT I
17Ø CLS
18Ø PRINT TAB(28); "*BANNER*"
190 PRINT
200 INPUT "HOW MANY LETTERS CAN YOUR PRINTER PRINT ON
A SINGLE LINE"; CL
21Ø IF CL>=7 AND CL<=136 THEN 26Ø
22Ø PRINT
230 PRINT "I DON'T THINK THAT'S RIGHT."
240 PRINT "PLEASE CHECK YOUR MANUAL."
25Ø GOTO 2ØØ
260 CLS
270 PRINT "HOW TALL DO YOU WANT THE LETTERS IN YOUR BA
NNER"
28Ø PRINT
290 PRINT "(1=SHORTEST;"; STR$(INT(CL/7));"=TALLEST)";
300 INPUT CC
310 IF CC<1 OR CC>INT(CL/7) THEN 280
32Ø CLS
330 PRINT "WHAT CHARACTER SHALL I USE TO COMPOSE THE L
ETTERS"
340 INPUT "OF YOUR BANNER (E.G., *, $, #)"; CH$
350 IF CH$="" THEN 320
360 CH$=LEFT$(CH$,1)
37Ø CLS
380 PRINT "PLEASE ENTER THE MESSAGE YOU WANT PRINTED"
390 PRINT "ON YOUR BANNER. DO NOT USE LOWERCASE LETTER
S."
400 PRINT
410 LINE INPUT MESSAGES
420 PRINT
430 PRINT "WHEN YOUR PRINTER IS READY, PLEASE PRESS AN
Y KEY."
440 KS=INKEYS
450 IF KS="" THEN 440
460 FOR I=1 TO LEN(MESSAGES)
470 PNTR=(ASC(MID$(MESSAGE$,1,1))-32)*8
480 IF PNTR<0 OR PNTR>464 THEN PNTR=0
490 FOR J=PNTR TO PNTR+7
500 LNS=""
510 V=A%(J)
520 FOR K=6 TO 0 STEP -1
530 IF V<BINX(K) THEN LNS=STRING$(CC,32)+LNS:GOTO 560
540 V=V-BIN%(K)
550 LNS=STRINGS(CC,CHS)+LNS
```

710 PRINT

720 PRINT "PRESS <P> TO PRINT ANOTHER"

# Scholastic Software is available at the following locations:

Micro Methods Bethel

Computer Express

Fairbanks

Arizona

Pafco Computer Services Phoenix

Bardon Enterprises Canoga Park

Teacher's Helper

The Software Solution Chico

Computer Tutorial Center

Warren's Educational Supply

Pacific Computers

Emeryville

The Software Place Fairfield

Suzanne Seay

Hollister

E.I.S.I.

Los Altos

I-MED

Los Angeles

Barton's Software & More

American Indian Systems Co., Inc. Sacramento

Mariposa Micro Sepulveda

Children's Books & Software

Torrance

The Cat Vallejo

Colorado

The Learning Ladder

Colborn School Supply Co., Inc. Denver

Connecticut

The Computer Factory

Hamden

The Computer Factory

The Computer Factory Danbury

Child World

Milford

Child World Enfield

Child World

Hamden Child World

Westport

Child World Waterbury

Child World

East Haven

Florida

Software Forum

Bay Harbor

The Program Store Clearwater

Pyramid School Products Tampa

Georgia

Rick's Educational Services

Atlanta

Software Forum

Friendly Solutions, Inc. Columbus

Academic Software

Roswell

Scholastic Computers

Illinois

Pafco Computer Services

Video Etc., Inc. Deerfield

Children's Palace

Child World Mt. Prospect

Child World Chicago

Crown International

E. Peoria

Cbild World Waukegan

Indiana

Filmcraft Audio-Visuals

Kelso, Inc. Muncie

Progressive Data Services Winchester

Children's Palace

Ft. Wayne

Children's Palace

South Bend

Children's Palace

Clarksville

Cedar Custom Computing

Cedar Rapids

Louisiana

H&S Educational Supplies, Inc.

**Baton Rouge** 

Interstate Companies of Louisiana Baton Rouge

Baton Rouge

Computer Shoppe, Inc. Metairie

Softwaire Centre International

Metairie

Software Mart

Metairie

Maryland

The Educational Software Co.

Baltimore

Merrimack Education Center, Inc. Chelmsford

Child World

Quincy

Child World

Medford

Child World Dedham

Child World

Brockton

Child World Chelmsford

Child World

Natick Child World

Saugus

Child World

Shrewsbury

Child World North Dartmouth

Child World

Hanover

Michigan

Strom Systems, Inc.

Plymouth

Pafco Computer Services Watervliet

Missouri

Hoover Brothers

Kansas City

Hoover Brothers

St. Louis

Montana

Colburn School Supply Co., Inc. Billings

New Jersey

AA Educational Software

Dumont

The Prep Center Medford

Computer Encounter Princeton

The Computer Factory Paramus

The Computer Factory East Hanover

Colburn School Supply Co., Inc.

Albuquerque

Computer Circle Albuquerque

**New York** 

Mindworks

Buffalo Roslin Electronics

East Rochester

Compu-Tech Educational Services, Inc. Garden City

Foress Systems, Inc.

**Huntington Station** Casey Educational Aids

Lindenhurst

The Computer Factory Nanuet

The Computer Factory

11 West 52nd Street New York

The Computer Factory 485 Lexington Avenue New York

The Computer Factory
Two Broadway New York

The Computer Factory 150 East 47th Street New York

The Computer Factory Garden City

The Computer Factory Huntington

The Computer Factory Hauppauge

The Computer Factory White Plains The Computer Factory

Barnes & Noble Bookstores 105 Fifth Avenue

The Computer Factory The Computer Factory

New York

Brooklyn

Oklahoma

Oklaboma School Supply Muskogee

Ohio

Holcomb's Cleveland

The Book Source, Inc.

Columbus Pennsylvania

Computer Clinic of Bloomsburg Bloomsburg

Kurtz Bros. Clearfield

Nobel Software

Abacus Computer Shoppe

Lebanon A-Plus Software Co. Merion

Nationwide Computer Products

Morrisville The Computer Factory Pittsburgh

PC Educational Center

Philadelphia Rhode Island

Child World

Woonsocket Child World

Rumford Child World Cranston

Tennessee

Grace Micro/Visual

Texas

Kingwood East Texas Educational Supplies

Computer Training & Software Centers Lubbock

Hoover Brothers Mesquite

W.B. Cole School Supply South Houston

Hoover Brothers Temple

Data Magic

Salt Lake City

Vermont Future World

Montpelier

Virginia Micro Source 2000, Inc.

Danville

Parco Products, Inc. Elm Grove

# Give your children more than the advantage of a computer. Give them the Scholastic Advantage.

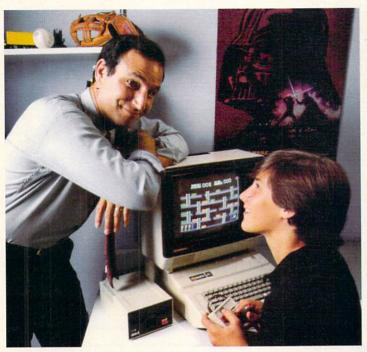

You probably realize the computer is only the first step. Now you need Scholastic Software to turn it into both a powerful and entertaining learning tool for your child

Scholastic Software is the only software that comes with the Scholastic Advantage. This means software which uses your child's own natural curiosity and love of adventure to make learning valuable skills fun. Software based on what your child is actually studying in school, which makes it relevant and practical. And software which is already being used successfully by millions of kids in schools around the country.

At Scholastic, we've put everything we've discovered about how youngsters learn into our new software line. It's the result of over 60 years' experience making

learning both challenging and fun. In fact, you probably grew up reading Scholastic books and magazines in school. Nobody else knows kids like we do and it shows in our new family of products. That's the Scholastic Advantage.

Our software family includes *Agent U.S.A.*, which turns geography into an exciting adventure trip around the country; *Story Maker*, a program that helps kids create their own illustrated story book, and *Math Man*, an action game that makes learning math fun. *Microzine* is America's most popular classroom software, featuring four fun learning programs on one disk. *Story Tree* is both a creative writing tool and a word processor, and *Operation: Frog* is a fascinating simulation of a biology lab.

So give the Scholastic Advantage. You'll be surprised how fast the computer becomes one of your child's favorite—and most exciting—teachers.

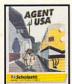

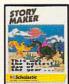

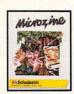

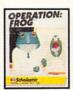

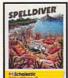

Agent U.S.A. available in Apple, Atari, Commodore and IBM. Story Maker and Microzine available in Apple. Math Man and Story Tree available in Apple and IBM. Operation: Frog available in Apple and Commodore. Spelldiver available in Apple, Atari and Commodore.

# Clip this and save \$5.00 on any purchase of Scholastic Software!

Not a store coupon. Redeem by attaching dated cash register receipt and warranty card. Send to: Scholastic Software, Dept. C.M., 730 Broadway, New York, NY 10003.

| Name              |                |            |
|-------------------|----------------|------------|
| Address           |                |            |
| City              | State          | Zip        |
| Store name        |                | The second |
| Product purchased | Computer owned |            |

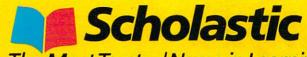

The Most Trusted Name in Learning

# **SPRING PROGRAMS**

560 NEXT K 57Ø FOR K=1 TO (CC+1)/2 58Ø LPRINT LNS 59Ø NEXT K 600 NEXT J 61Ø NEXT I 62Ø CLS 630 PRINT "YOUR BANNER IS FINISHED." 64Ø PRINT 650 PRINT "PRESS <P> TO PRINT ANOTHER BANNER OR <E> TO END." 660 KS=INKEYS 670 IF K\$="P" THEN 260 680 IF K\$<>"E" THEN 660 690 END After you have typed in the above lines, add the DATA statements (lines 1000-1290) from the ADAM version. VIC-20 w/8K or 16K RAM Cartridge/Banner 10 DIM AX(471),BINX(6)

20 PRINT CHR\$(147); 30 PRINT "GETTING READY ..." 40 PRINT "PLEASE WAIT." 5Ø FOR I=Ø TO 464 STEP 8 6Ø FOR J=Ø TO 7 7Ø IF J=Ø OR J=7 THEN A%(I+J)=Ø:GOTO 9Ø 8Ø READ A%(I+J) 90 NEXT J 100 NEXT I 11Ø A%(8Ø)=8 12Ø A%(87)=8 13Ø A% (367)=63 140 A% (447)=63 15Ø FOR I=Ø TO 6 16Ø BIN%(I)=2^I 170 NEXT I 18Ø PRINT CHR\$(147);

190 PRINT TAB(7); "\*BANNER\*" 200 PRINT 210 PRINT "HOW MANY LETTERS" 220 PRINT "CAN YOUR PRINTER" 230 PRINT "PRINT ON A" 240 INPUT "SINGLE LINE"; CL 250 IF CL>=7 AND CL<=136 THEN 300 26Ø PRINT 270 PRINT "I DON'T THINK THAT'S RIGHT." 280 PRINT "PLEASE CHECK YOUR MANUAL." 290 GOTO 210 300 PRINT CHR\$(147); 310 PRINT "HOW TALL DO YOU" 320 PRINT "WANT THE LETTERS" 330 PRINT "IN YOUR BANNER" 34Ø PRINT 350 PRINT "(1=SHORTEST;" 36Ø PRINT STR\$(INT(CL/7));"=TALLEST)"; 370 INPUT CC 38Ø IF CC<1 OR CC>INT(CL/7) THEN 34Ø 39Ø PRINT CHR\$(147); 400 PRINT "WHAT CHARACTER SHALL" 410 PRINT "I USE TO COMPOSE THE" 420 PRINT "LETTERS OF YOUR" 430 PRINT "BANNER" 44Ø PRINT 450 INPUT "(E.G., \*, \$, 460 IF CH\$="" THEN 390 470 CHS=LEFTS(CHS,1) 48Ø PRINT CHR\$(147); 490 PRINT "PLEASE ENTER THE" 500 PRINT "MESSAGE YOU WANT" 51Ø PRINT "PRINTED ON YOUR" 520 PRINT "BANNER. DO NOT USE" 530 PRINT "LOWERCASE OR COMMAS." 540 MESSAGES="" 55Ø INPUT MESSAGES 560 PRINT

# NUMBERS PLUS MATH SERIES

Basic Mathematics Basic Algebra Intermediate Algebra Geometry Problem Solving Consumer Math

Ages 10 through Adult. Learn Math effortlessly! Each package contains lessons, formulas, examples, and unlimited practice questions.

AVAILABLE ON DISKETTE...... \$29.95 each

# Other Packages Available

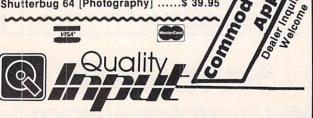

309 W. Beaufort Normal, II 61761 309/454-1061

# Upcoming Features in FAMILY COMPUTING

A Roundup Of Low-Cost Spreadsheets

Buying a Home Using a Spreadsheet

> Buyer's Guide To Portable Computers

Telecomputing Tips

More Original Programs

May Issue
On Sale at Your
Newsstand
April 16

```
570 PRINT "WHEN YOUR PRINTER IS"
580 PRINT "READY, PLEASE PRESS"
590 PRINT "ANY KEY."
600 GET KS
610 IF KS="" THEN 600
62Ø OPEN 4,4
63Ø CMD4
640 FOR I=1 TO LEN(MESSAGES)
650 PNTR=(ASC(MID$(MESSAGE$,1,1))-32)*8
660 IF PNTR<0 OR PNTR>464 THEN PNTR=0
67Ø FOR J=PNTR TO PNTR+7
68Ø LINES=""
690 V=47(1)
700 FOR K=6 TO Ø STEP -1
710 IF V>=BIN%(K) THEN V=V-BIN%(K):C$=CH$:GOTO 730
72Ø C$=" "
73Ø FOR L=1 TO CC
740 LINES=CS+LINES
750 NEXT L
76Ø NEXT K
77Ø FOR K=1 TO (CC+1)/2
780 PRINT LINES
79Ø NEXT K
800 NEXT J
81Ø NEXT I
82Ø PRINT#4
83Ø CLOSE 4
840 PRINT CHR$(147):
850 PRINT "YOUR BANNER IS"
860 PRINT "FINISHED."
87Ø PRINT
880 PRINT "PRESS <P> TO PRINT"
890 PRINT "ANOTHER BANNER OR"
900 PRINT "<E> TO END."
91Ø GET K$
920 IF KS="P" THEN 300
930 IF K$<>"E" THEN 910
940 END
Now add lines 1000-1290 from the ADAM version.
```

### PROGRAMMING P.S.

Notes to previous months' programs

ADAM/Perpetual Calendar (January 1985, page 70) and Apple/Perpetual Calendar (page 72)

From mail we've received, it appears that there was some confusion regarding line 50 of Perpetual Calendar for ADAM and Apple. The line in question reads

50 bl\$ = bl\$ + " " (ADAM) 50 BL\$ = BL\$ + " " (Apple)

If you look closely, you'll see that there are not one, but two spaces between the quotation marks. ADAM and Apple owners who have trouble with Perpetual Calendar should check line 50 to make sure they typed it in correctly.

Apple/Mailing List (November 1984, page 102) Mailing List runs fine under Apple's DOS 3.3-but not under ProDOS. If you wish to run Mailing List under ProDOS, change lines 40 and 5000 to read as follows: 4Ø D\$ = CHR\$(4):G\$ = CHR\$(7):EX\$ = "PRESS <RETURN> TO EXIT.":P\$ = " PLEASE PRESS ANY KEY TO CONTINUE." 5000 PRINT DS;"CAT": PRINT: RETURN

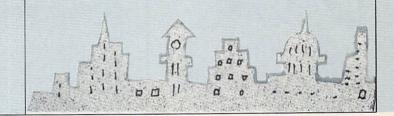

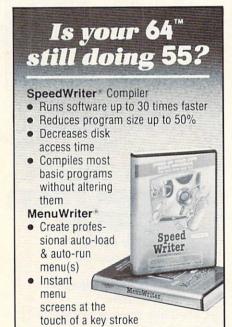

For all major computers

Call now for details:

1-800-621-4109 In Illinois 312-470-0700

The world's leading supplier of program design software.

7847 N. Caldwell Ave., Niles, IL 60648

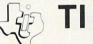

## TI 99/4A OWNERS

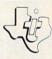

#### ORDER A DUST COVER AT A SPECIAL PRICE AND GET OUR CATALOG

## FREE!

This exclusive offer is available for Family Computing readers only. Purchase a Techni-Cover console dust-cover for only \$4.95 plus shipping (a \$9.95 value) and receive our 80 page color catalog FREE (a \$3 value).

Our Encyclopedia/Catalog contains more than 1,000 items for your TI 99/4A and fully describes each product and what is needed to make it functional.

You'll also receive periodic flyer updates and future editions of our catalogs at no additional cost. MOM AVAILABLE

Our operators are standing by. Visa, MC welcome.

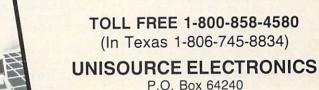

Lubbock, TX 79464

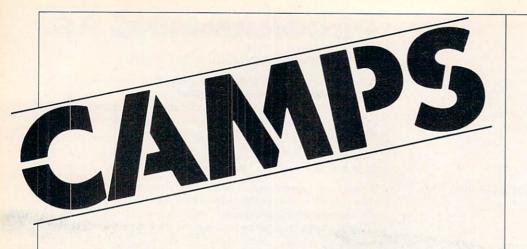

Home is
where the computer is.
Reach your target market
directly. Advertise in
DIRECT ACCESS.

To Place Your Ad in DIRECT ACCESS Call (212) 505-3636 FAMILY COMPUTING 730 Broadway New York, N.Y. 10003

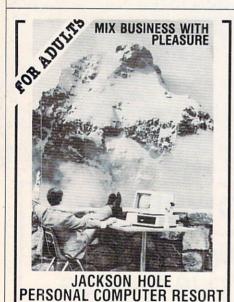

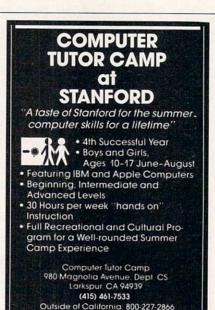

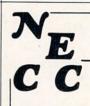

New England Computer Camp

#### OFFERS MORE...

- Beginner Through Advanced
- Apple & IBM, Including MAC
   Music, Writing
- & Game Design
   Tennis.
- Swimming & Circus
- 2, 4, 6 & 8 Week Sessions

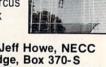

Clark Adams, Jeff Howe, NECC Banner Lodge, Box 370-S Moodus, CT 06469 • (203) 873-1421

## AN OPPORTUNITY UNLIKE ANY OTHER

1-800-443-8616

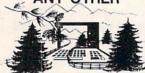

The nation's largest computer camp offers all traditional camping activities and camaraderie in a beautiful setting. Your child will have exclusive use of a major brand microcomputer for at least 6 hours every day.

An experienced staff ratio of one to three and a computer ratio of one to one uncaps the creativity of young people. Students receive hands-on experience in robotics, graphics, color, sound, languages and telecommunications.

Complete details on the 1, 2, 4, and 8, week coed sessions for ages 8-18 are available in a free brochure. Call or write for yours!

Call (317) 297-2700 or write to MIDWEST COMPUTER CAMP 9392 Lafayette Road, Unit C3, Indianapolis, IN 46278

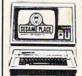

## The Sesame Place SUMMER COMPUTER CAMP

Join in the summer fun at Sesame Place. Learn about computer hardware and software, programming in two languages — BASIC and LOGO, and work on special projects. The camp program combines a structured classroom experience with a balance of outdoor fun on the many play activities at Sesame Place. New water slides provide a refreshing break to the serious fun of computing. FEE: \$175 per week; June - August

(One and two week sessions available)
FEE INCLUDES: Two Snacks a Day, Camp TShirt, Instructional Materials.

Qualified counselors supervise all camp related activities.

CALL NOW TO REGISTER OR FOR MORE INFORMATION (215) 752-4900. LIMITED SPACE AVAILABLE.

## MARIST COLLEGE

## CAMP

COED: AGES 9-17

- 1 to 1 ratio computers to campers
- use of IBM 4341 mainframe & microcomputers
- computer science professors
- live in private dorm
- small lecture groups
- complete recreation programs
- since 1970

#### Call or write:

Dr. Lawrence Menapace Marist College Poughkeepsie, NY 12601 (914) 471-3240 ext. 345

#### Next 8 Pages!!

LOGON, page 74
DR. KURSOR'S KLINIC, page 75
GAME STRATEGY, page 76
MICROTONES, page 78
COMPUCOPIA, page 80

Edited by Anne Krueger

FNERAT

Accountant Assessment Assessment

### Music Man Makes Games 'Groove'!

All sorts of characters turn up in the computer software business. One of the most interesting newcomers to hit the scene is Activision's designer Russell Lieblich. Russell, who's 32, has played a big part in

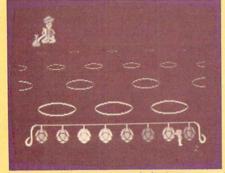

Masters of the Lamp's music is more "groove-oriented."

two of Activision's newest games: Web Dimension and Masters of the Lamp. He's a pianist, saxophonist, and swinging bachelor musician, who began programming in 1980 when musicians went on strike in Los Angeles. He wrote music for cartoons while composing his own and playing in a band in his spare time.

"A friend told me that Mattel needed musicians. I needed a job so I tried it," Russell remembers. After writing the music for Mattel's Snafu, he joined Activision, where he wrote 20 songs in 1984!

Eleven of the songs are included in Web Dimension which Russell also programmed; the other nine accompany the action in Masters of the Lamp—a great new game he worked on with Activision's 23-year-old graphics expert, Peter Kaminski.

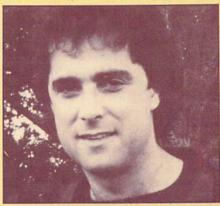

Designer Russell Lieblich incorporated jazz music into Web Dimension.

"The songs in Web Dimension are more baroque and jazzy—it's an eclectic blend of music designed not as an accompaniment, but as an escape. The music in Masters of the Lamp," Russell explained, "was written to be more groove-oriented. It contains a rock-funk element."

#### Software Scoop!

The latest and greatest from Electronic Arts is Mail Order Monsters and Racing Destruction Set-two "construction-set" Commodore 64 games that let you 1) build monsters or 2) design race tracks. Designer Paul Reiche III. who worked on Archon and Archon II, teamed up with designers Evan and Nicky Robinson to create the monster game, where you design your own monsters from a catalog of body parts, weapons, and defenses, then pit them against each other or the computer. Both games are on sale now for about \$35 each. . . Interested in the newspaper biz? You or your class at school can create your own newspapers or newsletters with Springboard Software's new The Newsroom program (\$49). IBM PC and PCjr owners, Apple users, and

C 64 fans can generate a newspaper from a library of 600 pieces of art and layout options, while learning newspaper production, copywriting, and editing. The best part is the good-looking end-product that you can print out!... If you're into paper airplanes, you're gonna love Simon & Schuster Electronic Publishing Group's

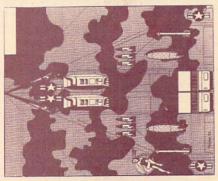

Print great airplanes with your Macintosh using Simon & Schuster's new software.

The Great International Paper Airplane Construction Kit for the Macintosh (\$39). This software contains lots of full-page paper-airplane designs that can be embellished on the wings and fuselage with aeronautical art. Then print 'em out, fold 'em up, and let 'em rip.

In brief: Spinnaker's Windham Classics now include two new titles of interactive fiction: Treasure Island and Alice in Wonderland (\$26 each for C 64, Apple II series, and IBM PC and PCjr). . . . Mystery Master: Felony! from CBS Software puts you in the detective seat (\$34 for Apple II series, Commodore 64, IBM, and PCjr. . . . You're Sherlock Holmes and you can meet Edison, Henry Ford, and Louis Armstrong (among others) on the S.S. Destiny in Imagic's adventure-mystery called Another Bow (\$39 for IBM PC and Apple II series). . . .

## Mixing Music and Micros

Would you believe Michael Jackson's "Thriller" music could teach you note-reading and keyboarding technique? With Computer Sheet Music (\$29) from Passport Designs, and your C 64 or Apple, what you play on either the Sound Chaser or MIDI keyboards will appear as notes on an on-screen staff. Whether you play alone or with the computer's accompaniment, notes you hit correctly will light up in a different color on the screen. You can even sing along. since lyrics come with the package. Passport Designs, which says it's "capitalizing on the rock-video explosion," also plans disks with music by The Police and Duran Duran.

"Every Breath You Take," by The Police, Van Halen's "Jump," and Lionel Richie's "All Night Long," plus seven other preset songs, come on MacMusic (\$49), another Passport product. MacMusic makes your C 64 emulate a Macintosh, using onscreen icons and pull-down menus. You select a preset instrument sound from the menu and, using a joystick or KoalaPad, actually draw it on the screen as a colored waveform. You then go to the EDIT section, where you can cut and paste parts of

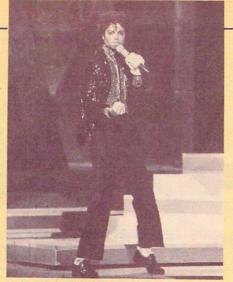

Make music with Michael!

the melody and SAVE it to disk. Passport Designs also offers the Sound Chaser keyboard (\$199): 116 N. Cabrilla Highway, Half Moon Bay, CA 94019; (415) 726-0280.

Want to top the "Thriller" video? You can make your own with a C 64 and Sight & Sound's Music Video Kit (\$49). Using a powerful new computer language, you select among 50 characters, or invent your own, and then animate them on any of 20 hires backgrounds. How about breakdancers in the desert, cavorting under a sky filled with flying saucers? The possibilities are endless. Add music you synthesize, or use one of the preprogrammed songs. You

can record, store, and overdub animated sequences, with the four-track video recorder. Sight & Sound, 3200 S. 166th St., P.O. Box 27, New Berlin, WI 53151; (800) 558-0910.

Are you ready to put some of your C 64 compositions on paper? Now you can create, record, edit, and print out the tunes you play, with Sequential Inc.'s four-part *Music-Mate* package (\$39 each). The package works with the MusicMate keyboard (\$99) and includes 20 preprogrammed instrument sounds and sound effects. You'll need a Commodore 801 or other dot-matrix printer with graphics card, to make a hard copy. Sequential Inc. is at 3051 N. First St., San Jose, CA 95134; (408) 946-5240.

Broderbund's The Music Shop (\$44) for the C 64, is another composition program featuring Mac-like windows and pull-down menus. It has on-screen notation; on-screen page-turning, rather than scrolling; and simple editing commands such as cut and paste and copy. Versions are planned for IBM PCjr and Macintosh. When you buy the program, you get a coupon for a free Hohner harmonica. Why not see if your musical talent goes beyond computers! Contact Broderbund at 17 Paul Drive, San Rafael, CA 94903-2101; (415) 479-1170. -LINDA WILLIAMS

## LOGON

#### K-POWER SHRUNK!

Congratulations on the good job of a "magazine within a magazine." The smaller K-POWER insert looks as good as ever. CHRIS PAWLAK, 14 \*Troy, Michigan

E

... I like K-POWER but now it will take approximately eight issues to equal one issue of the old K-POWER. Why did you do it?

ERIC DEMARCO, 13
Colorado Springs, Colorado

Dear Chris and Eric.

You may have noticed that a lot of the hype surrounding the computer "age" has calmed down. That's because industry experts got so excited about computer technology they grossly overestimated how many people were going to buy computers. Now, lots of people are buying computers, but at a slower

pace than was expected. This has been a hardship for computer hardware and software companies since they expected more sales. Because of this, some companies have gone out of business; some others have less money to spend on advertising than they thought they would. The money they have, they are spending on "adult" or "all-family" magazines like FAMILY COMPUTING.

It didn't make good economic sense to keep publishing K-POWER independently without more support from these companies. So we thought the best thing to do was to incorporate K-POWER into FAMILY COMPUTING each month. We've maintained the most popular parts of K-POWER: Dr. Kursor's Klinic, where you can find answers to your technical questions; Strategy tips and

Hint Hotline for avid gamers; our monthly contest; musical Microtones programs; and Compucopia's short-short programs. Plus, we hope you like the added bonus of the game reviews, games column, and programs available in FAMILY COMPUTING.

R

Since the computer industry seems to be settling down to good strong and steady growth now, we feel very positively about the future. Who knows? If our readers continue to support K-POWER and the computer industry grows as strong as originally forecasted—we may one day have a separate K-POWER publication again!

In the meantime, thank you for your continued support of K-POWER. Keep writing! We'll keep addressing the issues important to the computer generation.

THE EDITORS

## DOCTOR WINTE

#### What is a "flippy" disk?

**DR. KURSOR:** Sounds like a flippedout floppy, right? Unfortunately, that's sometimes an accurate description . . . .

IBM PCjrs and some other computers have disk drives that use both sides of a floppy disk to store information. That's how the jr can cram 360K onto a single disk.

In these drives, it's best to use special "double-sided" disks. "Double-sided" means both sides of a disk have been tested and certified by the manufacturer.

Most disk drives, though, read and write on just the top side of the disk. Cheaper "single-sided" disks, with only one side certified, work fine in these drives.

Some clever hacker, noticing that both sides of even single-sided disks have a magnetic coating, flipped a disk over and discovered you can use the bottom side too, doubling your storage!

To "flippyize" a disk, you have to cut or punch a write-protect notch directly opposite the existing one. (Otherwise, when you flip the disk over, the computer thinks you've covered the notch, and won't write on the disk.)

Then there are the timing holes right next to the big center hole in the black envelope that covers the disk. There's a still smaller hole in the disk's surface that lines up with these holes and serves as a marker so the drive knows where on the disk to start writing or reading. If you rotate the disk carefully by hand, you can see the holes line up.

If you have a TRS-80 or other drive that uses these holes, you'll need to punch another pair (one in front and one in back) directly

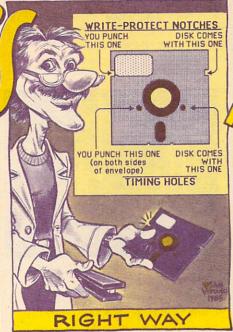

HOW TO "FLIPPY-IZE" A DISK

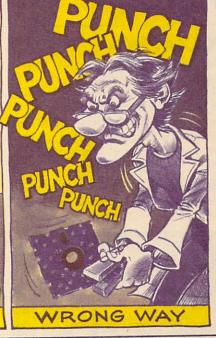

So flippy disks, while they can save you money, are a risky business. Don't use a flippy for

opposite them to allow the drive to sense the disk's position when it's turned upside down. (See illustration.) Try your flippy disk without these extra holes first, and only punch them if your drive needs them.

Some companies sell kits with special punches, rulers, and disk protectors especially designed to help you make these holes safely and in the right places.

Warning! Flippyizing can be dangerous to a disk! Here's why:

First, if you're not careful when making the holes, you can scratch or otherwise damage the surface of the disk, making it partly or completely unusable. If there's already data on the disk, you may lose it.

Second, "single-sided" disks are often double-sided disks that have been tested and found to have a flaw on the bottom side. So, it's possible that some sectors on that side will be "bad."

Third, the inside of the black disk envelope is coated with a special substance designed to lift dust off the disk surface and whisk it into a corner of the envelope. When you turn the disk upside down, it rotates in the opposite direction, and some of that dust might actually be deposited back onto the surface . . . on both the bottom and "good" sides.

#### I have an Apple computer. Can I use a DOS 3.3 master disk to run your programs?

anything you can't afford to lose.

**DR. KURSOR:** To run most K-POWER and FAMILY COMPUTING programs, you don't need any kind of DOS!

But if you want to save a program on disk after you've typed it in, you can boot up your Apple with either DOS or ProDOS. You should also have a disk handy that you've initialized under the kind of DOS you're using (see your DOS manual to find out how to do this).

When you're ready to SAVE, put the disk you've initialized into the drive and type SAVE followed by the name of the program (for example, SAVE MICROTONES OF SAVE THIS PROGRAM).

The next time you want to run the program, you'll have to boot up the system with the same kind of DOS you used when you first saved the program.

## Need an answer to a hi-tech question?

Send your questions to Dr. Kursor's Klinic, c/o K-POWER, 730 Broadway, New York, NY 10003. Illustration: Sam Viviano

## STRATEGY

#### TIPS, TRICKS, AND HINTS

#### KARATEKA

Broderbund. Strategy/arcade. Your mission: To infiltrate the warlord Akuma's stronghold. Using your skill in the martial arts, defeat his guards, kill Akuma himself, and rescue your bride-to-be, Mariko. (Hints and game for Apple, Commodore 64.)

Use the keyboard rather than the joystick; it's more responsive and has three-command memory.

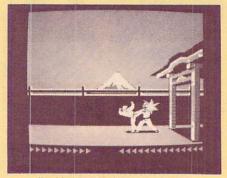

Force flunkies back with good, swift kicks.

Here's a good method for killing flunkies and Akuma himself: Stand in one spot and wait for them to approach you. When they move, give them a couple of kicks, to force them back. Repeat this procedure until you've utterly decimated your opponent.

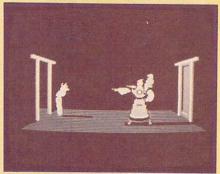

Step toward your opponent, step back, let loose.

For opponents who don't come to you, provoke them by stepping into them before they start to kick you. When they set up for the kick, back out of range. After they kick, beat on them a little.

A kick may be effective on anything that stands in your way.

At a certain point (on- or offscreen), your opponents will not back up any farther. Force them to that location; they'll be much more vulnerable to multiple blows. When fighting a formidable opponent, rely mostly on the middle kick; chances are, it will hit at least once per volley.

Don't rely on only one method of attack; different opponents require different strategies.

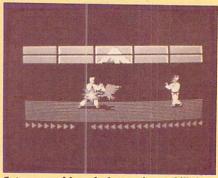

Set up your blows before trying to kill the

When fighting the bird, it pays to practice and prepare. Figure out what kick or punch you must use, and start doing it before the bird reaches you. Also, when it comes time to kill the bird, back off to the other side of the room so you have time to set up your blows.

-SPECIAL Ks

#### GALACTIC GLADIATORS and GALACTIC ADVENTURES

Strategic Simulations. Role-playing/ adventure/construction set. Your mission in Galactic Gladiators (GG): To put together your own team of different species and arm it with a vast assortment of weapons. Go forth and slug it out against another team controlled by friends or the computer. Your mission in Galactic Adventures (GA): Starting with one character, take off, hire other members to create a team, and adventure in scenarios that come on the disk or those you make up yourself. (Hints and game for Apple, IBM PC [GG]; Apple, Atari [GA].)

In GG, you can start with a party of up to 10 combatants. A good starting team consists of three to four heavily armored characters carrying a range of weapons (to act as front defensive forces), one to two quick Phasorists (to shoot at the enemy from long distances), and a

Slime Devil or Orangaphin (for unusual abilities). The rest of the party should be made up of heavily armed hand-weaponists (like infantry to do the close-range dirty work).

On the subject of Gorsai: In *GG*, do not include them in your party. They'll change sides and betray you at the worst moments.

In GA, it's a good idea to visit

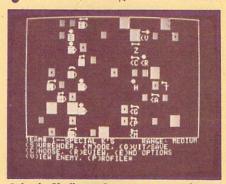

Galactic Gladiators lets you put together your own team of combatants.

as many worlds as possible, buying the special items offered at each planet. Once you've got your S-Phasors and special armor, you'll have trouble visiting worlds where this equipment is outlawed.

In GA, gemstones and gapers aren't the best bet, because they're illegal in many worlds. Stick with missile imploders; they'll defuse your opponents' missiles and you'll be able to attack them when they're unarmed.

The higher your leadership, the more members you can have on your team. To easily increase your leadership points, go on an adventure to the Orangaphin world. As soon as you get to the first room, which is always empty, "G"ive up. Do this a few times and you'll obtain up to 10 members on your team.

—DAVID LANGENDOEN, 16, Brooklyn, New York

#### KING'S QUEST

Sierra On-Line. Animated graphic adventure. Your mission: To find the treasures of the Kingdom of Daventry and return them to the king so that you may inherit the throne. (Hints and game for Apple, IBM PC. PCjr version from IBM.)

You'd do well to go under water.

Sticks and stones can break big bones.

Watch your step when your head's in the clouds.

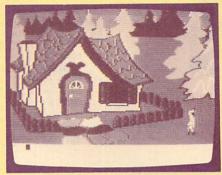

New surprises at every turn in designer Roberta Williams' latest endeavor—the animated text-graphic adventure, King's Ouest.

With luck, you'll be left alone by the leprechauns.

A bird in hand will take you to new heights.

Trolls love eggs even more than human flesh.

Mushrooms often put things into proportion.

How do you quench a dragon's thirst?

One way to see the forest is from the trees. —BRIAN BARTH, 15, McAllen, Texas

### HINT HOTLINE

Expedition Amazon, Penguin Software (Apple, Commodore 64). Graphic adventure/arcade. Your mission: To explore the jungles of the Amazon and the temples below in search of the Lost City of Ka.

For jungle exploration, have the following: four mosquito nets and a boat (two, if you can afford them).

For subterranean exploration, you'll need at least three lamps (with extra batteries), tools, and three or more ropes.

Wherever you explore, be sure to have all the bullets, grenades, and first-aid kits you can carry. Automatic rifles are a great investment; buy one if you can't find any. The radio and Loran equipment may come in handy if you're lost, but really aren't necessary.

The documentation says that passages (i.e. trapdoors, crypts, etc.) face in certain compass directions. We found that:

crypts and trapdoors
face north
stairs up
face west
lava and water traps
face south

—DAMON QSGOOD, 16, Brooklyn, New York

**Castle Wolfenstein**, Muse Software (Apple, Atari, Commodore 64, IBM PC/PCjr). Arcade adventure. Your mission: To escape from a Ger-

man POW prison, with the secret plans in hand.

Avoid the long text beginning by pressing CONTROL-RESET (or equivalent) quickly after getting killed. You must do this immediately! The program will reboot, ask you to choose between keyboard or joystick, and resume where you left off.

—ANDY KEIFFER, 13, Rochester, New York

**Questron**, Strategic Simulations (Apple, Atari, Commodore 64). Role-playing adventure. Your mission: To become the most powerful knight in the land and destroy the evil sorcerer Mantor by stealing the *Great Book of Evil Magic*.

Once you have the magic trumpet, find your way through the fog to the village on the sea early in the game (saving after every forward move), and buy a short bow. It will cost you 940 gold pieces, but will pay for itself when you attack the castle.

Some weapons are more effective against certain monsters. Keep track of the best combinations. For example, clubs work best against the piercing pungle.

You can get better prices for your items in the Land of Evil than in the Questron Empire (9/10 the original price, as opposed to 1/2). So if you plan to sell anything, sell it there. —CHRIS VAN KIRK, 16, New York, New York; ALLEN KNUTSON, 15, Brooklyn, New York

**Shadow Keep**, Telarium (Apple, Commodore 64). Role-playing adventure. Your mission: With your band of up to nine members, enter the Shadow Keep and slay the demon Dal Brad.

While you're moving through the Keep, don't input your commands in advance. If an aggressor surprises you, and you've already entered a "F"orward command, the computer will read it as a "F"ight command, thereby wasting your turn.

One of the best magic items to buy is the Sun Amulet. When activated, it prevents monsters from attacking for 15 hours. This time can be used for resting or exploring safely.

When attacking a group of creatures, always go for the one in the middle. If you kill a monster, the ones on the edges are erased first. This helps you avoid wasting attacks. —SPECIAL KS

We're looking for a few good hints! Help K-POWER readers be all that they can be by sending us hints for your favorite games. We have all the Zork and Pac-Man hints we can handle, but we'll be glad to publish and pay \$10 for hints we've not heard of. Send them to Hint Hotline, c/o K-POWER, 730 Broadway, New York, NY 10003. (Note: the computer system(s) listed in brackets indicate(s) the computer version(s) the hint works for.)

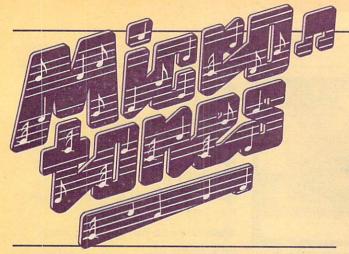

## MUSIC PROGRAMS BY JOEY LATIMER

"Where's that music comin' from?" asked Merle, the Hacksville barber.

"Must be emanatin' from Town Hall, by the sound of it," replied Harry, the locksmith. "Wherever it's comin' from, it sure is dandy pickin'!"

Little did the boys know

that the combo they were hearin' was really just my little ol' computer, Jake. You see, the other day I was sittin' on the porch swing, countin' my wigglin' toes, when I got this here idea to launch Jake into fame as a country music star. The first thing I had to do was find him some good material . . . so I sat down with Barney, my guitar, and wrote up a tune I call "Hacksville Hoedown." Barney taught the song to Jake, and the rest is history.

If you'd like to hear Jake's debut song on your computer, just type in the program from this here magaziney and then swing your partner, do-si-do.

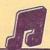

#### ATARI/HACKSVILLE HOEDOWN

10 DIM CH(4,4),V1(192),V2(192),M(192) 20 GRAPHICS 18: SETCOLOR 0,6,8 3Ø POSITION 8,4:PRINT #6;"THE":PRINT #6:PRINT #6;" HAC KSVILLE HOEDOWN" 40 FOR X=1 TO 192: READ M:M(X)=M: NEXT X 50 FOR X=1 TO 4:FOR Y=1 TO 4:READ A:CH(X,Y)=A:NEXT Y:N EXT X 60 FOR X=1 TO 185 STEP 8: READ A 70 FOR Y=0 TO 3:FOR Z=X+2\*Y TO X+2\*Y+1 80 V1(Z)=CH(A,Y+1-2\*(Y=3)):V2(Z)=CH(A,4)\*(Y=1 OR Y=3) 90 NEXT Z:NEXT Y:NEXT X 100 FOR X=1 TO 192 110 SOUND 0,M(X),10,4:SOUND 1,V1(X),10,4:SOUND 2,V2(X) ,10,4 120 FOR D=1 TO 33+(X<129):NEXT D 130 IF X>128 THEN SOUND 0,0,0,0 14Ø NEXT X:GOTO 1ØØ 1000 DATA 35,31,40,35,31,40,35,31,40,35,31,40,35,31,40 1010 DATA 35,53,47,40,53,47,40,53,47,40,53,47,40,53,47

1020 DATA 40,53,47,42,35,47,42,35,47,42,35,47,42,35,47
1030 DATA 42,35,47,29,31,35,29,31,35,31,35,47,42,40,35
1040 DATA 40,40,42,42,108,96,81,72,64,53,47,40,31,29
1050 DATA 31,35,40,35,31,40,47,42,40,35,31,35,40,42,47
1060 DATA 42,53,47,60,53,64,60,64,53,60,53,60,64,72,81
1070 DATA 64,64,60,53,60,64,72,81,53,47,60,53,81,72,64
1080 DATA 60,64,64,72,72,85,85,85,85,47,47,40,35,31,31
1090 DATA 40,40,42,42,42,42,42,53,47,42,47,47,40,35,31
1100 DATA 35,40,40,47,47,47,47,53,47,42,47,47,40,35
1110 DATA 31,35,40,35,31,31,31,31,0,53,47,42,47,47,40,31
1120 DATA 35,31,35,42,40,40,40,42,42,42,42,53,47,42
2000 DATA 162,108,128,81,243,96,162,81
2010 DATA 217,72,144,108,193,96,128,64
3000 DATA 3,3,1,3,4,4,1,1,4,4,3,3

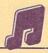

#### COMMODORE 64/HACKSVILLE HOEDOWN

```
10 DIM CH%(4,4,2),V1%(192,2),V2%(192,2),M%(192,2)
20 S=54272:FOR X=S TO S+24:POKE X,0:NEXT X
30 POKE S+6,240:POKE S+13,240:POKE S+20,240
40 PRINT CHR$(147):POKE 53280,7:POKE 53281,7
50 POKE 214,11:PRINT:POKE 211,7
60 PRINT CHR$(144); "TUNING UP ..
                                           PLEASE WAIT."
70 FOR X=1 TO 192: READ M%(X,1), M%(X,2): NEXT X
80 FOR X=1 TO 4:FOR Y=1 TO 4:FOR Z=1 TO 2
90 READ CH%(X,Y,Z):NEXT Z,Y,X
100 FOR X=1 TO 185 STEP 8:READ A
110 FOR Y=0 TO 3:FOR Z=X+2*Y TO X+2*Y+1:FOR J=1 TO 2
12Ø V1%(Z,J)=CH%(A,Y+1+2*(Y=3),J)
130 V2%(Z,J)=CH%(A,4,J)*(-(Y=1 OR Y=3))
140 NEXT J, Z, Y, X
150 PRINT CHR$(147):POKE 214,11:PRINT:POKE 211,9
160 PRINT "THE HACKSVILLE HOEDOWN"
170 POKE S+4,33:POKE S+11,33:POKE S+18,33:POKE S+24,15
18Ø FOR X=1 TO 192
190 FOR D=1 TO 40: NEXT D
200 POKE S+1, V1%(X,1):POKE S, V1%(X,2)
210 POKE S+8, V2%(X,1): POKE S+7, V2%(X,2)
220 POKE S+15, M% (X,1): POKE S+14, M% (X,2)
23Ø NEXT X:GOTO 18Ø
1000 DATA 56,99,63,75,50,60,56,99,63,75,50,60
1010 DATA 56,99,63,75,50,60,56,99,63,75,50,60,56,99
1020 DATA 63,75,50,60,56,99,37,162,42,62,50,60,37,162
1030 DATA 42,62,50,60,37,162,42,62,50,60,37,162,42,62
1040 DATA 50,60,37,162,42,62,50,60,37,162,42,62,47
1050 DATA 107,56,99,42,62,47,107,56,99,42,62,47,107,56
1060 DATA 99,42,62,47,107,56,99,42,62,47,107,56,99,42
1070 DATA 62,67,15,63,75,56,99,67,15,63,75,56,99,63,75
1080 DATA 56,99,42,62,47,107,50,60,56,99,50,60,50,60
1090 DATA 47,107,47,107,18,209,21,31,25,30,28,49,31
1100 DATA 165,37,162,42,62,50,60,63,75,67,15,63,75,56
1110 DATA 99,50,60,56,99,63,75,50,60,42,62,47,107,50
1120 DATA 60,56,99,63,75,56,99,50,60,47,107,42,62,47
1130 DATA 107,37,162,42,62,33,135,37,162,31,165,33,135
1140 DATA 31,165,37,162,33,135,37,162,33,135,31,165,21150 DATA 49,25,30,31,165,31,165,33,135,37,162,33,135
1160 DATA 31,165,28,49,25,30,37,162,42,62,33,135,37
1170 DATA 162,25,30,28,49,31,165,33,135,31,165,31,165
1180 DATA 28,49,28,49,23,181,23,181,23,181,23,181,42
1190 DATA 62,42,62,50,60,56,99,63,75,56,99,50,60,50
1200 DATA 60,47,107,47,107,47,107,47,107,47,107,37
1210 DATA 162,42,62,47,107,42,62,42,62,50,60,56,99,63
1220 DATA 75,56,99,50,60,50,60,42,62,42,62,42,62,42
1230 DATA 62,42,62,37,162,42,62,47,107,42,62,42,62,50
1240 DATA 60,56,99,63,75,56,99,50,60,56,99,63,75,63
1250 DATA 75,63,75,63,75,63,75,37,162,42,62,47,107,42
1260 DATA 62,42,62,50,60,56,99,63,75,56,99,47,107,50
```

1270 DATA 60,50,60,50,60,47,107,47,107,47,107,37,162

1280 DATA 42,62,47,107
2000 DATA 12,143,18,209,15,210,25,30,8,97,21
2010 DATA 31,12,143,25,30,9,104,28,49,14,24
2020 DATA 18,209,10,143,21,31,15,210,31,165
3000 DATA 1,1,2,2,3,3,1,3,1,1,2,2
3010 DATA 3,3,1,3,4,4,1,1,4,4,3,3

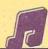

#### TI-99/4A/HACKSVILLE HOEDOWN

10 DIM CH(4,4),V1(192),V2(192),M(192) 20 CALL CLEAR 30 PRINT " TUNING UP ... PLEASE WAIT." 40 FOR X=1 TO 192 50 READ M(X) 60 NEXT X 70 FOR X=1 TO 4 80 FOR Y=1 TO 4 90 READ CH(X,Y) 100 NEXT Y 110 NEXT X 120 FOR X=1 TO 185 STEP 8 130 READ A 140 FOR Y=0 TO 3 150 FOR Z=X+2\*Y TO X+2\*Y+1 160 V1(Z)=CH(A,Y+1+2\*(Y=3)) 170 V2(Z)=CH(A,4)-44000\*((Y=0)+(Y=2)) 180 NEXT Z 190 NEXT Y 200 NEXT X 210 CALL CLEAR 220 PRINT " THE HACKSVILLE HOEDOWN" 230 FOR X=1 TO 192 240 CALL SOUND (100, V1(X), 10, V2(X), 10, M(X), 10) 250 NEXT X 260 GOTO 230 1000 DATA 880,988,784,880,988,784,880,988,784,880,988 1010 DATA 784,880,988,784,880,587,659,784,587,659,784 1020 DATA 587,659,784,587,659,784,587,659,784,587,659 1030 DATA 740,880,659,740,880,659,740,880,659,740,880 1040 DATA 659,740,880,659,1047,988,880,1047,988,880 1050 DATA 988,880,659,740,784,880,784,784,740,740,294 1060 DATA 330,392,440,494,587,659,784,988,1047,988,880 1070 DATA 784,880,988,784,659,740,784,880,988,880,784 1080 DATA 740,659,740,587,659,523,587,494,523,494,587 1090 DATA 523,587,523,494,440,392,494,494,523,587,523 1100 DATA 494,440,392,587,659,523,587,392,440,494,523 1110 DATA 494,494,440,440,370,370,370,370,659,659,784

1120 DATA 880,988,880,784,784,740,740,740,740,740,587
1130 DATA 659,740,659,659,659,784,880,988,880,784,784,659
1140 DATA 659,659,659,659,587,659,740,659,659,784,880
1150 DATA 988,880,784,880,988,988,988,988,988,587,659
1160 DATA 740,659,659,784,880,988,880,740,784,784,784
1170 DATA 740,740,740,740,659,740
2000 DATA 196,294,247,392,131,330,131,392
2010 DATA 147,440,220,294,165,330,247,494
3000 DATA 1,1,2,2,3,3,1,3,1,1,2,2
3010 DATA 3,3,1,3,4,4,1,1,4,4,3,3

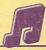

#### VIC-20/HACKSVILLE HOEDOWN

10 DIM CHX(4,4), V1%(192), V2%(192), M%(192) 20 PRINT CHR\$(147):POKE 214,10:PRINT 30 PRINT "THE HACKSVILLE HOEDOWN" 40 FOR X=1 TO 192: READ M%(X): NEXT X 50 FOR X=1 TO 4:FOR Y=1 TO 4:READ CH%(X,Y):NEXT Y,X 60 FOR X=1 TO 185 STEP 8: READ A 70 FOR Y=0 TO 3:FOR Z=X+2\*Y TO X+2\*Y+1 8Ø V1%(Z)=CH%(A,Y+1+2\*(Y=3)) 90 V2%(Z)=CH%(A,4)\*(-(Y=1 OR Y=3)) 100 NEXT Z,Y,X 110 POKE 36878,5:FOR X=1 TO 192:POKE 36876,M%(X)+200 120 POKE 36874, V1%(X): POKE 36875, V2%(X) 130 FOR D=1 TO 40-3\*(X<128):NEXT D 140 IF X>128 THEN POKE 36876,0 15Ø NEXT X:GOTO 11Ø 1000 DATA 37,39,35,37,39,35,37,39,35,37,39,35,37,39,35 1010 DATA 37,28,31,35,28,31,35,28,31,35,28,31,35,28,31 1020 DATA 35,28,31,34,37,31,34,37,31,34,37,31,34,37,31 1030 DATA 34,37,31,40,39,37,40,39,37,39,37,31,34,35,37 1040 DATA 35,35,34,34,28,35,15,19,23,28,31,35,39,40,39 1050 DATA 37,35,37,39,35,31,34,35,37,39,37,35,34,31,34 1060 DATA 28,31,25,28,23,25,23,28,25,28,25,23,19,15,23 1070 DATA 23,25,28,25,23,19,15,28,31,25,28,15,19,23,25 1080 DATA 23,23,19,19,12,12,12,31,31,35,37,39,37,35 1090 DATA 35,34,34,34,34,34,28,31,34,31,31,35,37,39,37
1100 DATA 35,35,31,31,31,31,31,28,31,34,31,31,35,37,39
1110 DATA 37,35,37,39,39,39,39,28,31,34,31,31,35,37
1120 DATA 39,37,34,35,35,35,34,34,34,28,31,34 2000 DATA 235,245,239,228,225,243,235,235 2010 DATA 228,246,237,228,231,243,239,239 3000 DATA 1,1,2,2,3,3,1,3,1,1,2,2 3010 DATA 3,3,1,3,4,4,1,1,4,4,3,3

## MICRONOTES

"Melting Pot," a computer melody created with EnTech's Studio 64 software, has nabbed songwriter Louis "Bones" Harris a \$1,000 prize, free recording-studio time, and a MusicMate keyboard in EnTech's First Annual Songwriting Contest! "Bones," who is 27, writes songs for his own band called Tarxanne in Buffalo, New York. He began working with a C 64 six months before he entered the contest. Second-prize winner was 21-year-old Randall Locke from Dennison, Texas. His winning song was called "The Square Dance" and his prize included a \$500 check and free recording-studio time. EnTech Chairman Ray Soular handed out the awards at the Consumer Electronics Show in Las Vegas in January. He said plans for the Second Annual Songwriting Contest were underway! For more information, contact EnTech, P.O. Box 185, Sun Valley, CA 91353; (818) 768-6646.

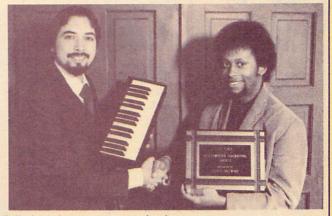

EnTech Chairman Ray Soular (left) congratulates contest winner Louis "Bones" Harris.

## GOMPUGOPIA

#### SHORT-SHORT PROGRAMS

#### APPLE/ALPHAPUZZLE

10 DIM A(5,5), M%(1000) 20 HOME: PRINT TAB(14); "\*ALPHA PUZZLE\*" 30 HTAB 1: VTAB 21: PRINT "I=UP; J=LEFT; L=RIGHT; K=DOWN S=SOLVE.": FOR I = Ø TO 4: FOR J = Ø TO 4 40 A(I,J) = 65+I+J\*5+38\*(I = 4 AND J = 4)50 HTAB 18+1: VTAB 8+J: PRINT CHR\$(A(I,J)): NEXT J: NEXT I 60 CX = 4:CY = 4:FOR I = 1 TO 100 70 F = 0:D = INT(RND(1)\*4)+73:GOSUB 1000:ON F GOTO 70 80 M%(I) = D:GOSUB 2000:NEXT I 90 HTAB 18+CX: VTAB 8+CY: GET K\$:D = ASC(K\$): IF D = 3 TH EN END 100 IF D < 73 OR D > 76 AND D <> 83 THEN 90 110 IF D <> 83 THEN F = 0:GOSUB 1000:ON F GOTO 90:M%(I ) = D:GOSUB 2000:I = I+1:GOTO 90 120 FOR J = I-1 TO 1 STEP -1:D = M%(J):D = D+2\*((D = 7 3 OR D = 74) - (D = 75 OR D = 76))130 GOSUB 1000:GOSUB 2000:NEXT J:HTAB 1:VTAB 21 140 PRINT "\*\*\*PLEASE PRESS ANY KEY TO PLAY AGAIN\*\*\*"; 15Ø GET K\$:ON K\$ <> CHR\$(3) GOTO 2Ø:END 1000 MX = CX - (D = 76) + (D = 74) : MY = CY + (D = 73) - (D = 74) : MY = CY + (D = 73) - (D = 74) : MY = CY + (D = 74) : MY = CY + (D = 74) :1010 F = (MX < 0 OR MX > 4 OR MY < 0 OR MY > 4):RETURN 2000 TR = A(CX,CY):A(CX,CY) = A(MX,MY):A(MX,MY) = TR2010 HTAB 18+CX: VTAB 8+CY: PRINT CHR\$(A(CX,CY)) 2020 HTAB 18+MX: VTAB 8+MY: PRINT CHR\$(A(MX,MY)) 2030 CX = MX:CY = MY:RETURN

#### TRS-80s/ALPHAPUZZLE

9 REM --COCO OWNERS: CHANGE W=64 TO W=32--10 DIM A(5,5),M(1000):W=64:IF W=64 THEN Q=2 ELSE Q=1 20 CLS:PRINT CHR\$(23); TAB(8); "\*ALPHA PUZZLE\*" 30 PRINTOW\*11,"I=UP; J=LEFT; L=RIGHT; K=DOWN;":PRINT T AB(11); "S=SOLVE." 40 FOR I=0 TO 4:FOR J=0 TO 4:A(I,J)=65+I+J\*5-(24+Q\*15) \*(I=4 AND J=4) 50 PRINTOW\*(J+3)+Q\*(I+12),CHR\$(A(I,J));:NEXT J:PRINT:N EXT I 6Ø CX=4:CY=4:FOR I=1 TO 1ØØ 70 F=0:D=RND(4)+72:GOSUB 1000:ON -F GOTO 70 80 M(I)=D:GOSUB 2000:NEXT I 90 K\$=INKEY\$:IF K\$="" THEN 90 ELSE D=ASC(K\$) 100 IF D<73 OR D>76 AND D<>83 THEN 90 110 IF D<>83 THEN F=0:GOSUB 1000:ON -F GOTO 90:M(I)=D: GOSUB 2000: I=I+1:GOTO 90 12Ø FOR J=I-1 TO 1 STEP -1:D=M(J):D=D-2\*((D=73 OR D=74 )-(D=75 OR D=76)) 130 GOSUB 1000:GOSUB 2000:NEXT J 140 PRINTOW\*11,"\*\*PRESS ANY KEY TO PLAY AGAIN\*\*":PRINT 150 K\$=INKEY\$: IF K\$="" THEN 150 ELSE 20 1000 MX=CX+(D=76)-(D=74):MY=CY+(D=75)-(D=73) 1010 F=(MX<0 OR MX>4 OR MY<0 OR MY>4):RETURN 2000 TR=A(CX,CY):A(CX,CY)=A(MX,MY):A(MX,MY)=TR 2010 PRINTOW\*(CY+3)+Q\*(CX+12),CHR\$(A(CX,CY));

Our apologies to programmer Tim Eckel of Perrysburg, Ohio. In the February issue we inadvertently omitted his credit for programming the graphic 3-D Surface Plotter.

2020 PRINTOW\*(MY+3)+Q\*(MX+12), CHR\$(A(MX,MY));

2030 CX=MX:CY=MY:RETURN

#### COMPUTER BUG CONTEST

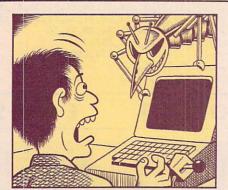

Let's talk bugs. You know, computer bugs—the ones that turn up in all of your best programs.
Thanks to a grant from B.A.S.I.C.S. (Bugs Are Something I Can't Stand), K-POWER is setting out to identify the most troublesome computer bugs. For instance, the Daddy Wrong Legs (leftus rightus turnus)—this pest comes complete with eight-leg directional controls. Its natural habitat is arcade-style games—especially those that re-

quire split-second timing and quick moves.

First, Daddy weaves a web somewhere on the *x,y* axis mechanism in your controller. Then, he waits until you need to make a speedy turn to escape certain death . . . and wraps his web around the controller!

We need your scientific help.

Have you spotted any interesting species of computer bugs lately? Let us know and you could win free software. Just fill out the entry blank and mail to "Computer Bug Contest," c/o K-POWER, 730 Broadway, New York, NY 10003. All entries must be received by April 30, 1985. Don't forget to tell us what kind of computer you use!

| Computer bug: My bug's habitat and habits: |     |
|--------------------------------------------|-----|
| NameAddress                                | Age |
| City                                       |     |

## WHAT'S IN STORE

#### **NEW HARDWARE ANNOUNCEMENTS**

#### COMPUTERS

#### Atari 65XE and 130XE

MANUFACTURER: Atari Corp., 1265 Borregas Ave., Sunnyvale, CA 94086: (408) 745-4851

PRICE: \$120 (65XE); \$140 (130XE)

The long-lived Atari 800, most recently repackaged as the improved Atari 800XL, has been given yet another set of new clothes. This time it's masquerading as the sleek, white Atari 65XE. Like the 800XL, it has 64K, four music voices, 256 luminances, 11 graphics modes, and "player-missile graphics" (sprites). According to Atari, the 65XE will run all software that runs on the Atari 800XL, which means there's a large library available.

The Atari 130XE has all these features, as well as 128K RAM. As of this writing, however, there is no software that takes advantage of the extra memory. With the new Atari monochrome monitor, the XE computers can display 80 characters on the screen, compared to 40 on the 800XL.

In addition, Atari says it plans to produce the 65XEM, a music-oriented computer that will feature an extraordinary eight voices of sound, and other features that allow the user to create "symphonic sound."

#### Atari 130ST and 520ST

PRICE: \$399 (130ST); \$599 (520ST)

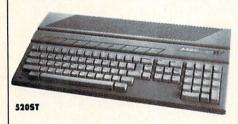

Nicknamed the "Jacintosh," because this new invention of Atari Chairman Jack Tramiel looks and operates a lot like Apple's Macintosh, the Atari ST series promises "power without the price." The 130ST has 128K RAM, and the 520ST has 512K. Both computers are built with the same Motorola 68000 microprocessor as the Macintosh, and come with a mouse. Extensive built-in memory (192K ROM) provides a nifty operating environment for the

mouse, with "pull-down" menus, and "windows," so that the user can operate programs without having to learn a complex set of commands.

There are low-, medium-, and high-resolution graphics modes: 320 × 200 pixels (dots) with 16 colors; 640 × 200 with four colors; and 640 × 400 in monochrome. In all, 512 colors are available, though only 16 can be used at one time. Three sound voices are built-in. The ST comes with a standard MIDI musical interface, which means you can connect it to all kinds of keyboards and synthesizers.

Other interfaces include a Centronics parallel port, an RS-232C serial port, a connection for a 3.5-inch disk drive (about \$400 for the drive), and two joystick ports. Both Atari ST computers work with a TV, or any type of monitor, including an RGB color monitor. A numeric keypad is part of the keyboard. Atari plans to market disk drives, printers, and monitors designed to complement the ST line, and says the computers will be available in stores before June.

#### **Commodore 128**

MANUFACTURER: Commodore Business Machines, 1200 Wilson Drive, West Chester, PA 19380; (215) 431-9100 PRICE: less than \$300

Commodore has plans to market a sequel to its big-selling Commodore 64. Naturally enough, it's called the Commodore 128, and comes with 128K RAM that is expandable to 512K. Best of all, it will run all software written for the C 64, something that cannot be said for the Commodore Plus/4. In addition, the C 128 will run new software written to take advantage of its extra memory, and CP/M software. This includes best-selling business programs such as WordStar and dBase II.

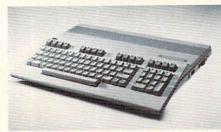

Another improvement over the C 64 is the C 128's ability to display 80 characters across the screen.

And, it can be used with an RGB color monitor.

Commodore will market a new line of peripherals with the C 128, including a new 5.25-inch disk drive that can store 350K, a 13-inch color/RGB monitor (C1902), and a Commodore mouse.

#### MONITORS

#### **Sony Trinitron Monitors**

MANUFACTURER: Sony Corp., Sony Drive, Park Ridge, NJ 07656; (201)

PRICE: \$550 (CPD-9000); \$595 (CPD-1201); \$595 (KV-1311CR)

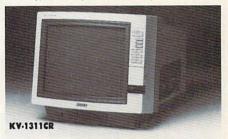

Sony's well-known Trinitron technology, which helped the Japanese company establish itself as a leading seller of high-end color TVs, has been used in a new line of computer monitors. Sony's latest RGB (Red-Green-Blue) monitor, in three screen sizes and at a reasonable price, should brighten the fast-growing RGB monitor field.

Each of the three high-resolution monitors, in 9-, 12-, and 13-inch screen sizes, features the Trinitron corner-to-corner clarity and brightness, as well as a built-in RGB interface for direct connection to IBM PC and compatible computers.

The 13-inch KV-1311CR monitor (\$595) doubles as a remote-control TV receiver. It has 10-key direct access to up to 125 cable channels. Audio/video inputs allow it to hook up to computers with composite video outputs (i.e. every known computer except Timex, Atari 600XL, or the TRS-80 Color Computer), VCRs, and videodisk players.

Like the KV-1311CR, the CPD-9000 9-inch (\$550) and CPD-1201 12-inch (\$595) monitors offer built-in IBM PC interfaces. They include a horizontal-shift control for adjusting the display's position. All three monitors have analog as well as digital RGB interfacing capabilities.

# Only NRI teaches you to service and repair all computers as you build your own 16-bit IBM-compatible micro

As computers move into offices and homes by the millions, the demand for trained computer service technicians surges forward. The Department of Labor estimates that computer service jobs will actually double in the next ten years—a faster growth than any other occupation.

**Total System Training** 

As an NRI student, you'll get total hands-on training as you actually build your own Sanyo MBC-550-2 computer from the keyboard up. Only a person who knows all the underlying fundamentals can cope with all the significant brands of computers. And as an NRI graduate, you'll possess the up-to-theminute combination of theory and practical experience that will lead you to success on

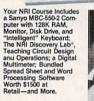

the job.

You learn at your own convenience, in your own home, at your own comfortable pace. Without classroom pressures, without rigid night-school schedules, without wasted time. Your own personal NRI instructor and NRI's complete technical staff will answer your questions, give you guidance and special help whenever you may need it.

#### The Exciting Sanyo MBC-550-2— Yours To Keep

Critics hail the new Sanyo as the "most intriguing" of all the IBM-PC compatible computers. It uses the same 8088 microprocessor as the IBM-PC and the MS/DOS operating system. So, you'll be able to choose thousands of off-the-shelf software programs to run on your completed Sanyo.

As you build the Sanyo from the keyboard up, you'll perform demonstrations and experiments that

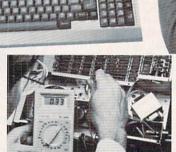

NRI is the only home study school that trains you as you assemble a top-brand computer. You'll install and check keyboard, power supply, disk drive and monitor, following stepby-step

will give you a total mastery of computer operations and servicing techniques. You'll do programming in BASIC language. You'll prepare interfaces for peripherals such as printers and joysticks. Using utility programs, you'll check out 8088 functioning. And the entire system, including all the bundled software and extensive data manuals, is yours to keep as part of your training.

#### 100-Page Free Catalog Tells More

Send the coupon today for NRI's big 100-page color catalog, which gives you all the facts about NRI training in Microcomputers, Robotics, Data Communications, TV/Video/Audio Servicing, and other growing high-tech career fields. If the coupon is missing write to NRI at 3939 Wisconsin Ave., NW, Washington, DC 20016.

IBM is a Registered Trademark of International Business Machines Corporation.

#### SCHOOLS For Career courses approved under GI bill, McGraw-Hill Continuing Education Center 3939 Wisconsin Avenue, Washington, DC 20016 check for details. We'll give you tomorrow. CHECK ONE FREE CATALOG ONLY Automotive Servicing Computer Electronics with Microcomputers Communications Electronics Data Communications Industrial Electronics Air Conditioning, Heating Robotics & Industrial Controls Basic Electronics Refrigeration, & Solar Technology Color TV, Audio, and Video System Servicing Telephone Servicing **Building Construction** Electronic Design Technology Small Engine Servicing Locksmithing & Electronic Digital Electronics Appliance Servicing Security Name (Please Print) City/State/Zip Accredited by the National Home Study Council 155-045

#### NEW HARDWARE

#### KEYBOARDS

#### **SmartBoard**

MANUFACTURER: WICO Corp., 6400 W. Gross Point Road, Niles, IL 60648; (312) 647-7500
PRICE: \$399

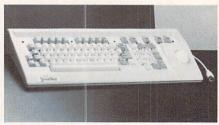

WICO's new keyboard alternative, SmartBoard, is a fully programmable Selectric-type keyboard with a numeric keypad, and a built-in programmable trak ball that can be used in place of cursor-control keys. The SmartBoard, designed primarily to help the user navigate through complicated business and graphics programs, is "plug-compatible" with the IBM PC, XT, and IBM-compatible computers. It works with the Apple II/II plus/IIe with a \$60 adapter, and interfaces with the IBM PCjr with a third-party adapter.

There's a "key swap" function which enables the user to customize the keyboard by swapping one key for another. The keyboard has available both QWERTY or Dvorak formats and features 10 programmable dual-mode function keys (which each can be programmed to represent up to 126 characters of information). On the numeric keypad are 10 numeric keys and four combination numeric-cursor keys: ENTER, plus/minus, NUMeric LOCK, and SCROLL LOCK.

A program key lets users customize the SmartBall, function keys, and typewriter-style keyboard. The SmartBall, which WICO says can be programmed to work with any software, operates in two modes and can act like a cursor key. For graphics control there is a switch on the board that enables the trak ball to move in eight directions. In both modes, the user can program the trak ball to replace the complicated commands of a specific program. For instance, in one mode the user could program the trak ball so that by moving it up it directs a wordprocessing program to scroll forward a page; and in the other mode, the same action moves the cursor up a line. FC

#### WHAT'S IN STORE **SOFTWARE GUIDE**

### QUICK TAKES ON SOFTWARE— **NEW AND NOTEWORTHY**

Welcome to FAMILY COMPUTING's Software Guide, the most comprehensive listing available of two dozen of the newest, most noteworthy and/or best programs on the market. Our reviewers include families from all over the country who have judged the software according to the following criteria: long-term benefits and applications, adaptability, and advantages of using a computer for a given task. Programs have been evaluated and rated for their performance in each of the categories listed below. More detailed reviews follow the

Here's a rundown of the rating categories and what they mean: • = Overall performance, given the limitations and capacities of the particular computer for which the software is intended. **D** = Documentation, or the instructions and literature that accompany a program. **EH** = Error-handling, the software's capacity to accommodate errors made by the user—an especially important consideration with software for younger users. PS = Play system, in the games reviews, the quality of the game design and the game's playability. GQ = Graphics quality, also evaluated in light of each particular brand's graphics capabilities. EU = Ease of use after the initial learning period, which varies from computer to computer. **V** = Value for money, or how the software measures up to its price.

| Title<br>Manufacturer<br>Price                                                                                           | Brief<br>description                                                                                                    | Hardware/<br>Equipment<br>required                                                                     | Backup<br>policy                                                        | 0       |         |       | ngs<br>GQ |   | v     |
|----------------------------------------------------------------------------------------------------|----------------------------------------------------------------------------------------------------|----------------------------------------------------------------------------------------------------|-------------------------------------------------------------------------|---------|---------|-------|-----------|---|-------|
| ADAM CALC<br>Coleco Industries<br>999 Quaker Lane S.<br>West Hartford, CT 06110<br>(800) 842-1225<br>S49 ©1984           | Spreadsheet program simulates electronic ledger page. Good for tracking budgets and expenses for home, small business, and club use. Includes calculator, adjustable column widths, and capabilities for creating graphs.  —WILSON | Coleco ADAM (cass. and d.).                                                                            | 90-day<br>warranty.                                                     | * *     | ***     | * *   | * *       | Е | ***   |
| APPLEWRITER II (Version 2.0) Apple Computer, Inc. 20525 Mariani Ave. Cupertino, CA 95014 (408) 996-1010 \$149 ©1984      | This easy-to-learn and powerful word-processing program includes a telecommunications mode, tutorial disk, allowance for lines longer than 80 characters, multiple margin settings, and more.—WILSON                               | Apple IIe/IIc, 64K (d.).                                                                               | 90-day<br>warranty.                                                     | * * *   | ***     | *     | N/A       | A | * * * |
| CREATIVE FILER Creative Software 960 Hamlin Court Sunnyvale, CA 94089 (408) 744-0663 \$49 (C 64, Apple) \$99 (IBM) ©1984 | Design and print records in medium-size electronic file system for home, small business, and club use. Records may be 98 lines long and can tally numerical information.†  —ODISIO                                                 | Reviewed on C 64 (d.).<br>Also for IBM PC/PCjr,<br>64K (d.). Planned for<br>Apple II series, 48K (d.). | 90-day<br>warranty;<br>\$11.50 fee<br>thereafter or if<br>user-damaged. | * * *   | * *     | * * * | N/A       |   | * * * |
| FRIENDLY FILER Grolier Electronic Publishing Co. Dept. 333, Sherman Turnpike Danbury, CT 06816 (800) 858-8858 \$39 ©1984 | Tutorial module accompanies this junior data-management system, good for small-scale organizational tasks—homework notes, addresses, hobbies, etc.— recommended for data-base newcomers.† —BUMGARNER                               | Reviewed on Apple II series, 64K (d.). Version planned for C 64 (d.).                                  | 90-day<br>warranty; \$15<br>fee for backup.                             | * * * * | * * * * | *     | N/A       | Е | * * * |

RATINGS KEY © Overall performance: D Documentation: EM Error-handling: GQ Graphics quality: EU Ease of use; V Value for money: \* Poor: \*\* Average: \*\*\* Good: \*\*\*\* Excellent; N/A Not applicable: E Easy; A Average: D Difficult: + Longer review follows chart

| Title                                                                                                    |                                                                                                    | Hardware/                                                                                                    |                                                                                          |         |         |         |           |   |
|----------------------------------------------------------------------------------------------------|----------------------------------------------------------------------------------------------------|----------------------------------------------------------------------------------------------------|------------------------------------------------------------------------------------------|---------|---------|---------|-----------|---|
| Manufacturer<br>Price                                                                                                    | Brief description                                                                                                    | Equipment required                                                                                                    | Backup<br>policy                                                                         | 0       |         |         | ngs<br>GQ |   |
| DAZZLE DRAW<br>Broderbund Software<br>17 Paul Drive<br>San Rafael, CA 94903-2101<br>(415) 479-1170<br>859 ©1984                                       | Powerful set of computerized graphic tools lets 9-year-olds on up to adult create stunning drawings and posters for storage on disk or printout.†  —BUMGARNER                                                    | Apple IIe/IIc, 128K (d.).<br>Mouse, graphics tablet,<br>or joystick.                                                                     | Unlimited<br>warranty; \$5<br>fee if user-<br>damaged.                                   | * * * * | * * * * | * * * * | * * * *   | A |
| EVELYN WOOD DYNAMIC<br>READER<br>Timeworks<br>P.O. Box 321<br>Deerfield, IL 60015<br>(800) 323-9755<br>\$49 (C 64); \$69 (Apple);<br>\$89 (IBM) ©1984 | Teaches the Evelyn Wood speed-reading technique for ages 12—adult. Keeps track of performance, diagnoses areas that need work and helps you increase speed.  —WILDMAN                                            | Reviewed on Apple II series, 48K (d.). Also for C 64 (d.): IBM PC/PCjr, 128K (d.).                                                       | Unlimited<br>warranty.                                                                   | * * * * | ***     | * * * * | N/A       | A |
| EXPERTYPE<br>Coleco Industries<br>999 Quaker Lane S.<br>West Hartford, CT 06110<br>800) 842-1225<br>649 ©1984                                         | Tutorial helps ages 10 and up improve typing speed. Move at your own pace through lessons that will help even fast typists. Lacks zesty graphics or game quality.  —DAVENPORT                                    | Coleco ADAM (d. and cass.).                                                                                                    | 90-day<br>warranty.                                                                      | * * *   | * * *   | * * * * | ***       | Е |
| DPERATION FROG<br>Scholastic Software<br>730 Broadway<br>New York, NY 10003<br>212) 505-3000<br>339 ©1984                                             | No-muss, no-fuss dissection program teaches kids about anatomy as they take frog apart and correctly reassemble it, using "forceps" and a magnifying glass that details each organ.†                             | Reviewed on Apple II<br>series, 48K (d.). Also for<br>C 64 (d.). Joystick or<br>mouse optional.                                          | 60-day<br>warranty; \$5<br>fee thereafter.                                               | * *     | * * * * | ***     | * * * *   | A |
| RAINBOW PAINTER<br>Springboard Software<br>807 Creekridge Circle<br>Minneapolis, MN 55435<br>800) 328-1223<br>34 ©1984                                | Electronic coloring book, for younger ones (ages 5–10) not yet up to more sophisticated graphics tools. Provides 50 line drawings and a blank screen to paint on, as well. —BUMGARNER                            | Reviewed on Apple II<br>series, 48K (d.). Also for<br>C 64 (d.). Planned for<br>IBM PC/PCjr. Joystick or<br>KoalaPad optional.           | 30-day<br>warranty; 85<br>fee if user-<br>damaged.                                       | * *     | * * *   | * *     | * * *     | Е |
| ROCK 'N' RHYTHM<br>Spinnaker<br>One Kendall Square<br>Cambridge, MA 02139<br>617) 494-1200<br>26 ©1984                                                | Compose and perform your own pop tunes, record them track by track, just like they do in show biz. Good for the whole family or lone musicians, 10 and up, younger with help.† —SUMMERS                          | Reviewed on C 64 (d.).<br>Also for Atari Home<br>Computers, 48K (d.).<br>Joystick.                                                       | 30-day<br>warranty; \$5<br>fee thereafter.                                               | ***     | ***     | ***     | ***       | A |
| INK'S ADVENTURE Indscape 444 Dundee Road orthbrook, IL 60062 800) 221-9884 24 (Atari, C 64) 29 (Apple, IBM) ©1984                                     | Kids 4–10 guide Tink on a sea<br>adventure from challenge to<br>challenge (seven all together),<br>intended to reinforce ABCs.<br>Younger children may need some<br>assistance.†                                 | Reviewed on Atari Home<br>Computers, 48K (d.).<br>Also for Apple II series,<br>48K (d.); C 64 (d.); IBM<br>PC/PCjr, 64K (d.).            | 90-day<br>warranty.                                                                      | * * *   | * * *   | * *     | * * *     | A |
| UK GOES TO TOWN<br>lindscape<br>444 Dundee Road<br>orthbrook, IL 60062<br>500) 221-9884<br>24 (Atari, C 64)<br>29 (Apple, IBM) ©1984                  | Kids 4–8 take Tuk to town,<br>encountering seven games, five<br>of which challenge shape<br>recognition, and beginning<br>spelling and vocabulary skills.†<br>—RASKIN                                            | Reviewed on Atari Home<br>Computers, 48K (d.).<br>Also for Apple II series,<br>48K (d.): Commodore 64<br>(d.); IBM PC/PCjr, 64K<br>(d.). | 90-day<br>warranty.                                                                      | * *     | * * *   | * *     | * * *     | A |
| EATHER TAMERS<br>BS Software<br>ne Fawcett Place<br>reenwich, CT 06836<br>03) 622-2500<br>39 © 1984                                                   | Players customize weather in different locales for clients' needs in simulation for ages 12 and up. May be too slow for younger players, but excellent for older, slower nonarcade players.†  —WILDMAN           | C 64 (d.). Joystick.                                                                                                    | 90-day<br>warranty; \$5<br>fee thereafter.                                               | ***     | * * * * | * * * * | * * *     | Α |
| ORD ATTACK<br>avidson & Associates<br>069 Groveoak Place, No.12<br>ancho Palos Verdes, CA<br>0274<br>(13) 373-0971<br>49 ©1983                        | Study more than 700 words in nine lists of varying levels of difficulty. Use multiple-choice quiz, fill-in-the-blank test, or an arcade game. Having mastered the words provided, you can add your own.  —MORRIS | Reviewed on Apple II series, 48K (d.). Also for C 64 (d.); IBM PC/PCjr, 64K (d.).                                                        | 1-year warranty<br>(includes user-<br>damaged); \$10<br>fee thereafter or<br>for backup. | * * * * | * * *   | * *     | *         | Е |

\*\*\* Excellent: N/A Not applicable: E Easy: A Average: D Difficult: + Longer review follows chart

| Title<br>Manufacturer                                                                                                    | Brief                                                                                                    | Hardware/<br>Equipment                                                                              | Backup                                                                                   |       | R     | ati     | ngs   | 5  |   |
|----------------------------------------------------------------------------------------------------|----------------------------------------------------------------------------------------------------|----------------------------------------------------------------------------------------------------|------------------------------------------------------------------------------------------|-------|-------|---------|-------|----|---|
| Price                                                                                                    | description                                                                                                    | required                                                                                            | policy                                                                                   | 0     |       |         | GQ    | EU | 1 |
| BIG TOP<br>Funtastic<br>724 Meadowlark Road<br>Audubon, PA 19403<br>(215) 666-0337<br>\$39 ©1984                                          | Youngsters climb, jump, and gather treasure in many-leveled, ladder skill/arcade game with special speeds for kids. Fun and suitable for ages 6 and up.                                                               | IBM PC, 64K (d.).<br>Joystick for PCjr.                                                             | 1-year warranty<br>(includes user-<br>damaged); \$10<br>fee thereafter or<br>for backup. | ***   | *     | ***     | * *   | Е  |   |
| CHAMPIONSHIP LODE<br>RUNNER<br>Broderbund<br>17 Paul Drive<br>San Rafael, CA 94903-2101<br>(415) 479-1170<br>\$34 ©1984                   | Talk about tough! One of the most difficult games designed—has 50 ace levels of the popular Lode Runner. Run through mazes, blast through floors and walls, avoid enemies, and collect treasures, for ages 10 and up. | Reviewed on Apple II<br>series, 48K (d.). Also for<br>C 64 (d.). Joystick<br>optional.              | Unlimited warranty.                                                                      | * * * | * * * | * * *   | * *   | D  |   |
| CONAN THE BARBARIAN<br>Datasoft<br>19808 Nordhoff Place<br>Chatsworth, CA 91311<br>(818) 701-5161<br>\$39 ©1984                           | Guide Conan through several levels to defeat the evil Volta. Run, jump, somersault through the air, throw boomerang-like sword to vanquish monsters, and avoid traps. Imaginative, but difficult, for ages 10 and up. | Reviewed on Apple II<br>series, 48K (d.). Also for<br>Atari Home Computers,<br>48K (d.); C 64 (d.). | 3-month<br>warranty; \$7.50<br>fee thereafter, if<br>user-damaged,<br>or for backup.     | * *   | **    | * * *   | ***   | D  |   |
| CRIME AND PUNISHMENT<br>Imagic<br>981 University Ave.<br>Los Gatos, CA 95030<br>(800) 654-7340<br>\$34 ©1984                              | You're in the judge's chair and must decide the sentence of convicted criminals, based on the circumstances of each case. This game's fun, and educational to boot. For ages 10 and up.†                              | Reviewed on IBM PC, 64K/PCjr, 128K (d.). Also for Apple II series, 48K (d.); C 64 (d.).             | 90-day<br>warranty.                                                                      | * *   | *     | * * *   | * *   | Е  |   |
| FAHRENHEIT 451 Telarium One Kendall Square Cambridge, MA 02139 (617) 494-1200 \$39 (Apple) \$32 (C 64) ©1984                              | Text/graphic sequel to Ray<br>Bradbury's novel, set in New<br>York City, involves adventures in<br>a futuristic, totalitarian society.<br>Most playable text/graphic game<br>to date. Ages 14 and up.†                | Reviewed on Apple II series, 64K (d.). Also for C 64 (d.).                                          | 30-day<br>warranty; \$5<br>fee thereafter.                                               | * * * | ***   | * * * * | * * * | A  |   |
| INDIANA JONES IN THE<br>LOST KINGDOM<br>Mindscape<br>3444 Dundee Road<br>Northbrook, IL 60062<br>(800) 221-9884<br>\$29 ©1984             | Tough but rewarding skill/arcade game based on the movie hero's continuing adventures. Brainteasing logic aspects of game raise it above the usual arcade level. Good for ages 10 and up.                             | C 64 (d.).                                                                                          | 90-day<br>warranty.                                                                      | * * * | **    | ***     | ***   | D  |   |
| KARATEKA<br>Broderbund<br>17 Paul Drive<br>San Rafael, CA 94903-2101<br>(415) 479-1170<br>\$34 (Apple)<br>\$29 (C 64) ©1984               | Kick, chop, run, run, run in this exciting arcade game. Fight one-on-one karate encounters against computer opponents blocking your attempts to rescue the princess. For ages 10 and up.                              | Reviewed on Apple II series, 48K (d.). Planned for C 64 (d.).                                       | Unlimited<br>warranty; \$5<br>fee if user-<br>damaged.                                   | * *   | **    | **      | * * * | D  |   |
| QUEST OF THE SPACE<br>BEAGLE<br>Avalon Hill<br>4517 Harford Road<br>Baltimore, MD 21214<br>(301) 254-5300<br>\$35 ©1984                   | First-rate sequel to Jupiter Mission: 1999 takes adventurers deeper into the universe to fare for themselves in a series of arcade/strategy challenges. For ages 12 and up.†                                          | Atari Home Computers,<br>48K (d.). Joystick.                                                        | Unlimited<br>warranty; \$10<br>fee if user-<br>damaged.                                  | * * * | *     | * * * * | * *   | D  |   |
| RESCUE RAIDERS<br>Sir-tech Software<br>6 Main St.<br>Ogdensburg, NY 13669<br>(315) 393-6633<br>\$34 ©1983                                 | Put together a mission of men,<br>munitions, and material and set<br>them against the computer to<br>save the world. Fast-moving mix<br>of arcade and tactical elements<br>for ages 10 and up.†                       | Apple II series, 64K (d.).                                                                          | 30-day<br>warranty<br>(includes user-<br>damaged); \$5<br>fee thereafter.                | * *   | * * * | * *     | *     | A  |   |
| TOURNAMENT TENNIS<br>Imagic<br>981 University Ave.<br>Los Gatos, CA 95030<br>(800) 654-7340<br>\$24 (ADAM, C 64)<br>\$34 (IBM PCjr) ©1984 | Best tennis game seen to date has numerous handicapping features that let novices challenge champs and put up a good match with computer. For ages 10 and up.                                                         | Reviewed on Coleco<br>ADAM (cass.). Also for<br>C 64 (d.). Planned for<br>IBM PCjr, 128K (d.).      | 90-day<br>warranty.                                                                      | * *   | *     | * * *   | * * * | A  |   |

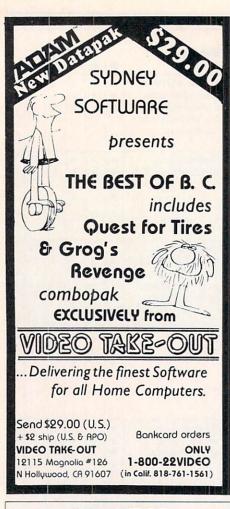

## PROGRAMMING.

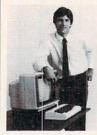

#### MASTER COMPUTERS IN YOUR OWN HOME

Now you can write programs and get a computer to do just what you want. Get the most out of any computer, and avoid having to pay the high price of pre-packaged software.

#### LEARN AT YOUR OWN PACE IN YOUR SPARE TIME

Our independent study program allows you to learn about computers, operations, applications and programming in your spare time, at home. Our instructors provide you with one-on-one counseling.

LEARN EVEN BEFORE YOU DECIDE ON A COMPUTER Everything is explained in simple language. You will enjoy learning to use a computer—EVEN IF YOU DON'T OWN ONE. Learn to program on any personal computer; IBM, APPLE, COMMODORE, TRS, TI and more.

#### BE YOUR OWN COMPUTER EXPERT

Programming is the best way to learn to use computers, and we can show you the best—and most economical—way to learn programming!
Send today for your free information package. No obligation. No salesman will call.

| halix     |  |
|-----------|--|
| INSTITUTE |  |

CENTER FOR COMPUTER EDUCATION 1743 South Vermont Ave., Los Angeles, California 90006

Model

| 1743  | X CENTER FOR COMPUTER EDUC<br>SO, VERMONT AVE. LOS ANGELES | S. CA 90006                 |
|-------|------------------------------------------------------------|-----------------------------|
| YES!  | Send me information on how I can lea<br>gramming at home!  | arn about computers and pro |
| Name  |                                                            | Age                         |
| Name  |                                                            |                             |
| Addre |                                                            |                             |

## WHAT'S IN STORE SOFTWARE REVIEWS

On the following pages, you'll find in-depth reviews of some of the programs listed in the Software Guide. Refer back to the Guide on page 83 for information such as backup policies and addresses of software manufacturers.

#### HOME BUSINESS/ HOME MANAGEMENT

#### **Creative Filer**

HARDWARE REQUIREMENTS: Reviewed on Commodore 64. Also for IBM PC/PCjr. Version planned for Apple II series

MANUFACTURER: Creative Software PRICE: \$49 (C 64, Apple); \$99 (IBM)

Electronic filing programs have a number of worthwhile uses—such as inventory management. maintaining club membership lists, and updating mailing lists. Creative Software's filing system is especially valuable because you can use it in conjunction with the company's spreadsheet and word processor.

Once I mastered it, Creative Filer served me quite well. It allows an enormous amount of leeway in setting up a filing system—accepting formats up to 98 lines long. You can print out each format before you SAVE it, to examine it and make sure it's what you need.

Once you've decided on a format and saved it, you can enter information and design different printing formats. I took my local arts organization's membership list and printed it out both in roster form, as well as in mailing-label format.

This program would also come in handy in tracking business costs or inventory. You can total up numeric information entered in specific categories—in order to tally total and unit costs, gross profit, or order quantity, for example.

Some flaws in the program, particularly having to do with the documentation, may frustrate newcomers. The instructions are not always as clear as they could be. At one point, if you press CTL-6 to SAVE formats as the manual suggests, nothing happens. The program won't actually SAVE anything until you name the format. There's no prompt for this procedure. Also, should you wish to stop the printer at mid-page, there's no instruction about which key to press. Pressing the RUN/STOP

key will halt the process, although no mention is made of this in the documentation. (Creative Software assures us that a new Commodore 64 manual is on the way. On request, they'll send the new version to any owner.)

Nevertheless, after having familiarized myself with the formatting procedures, I found *Creative Filer* to be a reasonably priced data-base program. It's easy to use and useful for most home applications and some small businesses.

—NORMA ODISIO

#### **Friendly Filer**

HARDWARE REQUIREMENTS: Reviewed on Apple II series. Version planned for Commodore 64. MANUFACTURER: Grolier Electronic Publishing Co. PRICE: \$39

This is one box of  $3 \times 5$  cards that won't get misplaced. Friendly Filer is an easy-to-learn, easy-to-use, junior data-base management program with a tutorial that makes the excellent resource book almost unnecessary. Sample files let you practice sorting and locating information within the data base.

Our children found the introductory tutorial a bit tedious. An animated character named InfoImp arranges and rearranges a list of fruits and prices into categories. We couldn't find a way to escape the lesson once we were in it.

The tutorial's second part, "Learn to Use Friendly Filer," teaches database lingo (RECORD, FILE, FIELD, etc.) and is invaluable. We skipped it at first and went straight to the program, but found ourselves confused. Try using the program first, and then go back to this "Learn to Use" section. It makes more sense once you've wandered around the program for a while.

My 12-year-old daughter, Dona, answered all the challenge questions in the practice session with little trouble (which required sorting through sample files); my 9-year-old son, John, skipped that section entirely and still managed to create a data base including names, addresses, telephone numbers, and the favorite sports of half his classmates. We printed the list out for him, but he likes it best inside the computer. One of this program's only major flaws is that if you select the print option and don't have a printer

☐ I already have a computer available.

hooked up, the program stops and must be rebooted-a great inconvenience-and something that could have been remedied with a simple warning signal.

Because Friendly Filer is openended and a tool as well as a structured introduction to an important computer application, I'd give it top rating as a home value. What it lacks in power (you have only seven categories for each record, up to 360 records for each file), it makes up for in ease of use and application. Use it to organize homework notes, addresses, recipes, mailing lists, and -MARLENE ANNE BUMGARNER more

#### EDUCATION/ **FUN LEARNING**

#### Dazzle Draw

HARDWARE REQUIREMENTS: Apple IIe/IIc MANUFACTURER: Broderbund

PRICE: \$59

MANUFACTURER'S SUGGESTED AGE: None

When Dazzle Draw arrived at our house, I spent an hour or so familiarizing myself with its pull-down menus and various drawing fea-

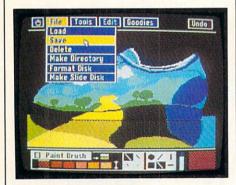

tures. I then presented it to my children (who had used MacPaint on their father's Macintosh) to see whether they could manage or not.

They immediately demonstrated features I hadn't discovered yet-like ZOOM, which lets you magnify a section of the picture for detailed drawing, and CUT AND PASTE, which lets you edit your creations. The ease with which my kids moved the joystick to each of the main lists of options, selected the operations they wanted to perform, and chose the colors and brush widths, reassured me that this program was kid-proof.

While this package lets amateurs use sophisticated shadowing tech-

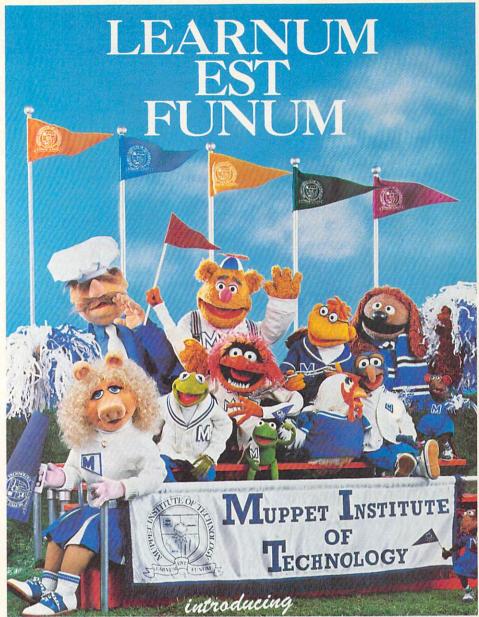

## KERMIT'S ELECTRONIC STORYMAKER

#### THE GREAT GONZO IN WORDRIDER

Turn your living room into the world's most fun-filled institution of

higher learning: The Muppet Institute of Technology™
With Kermit's Electronic Storymaker, even incoming freshmen (ages 4+) who have never read before learn words by manipulating them on-screen and watching animated illustrations change at the same time. Kids build images into scenes, and scenes into stories starring seven of the Muppet characters.

For the sophomore class (age 5+) The Great Gonzo in WordRider is a light-hearted word and logic game in which children surmount obstacles by combining nouns and adjectives into animated vehicles.

Complete either course, and receive, included in the package, an official diploma from The Muppet Institute of Technology...the place where newness is old hat."

Commodore 64, \$29.95. Apple II, II+, IIe, IIc, \$34.95. Available wherever software is sold.

Muppet and character names are trademarks of Henson Associates, Inc. © Henson Associates, Inc. 1984

## Simon&Schuster 1230 Avenue of the Americas New York, NY 10020

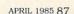

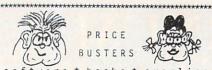

PRICE BUSTERS

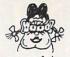

s of tware \* books \* supplies
for
apple \*\* atari \*\* commodore \*\* ibm-pc \*\* pc-jr
games \* education \* home management
business \* utilities \* systems

disks carbridges cassettes Our prices are 25% to 50% or more below retail. We have thousands of different computer items. Please call or write for our current price list.

> CODE for this PRICE LIST < A=Apple II+ D=Atari Disk G=C/64 Disk J=IBMpc B=Apple IIC E=Atari Cart H=C/64 Cart K=PCjr C=Apple IIE F=Atari Tape I=C/64 Tape

e = Educational h = Home Use r = Recreational

Store Our Type of Computer: Price Price

Name of Program/Item

ABC...G.... \$40 r \$26 \$30 r \$20 \$35 r \$16 Bruce Lee. 48k
Castle Wolfenstein (32k)
Centipede (IBM \$21)
Cut & Paste Word Process
Deadline (Infocom) ABCD..G... ABCD..G..J. ABC.E..H.J. .BCD..G..JK ABCD..G..JK \$50 h \$35 \$50 r \$32 \$35 r \$16 \$35 e \$23 \$50 h \$35 ABCD. G. JK Donkey Kong (IBM \$21) Early Games-Young Childrn Financial Cookbook ABCD. .G. .JK ABCD. .G. IJK \$50 r \$35 Flight Simulator II AB.DEFGHIJ. \$35 r \$23 ABCD..G..JK \$35 r \$25 Frogger (Cartridges \$30) Hard Hat Mac (Elec.Arts) ABCD..GH.JK \$35 r \$23 ABCD..G..JK \$40 e \$26 ABC...G..JK \$50 e \$32 MasterType (Scarborough) Math Blaster (Davidson) ABCO.FG.I. \$25 e \$18 Memory Bldr:Concentration ...D..G...\$40 r \$28 M.U.L.E. (Electronic Arts) ABCO.G... CALL e CALL Muppet Learning Keys ABCO.G...JK \$40 r \$28 Music Construction Set ABCO.G..JK \$40 r \$28 Music Construction Set ABCO.G..JK \$40 r \$28 1 on 1: L.Bird & J.Erving ABC...H.J. \$35 r \$16 Pac Man (IBM \$21) ABCO.G..JK \$40 r \$28 Prinball Construction Set ABCO.G..JK \$40 r \$28 Prinball Construction Set ABCO.G..JK \$50 h \$32 Prinball Construction Set ABCO.G..JK \$50 r \$32 Prinball Construction Set ABCO.G..JK \$50 r \$32 Prinball Construction Set ABCO.G..JK \$50 r \$32 Prinball Construction Set ABCO.G..JK \$50 r \$32 Prinball Construction Set ABCO.G..JK \$50 r \$32 Prinball Construction Set ABCO.G..JK \$50 r \$35 Prinball Construction Set ABCO.G..JK \$50 r \$35 Prinball Construction Set ABCO.G.JK \$50 r \$35 Prinball Construction Set ABCO.G.JK \$50 r \$35 Prinball Construction Set ABCO.G.JK \$50 r \$35 Prinball Construction Set ABCO.G.JK \$50 r \$35 Prinball Construction Set ABCO.G.JK \$40 r \$36 Prinball Construction Set ABCO.G.JK \$40 r \$38 Prinball Construction Set ABCO.G.JK \$40 r \$38 Prinball Construction Set ABCO.G.JK \$40 r \$38 Prinball Construction Set ABCO.G.JK \$40 r \$38 Prinball Construction Set ABCO.G.JK \$40 r \$38 Prinball Construction Set ABCO.G.JK \$40 r \$38 Prinball Construction Set ABCO.G.JK \$40 r \$38 Prinball Construction Set ABCO.G.JK \$40 r \$38 Prinball Construction Set ABCO.G.JK \$40 r \$38 Prinball Construction Set ABCO.G.JK \$40 r \$38 Prinball Construction Set ABCO.G.JK \$40 r \$38 Prinball Construction Set ABCO.G.JK \$40 r \$38 Prinball Construction Set ABCO.G.JK \$40 r \$38 Prinball Construction Set ABCO.G.JK \$40 r \$38 Prinball Construction Set ABCO.G.JK \$40 r \$30 r \$30 r \$30 Prinball Construction Set ABCO.G.JK \$40 r \$30 Prinball Construction Set ABCO.G.JK \$40 r \$30 Prinball Construction Set ABCO.G.JK \$40 r \$30 Prinball Construction Set ABCO.G.JK \$40 r \$30 Prinball Construction Set ABCO.G.JK \$40 r \$30 Prinball Construction Set ABCO.G.JK \$40 r \$30 Prinball Construction Set ABCO.G.JK \$40 r \$30 Prinball Construction Set ABCO.G.JK ABCD.FG.I.. \$25 e \$18 Memory Bldr:Concentration l on I: L.Bird & J.Erving Pac Man (IBM \$21) Pinball Construction Set Print Shop (Broderbund) Robotron (IBM \$21) Sargon II (Hayden) Sargon III (Hayden) SAT: Barron's Study Prog. 7 Cities of Gold (64k) Sky Eny (Electronic Arts) ABC...G..JK \$90 e \$60 \$40 r \$28 ABCD..G..JK Sky Fox (Electronic Arts)
Speed Reader II(Davidson)
Spellicopter (Designware)
Summer Games (Epyx)
Trivia Fever (48k) 540 r \$26 ABC...G..JK ABCD. G. JK \$60 r \$39 ABCD. G. . \$80 h \$52 ....JK \$100 h \$65 Ultima II, III. (each) .48k Your Personal Net Worth Your Personal Net Worth ABCD..G..JK \$40 r \$26 Zork 1,2,3.(Apple \$29)ea.

THE FINE PRINT California Buyers: Please add 6% Sales Tax. Shipping Cost for Software within Cont.48 states:

UPS Ground: 1 Item = \$3. Thereafter, \$1.50 ea.

UPS Air : 1 Item = \$5. Thereafter, \$2.00 ea.

Air Mail : 1 Item = \$5. Thereafter, \$3.00 ea.

Alaska, Hawaii, FPO/APO, Canada: Same as Air Mail

VISA & WCARD: Please add 3% to the above cash

orice. Also include: Card #: Expiration Data: prices. Also include: Card #; Expiration Date; and Cardholder's signature. Sorry, no credit cards if outside the continental USA. cards if outside the continental USA.
Cashier Check/Credit Card/Money Orders usually shipped out within 24 hrs. Other checks: 2 wks.
Public/Parochial School Purchase Orders Accepted.
This ad was submitted on January 10th, therefore, Price/Availabilty subject to change. In case of problems, your phone # will help us notify you.

FAMILY DISCOUNT COMPUTER PRODUCTS 250-2 So.Orange Ave. #540 Escondido, CA 92025

Phone: (619) 489-1040

> We REBATE \$ 1. on Phone Orders <

#### **WHAT'S IN STORE** SOFTWARE REVIEWS

niques to create pictures, it also will appeal to more experienced artists who want to take advantage of its more powerful tools. The manual is wonderful, assuming no previous knowledge of the complicated world of computer graphics, or even of computers. The book's "Dazzling Debut" introduction helped me, step by step, execute my first drawing, and then guided me on to the pro-

gram's other features.

I especially liked the tools that let me capture or cut out sections of the drawing and flip, copy, paste, or color them. A mirror feature lets you create symmetrical designs. You can add text to your work in a number of styles and sizes. Nine-year-old John liked being able to undo the last detail he had added to his drawing if it didn't suit him. A special CONSTRAIN function helps you draw more precisely around circles or straight lines. Twelve-year-old Dona wanted to "undo the last undo," as she can on the Mac, in order to experiment a bit more. But she was drawing in color for the first time, and delighting in it.

With the proper printer and interface cards (see this issue's Buyer's Guide) you can print out your work. This is the first program I've encountered that made me seriously consider buying a color printer. Unfortunately, Dazzle Draw's versatility and "double hi-res" graphics capabilities require an extended 80-column card for use on the IIean extra many families still don't -MARLENE ANNE BUMGARNER have.

**Operation Frog** 

HARDWARE REQUIREMENTS: Reviewed on Apple II series. Also for Commodore 64. Joystick or mouse optional. MANUFACTURER: Scholastic Software PRICE: \$39

MANUFACTURER'S SUGGESTED AGE: 9+

"I don't know how to dissect a frog!" That was the cry from my fifthgrader when she first turned on Operation Frog and started playing without benefit of instructions or parental help. Within two hours, however, she could dissect and reassemble the frog, and was asking questions such as, "Why is the brain so small?" and "Can you really put something that's living back together again?

Operation Frog is an excellent science simulation. You are provided with scissors, forceps, a probe, and

a magnifying glass. Both the graphics and the dissection process seem quite realistic-for example, you can't remove the kidneys until you've removed all the organs on top of them. To foster good technique, the program lets you cut only one organ at a time. Repeatedly having to pick up the scissors, cut, drop the scissors, pick up the forceps, remove an organ, pick up the scissors again, etc. until you've emptied the frog of its entrails can get rather tedious.

A HELP command is always available, to suggest a next step if you get stuck. Once you've removed an organ and placed it on the tray, the magnifying glass allows you an indepth look into the organ's structure and function. The program's other pluses include the option to EXIT the program at any point and to SAVE an incomplete operation. It also comes with an extensive manual.

This is an excellent package for a school biology class, but I had some initial reservations about how effective it might be at home. Watching my children use it turned those reservations around. My 9-year-old rarely uses the magnifying glass, preferring instead to treat the removal and replacement of organs as a game. My 11-year-old, who is repulsed by the dead mice our cats leave behind on the front steps, really enjoyed taking apart this odorless, bloodless frog, and spent time with the magnifying glass.

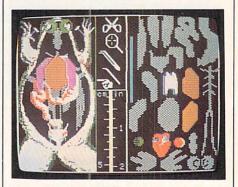

One word of caution: There's a lot to learn, but this isn't an open-ended program. There's only one correct solution, and once that is reached, the program might have limited appeal. Still, if you have kids who like to take things apart and put them back together again—as they do with Tinkertoys—Operation Frog will provide them with a great opportunity to explore the world of living things. -CATHY FRANK

#### Rock 'N' Rhythm

HARDWARE REQUIREMENTS: Reviewed on Commodore 64. Also for Atari Home Computers. Joystick. MANUFACTURER: Spinnaker

PRICE: \$26

MANUFACTURER'S SUGGESTED AGE: 10+

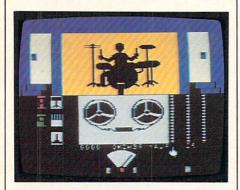

Tom Snyder, author of such notable computer games as In Search of the Most Amazing Thing, Run for the Money, and Agent U.S.A., is at it again. Now he's taking on the recording industry with Rock 'N' Rhythm, an activity that lets you fill both the technician's and the performer's shoes as you compose, play, and record your own tunes.

The studio tour begins at the jukebox-complete with nine snappy prerecorded tunes. You'll be able to add up to 18 more of your own creations in the Control and Performance Rooms. Special equipment will let you record with three separate tracks (in the Commodore 64 version; two in the Atari): a melody track, harmony track, and drum track. Go ahead, use the joystick to give the drums a few whacks. If you like what you hear, you can tape it and play it back. The flashing metronome will help you keep a steady beat.

The cardboard overlay turns your keyboard into a minisynthesizer. As you press the keys, the notes sound and their names appear on the screen. The Commodore version lets you experiment with the shape of the sound wave in true synthesizer fashion. The whole process is remarkably easy: Our 7-year-old surprised us by writing a tune his first time around.

Our family worked on several group efforts-with a different family member "playing" each part. Learning how their favorite recordings are made excited our children. And all of us felt proud and satisfied to share music we had created ourselves.

-TAN SUMMERS

#### **Wanted: Master** of the Universe

- The job requires imagination not programming
- · All the adventure games you ever dreamed of.
- · Your story becomes a machine language adventure -
- automatically. The games are yours to trade or sell (great for schools).
- · Hundreds of locations. objects & understood

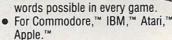

Authors, teachers – ask about Dialog.

Call now for details:

1-800-621-4109 In Illinois 312-470-0700

The world's leading supplier of program design software.

7847 N. Caldwell Ave., Niles, IL 60648

#### DOUBLES DISK CAPACI'

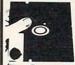

Now! The back of your 51/4" diskettes can be used for data storage even with single head disk drives.

- NIBBLE NOTCH makes it easy
- · Adds the notch needed.
- 1983
   CORTRAN INTL.
   SATISFACTION OR MONEY BACK.

#### NIBBLE NOTCH I

Cuts square notch for Apple, II, II+, IIe, IIc, III, Franklin and Commodore.

only \$14.95\*

#### NIBBLE NOTCH II

For use with computers other than those shown above.

only \$21.90\*

## DISK OPTIMIZER® SYSTEM SOFTWARE FOR APPLE, II, II + , IIe, III & Franklin

- 469% FASTER Than Similar Programs!
- Certifies your "NEW" disk 100% Error Free
- Removes Bad Sectors
   Adds 36th Track
  - Performs Disk Drive Speed Check
    - Adds DOS and More

only \$24.95\*

#### - SPECIAL PACKAGE PRICE -NIBBLE NOTCH I & DISK OPTIMIZER

only \$29.95 for both

\*add \$2.00 each order (\$5.00 foreign) For Postage and Handling

Florida Residents Add 5% Sales Tax — ORDER TODAY!

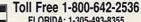

FLORIDA: 1-305-493-8355

OR SEND CHECK OR MONEY ORDER TO

NIBBLE NOTCH® COMPUTER PRODUC 4211 NW 75th TERRACE, • DEPT. 6 8 LAUDERHILL, FL 33319

ALL TRADEMARKS ARE ACKNOWLEDGED

## DAM USERS!

#### **BONANZA!**

#### 15 programs

Great Reviews: "smartBASIC BONANZA is the best... You will never spend \$34.95

more wisely. Expandable Computer News

- worth every cent.
- ADAM Users Club
- ... fine programs . . . well written and appealing."

- AUGment (ADAM Users) **DESIGN**: hi res figures

SOUNDER: music and sound OTHELLO: the board game MANSION: adventure game FINANCE: budget, metric,

interest projections FUGUE: 3 instrument music MAGIC: amaze your friends TRYME: 2 educational games MINIASSEMBLER: write

**DISASSEMBLER:** decipher machine code

machine code

FILER: database LABELS: make labels from **FILER files** 

TENNIS: pong game BREAKOUT: video game +SURPRISES

#### ADAM THINKS

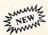

4 big programs **FUN WITH** ARTIFICIAL INTELLIGENCE

THERAPIST: converse with ADAM - smarter than Fliza

**MENTALIST:** amazing "clairvoyant" readings of your friends. A great

#### illusion CHECKERS:

#### THE CURSE OF ONDINE:

Interactive fiction with animated graphics. Keep your not-too-bright companion awake long enough to find Ondine, the nymph who might lift the curse.

#### **FANTASY GAMER**

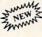

ROLE PLAYING **FUN** 

THE VISITOR: Interactive fiction with animated graphics. Your smart but odd companion must rendezvous with its mother ship.

**BOMB SQUAD:** Graphic adventure. Find the terrorists' bombs in time.

#### ADVENTURE CREATOR:

Write your own adventure games. Instructions, "framework" program, graphics subroutines, fast machine language parsing routine.

EACH CASSETTE ONLY \$34.95 (US), \$43.95 (CDN) Money Order, VISA MasterCard (include expiry date)

Martin Consulting 94 Macalester Bay Winnipeg, Manitoba R3T 2X5 Canada (204) 269-3234

ADAM and smartBASIC T.M. Coleco, Inc.

## WHAT'S IN STORE SOFTWARE REVIEWS

#### Tink's Adventure and Tuk Goes to Town

HARDWARE REQUIREMENTS: Reviewed on Atari Home Computers. Also for Apple II series; Commodore 64; IBM PC/PCjr. Joystick.

PRICE: \$24 each (Atari, C 64); \$29 each (Apple, IBM).

MANUFACTURER'S SUGGESTED AGE: 4-8

Ever since we read *There's a Night-mare in My Closet* and discovered that monsters can be adorable as well as scary, Mercer Mayer's storybook creations have become household favorites. How delighted we were to find Mayer creating computer games. The *Tink-Tonk* series is like an electronic Care Bears or Rainbow Bright. Kids can roam through Mayer's imaginary lands as if they were rummaging through their toy chest.

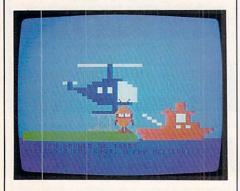

In Tink's Adventure, children learn the ABCs and keyboard layout, helping Tink explore a colorful, mysterious island. In Tuk Goes to Town, children practice spelling, vocabulary, and shape discrimination as they guide Tuk through a little town. (Two other programs not reviewed here, Tonk in the Land of Boddy Bots and Tinka's Maze, focus on memory skills, and counting and simple math skills, respectively.)

Each package has an interactive story, some animated sequences, and five to seven games that can be played at various levels of difficulty. The play system itself is awkward. In an UNSCRAMBLE THE LETTER module, for instance, ESAL is supposed to be correctly typed SEAL. No allowance is made for another possibility, SALE. Because the game follows a nautical theme, an adult might find SEAL the obvious choice, but my kids had a rough time making these distinctions. Also, the game segments lack audio enhancement; correct responses aren't always clearly reinforced.

My kids (ages 4-8) didn't like the

inconsistency of the games and activities. There didn't seem to be real purpose to the lovable characters' wanderings. The game needs more of a story. An older child may enjoy pursuing the potpourri of activities, but may miss the nasty villains and the competition that are standard fare in other games. With nice animation, a whimsical storyboard, and a wide array of game possibilities, this software is potentially a good mix of fun and learning. But parents will need to be on hand to chaperone until the kids learn to navigate through Tink-Tonk's rich but confused world. -ROBIN RASKIN

#### **Weather Tamers**

HARDWARE REQUIREMENTS: Commodore 64.

MANUFACTURER: CBS Software PRICE: \$39

MANUFACTURER'S SUGGESTED AGE: 10+

Remember the expression, "Everybody talks about the weather but nobody does anything about it"? Well, this science simulation will give you and your family the opportunity to do something about the weather. Working alone or with the assistance of up to three other players, you customize the weather to satisfy as many as three "clients" at a time.

First time out, our team of neophyte weather-tamers consisted of my neighbor, Don; his 10-year-old son, Brian; my 14-year-old, Jay; and myself. Clear instructions in the manual, as well as careful on-screen assistance, helped us through the game's initial phases.

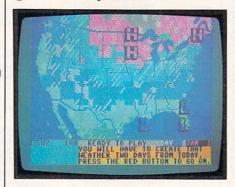

As we played, we received "calls" from new clients requesting different kinds of weather at various locations. Not only did we have to deliver the right weather, we had to do it on time. Wind direction and speed, therefore, were essential elements. Satellites kept us abreast of fluctuating temperature, humidity, air pressure, and wind.

We also were given the opportunity to predict the likelihood of the weather occurring as desired. If you correctly predict that the changes won't produce the desired weather, you can still collect a partial fee.

Featuring excellent graphics and implementation, the program accurately illustrates the way weather fluctuates in response to certain variables. But although our boys voiced enthusiasm for the program, they soon chose to move to a more active type of arcade game. Leaving the program around the computer table never did result in self-initiated play. Don and I, however, look forward to additional opportunities to hone our meteorological skills. Perhaps this program would be best applied in a middle- or high-school earth-science class. It is certainly capable of demonstrating some fundamental principles in a clear and stimulating manner. —KEN WILDMAN

#### GAMES

#### **Crime and Punishment**

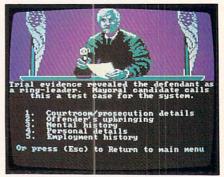

HARDWARE REQUIREMENTS: Reviewed on IBM PC. Also for Apple II series; Commodore 64; IBM PC*jr*.

MANUFACTURER: Imagic

**PRICE: \$34** 

CRITIC'S SUGGESTED AGE: 12+, younger with supervision.

This provocative game puts players in the judge's chair to decide the sentences for convicted criminals. Presented with a crime (kidnapping and murder being among the most serious, minor embezzlement constituting a lesser crime), you determine a fitting punishment based on the evidence presented. The computer then compares your resolution of the cases to a consensus opinion based on actual judges' calls in comparable circumstances.

Regardless of their age or courtroom experience, participants enjoyed this thoughtful program. Conscience and an impartial eye are what count here. Working alone or in groups of up to six people, players got extremely involved.

Several hours' worth of play really taught about the judicial system, and its pros and cons. It may seem easy to sentence an imaginary person to 20 years in prison, or even death (something I never did and for which I lost points), but when it comes right down to it, even the most hard-bitten players regretted having to do that job in the game.

Better documentation would have improved *Crime and Punishment*. It could use some explanation of how white collar crime differs from violent crime. Also, the computer's judgments puzzled some of the players. Notes on individual cases and why certain decisions were made would have helped. Still, *Crime and Punishment* is a worthwhile program, and one that makes good use of the computer. It allows us to see how our sometimes curious judicial system operates, as no episode of "Perry Mason" ever could.

#### Fahrenheit 451

HARDWARE REQUIREMENTS: Reviewed on Apple II series. Also for Commodore 64.

MANUFACTURER: Telarium PRICE: \$39 (Apple); \$32 (C 64) CRITIC'S SUGGESTED AGE: 14+

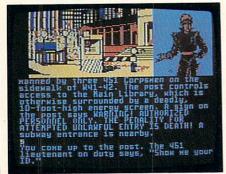

This text/graphic sequel to Ray Bradbury's novel is exciting, colorful, and the most playable of its kind to date. As a seeker of truth in a world gone mad, you roam the streets and buildings of New York City in a hypothetical, futuristic, totalitarian society which forbids the use or even the knowledge of the written word.

The play system is remarkably versatile for this type of text-based game. You don't get hung up on the use of inexact words, nor do you get killed every five seconds. You can really play—meet people, visit places,

acquire information—all the while observing the awe-inspiring changes wrought upon New York's once-fashionable Fifth Avenue. You also have to avoid savage dogs and vicious security police patrolling the region.

Unfortunately, as with all text/ graphic adventures, you will face the problem of what to do when you've solved it. Replay potential is low. Bear in mind, however, this is going to be a three-month (at several hours per weekend) game. If you're seeking a highly playable game of this genre, you can't do better.

#### **Quest of the Space Beagle**

HARDWARE REQUIREMENTS: Atari Home Computers. Joystick.

MANUFACTURER: Avalon Hill

**PRICE: \$35** 

CRITIC'S SUGGESTED AGE: 12+

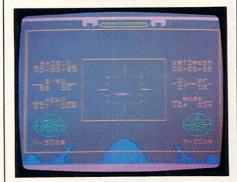

In this first-rate sequel to *Jupiter Mission: 1999*, your star adventurer is stranded in deep space. To get back to Earth, you must master a series of games that challenge your shoot-'em-up, mapmaking, and navigational skills. It's a stimulating, often-frustrating series of demands—tough for even experienced players, impossible for beginners.

First, you must fight a major outer-space battle. Pitted against a fleet of 40 enemy starcraft, you can send in only one of 10 robot spaceships at a time. The system's similar to *Star Raiders*, but controlled manually.

Next, you must negotiate a huge maze. Use the joystick to race through the labyrinth, replenishing dwindling energy and oxygen supplies as you try to solve a mystery and find the exit. Monsters lurk about, walls and pits must be circumnavigated. Beware the creature that shadows you wherever you go.

The final and most difficult challenge demands that you identify your exact position in space, and return to Earth using alien navigational systems you are unfamiliar with, and that defy the possible according to your spaceschool lessons! Your travels will be tough—your wilderness is 200,000,000 light-years wide.

One of the toughest games my playtesters and I have encountered, Quest of the Space Beagle is both daunting and original. Expect to devote at least 30 hours to Quest. If you're a newcomer, expect it to take a lot longer than if you'd already gained your wings, so to speak.

#### **Rescue Raiders**

HARDWARE REQUIREMENTS: Apple II series.

MANUFACTURER: Sir-tech

PRICE: \$34

CRITIC'S SUGGESTED AGE: 10+

Rescue Raiders is written for the gamer who appreciates the tried-and-true hybrid: games that mix arcade shooting and flying with tactical decision-making. You buy an army of tanks, mobile missile launchers, and helicopters; and hire personnel. Then, you dispatch them against the computer's forces to try and save the world.

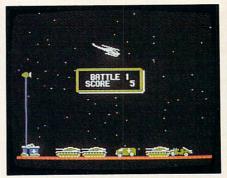

The helicopters are equipped with limited supplies of munitions-bullets, bombs, and "smart missiles"the latter capable of seeking out and destroying enemy 'copters. Tanks afford heavy ground support; infantry can act as ground or air-mobile forces. To combat enemy choppers that break through your copter line, deploy missile carriers. Draw on demolition team vehicles to eliminate the enemy's base. Use engineers to rebuild your guns. Acting in concert, these forces constitute a formidable army. But it will take hours of play to learn how to use them effectively.

A fast-moving, challenging game for intermediate to advanced players, Rescue Raiders will appeal to those who go for arcade action. My arcadeloving playtesters insisted it deserved a place up there at the top, alongside Choplifter.

—REVIEWS BY JAMES DELSON

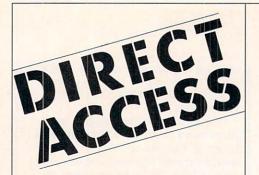

To Place Your Ad in DIRECT ACCESS Call (212) 505-3636 FAMILY COMPUTING 730 Broadway New York, N.Y. 10003

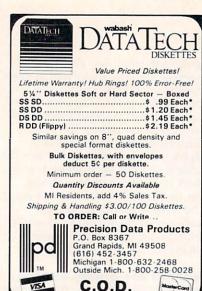

## 3M DISKETTES LIFETIME WARRANTY

Think you are getting the best price on 3M diskettes? You're right...BUT ONLY IF you're buying from NORTH HILLS CORP.

We will beat any nationally-advertised price\* or give you a 15-disk library case FREE!

Call us last-toll free-for our best shot every time.

#### 1-800-328-3472

Formatted and hard-sectored disks in stock. Dealer inquiries invited. COD's and Visa and Master Cards accepted. All orders shipped from stock within 24 hours. Why wait 10 days for shipment?

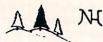

#### North Hills Corporation

3564 Rolling View Dr., Suite B White Bear Lake, MN 55110 MN Call Collect 1-612-770-0485

\*Verifiable; same product, same quantities.

## **GET SMART!**

#### EDUCATIONAL SOFTWARE

- LARGE SELECTION
- DISCOUNT PRICES

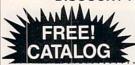

"ALL GRADE LEVELS"

FC FILL OUT COUPON AND MAIL TO: FC

GET SMART EDUCATION SOFTWARE P.O. BOX 1067 ROCKVILLE CENTRE, NY 11571

NAME\_\_\_\_\_ADDRESS\_\_\_\_\_

TYPE OF COMPUTER\_

#### MAXELL DISKS LIFETIME WARRANTY

Think you are getting the best price on Maxell diskettes? You're right...BUT ONLY IF you're buying from NORTH HILLS CORP.

We will beat any nationally-advertised price\* or give you a 15-disk library case FREE!

Call us last-toll free-for our best shot every time.

#### 1-800-328-3472

Formatted and hard-sectored disks in stock. Dealer inquiries invited. COD's and Visa and Master Cards accepted. All orders shipped from stock within 24 hours. Why wait 10 days for shipment?

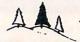

North Hills Corporation

3564 Rolling View Dr., Suite B White Bear Lake, MN 55110 MN Call Collect 1-612-770-0485

\*Verifiable; same product, same quantities

#### -FANTASTIC DISKETTE PRICES-

(Special Sale)

All prices include U.S. Freight and Handling

FAMOUS BRAND SSDD 1.10 All Diskettes
BULK DISKETŢES DSDD 1.30 come with
LIFETIME GUARANTEE (QTY. OF 40)
and write pr

BASF SSDD 1.40
QUALIMETRIC DSDD 1.75
LIFETIME GUARANTEE (QTY. OF 50)

come with jackets, labels, and write protect tabs and FREE PLASTIC FOLDING LIBRARY CASE. (With each

10 Diskettes)

MEDIA MATE (50 Diskette Storage Box) Only \$10.00 With Purchase

Lowest Prices on Computer Cassettes in the Country!!

We Will Beat Any Nationally Advertised Price on Same Product

Send Check With Order To: CASS-A-TAPES

CASS-A-TAPES Box 8123 F

Kansas City, MO 64112

Or you may call order to:

(816) 444-8123

## THE PERFECT COMPLIMENT FOR YOUR PERSONAL COMPUTER

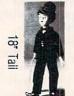

#### "Charlie"

This fine hand painted porcelain doll comes complete with doll stand, cane, red bow tie and blue eyes.

\$19.95 ea. 2 for \$34.95 3 for \$49.95

Please add \$2 ea. for shipping. Send check or money order today to:

#### THOS. HAGAN Ltd.

41-71 249 Street Little Neck, New York 11363 (718) 224-3390

#### A PERFECT GIFT FOR ALL OCCASIONS!

Dealer Inquiries Invited • Volume Discounts

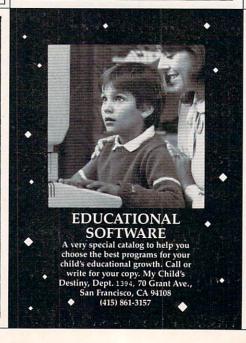

#### Software That Works For Generations

6 Types of Charts and Sheets
Indices
User Fields
Notes, Footnotes and Sources
No Limits
Adapts to Your Hardware
Comprehensive
Easy to Use
And Much, Much More

Send for brochure and sample printouts.

Family Roots includes detailed manual and 2 full diskettes of programs for your Apple II, IBM PC, Commodore 64 and CP/M.\* Other genealogy software also available.

Price \$185.

Family Roots

Satisfaction Guaranteed. American Express Visa & Mastercare Accepted.

Trademarks for Apple Computer, Inc., International Business Machines, CBM, Inc., fr Digital Research.

QUINSEPT, INC. P.O. Box 216, Lexington, MA 02173 / (617) 641-2930

#### TIMEX COMPUTER **PRODUCTS**

**TIMEX Software** 3rd Party Software New Canaan Software All Hardware Including Modem Send For FREE Catalog Contact:

T.E.J. Computer Products

859 N. Virgil Ave. Los Angelos, CA 90029

Ph. No. 213-665-5111

#### COLECO ADAM OUTLET Data Pack(Pre/Formatted Adam) \$3.95 Data Pack(Pre/Formatted) 10/\$37.50 Disks (blank for Adam) 10/\$19.95 Ribbon Cart. (Adam printer) \$5.50 Daisy Wheel-Elite, Script etc. \$5.50 Covers (3) Key, CPU, Printer \$18.95 Labels T/F-F/F (Address) 1000/\$5.00 FREE CATALOG - everything for ADAM DIABLO - It's here - The greatest mind challenge - All Graphic \$24.95 DISASSEMBLER-machine opcode \$34.95 THE STOCK MARKET GAME - A fun & ed-ucational board style game \$24.95 BLACK GOLD - Look for oil. \$24.95 MORSE CODE - Learn & Practice\$19.95 PRINTER STAND - Front ON/OFF \$22.95 BOUNTY HUNTER-Text adventure \$24.95 TREK - Space text adventure \$24.95 HOME BUDGET PLANNING \$19.95 \$19.95 PERSONAL CHECKBOOK MANAGER HOME FILE MANAGER - Generate mailing lists etc. prints labels \$19.95 \$19.95 PARTY TRIVIA EBU - SmartBasic- Data or Disk.Extends basic, renumbers, sounds \$21.95 Shipping & M.W.RUTH CO. Dept.F45 \$2.50 510 Rhode Island Ave. Cherry Hill, NJ 08002 y (609) 667-2526 VISA/MASTER Fast Delivery

#### ATTENTION! Adam Users

The International Adam Users' Group continues to grow.

The Augment Newsletter will continue to offer the latest information regarding Adam software and hardware.

The AUG library of public domain software is now available and is growing.

For more information and membership application write to:

> ADAM USERS' GROUP

BOX P-1 LYNBROOK, N.Y. 11563

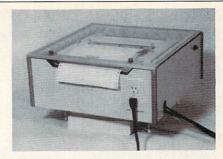

#### CUSTOM ACOUSTICAL ENCLOSURE FOR THE ADAM

Foam acoustical lining cuts out 85% of the printer noise. A large hinged plexi-glass lid allows easy access, as well as viewing. The Randall Acoustical Enclosures are available in two models. The Model AD 100S comes with four easy removable legs which allows the option of using fan fold paper. The AD 100S has the convenience of a front mounted master power switch controlling both the Adam and the TV or Monitor No modification to your Adam Printer or TV required. The AD 100S sells for \$79.00, plus \$12.00 S&H.

The AD 100 is the same as AD 100S, but does not include legs or master power switch. The AD 100 sells for \$69.00, plus \$12.00 S&H. Send Money Order, Check, or use your Master or Visa Card.

> RANDALL MFG. CO. 7800 S.W. 89th, Portland, OR 97223 (503) 627-9316

## ULTRABYTE

The Ultimate Bit by Bit Disk Duplicator For The Commodore 64 and 1541 Disk Drive

#### SATISFACTION GUARANTEED

Return for refund within 10 days if not completely satisfied

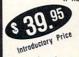

plus \$3.00 Shipping and Handling MASTERCARD, VISA, CHECK, or M.O., Foreign Orders or COD Add \$2.00 Calif. Add 6.5% (\$2.60) Sales Tax BACKUP COPIES \$20. PLUS \$3. SHIPPING

- Simple to use. Just load and run
- Fast. Backup "copy-protected"
   Commodore 64 software using the 1541 disk drive.
- One easy step. No separate analysis or error production. Formats, copies and produces errors all at the same time.
- Makes up to 5 copies of each original.
- Copies up to 38 tracks including halftracks. Does not "hammer" drives.

Write or Call 24 Hour Order Line ULTRABYTE (818) 796 - 0576 P.O. Box 789 La Canada, CA 91011

#### SMARTBASIC™ MUSIC PROGRAM FREE! @@@@@@@@@

usic in your ADAM with this free Christmas present from davasan software introduce you to our new catalog of fine products for your ADAM computer. All is that you please end \$1.00 to cover our printing and postage costs. You'll get 18478\* PANO MAN\* music maker program with full color graphics, sound, music, is, war song on targe, with complete instructions and listing, ready to type in. davasan's PIANO MAN\* mus editing, save song on tape, with

## editing, save song on tape, with complete instructions and listing, ready to type in. ORDER THESE NEW TAPES FOR ADAM! WRITERS ASSISTANT: WANTED ACCOUNTING

WRIT LESSA.

CHAIT PROPESSORALLY FORMATTIMDOCUMENTS
CHAIT BOOK AND TABLE OF CONTENTS
CHAIT BOOK AND TABLE OF CONTENTS
CHAIT BOOK AND TABLE OF CONTENTS
CHAIT BOOK AND MULTI-MARKEN
PRINT GOOF MACES. THEN STYN
CHAIR BOOK AND THE STYN
COMBERGE SMALL PLES INTO ONE DOCUMENT
CHAIR TEXT AND ADDRESSES
MONEY 1

TEXT AND ADDRESSES
MONEY 1

CHAIT
CHAIT
CHAIT
CHAIT
CHAIT
CHAIT
CHAIT
CHAIT
CHAIT
CHAIT
CHAIT
CHAIT
CHAIT
CHAIT
CHAIT
CHAIT
CHAIT
CHAIT
CHAIT
CHAIT
CHAIT
CHAIT
CHAIT
CHAIT
CHAIT
CHAIT
CHAIT
CHAIT
CHAIT
CHAIT
CHAIT
CHAIT
CHAIT
CHAIT
CHAIT
CHAIT
CHAIT
CHAIT
CHAIT
CHAIT
CHAIT
CHAIT
CHAIT
CHAIT
CHAIT
CHAIT
CHAIT
CHAIT
CHAIT
CHAIT
CHAIT
CHAIT
CHAIT
CHAIT
CHAIT
CHAIT
CHAIT
CHAIT
CHAIT
CHAIT
CHAIT
CHAIT
CHAIT
CHAIT
CHAIT
CHAIT
CHAIT
CHAIT
CHAIT
CHAIT
CHAIT
CHAIT
CHAIT
CHAIT
CHAIT
CHAIT
CHAIT
CHAIT
CHAIT
CHAIT
CHAIT
CHAIT
CHAIT
CHAIT
CHAIT
CHAIT
CHAIT
CHAIT
CHAIT
CHAIT
CHAIT
CHAIT
CHAIT
CHAIT
CHAIT
CHAIT
CHAIT
CHAIT
CHAIT
CHAIT
CHAIT
CHAIT
CHAIT
CHAIT
CHAIT
CHAIT
CHAIT
CHAIT
CHAIT
CHAIT
CHAIT
CHAIT
CHAIT
CHAIT
CHAIT
CHAIT
CHAIT
CHAIT
CHAIT
CHAIT
CHAIT
CHAIT
CHAIT
CHAIT
CHAIT
CHAIT
CHAIT
CHAIT
CHAIT
CHAIT
CHAIT
CHAIT
CHAIT
CHAIT
CHAIT
CHAIT
CHAIT
CHAIT
CHAIT
CHAIT
CHAIT
CHAIT
CHAIT
CHAIT
CHAIT
CHAIT
CHAIT
CHAIT
CHAIT
CHAIT
CHAIT
CHAIT
CHAIT
CHAIT
CHAIT
CHAIT
CHAIT
CHAIT
CHAIT
CHAIT
CHAIT
CHAIT
CHAIT
CHAIT
CHAIT
CHAIT
CHAIT
CHAIT
CHAIT
CHAIT
CHAIT
CHAIT
CHAIT
CHAIT
CHAIT
CHAIT
CHAIT
CHAIT
CHAIT
CHAIT
CHAIT
CHAIT
CHAIT
CHAIT
CHAIT
CHAIT
CHAIT
CHAIT
CHAIT
CHAIT
CHAIT
CHAIT
CHAIT
CHAIT
CHAIT
CHAIT
CHAIT
CHAIT
CHAIT
CHAIT
CHAIT
CHAIT
CHAIT
CHAIT
CHAIT
CHAIT
CHAIT
CHAIT
CHAIT
CHAIT
CHAIT
CHAIT
CHAIT
CHAIT
CHAIT
CHAIT
CHAIT
CHAIT
CHAIT
CHAIT
CHAIT
CHAIT
CHAIT
CHAIT
CHAIT
CHAIT
CHAIT
CHAIT
CHAIT
CHAIT
CHAIT
CHAIT
CHAIT
CHAIT
CHAIT
CHAIT
CHAIT
CHAIT
CHAIT
CHAIT
CHAIT
CHAIT
CHAIT
CHAIT
CHAIT
CHAIT
CHAIT
CHAIT
CHAIT
CHAIT
CHAIT
CHAIT
CHAIT
CHAIT
CHAIT
CHAIT
CHAIT
CHAIT
CHAIT
CHAIT
CHAIT
CHAIT
CHAIT
CHAIT
CHAIT
CHAIT
CHAIT
CHAIT
CHAIT
CHAIT
CHAIT
CHAIT
CHAIT
CHAIT
CHAIT
CHAIT
CHAIT
CHAIT
CHAIT
CHAIT
CHAIT
CHAIT
CHAIT
CHAIT
CHAIT
CHA

\*BALANCE CHECKING & SAVING
CREATE EXPENSE & BUDGET EXPORTS
INVESTMENT PORTIOLIO MANAGEMENT
TAX ACCOUNTING EXPORTS
LIST OF CREAT EXPERIENCES
CAUPIECS AND CHARTS
EASY TO EACH
FLEXIBLE

STILL THE BEST SOFTWARE VALUE dOWNERS SMARTBASICITY LIBRARY TAPES

15 CLASSE PROGRAMS (OULUIT BOTTLETON PROGRAM

15 NEACH INDEAS CASSITE MANUAL LISTINGS

DUCATION HOUSEHOLD BASIC CAMES EDUCATION II

COLATION HOUSEHOLD BASIC CAMES EDUCATION II

COLATION HOUSEHOLD BASIC CAMES EDUCATION II

COLATION HOUSEHOLD BASIC CAMES EDUCATION II

COLATION HOUSEHOLD BASIC CAMES EDUCATION II

COLATION HOUSEHOLD BASIC CAMES EDUCATION II

COLATION HOUSEHOLD BASIC CAMES EDUCATION II

COLATION HOUSEHOLD BASIC CAMES EDUCATION II

COLATION HOUSEHOLD BASIC CAMES EDUCATION II

COLOR TORROW HOUSE EDUCATION II

MATH DICT SMOOS SMOOTH SOURCE CAMES II

COLOR TORROW HOUSE EDUCATION II

THOR TORROW HOUSE EDUCATION II

THOR TORROW HOUSE II

THOR TORROW HOUSE II

THOR TORROW HOUSE II

THOR TORROW HOUSE II

THOR TORROW HOUSE II

THOR TORROW HOUSE II

THOR TORROW HOUSE II

THOR TORROW HOUSE II

THOR TORROW HOUSE II

THOR TORROW HOUSE II

THOR TORROW HOUSE II

THOR TORROW HOUSE II

THOR TORROW HOUSE II

THOR TORROW HOUSE II

THOR TORROW HOUSE II

THOR TORROW HOUSE II

THOR TORROW HOUSE II

THOR TORROW HOUSE II

THOR TORROW HOUSE II

THOR TORROW HOUSE II

THOR TORROW HOUSE II

THOR TORROW HOUSE II

THOR TORROW HOUSE II

THOR TORROW HOUSE II

THOR TORROW HOUSE II

THOR TORROW HOUSE II

THOR TORROW HOUSE II

THOR TORROW HOUSE II

THOR TORROW HOUSE II

THOR TORROW HOUSE II

THOR TORROW HOUSE II

THOR TORROW HOUSE II

THOR TORROW HOUSE II

THOR TORROW HOUSE II

THOR TORROW HOUSE II

THOR TORROW HOUSE II

THOR TORROW HOUSE II

THOR TORROW HOUSE II

THOR TORROW HOUSE II

THOR TORROW HOUSE II

THOR TORROW HOUSE II

THOR TORROW HOUSE II

THOR TORROW HOUSE II

THOR TORROW HOUSE II

THOR TORROW HOUSE II

THOR TORROW HOUSE II

THOR TORROW HOUSE II

THOR TORROW HOUSE II

THOR TORROW HOUSE II

THOR TORROW HOUSE II

THOR TORROW HOUSE II

THOR TORROW HOUSE II

THOR TORROW HOUSE II

THOR TORROW HOUSE II

THOR TORROW HOUSE II

THOR TORROW HOUSE II

THOR TORROW HOUSE II

THOR TORROW HOUSE II

THOR TORROW HOUSE II

THOR TORROW HOUSE II

THOR TORROW HOUSE II

THOR TO 

FREE! Buy 2... Get 1 FREE!

CREDIT CARD ORDERS NEED

1. CARD NAME (VISA/MC/AMEX)

2. CARD NIR & EXPIRE DATE

3. SIGNATURE
(WA. RES. ADD +% TAX) MTRADEMARK COLECO IND. \*TRADEMARK DAVASAN SOFTWARE

## Software for the

EBU Package Machine level routines that load into SmartBASIC add commands for using COLOR (4096 combinations), RE-NUMBER, HEX-DECIMAL conversions, & MUSIC. AUTO-LOADING D-PACK OR DISK . . . \$22.00

#### -DIABLO-

Strategy, planning and control are needed to manuever a ball over 232 movable tracks. Good use of color, sprites & sound. Written in machine language

AUTO-LOADING D-PACK OR DISK ... \$24.95

BONANZA Package =

18 programs (about 156K) of SmartBASIC programs. Use them; learn from them; enjoy them. (by Martin Consulting)

SmartBASIC D-PACK OR DISK ... ... \$35.00 Write or call for a detailed FREE CATALOG ADAM and SmartBASIC are trademarks of Coleco Ind.

EXTENDED SOFTWARE COMPANY 11987 CEDARCREEK DRIVE, CINCINNATI, OHIO 45240 (513) 825-6645

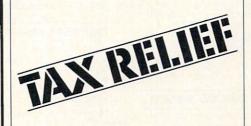

#### **COMMODORE 64** TIMEX-SINCLAIR

WE CARRY MANY LINES OF SOFTWARE FOR THE COMMODORE 64 AND FOR THE COMPLETE LINE OF TIMEX-SINCLAIR COMPUTERS

#### TIRED OF THROWAWAY SOFTWARE? TAX RETURN ORGANIZER

Most tax Programs can only be used once by a computerized taxpayer. The TAX RETURN ORGANIZER is different. The TRO consists of four programs which help the taxpayer organize his tax records. Since the TRO does not follow the forever changing tax forms it can be used year after year. The TRO was written by an accountant with the average taxpayer in mind.

Commodore 64 cass-\$20 disk-\$25

T\$1000-1500-2881 cass-\$18

TS2068 cass-\$20

Postage prepaid. N.Y. residents add sales tax. C.O.D. add \$3.00.

FREE CATALOG-SPECIFY COMPUTER WMJ DATA SYSTEMS 4 BUTTERFLY DRIVE HAUPPAUGE, NEW YORK 11788

FAMILY COMPUTING cannot be responsible for the accuracy of description, but will attempt to screen out misleading and/or incorrect statements.

#### Give Your Product or Service a Boost with Classified Exposure

Cost-effectively reach the more than 1 million family computing readers who want information on computing and computer-related products.

#### CATEGORIES:

BOOKS/MANUALS
BUSINESS OPPORTUNITIES
CAMPS
FOR FREE/TO SWAP
HARDWARE
MISCELLANEOUS
PERSONALS
SMALL BUSINESSES
SOFTWARE
TAX SOFTWARE
TELECOMPUTING
USERS' GROUPS

#### RATES:

Cost per line per issue in consecutive run:

1 × \$16.95 3 × \$14.50 6 × \$13.60
34 characters per line, including spaces and punctuation
25 characters per line, including spaces and punctuation, in all caps or boldface

\$15 additional for all/any boldface 25% additional for toned background

#### TO PLACE YOUR AD:

- Print or type your copy
- Determine number of lines
- Decide frequency
   Send ad with check or M.O. to
   FAMILY COMPUTING

FAMILY COMPUTING
730 Broadway
New York, NY 10003
Attn: Megan Van Peebles
Or call us at (212) 505-3636 and we

will help you write an ad with real FAMILY pulling power.
All P.O. Box/Mail Order insertions must submit PHONE NUMBER for our records.

Ads received by the 20th of the month will appear in the issue approximately two months following receipt of the ad.

#### BOOKS/MANUALS

EXPANDABLE COMPUTER NEWS 1st ADAM-only publication. \$12/ 6 issues. Sage Enterprises, Rte. 2, Box 211, Russellville, MO 65074

BOOKS—complete descriptive list from current publishers. \$1 Computers—Books 3222 N. 11th St., Wausau, WI 54401

#### TS 2068 MUSIC BOOK

"30 Music Programs for TS 2068" Spiralbound, 139 pp.; 87 + 81 s/n From **Electrot Scientific Co.** P.O. Box 4132, Star City, WV 26505

ADAM technical manual, includes Z80 disassembler. \$9.95, Peter Hinkle, 117 Northview Rd., Ithaca, NY 14850

#### THE BEST TECHNICAL SOURCE FOR THE COLECO ADAM

Here's a brief list of the valuable information you'll get with coming issues.

- Controlling the video-display processor. Powerful color graphics, 40-column text, sprites, creating new character sets.
- 2. Controlling the sound generator.
- Using the operating-system routines for faster programs.
- Learn how the BASIC language works and how to modify it.
- Every issue will give a new utility to add to your library.
   Send 815 for one year/6 issues to:

## Send \$15 for one year/6 issues to: SERENDIPITY PRODUCTIONS P.O. Box 07592

P.O. Box 07592 Milwaukee, WI 53207

## CLASSIFIED

Give Your Product or Service a Boost with Classified Exposure

"How to create a Successful Word-Processing Business." You, too, can create a business that is just right for you. \$19.95 plus \$2.50 s/h. IL residents add \$1.60 sales tax. Write Family Computing Center, 3809 N. Sterling, Suite 107, Peoria, IL 61615

#### BUSINESS OPPORTUNITIES

Spare time on your computer can earn you \$ \$. OEM ENTERPRISES P.O. Box 55, Hilltown, PA 18927

EARN MONEY AT HOME WITH YOUR PERSONAL COMPUTER You can cash in on the \$100-billion computer industry. Free details: The Front Room, Box 1541, Dept. FC1 Clifton, NJ 07013

#### SELL SOFTWARE, MAKE MONEY! BUY SOFTWARE, SAVE MONEY!

Spinnaker, Infocom, all the top titles. Send \$1 for catalog/info kit packed with \$10 in coupons: **FAMILYSOFT** 1429 N. Algona, Dubuque, IA 52001

#### CAMPS

#### FAMILY COMPUTER CAMP

A learning vacation for the whole family.

Clarkson University Potsdam, NY 13676; (315) 268-6647

#### Marist College Computer Camp

Coed, ages 9–17. Use IBM 4341 mainframe and microcomputers. Write: Dr. Lawrence Menapace, Marist College, Poughkeepsie, NY 12601

New England Computer Camp, Box 370 Moodus, CT 06469; (203) 873-1421 Residential, Ages 8–17, Coed; Apple & IBM. Swimming, tennis, music, & CIRCUS

1,2,4,6, Week Programs. Ages 8–18 Coed Computer training + outdoor activities Midwest Computer Camp 9392 Lafayette Unit C3, Indpls, IN 46278; (317) 297-2700

Adult Instruction on IBM PC Jackson Hole, WY Resort. Lotus, Word Processing, MS-DOS For Details: (800) 443-8616

Computer Tutor Summer Camp at Stanford Coed ages 10–17/beg-adv. levels. IBM & Apple. rec program. 980 Magnolia Ave. Larkspur, CA 94939; (415) 461-7533

National Computer Camps, America's 1st computer camps. 5 locations CT, MD, OH, GA, MO. Free Brochure, Box 585 Orange, CT 06477; (203) 795-9667

#### FOR FREE/TO SWAP

\*ATTENTION TRS COCO OWNERS\* FREE 24-page CoCo catalog!!! CoCoNuts, Box 9866, San Jose, CA 95157

#### HARDWARE

\*ADD A PRINTER TO YOUR TI-99/4A\*
Only \$88. Write for FREE catalog
of Hardware/Software: Alpha Company,
162 Chapel Dr., Churchville, PA 18966

#### ATTENTION TS 2068 OWNERS

Easily convert to a UK Spectrum, gives compatibility to hundreds of Spectrum SW titles! Write for info & SW brochure: EP McGhee #150, 10127 121st St., Edmonton, Alberta, Canada Discount Hard/Software TI-99/4A Sundisk Software, Bx 1690, Warren, MI 48090; TIBBS: (313) 751-1119

WANT A PLEASANT SURPRISE?
Call or write for low prices:
Commodore, Atari, TI, IBM, Franklin,
Apple, Corona, & more. All software
& accessories. Factory-Sealed
Manufacturers' Warrantees.
GET PLEASANTLY SURPRISED!
HARDWARE SOFTWARE
ANYWARE CO.
57 13th St., Bklyn, NY 11215
(718) 768-3672 Pete Peterson

FREE 68 p. computer catalog. 1000s of items including disk, supplies, software. & hardware. at great discount pricing. Call/write: A.P. COMPUTER PRODUCTS

214A E. Main St., Dept C1 Patchogue, NY 11772 (516) 654-8811

ADAM HARDWARE Custom printer/monitor stand \$38+\$5 s/h. Cooling fan \$29.95+ \$3 s/h. FREE Software catalog. STEVE JACOBY, Bx 2498, Clearwater, FL 33517

ATTENTION ADAM OWNERS! We sell HW/ SW at unbeatable prices. Now in stock moderns and disk drives. Cat. 25¢ Visa/MC THE ADAM DEPOT. 419 Ridgway Ave. Johnsonburg. PA 15845; (814) 965-2487

#### \* \* MODEMS \* \*

Mark I \$69 Mark X \$119 J-Cat \$99 Ap. Cat II \$229 Qubie Int/Ext \$269/289

\* \* Direct-Connect Devices \* \* Call To Order: (805) 543-6308

DISCOUNT HARDWARE & SOFTWARE
Apple, Commodore, TI-99, Atari, IBM PC
30% below retail. TI ext.-BASIC 890,
Gemini 10X 8249, Panasonic 1090 8209
Printer interface: TI-869, Atari-850.
Indus disk drive 8269. Add 3% s/h
Send \$1 for cat. Specify computer
MULTI VIDEO SERVICES, P.O. Box 246
E. Amherst, NY 14051; (716) 688-0469
AppleWorks \$199 Panasonic Sr. Partner, IBM, more! Send for cat. 3A. DCA,
445 N. Pine, Reedsburg, WI 53959

ADAM Discount hardware & software. Send stamped addressed envelope for FREE flyer. DATA BACKUP Box 335, Iona, ID 83427

#### MISCELLANEOUS

51/4" FLOPPIES SSDD, Maxell, MD-1 1.69 Dysan, 104/1D 1.89 DSDD Maxell, MD-2 2.39 Dysan, 104/2D 2.69 Shipping 3.75 any size order. Sold in 10 packs VISA/ MC Tape World, 220 Spring St., Box 361 Butler, PA 16001; (800) 245-6000

EconoDisk & EconoStand
EconoDisk SSSD/s13.95 SSDD/16.95
Box 10 + 83 s/h EconoStand Smoke/clear
plexiglass hides unsightly cords &
wires 815.95 + 85 s/h ZATOX Box 921
Brnx, NY 10462; 409-9835. SASE for info.

J CHECK Software For ADAM
Dustcovers for ADAM. 3-piece set,
of soft lined vinyl. In Blk/Brw/Beige
815 + \$1.50 s/n J CHECK SOFTWARE
Box 345, Millry, AL 36558

TI OWNERS, DON'T DESPAIR!!!
TI, 3rd party HW/SW, services. At last a comprehensive list of dozens of vendors. Send \$2 s/h FRANK MARI, 40 Fleetwood, 5C, Mt Vernon, NY 10552

TI-99/4A DUSTCOVERS Console \$8: PEB \$13: S. Syn. \$5 Black/Brown leatherette. Send MO only + \$3 s/n Covers Unlimited, Box 3039, N. Attleboro, MA 02761

#### PERSONALS

#### HAPPY BIRTHDAY MOM!!! I Love you!!!

XXX RICK

Dear TC: Shall we spend our vacation in the haunted house in Mexico? Please answer by March 31. cg

#### SMALL BUSINESS

CASHBOOK 1 for C 64. Quick & easy cash bookkeeping! Includes balance-sheet, financial statements, hard copy options. Disk \$39.95 Visa/MC Rocky Software, Box 310, Erie, CO 80501

#### SOFTWARE

#### BIBLE SOFTWARE CATALOG

Programs for home, school, church. Over 70 titles from 21 publishers. Apple, Atari, Commodore, IBM, CoCo

Write for free catalog.
MANNA COMPUTING CONCEPTS, Box 527
Dept. FC, Woodstock, GA 30188

ADAM SOFTWARE ON DATA PACK OR DISK. Use your ADAM to balance your checkbook & budget. Easy! Menu-driven! \$18. SASE for details: E & T SOFTWARE Box 821242, Dallas, TX 75382-1242

J CHECK Software for ADAM

Are you tired of playing games, and want to put your **ADAM** to work? Then you need **CHECK! CHECK** a BASIC program that keeps a record of your checking account. Includes: check #, amount, date, balance, deposit, payee, & payor. Features formatted budget plans. Data base saves info for easy access at tax time. SASE for info Datapack \$22.50 **J CHECK SOFTWARE** 

Box 345, Millry, AL 36558 ADAM Software-anal. w/graphics \$10 renumber pgm \$7: disk/tape add \$10 KRAY 17888 Maybury, Fraser, MI 48026

IN A CLASS BY ITSELF!
New 88-page EDUCATIONAL-SOFTWARE
CATALOG. Highest-quality educational
programs available. Send \$2.
EDUCATIONAL SOFTWARE CO., 505
Cathedral St., Baltimore, MD 21201

SAVE 38% on Software !!! Spinnaker's Delta Drawing:

Retail \$49.95/our price \$30.97. Free price list. Specify Apple. IBM.C 64 CREATIVE COMPUTER RESOURCES Box 728, Grand Haven, MI 49417

C 64 Disk Magazine—Progs, games, utilities, tutorials, reviews, news, & more! \$36/yr (6 iss.). Sample \$6 Micro, Bx 457-FC, Lakeview, MI 48850

#### Finally for the Commodore 64! 3-D WORLD 64

Complete 3-dimensional hi-res graphics program for the C 64. Create complex 3-D wireframe objects using Cartesian Coordinates, view & manipulate them on-screen with Rotation, Scaling, and Shift on all three axes. Supports hard-copy line plots of images to Commodore 1520 Plotter/Printer. Fully documented program on disk, menu driven & 100% compiled code. \$39.95. Send stamped env. for info

**Graph-Tech Software Co.,** 1315 3rd Ave., #4C, NY, NY 10021 (212) 988-6855 2-3 week delivery.

Software at \$1 over dealer cost. All best-sellers. Free catalog: Abbee Inc. 686S. Arroyo Pkwy #218. Pasadena, CA 91105

#### ATARI, IBM, C 64 SOFTWARE

Send SASE for catalog of over 40 programs at half-price. **CMS-FC** 1974 Buck St., Eugene, OR 97405

PIRATE a search, fun-learning game on MATH SKILLS. Teaches grades 5–12 deductive logic & math facts while finding hidden treasure. Apple, C 64. TRS-80, IBM w/color; Disk S40 DEE 725 Main St., Lafayette, IN 47901

You read about

#### KITCHEN PLANNER

in Nov. Family Computing

Now, YOU can create a 1- to 14-day BALANCED MENU and SHOPPING LIST in less than 5 minutes! Easy to use. Compact, store-size printout. Send \$29.95+\$1.50 handling. In CA add 6.5%. All Apple IIs. Sav-Soft Products, POB 24898, San Jose, CA 95154. VISA/MC. Call (408) 978-1048

HOME/BUSINESS APPLICATIONS SOFTWARE FOR COMMODORE 64: Word, data, mail-label management plus home and business accounting. 3 years in business. Free catalog. TOTL SOFTWARE Inc., Rt. 1, Box 1166, Lopez, WA 98261; (206) 468-2214

Discounted Commodore Software!! Educ., Games, Business, & Utilities FREE CATALOG: SCS SOFTWARE 1443 Wendy St., #88, Canton, OH 44709

TI-99/4A Word Processor & Print Pgm. Mail List—DC Software Writers. Box 335651, Northglenn, CO80233(E. B. req.)

Multilingual, educational, home, & business software. FREE CATALOG THE PROFESSOR (800) 223-5838 959 NW 53, Ft. Lauderdale, FL 33309

VIC-20 and Commodore 64 owners! We have an exciting line of educational software. For free catalog send SASE to: GENEREX, Inc. P.O. Box 1269, Jackson, NJ 08527

C 64 SOFTWARE CHEAP!! Send stamped envelope for list of game, homemanagement, business, utility, & educational software available and receive disk-utility program listing free along with details on how to make money at home with your C 64.

PACEWARE Inc., Box 64A Pompano Beach, FL 33074

Educational software for your hungry child. C 64/ Apple/IBM our specialty. Write for free price list: CHILDREN'S MENU P.O. Box 175 Staten Island, NY 10314 TAKE A BYTE AND SEE!

The Checkbook Program for people who want to reconcile is here!!! TI-99/4A Cass. \$24.95/Disk \$39.95 Rocketman 4104A San Pablo Dam Rd. El Sobrante, CA 94803: (415) 222-1626

SINCLAIR/TIMEX hobbyists: Get news, info, hardware, programs for serious, advanced applications! Send \$1 (refundable) for catalog: THOMAS B. WOODS CO.,

P.O. Box 64, Jefferson, NH 03583

#### GIVE CHILDREN THE BEST!!

Commodore 64. Guaranteed. Improves Spelling Grade. Easy Uses. School Words. Self-Teaches. Help Now Only 825 Tape/Disk. LWH. 7131 Owensmouth. Suite C60, Canoga Park, CA 91303

#### COMMODORE 64 OWNERS!!

Rent software with option to buy. Low prices and no membership fee. Hundreds of brand-name programs. Call or write for free catalog to:

#### Centsible Software

P.O. Box 263 Stevensville, MI 49127 Phone: (616) 465-6632

Back to basics educational software Builds reading skills with your lessons. Ages 2–11. IBM PC, \$15.95 SASE to OBERST FAMILY SOFTWARE 18814 111th Pl.S.E.,Renton, WA 98055

## CLASSIFIED

Give Your Product or Service a Boos with Classified Exposure

#### ASTROLOGY

ASTRO-SCOPE casts & interprets your accurate birth chart. Disk 849.95 for Apple II. TRS-80, C 64, Kaypro 2, IBM PC. Ask about SEX-O-SCOPE, PERSONAL NUMEROLOGY, I CHING, professional astrologer software. Visa/MC

**AGS** Box 28, Dept. 1, Orleans, MA 02653; (617) 255-0510

FREE CATALOG of TESTED EDUCATIONAL SOFTWARE for Apple/ Atarl/C 64/TRS-80 CoCo/TI-99/VIC-20 Moses, Bx 11038, Huntsville, AL 35805

TI-99/4A Software/Hardware bargains Hard to find items. Huge selection. Fast service. Free catalog. DYNENT Box 690, Hicksville, NY 11801

TI-99/4A SW/HW Dealer ARIZONA DISCOUNT SOFTWARE POB 5398, Glendale, AZ 85312 (602) 938-2540

Over 100 programs just for KIDS! Fun, Educational, Inexpensive. Commodore 64 and TI-99/4A. Write for brochure KIDware: Box 9762, Moscow, ID 83843

#### TI-99/4A DISK SOFTWARE HIGH-PERFORMANCE SYSTEMS

JHB Software/Box 920952, Suite 345 Houston, TX 77292-0952

Commodore 64 \* Timex/Sinclair Free catalog—specify computer WMJ DATA SYSTEMS, 4 Butterfly Drive, Hauppauge, NY 11788

Learning fun on the VIC-20. Send \$5 for sample disk/tape (refunded on order) POOTER WORKS, 2659 Minkler Rd., Sedro Wooley, WA 98284

\*ADAM\* Owners. Great YAHTZEE Game Send \$5 to Tom Maditz, 114 E. 3rd. St., Apt. 305, Weston, WV 26452

#### TRS-80/C 64/ATARI SOFTWARE

Games, Educ., Bus. 819.99 per program Public Software 20 pgm. on disk \$9 Global Computers 4517 5th Ave.

Brooklyn, NY 11220; (718) 435-7935 5 Super games: VIC-20/TI-99 (specify) on cassette tape. Send \$2: B.E.S.T. 454 Davis Dr., Gallipolis, OH 45631

Nutritional Computer Program TRS-80 Analyzes your answers to 192 questions. Print charts showing probable deficiencies in vitamins etc. Allied Systems Bx 245 Trona, CA 93562 (619) 372-5355. Send for more info.

#### Improve your child's education.

Create multiple-choice tests. Give tests, save scores, retest; printer options. S20 SUNSET DESIGNS SASE info. 1815 18th Ave., SF, CA 94122

#### BACK UP YOUR COSTLY DISKS

With Copy IIPC & Copy II+. Each backs up 100s of popular IBM or Apple protected programs. \$29.95+\$3 s/h (NY add tax). SASE for info & catalog of our exciting product line specify computer **RSD**. Box 272, Bronxville, NY 10708

#### All programs 25% below retail!

CO-CO-NUT SOFTWARE for TRS-80 Discount Prices!!! Free list: Suite 9 Bx 1, RR 2, Tofield, Alberta TOB 4J0

ADAM SOFTWARE. New for business: (Accts. payable/Accts. recd./Payroll) Also complex home finance, recipe, educ., games. SASE for catalog. STEVE JACOBY, Box 2498, Clearwater, FL 33517

SuperShopper/HomeOrganizer
Brings your family's daily
living into the Computer Age.
Hundreds of applications.
MONEY-BACK GUARANTEE. Apple.
For FREE details, write now:
GREEN MOUNTAIN MARKETING
Box 261067, Denver, CO 80226

#### C 64 PUBLIC SOFTWARE

250 user-written programs (Games, Education, Business, Utilities) Assorted on 8 disks. \$10 each Specify #1–8 or all 8 for \$69.95. SASE for FREE program & catalog!!!

#### PUBLIC SOFTWARE INC.

Box 35799, Fayetteville, NC 28303 600+ Apple/IBM Disks/Peripherals Very Competitive, 40¢ SASE Please L.A.C., Box 414, Storrs, CT 06268

ADAM DATAPACKS: NIK Graphics Experimenter: ("3D" art.ArtMotion graphics, Rabbit graphics, keyboard art, more) \$39. The Business Graphs Package (6 styles, datafile, stat. pack) \$29. TypeTest II \$25. Add \$1.50 s/h. 40¢ stamps for cat. NICKELODEON GRAPHICS 5640 W. Brown, Glendale, AZ 85302

VIDEOTUNES—Compose and play music on your ADAM

FUTUREVISION, P.O. Box 34-FC N. Billerica, MA 01862 Visa/MC Send for **Free Catalog** (617) 663-8591

CLONE w/UTILITIES for C 64. Duplicate protected disks in 4 minutes \$19.95 + \$2 s/h. EDUCOMP 2139 Newcastle Ave., Ste. F Cardiff, CA 92007; (619) 942-3838

FREE C 64/TI-99/4A/VIC-20/CoCo/100/ MC 10/Timex Programs! Send stamps! Ezra, Box 5222, San Diego, CA 92105

IBM PC & Jr Software. Free list! Paradise Computer Works, R.D. 1 Box 273A, Newark Valley, NY 13811

FREE catalog of Software/Hardware at FANTASTIC SAVINGS! Specializing in Apple, IBM, and CP/M. SBCC. Box 1191, Thousand Oaks, CA 91360; (805) 492-9391. Specify Apple or IBM.

#### ADAM OWNERS!

20 quality programs on tape/disk 3D/reg. graphics, educational, music, filing, core insp., games, addr. labels. ALL for \$30, specify tape or disk.

HANDEL ENTERPRISES

P.O. Box 30756 Honolulu, HI 96820

#### TAX SOFTWARE

Checks & Balances-The easiest way to organize for April 15; stay organized in 1985; be ready for next year! Balances your checkbook. budgets, unlimited tax categories, extensive reports, addresses checks for window envelope use (& Rolodex & mailing labels). 7 entries per screen. Full-screen operation for easy use. English commands-no cumbersome menus! Reviewers state: "Better than Home Accountant, Money Maestro, Dollars and Sense" Avail: for CP/M, PC DOS, MS DOS Just \$74.95 See it at your dealer, or write to: CDE, 2463 McCready, LA CA 90039 Visa/MC/Cks/COD (213) 661-2031 Visa/MC/Cks/COD

84 Tax Prep Disk: C 64, VIC, C16, +4 64K get 1040+A-G, SE&W\*\$15.16K get 1040+A&G \* \$10. \*Tax Tables built-in CGR SFTW, 2550 SW 21ST, MIA, FL 33145

#### Turbo Tax

Full-featured Federal income tax preparation and planning software. 33 forms, schedules, & worksheets. FAST! Calculates fully cross-referenced return under 3 seconds. WINDOWS! Operates like a spread-sheet. IRS-approved. Full depreciation support. Much more! CA/AZ state avail. Requires IBM PC or compatible, 256K. S69.95 + S5 s/h ChipSoft Inc., Visa/MC, 5674 Honors, San Diego, CA 92122 (800) 621-0852 ext 355

BUY YOUR LAST TAX PROGRAM SEE OUR TAX-RELIEF AD WMJ DATA SYSTEMS

#### BUY THIS TAX SOFTWARE

Runs on Apple (CP/M), MSDOS, TRSDOS, CP/M. Does multiple clients and schedules, very easy & menu-driven. Includes 1040,2441 & schedules A.B, D.G.W. plus tax-attachment program. Use the software designed for CPA's & tax professionals in your own home for only \$79.95 + \$5 S/H.

#### ALPINE DATA

635 Main St., Montrose, CO 81401 For orders only (800) 335-1414 (303) 249-1400 **A good buy** 

#### TAX-PREP '85 Templates For LOTUS 1-2-3 or MULTIPLAN

"The best I've seen: excellent support, good instructions, very easy to get used to," — NJ User. Complete with manual, tutorial, paper, overlay, 22sch. IRS-acceptable printout. \$129.95 + \$3 s/h. Let us send you free information! EZWARE 17BrynMawrAve. Suite35, Bala Cynwyd, PA 19004: (215) 667-4064 VISA/MC Available IBM, Apple II, Mac, TRS-80, etc.

#### TELECOMPUTING

BBS newsletter plugs you into software sources, game boards. Eight issues with huge BBS list for \$26.50. Sample copy for \$3.

PLUMB Box 300F Harrods Creek, KY 40027

#### **USERS' GROUPS**

#### COMMODORE OWNERS-FREE

"How to Copy Software" when you join the National Commodore User's Group. Newsletter, hints, tips, advice, reviews, more. Send \$15 annual membership to **N-COM**, Box 521B, Stony Brook, NY 11790

New National Timex Sinclair Users Network (615) 877-6328 TS SERVICES, P.O. Box 15214, Red Bank, TN 37415-0214

#### EVERY COMMODORE 64 FAMILY

should belong to this club. WHY? For free information, write:

#### DISK-OF-THE-MONTH CLUB

Box 936, Ocean Springs, MS 39564 Join the leading ADAM users' group

#### #1 ADAM USERS' GROUP

Receive "SPRITE CHASER" newsletter. Advanced updating, evaluations on programs, hardware, technical information direct from Coleco. Problem-solving—program exchange discount buying service—etc. Send \$15 for Charter membership to:

#1 ADAM USERS' GROUP Box 3761—Attn: Jay Forman Cherry Hill, NJ 08034 (609)667-2526 VISA/MASTER—ADDS1

ADAM'S APPLE - ADAM CLUB

Bimonthly newsletter: Updates, programs, questions, etc. Program library. Discount buying. \$10: ADAM'S APPLE 4835 Edsal, Cleveland OH 44124

To Place Your Ad in DIRECT ACCESS Call (212) 505-3636

## ADVERTISER INDEX APRIL FAMILY COMPUTING

| Ser<br>No. |                              | Page<br>No. |
|------------|------------------------------|-------------|
| 1          | Adam Users                   | 93          |
|            | Batteries Included           | 19          |
| 2          | Cass-a-Tapes                 | 92          |
| 3          | CBS Software                 | C2,1        |
|            | Classified                   | 94.95       |
| 4          | Codewriter                   | 71          |
| 5          | Codewriter                   | 89          |
|            | Commodore                    | C4          |
| 6          | CompuServe                   | 21          |
| 7          | Computer Tutor Camp          | 72          |
| 8          | Davidson                     | 33          |
| 9          | Designware                   | 5           |
| 10         | Extended Software            | 93          |
| 11         | Family Discount Computer     |             |
|            | Product                      | 88          |
| 12         | General Electric             | 7           |
| 13         | Get Smart                    | 92          |
| 14         | Grolier                      | 2           |
|            | Halix                        | 86          |
| 15         | Jackson Hole                 | 72          |
| 16         | M.W. Ruth                    | 93          |
| 17         | Marist                       | 72          |
| 18         | Martin Consulting            | 89          |
| 19         | Mid Western                  | 72          |
| 20         | Mindscape                    | 23          |
| 21         | Mindscape                    | 25          |
| 22         | Mindscape                    | 27          |
| 23         | My Child's Destiny           | 92          |
| 24         | NE Comp Camps                | 72          |
| 25         | Nibble Notch                 | 89          |
|            | North Hills                  | 92          |
|            | NRI-McGraw-Hill              | 82          |
| 26         | Precision                    | 92          |
| 27         | Protecto                     | 52          |
| 28         | Protecto                     | 55          |
| 29         | Quality Input                | 70          |
| 30         | Quinsept                     | 92          |
| 31         | Randall Manufacturing        | 93          |
| 32         | Scarborough                  | 11          |
| 33         | Scholastic                   | 15          |
| 34         | Scholastic                   | 38          |
| 35         | Scholastic                   | 69          |
| 36         | Screenplay                   | 37          |
| 37         | Sesame                       | 72          |
| 38         | Simon & Schuster             | 87          |
| 39         | Star Micronics               | 30,31       |
| 40         | Sublogic                     | C3          |
| 41         | Tandy                        | 13          |
| 42         | TEJ                          | 93          |
| 43         | Timeworks                    |             |
| 44         | Tom Hagan                    | 17          |
| 45         | Ultrabyte                    | 92          |
| 16         | Unisource                    | 93          |
| 47         | Video Take-Out               | 71          |
| 48         | WM.I Data Systems            | 86          |
| 49         | WMJ Data Systems<br>Word Inc | 93          |
| 50         | Xerox                        | 35          |
| -          | ACIUA                        | 9           |

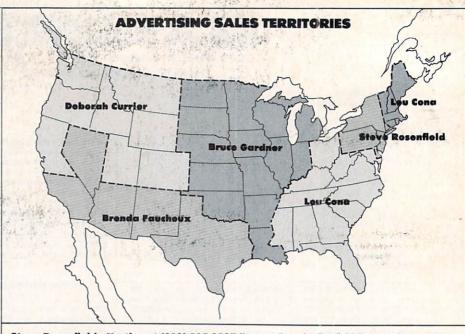

**Steve Rosenfield—Northeast (212) 505-3587** Eastern Canada, Fairfield County, Connecticut, New York, New Jersey, Pennsylvania

Bruce Gardner—Midwest (212) 505-3588 Illinois, Indiana, Kansas, Louisiana, Michigan, Minnesota, Missouri, Nebraska, Wisconsin, North Dakota, South Dakota, Oklahoma, Arkansas, Iowa

Lou Cona—East (212) 505-3628 Alabama, Connecticut (except Fairfield County), Delaware, Florida, Georgia, Kentucky, Maine, Maryland, Massachusetts, Mississippi, New Hampshire, North Carolina, Ohio, Rhode Island, South Carolina, Tennessee, Vermont, Virginia, Washington D.C., West Virginia.

**Deborah Currier—Northwest (213) 471-3455** N. California, Western Canada, Colorado, Idaho, Montana, Oregon, Washington, Wyoming, Arizona

Brenda Faucheux—Southwest (213) 471-3455 S. California, Texas, New Mexico, Utah, Nevada Susan Belair—Telemarketing (212) 505-3620

## **MOVING?**

Tell Family Computing

To change your address please attach your current mailing label (or print your name exactly as it appears on your mailing label) in the space directly below and enter your new address at the bottom of this page.

Please allow 4-6 weeks prior notification.

AFFIX MAILING LABEL OR WRITE OLD ADDRESS IN THE BOX TO THE RIGHT

|     | 0, |  |  |
|-----|----|--|--|
|     |    |  |  |
| Zip |    |  |  |

Addres

Name
Address
City State Zip

MAIL TO: FAMILY COMPUTING
Subscription Service Dept.

P.O. Box 2511 Boulder, Colorado 80322

#### READER SERVICE FREE INFORMATION

Readers are invited to learn more about our advertisers' products. This is a free service to Family Computing readers. Follow the directions below and the materials will be sent to you promptly and free of charge.

- Circle the number(s) on the card that corresponds to the key number appearing in the Advertisers' Index to the left of the advertisers' name.
- Simply mail the card. Postage is necessary. The literature you requested will be mailed to you directly free of charge by the manufacturer.
- **3.** Print or type your name and address on the attached card. To receive the requested information, you must answer all questions on the reader service card.
- **4.** Circle number 138 on the reader service card if you wish to subscribe to Family Computing. You'll be billed for 12 big issues for only \$17.97.
- Do not use the card for change of address. Please use subscriber service form in magazine.

## COMPUTING READER SERVICE

Use this card for fast and convenient product information.

| Vame                                     |     |          |     |            |
|------------------------------------------|-----|----------|-----|------------|
| Address                                  |     |          |     |            |
| Nty State                                | Zi  | Zip Code | ode |            |
| Parents: Please answer the following     |     | Ple      | ase | Please cir |
| luestions.                               | -   | 7        | m   | 4          |
|                                          | 1   | 60       | 0-  | 10         |
| . Do you use your computer for business? | 13  | 14       | 15  | 16         |
| □ Yes □ No                               | 19  | 8        | 21  | n          |
|                                          | 23  | 26       | 17  | 28         |
| Do you use a computer at work?           | 31  | 32       | 23  | Z          |
| No.                                      | 37  | 38       | 33  | 9          |
|                                          | 43  | 2        | 45  | 46         |
|                                          | 49  | 8        | 15  | 52         |
| . What brand of computer do you own:     | 25  | 3        | 57  | 22         |
| ADAM                                     | 19  | 62       | 3   | 3          |
| □ Apple                                  | 19  | 3        | 69  | 2          |
| Atari                                    | R   | 74       | 75  | 76         |
| Commodore                                | 7   | 8        | 100 | 82         |
| □ IBM                                    | 85  | 98       | 87  | 22         |
| Oshorne/Kaynro                           | 16  | 26       | 93  | 2          |
| Dodio Chook                              | 47  | 86       | 8   | 100        |
| Kaulo Shack                              | 103 | 104      | 105 | 106        |
|                                          | 109 | 110      | 111 | 112        |
| Other                                    | 115 | 116      | 111 | 118        |
|                                          | 121 | 122      | 123 | 124        |
|                                          | 127 | 128      | 129 | 130        |
|                                          | 133 | 134      | 135 | 136        |

## COMPUTING READER SERVICE

Use this card for fast and convenient product information.

| Name                                                                                                    |     |     |          |               |     |     |
|----------------------------------------------------------------------------------------------------|-----|-----|----------|---------------|-----|-----|
| Address                                                                                                    |     |     |          | И             | П   |     |
| CityState                                                                                                    | Z   | DC  | Zip Code |               |     |     |
| Parents: Please answer the following                                                                                                    |     | Ple | ase      | Please circle | le  |     |
| questions.                                                                                                    | -   | 2   | m        | 4             | S   | 9   |
| •                                                                                                    | 1   | 80  | 6        | 10            | =   | 12  |
| <ol> <li>Do you use your computer for business?</li> </ol>                                                                                                    | 13  | 14  | 15       | 16            | 17  | 2   |
| □ Yes □ No                                                                                                    | 19  | 2   | 21       | n             | 23  | 24  |
|                                                                                                    | 25  | 26  | 17       | 28            | 29  | 8   |
| 2. Do voit use a committee of work?                                                                                                    | 31  | 32  | 33       | 38            | 35  | 36  |
| No No No No No No No No No No No No No N                                                                                                    | 37  | 22  | 39       | 40            | 41  | 42  |
| ON The State of the State of th | 43  | 2   | 45       | 46            | 47  | 4   |
|                                                                                                    | 49  | 25  | 15       | 52            | 53  | ×   |
| 3. What brand of computer do you own:                                                                                                    | 55  | 3   | 57       | 25            | 59  | 3   |
| ADAM                                                                                                    | 19  | 62  | 3        | 3             | 55  | 3   |
| □ Apple                                                                                                    | 67  | 89  | 69       | 20            | 71  | 7   |
| ☐ Atari                                                                                                    | 73  | 74  | 75       | 76            | 11  | 2   |
| Commodore                                                                                                    | 7   | 8   | 20       | 82            | 23  | 2   |
| IBM                                                                                                    | 85  | 88  | 87       | 88            | 89  | 8   |
| Ochomo/Commo                                                                                                    | 16  | 8   | 93       | 2             | 35  | *   |
| Osbolnernaypro                                                                                                    | 16  | 86  | 66       | 100           | 101 | 5   |
| Kadio Shack                                                                                                    | 103 | 104 | 105      | 106           | 107 | 5   |
| H -                                                                                                    | 109 | 110 | E        | 112           | 113 | Ě   |
| Other                                                                                                    | 115 | 116 | 111      | 118           | 119 | 120 |
|                                                                                                    | 121 | 122 | 123      | 124           | 125 | 12/ |
|                                                                                                    | 127 | 128 | 129      | 130           | 131 | 133 |
|                                                                                                    | 133 | 2   | 135      | 136           | 137 | 2   |
|                                                                                                    |     |     |          |               |     |     |

113

PUT STAMP HERE THE POST OFFICE WILL NOT DELIVER MAIL WITHOUT POSTAGE

#### **FAMILY COMPUTING**

P. O. Box 2795 Clinton, IA 52735

> PUT STAMP HERE THE POST OFFICE WILL NOT DELIVER MAIL WITHOUT POSTAGE

#### **FAMILY COMPUTING**

P. O. Box 2795 Clinton, IA 52735

# Flight Simulator II

Alari, & Connnodore 64".

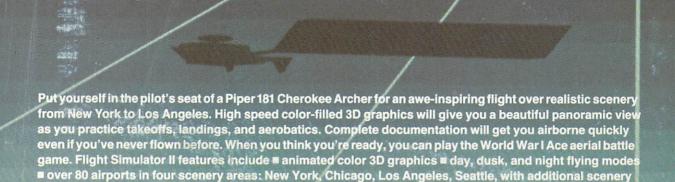

areas available ■ user-variable weather, from clear blue skies to grey cloudy conditions ■ complete flight instrumentation ■ VOR, ILS, ADF, and DME radio equipped ■ navigation facilities and course plotting ■ World War I Ace aerial battle game ■ complete information manual and flight handbook.

See your dealer . . .

or for direct orders enclose \$49.95 plus \$2.00 for shipping and specify UPS or first class mail delivery. American Express, Diner's Club, MasterCard, and Visa accepted.

Order Line: 800 / 637-4983

Sublog

713 Edgebrook Drive Champaign IL 61820 (217) 359-8482 Telex: 206995

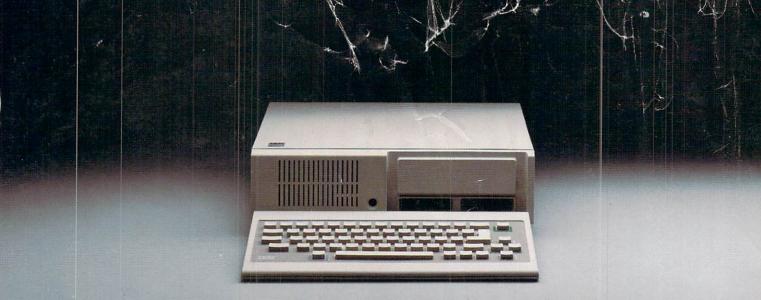

## IT'S NOT HOW MUCH YOU PAY.

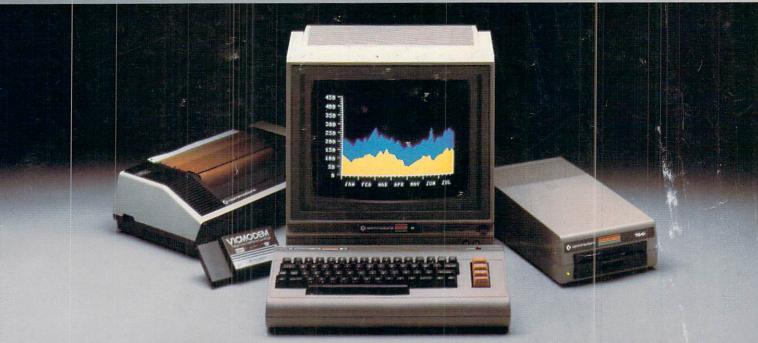

## IT'S HOW MUCH YOU GET.

The computer at the top has a 64K memory.

It has the initials I, B, and M. And you pay for those initials.

The Commodore 64™ has a 64K memory.

But you don't pay for the initials, you just pay for the computer. About one third the price of the IBM PCjr.™

The Commodore 64 also has a typewriter-type

keyboard with 66 typewritertype keys. (Not rubber chicklet keys like the IBM PCjr.)

It has high resolution graphics with 320 x 200 pixel resolution, 16 available colors and eight 3-dimensional sprites.

It has 9-octave high fidelity

sound.

The Commodore 64 is capable of running thousands of programs for home and office. And if you add a printer

or color monitor, disk drive and a modem—all together it just about equals the price of the IBM PCjr all alone. With no peripherals.

So you can buy a computer for a lot of money.

Or buy a lot of computer for the money.

COMMODORE 64

IT'S NOT HOW LITTLE IT COSTS, IT'S HOW MUCH YOU GET.